# The package nicematrix*<sup>∗</sup>*

## F. Pantigny fpantigny@wanadoo.fr

November 8, 2020

### **Abstract**

The LaTeX package nicematrix provides new environments similar to the classical environments {tabular}, {array} and {matrix} of array and amsmath but with extended features.

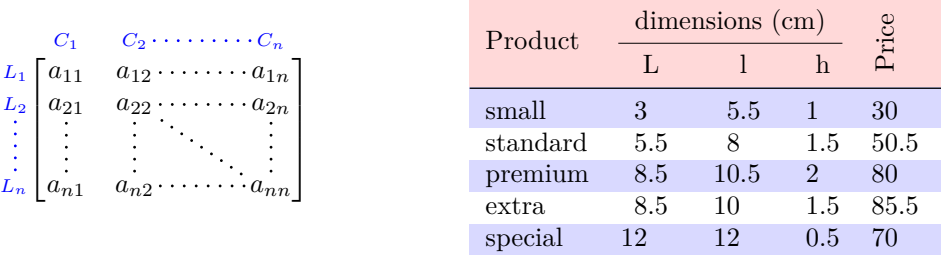

The package nicematrix is entirely contained in the file nicematrix.sty. This file may be put in the current directory or in a texmf tree. However, the best is to install nicematrix with a TeX distribution as MiKTeX or TeXlive.

This package can be used with xelatex, lualatex, pdflatex but also by the classical workflow latex-dvips-ps2pdf (or Adobe Distiller).

This package requires and **loads** the packages l3keys2e, array, amsmath, pgfcore and the module shapes of pgf (tikz, which is a layer over pgf is *not* loaded). The final user only has to load the package with \usepackage{nicematrix}.

The idea of nicematrix is to create pgf nodes under the cells and the positions of the rules of the tabular created by array and to use these nodes to develop new features. As usual with PGF, the coordinates of these nodes are written in the .aux to be used on the next compilation and that's why nicematrix may need **several compilations**.

Most features of nicematrix may be used without explicit use of PGF or Tikz (which, in fact, is not loaded by default).

A command \NiceMatrixOptions is provided to fix the options (the scope of the options fixed by this command is the current TeX group: they are semi-global).

#### **Important**

**Since the version 5.0 of nicematrix, one must use the letters l, c and r in the preambles of the environments and no longer the letters L, C and R.**

**For sake of compatibility with the previous versions, there exists an option define-L-C-R which must be used when loading nicematrix.**

**\usepackage[define-L-C-R]{nicematrix}**

*<sup>∗</sup>*This document corresponds to the version 5.6 of nicematrix, at the date of 2020/11/08.

# **1 The environments of this package**

The package nicematrix defines the following new environments.

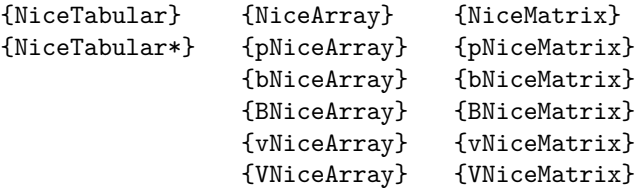

The environments {NiceArray}, {NiceTabular} and {NiceTabular\*} are similar to the environments {array}, {tabular} and {tabular\*} of the package array (which is loaded by nicematrix).

The environments {pNiceArray}, {bNiceArray}, etc. have no equivalent in array.

The environments {NiceMatrix}, {pNiceMatrix}, etc. are similar to the corresponding environments of amsmath (which is loaded by nicematrix): {matrix}, {pmatrix}, etc.

All the environments of the package nicematrix accept, between square brackets, an optional list of *key=value* pairs. **There must be no space before the opening bracket ([) of this list of options.**

#### **Important**

Before the version 5.0, it was mandatory to use, for technical reasons, the letters L, C et R instead of l, c et r in the preambles of the environments of nicematrix. If we want to be able to go on using these letters, nicematrix must be loaded with the option define-L-C-R.

```
\usepackage[define-L-C-R]{nicematrix}
```
## **2 The vertical space between the rows**

It's well known that some rows of the arrays created by default with LaTeX are, by default, too close to each other. Here is a classical example.

 $\setminus$ 

```
$\begin{pmatrix}
\frac{12 \& -\frac{12}{\ }\frac13 & \frac14 \\
\end{pmatrix}$
                                                                                                     \begin{pmatrix} \frac{1}{2} & -\frac{1}{2} \\ \frac{1}{3} & \frac{1}{4} \end{pmatrix}
```
Inspired by the package cellspace which deals with that problem, the package nicematrix provides two keys cell-space-top-limit and cell-space-bottom-limit similar to the parameters \cellspacetoplimit and \cellspacebottomlimit of cellspace. The initial value of these parameters is 0 pt in order to have for the environments of nicematrix the same behaviour as those of array and amsmath. However, a value of 1 pt would probably be a good choice and we suggest to set them with **\NiceMatrixOptions.<sup>1</sup>** 

```
\NiceMatrixOptions{cell-space-top-limit = 1pt,cell-space-bottom-limit = 1pt}
$\begin{pNiceMatrix}
\frac12 & -\frac12 \\
\frac13 & \frac14 \\
\end{pNiceMatrix}$
                                                                             \begin{pmatrix} \frac{1}{2} & -\frac{1}{2} \\ \frac{1}{3} & \frac{1}{4} \end{pmatrix}\setminus
```
<sup>&</sup>lt;sup>1</sup>One should remark that these parameters apply also to the columns of type S of siunity whereas the package cellspace is not able to act on such columns of type S.

## **3 The vertical position of the arrays**

The package nicematrix provides a option baseline for the vertical position of the arrays. This option takes in as value an integer which is the number of the row on which the array will be aligned.

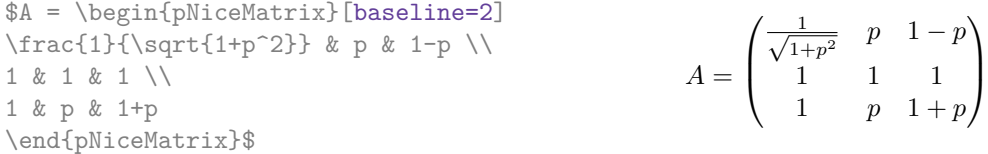

It's also possible to use the option baseline with one of the special values t, c or b. These letters may also be used absolutely like the option of the environments {tabular} and {array} of array. The initial value of baseline is c.

In the following example, we use the option  $t$  (equivalent to baseline=t) immediately after an  $\iota$ tem of list. One should remark that the presence of a \hline at the beginning of the array doesn't prevent the alignment of the baseline with the baseline of the first row (with {tabular} or {array} of array, one must use \firsthline.

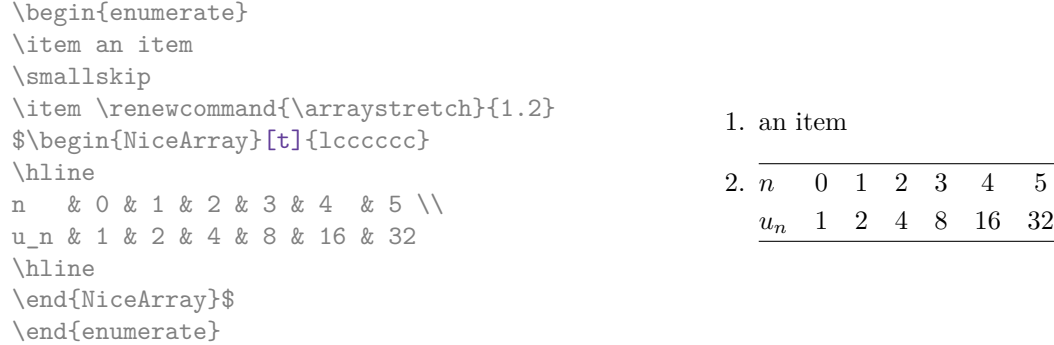

However, it's also possible to use the tools of booktabs: \toprule, \bottomrule, \midrule, etc.  $\lambda$  begin form one to  $\lambda$ 

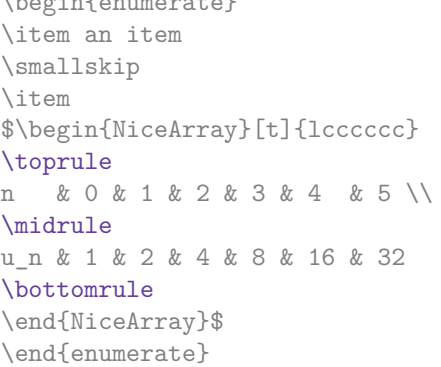

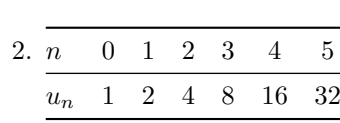

1. an item

It's also possible to use the key baseline to align a matrix on an horizontal rule (drawn by \hline). In this aim, one should give the value line-*i* where *i* is the number of the row following the horizontal rule.

\NiceMatrixOptions{cell-space-top-limit=1pt,cell-space-bottom-limit=1pt}

```
$A=\begin{pNiceArray}{cc|cc}[baseline=line-3]
\dfrac1A & \dfrac1B & 0 & 0 \\
\dfrac1C & \dfrac1D & 0 & 0 \\
\hline
0 & 0 & A & B \\
0 & 0 & D & D \\
\end{pNiceArray}$
                                                                       A =\sqrt{ }\left\lfloor \frac{1}{\sqrt{2}} \right\rfloor1
                                                                               A
                                                                                     1
                                                                                     \frac{1}{B} 0 0
                                                                                1
                                                                               C
                                                                                     1
                                                                                     \frac{1}{D} 0 0
                                                                                0 0 A B
                                                                                0 0 D D
                                                                                                  \setminus\overline{\phantom{a}}
```
# **4 The blocks**

## **4.1 General case**

In the environments of nicematrix, it's possible to use the command \Block in order to place an element in the center of a rectangle of merged cells of the array.

The command \Block must be used in the upper leftmost cell of the array with two arguments.

• The first argument is the size of the block with the syntax *i*-*j* where *i* is the number of rows of the block and *j* its number of columns.

**New 5.6** If this argument is empty, its default value is 1-1. If the number of rows is not specified, the block extends until the last row (idem for the columns).

• The second argument is the content of the block. It's possible to use  $\setminus \setminus$  in that content to have a content on several lines. In {NiceTabular} the content of the block is composed in text mode whereas, in the other environments, it is composed in math mode.

Here is an example of utilisation of the command \Block in mathematical matrices.

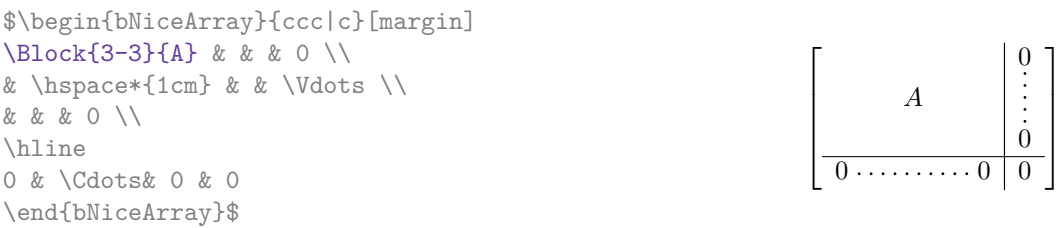

One may wish to raise the size of the "*A*" placed in the block of the previous example. Since this element is composed in math mode, it's not possible to use directly a command like \large, \Large and \LARGE. That's why the command \Block provides an option between angle brackets to specify some TeX code which will be inserted before the beginning of the math mode.<sup>2</sup>

```
$\begin{bNiceArray}{ccc|c}[margin]
\Block{3-3}<\Large>{A} & & & 0 \\
& \hspace*{1cm} & & \Vdots \\
& & & 0 \\
\hline
0 & \Cdots& 0 & 0
\end{bNiceArray}$
```
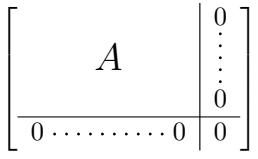

It's possible to set the horizontal position of the block with one of the keys l, c and r.

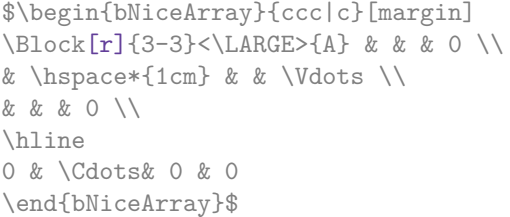

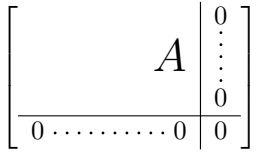

**One must remark that, by default, the commands \Blocks don't create space**. There is exception only for the blocks mono-row and the blocks mono-column as explained just below.

In the following example, we have had to enlarge by hand the columns 2 and 3 (with the construction  $wc\{... \}$  of array).

<span id="page-3-0"></span> $2$ This argument between angular brackets may also be used to insert a command of font such as \bfseries when the command \\ is used in the content of the block.

```
\begin{NiceTabular}{cwc{2cm}wc{3cm}c}
rose & tulipe & marguerite & dahlia \\
violette & \Block{2-2}{\LARGE\color{blue}De très jolies fleurs} & & souci \\
pervenche & & & lys \\
arum & iris & jacinthe & muguet
\end{NiceTabular}
```
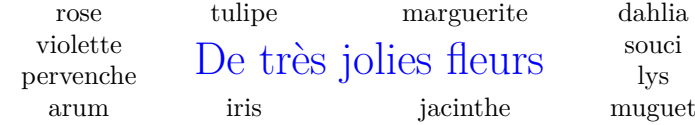

## **4.2 The mono-column blocks**

New 5.4 The mono-column blocks have a special behaviour.

- The natural width of the contents of these blocks is taken into account for the width of the current column.
- The specification of the horizontal position provided by the type of column  $(c, r \text{ or } 1)$  is taken into account for the blocks.
- The specifications of font specified for the column by a construction  $\mathcal{F}\{\ldots\}$  in the preamble of the array are taken into account for the mono-column blocks of that column (this behaviour is probably expected).

```
\begin{NiceTabular}{@{}>{\bfseries}lr@{}} \hline
```
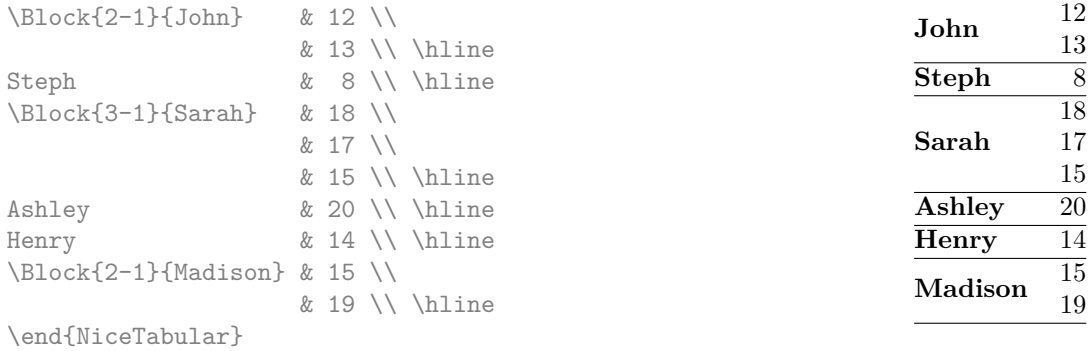

## **4.3 The mono-row blocks**

**New 5.6** For the mono-row blocks, the natural height and depth are taken into account for the height and depth of the current row (as does a standard \multicolumn of LaTeX).

### **4.4 The mono-cell blocks**

A mono-cell block inherits all the properties of the mono-row blocks and mono-column blocks.

There are two reasons to use a mono-column block:

- It's possible to use the command  $\setminus$  in a (mono-cell) block.
- It's possible to use the option of horizontal alignment of the block in derogation of the type of column given in the preamble of the array.

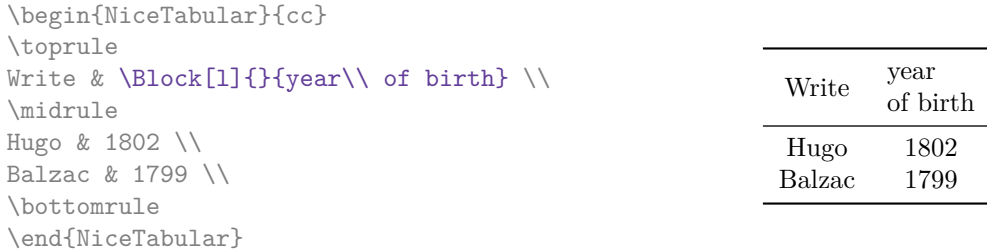

We recall that if the first mandatory argument of **\Block** is left blank, the block is mono-cell.<sup>3</sup>

## **4.5 A small remark**

One should remark that the horizontal centering of the contents of the blocks is correct eve[n](#page-5-0) when an instruction such as !{\qquad} has been used in the preamble of the array in order to increase the space between two columns (this is not the case with  $\mathrm{multicolumn{1}{i}}$ . In the following example, the header "First group" is correctly centered.

```
\begin{NiceTabular}{@{}c!{\qquad}ccc!{\qquad}ccc@{}}
\toprule
& \Block{1-3}{First group} & & & \Block{1-3}{Second group} \\
Rank & 1A & 1B & 1C & 2A & 2B & 2C \\
\midrule
 1 & 0.657 & 0.913 & 0.733 & 0.830 & 0.387 & 0.893\\
 2 & 0.343 & 0.537 & 0.655 & 0.690 & 0.471 & 0.333\\
 3 & 0.783 & 0.885 & 0.015 & 0.306 & 0.643 & 0.263\\
 4 & 0.161 & 0.708 & 0.386 & 0.257 & 0.074 & 0.336\\
\bottomrule
\end{NiceTabular}
```
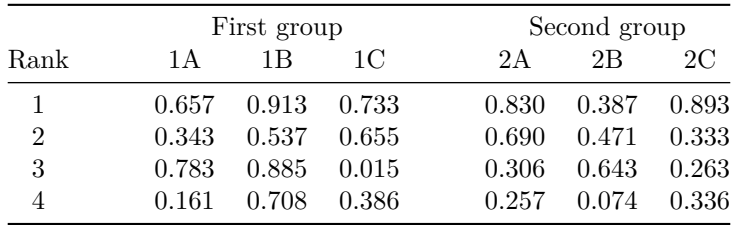

## **5 The rules**

The usual techniques for the rules may be used in the environments of nicematrix (excepted \vline). However, there is some small differences with the classical environments.

## **5.1 Some differences with the classical environments**

#### **5.1.1 The vertical rules**

In the environments of nicematrix, the vertical rules specified by  $\vert$  in the preambles of the environments are never broken, even by an incomplete row or by a double horizontal rule specified by \hline\hline (there is no need to use hhline).  $4$ 

<sup>&</sup>lt;sup>3</sup>One may consider that the default value of the first mandatory argument of  $\B{Block is 1-1}$ 

<span id="page-5-0"></span><sup>4</sup>This is the behaviour since the version 5.1 of nicematrix. Prior to that version, the behaviour was the standard behaviour of array.

\begin{NiceTabular}{|c|c|} \hline First & Second \\ \hline\hline Peter \\ \hline Mary & George\\ \hline \end{NiceTabular}

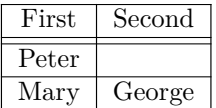

 $\overline{D}$  $D$ 

However, the vertical rules are not drawn in the blocks.

If you use booktabs (which provides \toprule, \midrule, \bottomrule, etc.) and if you really want to add vertical rules (which is not in the spirit of booktabs), you should notice that the vertical rules drawn by nicematrix are compatible with booktabs.

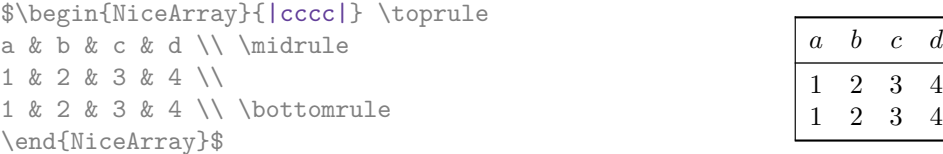

However, it's still possible to define a specifier (named, for instance, I) to draw vertical rules with the standard behaviour of array.

```
\newcolumntype{I}{!{\vrule}}
```
However, in this case, it is probably more clever to add a command  $\text{OnlyMainNiceMatrix}$  (cf. p. 32):

```
\newcolumntype{I}{!{\OnlyMainNiceMatrix{\vrule}}}
```
### **5.1.2 The command \cline**

The horizontal and vertical rules drawn by \hline and the specifier "|" make the array larger or wider by a quantity equal to the width of the rule (with array and also with nicematrix).

For historical reasons, this is not the case with the command \cline, as shown by the following example.

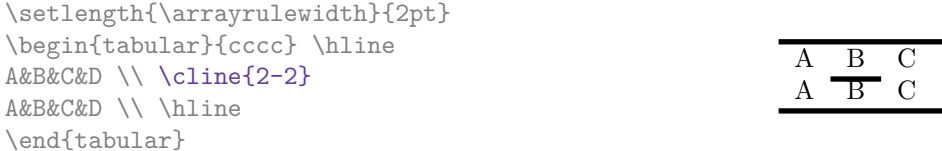

In the environments of nicematrix, this situation is corrected (it's still possible to go to the standard behaviour of \cline with the key standard-cline).

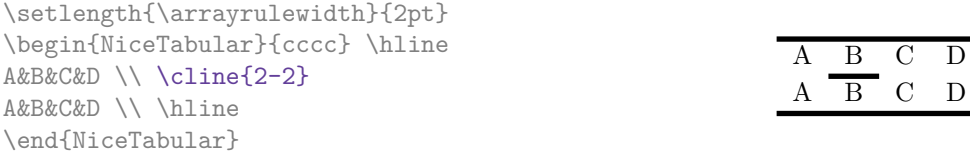

## **5.2 The thickness and the color of the rules**

The environments of nicematrix provide a key rules/width to set the width (in fact the thickness) of the rules in the current environment. In fact, this key merely sets the value of the length \arrayrulewidth.

It's well known that colortbl provides the command \arrayrulecolor in order to specify the color of the rules.

With nicematrix, it's possible to specify the color of the rules even when colortbl is not loaded. For sake of compatibility, the command is also named **\arrayrulecolor**. The environments of nicematrix also provide a key rules/color to fix the color of the rules in the current environment.

```
\begin{NiceTabular}{|ccc|}[rules/color=[gray]{0.9},rules/width=1pt]
\hline
rose & tulipe & lys \\
arum & iris & violette \\
muguet & dahlia & souci \\
\hline
\end{NiceTabular}
                                                     rose tulipe lys
                                                     arum iris violette
                                                    muguet dahlia souci
```
If one wishes to define new specifiers for columns in order to draw vertical rules (for example with a specific color or thicker than the standard rules), he should consider the command \OnlyMainNiceMatrix described on page 32.

## **5.3 The keys hlines and vlines**

The key hlines draws all the horizontal r[ules](#page-31-0) and the key vlines draws all the vertical rules excepted in the blocks (and the virtual blocks determined by dotted lines). In fact, in the environments with delimiters (as {pNiceMatrix} or {bNiceArray}) the exteriors rules are not drawn (as expected).

```
$\begin{pNiceMatrix}[vlines,rules/width=0.2pt]
1 & 2 & 3 & 4 & 5 & 6 \\
1 & 2 & 3 & 4 & 5 & 6 \\
1 & 2 & 3 & 4 & 5 & 6
\end{pNiceMatrix}$
                                                                  \sqrt{ }\mathcal{L}
```
#### $1 \mid 2 \mid 3 \mid 4 \mid 5 \mid 6$  $1 \mid 2 \mid 3 \mid 4 \mid 5 \mid 6$  $1 \mid 2 \mid 3 \mid 4 \mid 5 \mid 6$  $\setminus$  $\overline{1}$

## **5.4 The key hvlines**

The key hvlines draws all the vertical and horizontal rules excepted in the blocks (and the virtual blocks determined by dotted lines).

```
\setlength{\arrayrulewidth}{1pt}
\begin{NiceTabular}{cccc}[hvlines,rules/color=blue]
rose & tulipe & marguerite & dahlia \\
violette & \Block{2-2}{\LARGE\color{blue} fleurs} & & souci \\
pervenche & & & lys \\
arum & iris & jacinthe & muguet
\end{NiceTabular}
```
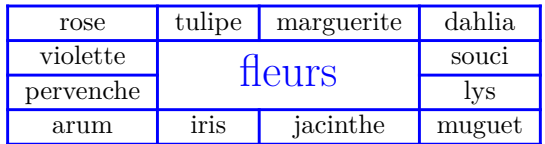

## **5.5 The key hvlines-except-corners**

The key hvlines-except-corners draws all the horizontal and vertical rules, excepted in the blocks (and the virtual blocks determined by dotted lines) and excepted in the empty corners.

```
\begin{NiceTabular}{*{6}{c}}[hvlines-except-corners,cell-space-top-limit=3pt]
 & & & & A \\
 & & A & A & A \\
 & & & A \\
 & & A & A & A & A \\
A & A & A & A & A & A \\
A & A & A & A & A & A \\
 & \Block{2-2}{B} & & A \\
 & & & A \\
 & A & A & A \\
\end{NiceTabular}
```
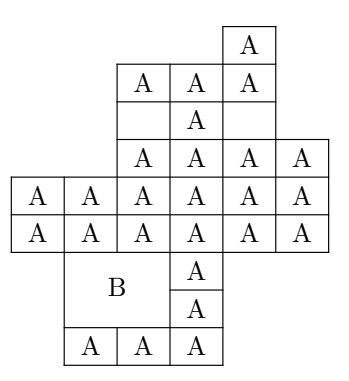

As we can see, an "empty corner" is composed by the reunion of all the empty rectangles starting from the cell actually in the corner of the array.

It's possible to give as value to the key \hvlines-except-corners a list of the corners to take into consideration. The corners are designed by NW, SW, NE and SE (*north west*, *south west*, *north east* and *south east*).

```
\begin{NiceTabular}{*{6}{c}}%
  [hvlines-except-corners=NE,cell-space-top-limit=3pt]
1\setminus\setminus1&1\\
1&2&1\\
1&3&3&1\\
1&4&6&4&1\\
1&5&10&10&5&1
\end{NiceTabular}
```
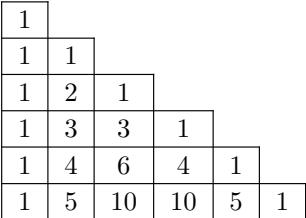

## **5.6 The command \diagbox**

The command \diagbox (inspired by the package diagbox), allows, when it is used in a cell, to slash that cell diagonally downwards.<sup>5</sup>.

```
$\begin{NiceArray}{*{5}{c}}[hvlines]
\displaystyle \left\{ x\right\} & e & a & b & c \backslash \backslashe & e & a & b & c \\
a & a & e & c & b \\
b & b & c & e & a \\
c & c & b & a & e
\end{NiceArray}$
```
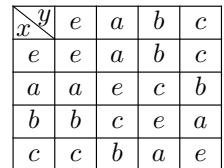

1 2 3 4 5 6 7 8 9 10 11 12 13 14 15

 $\setminus$  $\overline{1}$ 

It's possible to use the command \diagbox in a \Block.

## **5.7 Dotted rules**

In the environments of the package nicematrix, it's possible to use the command \hdottedline (provided by nicematrix) which is a counterpart of the classical commands \hline and \hdashline (the latter is a command of arydshln).

> $\sqrt{ }$  $\mathcal{L}$

\begin{pNiceMatrix} 1 & 2 & 3 & 4 & 5 \\ \hdottedline 6 & 7 & 8 & 9 & 10 \\ 11 & 12 & 13 & 14 & 15 \end{pNiceMatrix}

In the environments with an explicit preamble (like {NiceTabular}, {NiceArray}, etc.), it's possible to draw a vertical dotted line with the specifier ":".

<sup>5</sup>The author of this document considers that type of construction as graphically poor.

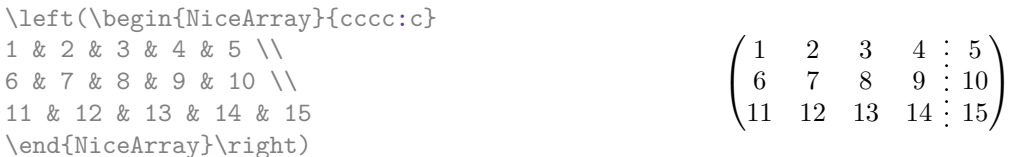

It's possible to change in nicematrix the letter used to specify a vertical dotted line with the option letter-for-dotted-lines available in \NiceMatrixOptions.

*Remark* : In the package array (on which the package nicematrix relies), horizontal and vertical rules make the array larger or wider by a quantity equal to the width of the rule<sup>6</sup>. In nicematrix, the dotted lines drawn by \hdottedline and ":" do likewise.

# **6 The color of the rows and columns**

## **6.1 Use of colortbl**

We recall that the package colortbl can be loaded directly with  $\text{user}$  (colortbl) or by loading xcolor with the key table: \usepackage[table]{xcolor}.

Since the package nicematrix is based on array, it's possible to use colortbl with nicematrix.

However, there is two drawbacks:

- The package colortbl patches array, leading to some incompatibilities (for example with the command \hdotsfor).
- The package colortbl constructs the array row by row, alterning colored rectangles, rules and contents of the cells. The resulting PDF is difficult to interpret by some PDF viewers and may lead to artefacts on the screen.
	- **–** Some rules seem to disappear. This is because many PDF viewers give priority to graphical element drawn posteriorly (which is in the spirit of the "painting model" of PostScript and PDF). Concerning this problem, MuPDF (which is used, for instance, by SumatraPDF) gives better results than Adobe Reader).
	- **–** A thin white line may appear between two cells of the same color. This phenomenon occurs when each cell is colored with its own instruction fill (the PostScript operator fill noted f in PDF). This is the case with colortbl: each cell is colored on its own, even when \columncolor or \rowcolor is used.

As for this phenomenon, Adobe Reader gives better results than MuPDF.

The package nicematrix provides tools to avoid those problems.

## **6.2 The tools of nicematrix in the code-before**

<span id="page-9-0"></span>The package nicematrix provides some tools (independent of colortbl) to draw the colored panels first, and, then, the content of the cells and the rules. This strategy is more conform to the "painting model" of the formats PostScript and PDF and is more suitable for the PDF viewers. However, it requires several compilations.

The extension nicematrix provides a key code-before for some code that will be executed before the drawing of the tabular. In this code-before, new commands are available: \cellcolor, \rectanglecolor, \rowcolor, \columncolor, \rowcolors and \chessboardcolors.

All these commands accept an optional argument (between square brackets and in first position) which is the color model for the specification of the colors.

 ${}^6$ In fact, this is true only for \hline and "|" but not for \cline: cf p. 7

• The command \cellcolor takes its name from the command \cellcolor of colortbl.

This command takes in as mandatory arguments a color and a list of cells, each of which with the format  $i-j$  where  $i$  is the number of row and  $j$  the number of column of the cell.

```
\begin{NiceTabular}{|c|c|c|}[code-before =
\cellcolor{red!15}{3-1,2-2,1-3}]
\hline
a & b & c \backslash \ \hline
e & f & g \backslash \ \lceil \cdot \rceilh k i k j \N \hline
\end{NiceTabular}
```
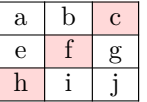

A command  $\ell$  cellcolor generates only one instruction fill (coded f) in the resulting PDF.

• The command \rectanglecolor takes three mandatory arguments. The first is the color. The second is the upper-left cell of the rectangle and the third is the lower-right cell of the rectangle.

```
\begin{NiceTabular}{|c|c|c|}[code-before =
\rectanglecolor{blue!15}{2-2}{3-3}]
\hline
a & b & c \backslash \hline
e & f & g \backslash \ \hline
h k i k j \{\{ \hline
\end{NiceTabular}
```
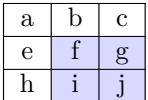

• The command \rowcolor takes its name from the command \rowcolor of colortbl. Its first mandatory argument is the color and the second is a comma-separated list of rows or interval of rows with the form *a*-*b* (an interval of the form *a*- represent all the rows from the row *a* until the end).

| a <sub>6</sub> | $b_6$                                                       | $c_6$                                                |                                                                                                    |
|----------------|-------------------------------------------------------------|------------------------------------------------------|----------------------------------------------------------------------------------------------------|
| $a_7$          | b <sub>7</sub>                                              | $c_7$                                                |                                                                                                    |
| $a_8$          | $b_8$                                                       | $c_8$                                                |                                                                                                    |
| a <sub>9</sub> | $b_{9}$                                                     | c <sub>9</sub>                                       |                                                                                                    |
| $a_{10}$       | $b_{10}$                                                    | $c_{10}$                                             |                                                                                                    |
|                | a <sub>1</sub><br>a <sub>2</sub><br>$a_3$<br>$a_4$<br>$a_5$ | b <sub>1</sub><br>$b_2$<br>$b_3$<br>$b_4$<br>$b_{5}$ | $\begin{equation*} \begin{bmatrix} \text{111} \text{hvlines, code-before = \row.415} \{1, 3-5, 8-\} \end{bmatrix} \end{equation*}$<br>c <sub>1</sub><br>$c_2$<br>c <sub>3</sub><br>$c_4$<br>c <sub>5</sub> |

A command  $\overline{\overline{C}}$  contracted points only one instruction fill (coded f) in the resulting PDF.

- The command \columncolor takes its name from the command \columncolor of colortbl. Its syntax is similar to the syntax of \rowcolor.
- The command **\rowcolors** (with a *s*) takes its name from the command **\rowcolors** of xcolor<sup>7</sup>. The *s* emphasizes the fact that there is *two* colors. This command colors alternately the rows of the tabular, beginning with the row whose number is given in first (mandatory) argument. The two other (mandatory) arguments are the colors.

 $7$ The command \rowcolors of xcolor is available when xcolor is loaded with the option table.

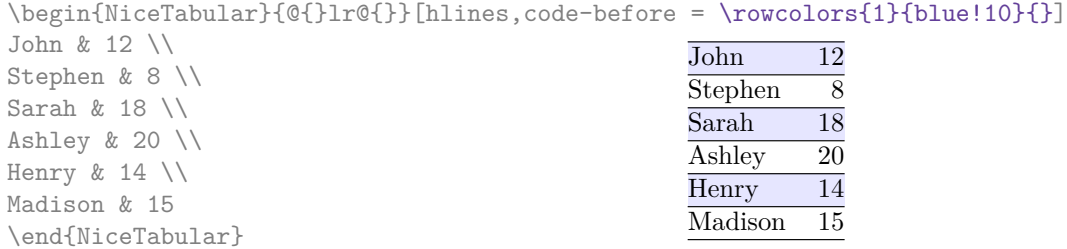

There is a key respect-blocks for the instruction \rowcolors. With that key, the "rows" alternately colored may extend over several rows if they have to incorporate blocks.

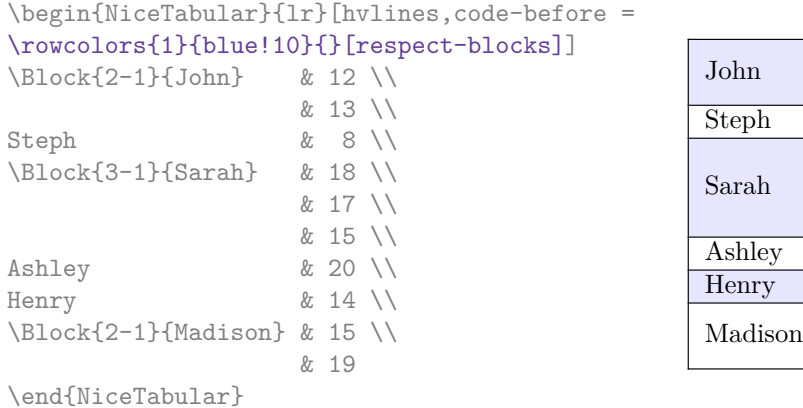

• The command \chessboardcolors takes in as mandatory arguments two colors and it colors the cells of the tabular in quincunx with these colors.

```
$\begin{pNiceMatrix}[r,margin, code-before=\chessboardcolors{red!15}{blue!15}]
1 & -1 & 1 \\
-1 & 1 & -1 \\
1 & -1 & 1
\end{pNiceMatrix}$
                                                         \sqrt{ }\mathcal{L}1 −1 1
                                                            −1 1 −1
                                                             1 −1 1
                                                                          \setminus\overline{1}
```
We have used the key  $r$  which aligns all the columns rightwards (cf. p. 26).

One should remark that these commands are compatible with the commands of booktabs (\toprule, \midrule, \bottomrule, etc).

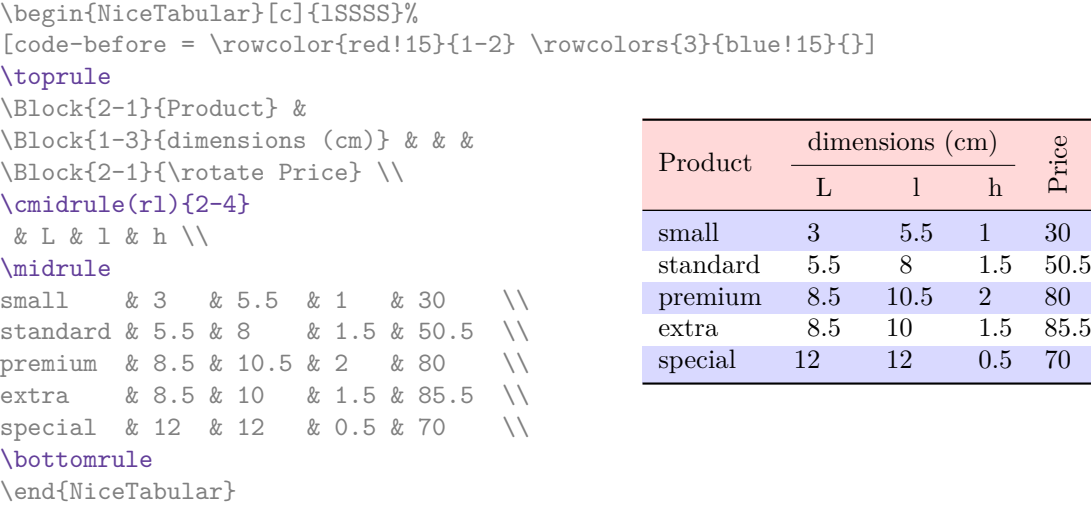

We have used the type of column S of siunitx.

### **6.3 Color tools with the syntax of colortbl**

It's possible to access the preceding tools with a syntax close to the syntax of colortbl. For that, one must use the key colortbl-like in the current environment.<sup>8</sup>

There are three commands available (they are inspired by colortbl but are *independent* of colortbl):

- \cellcolor which colorizes a cell;
- \rowcolor which must be used in a cell and which colo[ri](#page-12-0)zes the end of the row;
- \columncolor which must be used in the preamble of the environment with the same syntax as the corresponding command of colortbl (however, unlike the command \columncolor of colortbl, this command \columncolor can appear within another command, itself used in the preamble).

```
\NewDocumentCommand { \Blue } { } { \columncolor{blue!15} }
\begin{NiceTabular}[colortbl-like]{>{\Blue}c>{\Blue}cc}
\toprule
\rowcolor{red!15}
Last name & First name & Birth day \\
\midrule
Achard & Jacques & 5 juin 1962 \\
Lefebvre & Mathilde & 23 mai 1988 \\
Vanesse & Stephany & 30 octobre 1994 \\
Dupont & Chantal & 15 janvier 1998 \setminus\bottomrule
\end{NiceTabular}
```
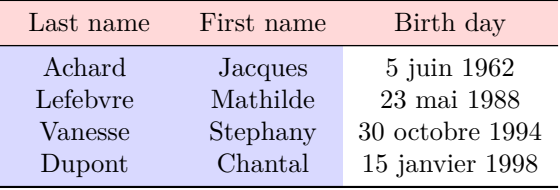

Each instruction \cellcolor, \rowcolor or \columncolor will generate an instruction fill  $(coded f)$  in the resulting PDF. In cases of juxtaposed colored rectangles, one may have a thin white color line in some PDF viewers<sup>9</sup> (between the two first columns in the above example). In you want to avoid this problem, you should use the tools in the code-before. That's what we do with the following code.

```
\begin{NiceTabular}[colortbl-like]{ccc}%
  [code-before = \columncolor{blue}{blue!15}{1,2}]\toprule
\rowcolor{red!15}
Last name & First name & Birth day \setminus\setminus\midrule
Achard & Jacques & 5 juin 1962 \\
Lefebvre & Mathilde & 23 mai 1988 \\
Vanesse & Stephany & 30 octobre 1994 \\
Dupont & Chantal & 15 janvier 1998 \\
\bottomrule
\end{NiceTabular}
```
 $8As$  of now, this key is not available in \NiceMatrixOptions.

<span id="page-12-1"></span><span id="page-12-0"></span> $^9\rm{For\ example\ SumatraPDF},$  which uses MuPDF of Artifex Software, or PDF.js used by Firefox.

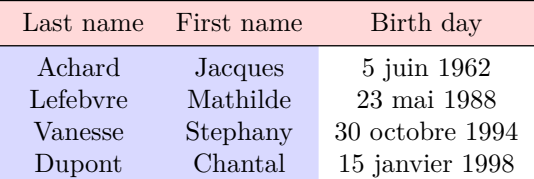

# **7 The width of the columns**

<span id="page-13-1"></span>In the environments with an explicit preamble (like {NiceTabular}, {NiceArray}, etc.), it's possible to fix the width of a given column with the standard letters w and W of the package array.

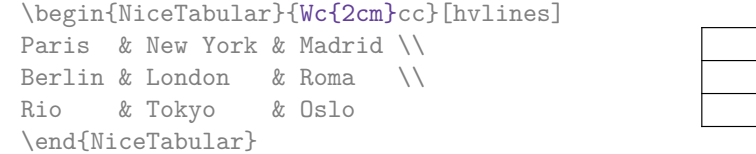

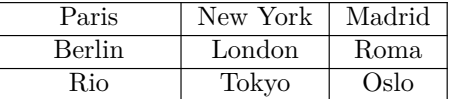

 $\setminus$  $\overline{1}$ 

In the environments of nicematrix, it's also possible to fix the *minimal* width of all the columns of an array directly with the key columns-width.

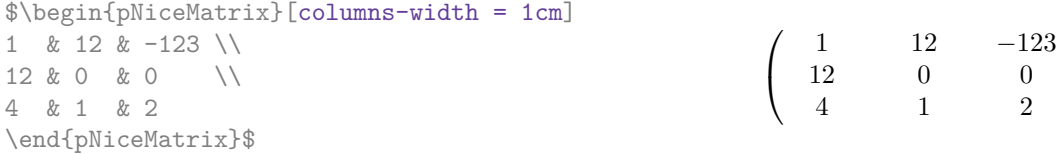

Note that the space inserted between two columns (equal to 2 \tabcolsep in {NiceTabular} and to 2 \arraycolsep in the other environments) is not suppressed (of course, it's possible to suppress this space by setting \tabcolsep or \arraycolsep equal to 0 pt before the environment).

It's possible to give the special value auto to the option columns-width: all the columns of the array will have a width equal to the widest cell of the array.<sup>10</sup>

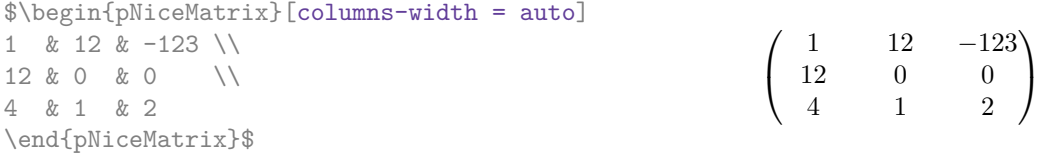

Without surprise, it's possible to fix the minimal width of the columns of all the matrices of a current scope with the command \NiceMatrixOptions.

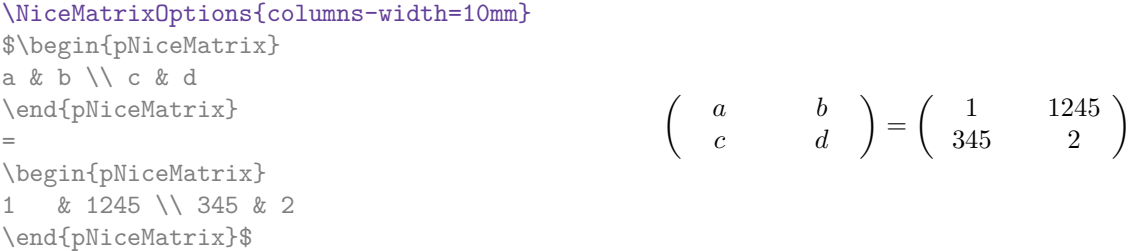

But it's also possible to fix a zone where all the matrices will have their columns of the same width, equal to the widest cell of all the matrices. This construction uses the environment  ${NicelMatrixBlock}$  with the option auto-columns-width<sup>11</sup>. The environment  ${NicelMatrixBlock}$ has no direct link with the command **\Block** presented previously in this document (cf. p. 4).

 $10$ The result is achieved with only one compilation (but PGF/Tikz will have written informations in the .aux file and a message requiring a second compilation will appear).

<span id="page-13-0"></span><sup>11</sup>At this time, this is the only usage of the environment {NiceMa[tri](#page-13-0)xBlock} but it may have other usages in the future.

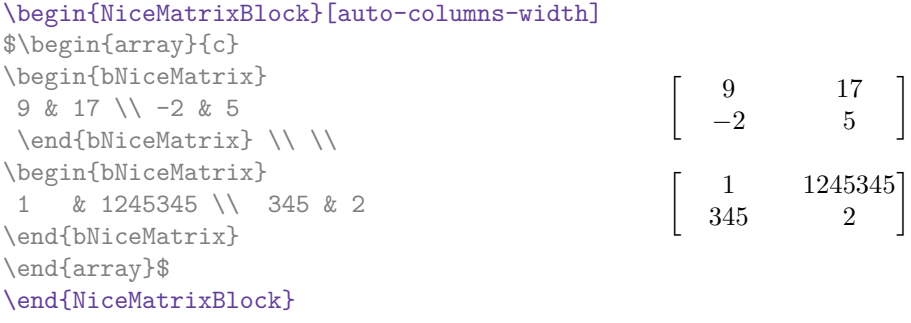

**Several compilations may be necessary to achieve the job.**

## <span id="page-14-0"></span>**8 The exterior rows and columns**

The options first-row, last-row, first-col and last-col allow the composition of exterior rows and columns in the environments of nicematrix.

A potential "first row" (exterior) has the number 0 (and not 1). Idem for the potential "first column".

```
$\begin{pNiceMatrix}[first-row,last-row,first-col,last-col]
$\begin{pNiceMatrix}[first-row,last-row,first-col,last-col,nullify-dots]
        \& C 1 \quad & \& \text{Cdots } \& C 4 \quad & \& C 1L_1 & a_{11} & a_{12} & a_{13} & a_{14} & L_1 \\
\Vdots & a_{21} & a_{22} & a_{23} & a_{24} & \Vdots \\
        & a_{31} & a_{32} & a_{33} & a_{34} & \\
L_4 & a_{41} & a_{42} & a_{43} & a_{44} & L_4 \\
        & C_1 & \Cdots & & C_4 &
\end{pNiceMatrix}$
\end{pNiceMatrix}$
                                       \sqrt{ }\overline{\phantom{a}}C_1 \cdot \cdot \cdot \cdot \cdot \cdot \cdot \cdot \cdot \cdot \cdot \cdot C_4L_1 \begin{pmatrix} a_{11} & a_{12} & a_{13} & a_{14} \end{pmatrix} L_1a21 a22 a23 a24
                                         a31 a32 a33 a34
                                                              \setminus\Big\}
```
The dotted lines have been drawn with the tools presented p. 16.

We have several remarks to do.

• For the environments with an explicit preamble (i.e. {N[ice](#page-15-0)Array} and its variants), no letter must be given in that preamble for the potential first column and the potential last column: they will automatically (and necessarily) be of type  $r$  for the first column and 1 for the last one.

 $L_4$   $\begin{bmatrix} a_{41} & a_{42} & a_{43} & a_{44} \end{bmatrix} L_4$  $C_1 \cdot \cdot \cdot \cdot \cdot \cdot \cdot \cdot \cdot \cdot \cdot \cdot C_4$ 

- One may wonder how nicematrix determines the number of rows and columns which are needed for the composition of the "last row" and "last column".
	- **–** For the environments with explicit preamble, like {NiceTabular} and {pNiceArray}, the number of columns can obviously be computed from the preamble.
	- **–** When the option light-syntax (cf. p. 28) is used, nicematrix has, in any case, to load the whole body of the environment (and that's why it's not possible to put verbatim material in the array with the option light-syntax). The analysis of this whole body gives the number of rows (but not the number of columns).

**–** In the other cases, nicematrix compute the number of rows and columns during the first compilation and write the result in the aux file for the next run. *However, it's possible to provide the number of the last row and the number of the last column as values of the options last-row and last-col, tending to an acceleration of the whole compilation of the document.* That's what we will do throughout the rest of the document.

It's possible to control the appearance of these rows and columns with options code-for-first-row, code-for-last-row, code-for-first-col and code-for-last-col. These options specify tokens that will be inserted before each cell of the corresponding row or column.

```
\NiceMatrixOptions{code-for-first-row = \color{red},
                    code-for-first-col = \cdot\cdot\cdot\{\text{blue}\},code-for-last-row = \color{green}{\color{green}{\mathsf{green}}},code-for-last-col = \coloneq \{magenta\}$\begin{pNiceArray}{cc|cc}[first-row,last-row=5,first-col,last-col,nullify-dots]
       & C 1 & & \textrm{Cdots} & \& C 4 & & \textrm{N} \ \end{array}L_1 & a_{11} & a_{12} & a_{13} & a_{14} & L_1 \\
\Vdots & a_{21} & a_{22} & a_{23} & a_{24} & \Vdots \\
\hline
       & a_{31} & a_{32} & a_{33} & a_{34} & \\
L_4 & a_{41} & a_{42} & a_{43} & a_{44} & L_4 \\
       & C_1 & \Cdots & & C_4 &
\end{pNiceArray}$
```
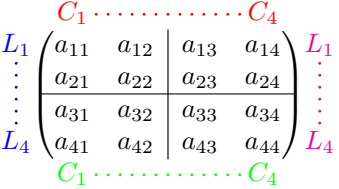

#### *Remarks*

• As shown in the previous example, the horizontal and vertical rules doesn't extend in the exterior rows and columns.

However, if one wishes to define new specifiers for columns in order to draw vertical rules (for example thicker than the standard rules), he should consider the command **\OnlyMainNiceMatrix** described on page 32.

- A specification of color present in code-for-first-row also applies to a dotted line draw in this exterior "first row" (excepted if a value has been given to xdots/color). Idem for the other exterior row[s a](#page-31-0)nd columns.
- Logically, the potential option columns-width (described p. 14) doesn't apply to the "first column" and "last column".
- For technical reasons, it's not possible to use the option of the command  $\setminus \$  after the "first row" or before the "last row" (the placement of the delimiters woul[d be](#page-13-1) wrong).

# **9 The continuous dotted lines**

<span id="page-15-0"></span>Inside the environments of the package nicematrix, new commands are defined: \Ldots, \Cdots, \Vdots, \Ddots, and \Iddots. These commands are intended to be used in place of \dots, \cdots, \vdots, \ddots and \iddots. 12

 $12$ The command \iddots, defined in nicematrix, is a variant of \ddots with dots going forward. If mathdots is loaded, the version of mathdots is used. It corresponds to the command \adots of unicode-math.

Each of them must be used alone in the cell of the array and it draws a dotted line between the first non-empty cells<sup>13</sup> on both sides of the current cell. Of course, for  $\ldots$  and  $\cdots$  it's an horizontal line; for \Vdots, it's a vertical line and for \Ddots and \Iddots diagonal ones. It's possible to change the color of these lines with the option color.<sup>14</sup>

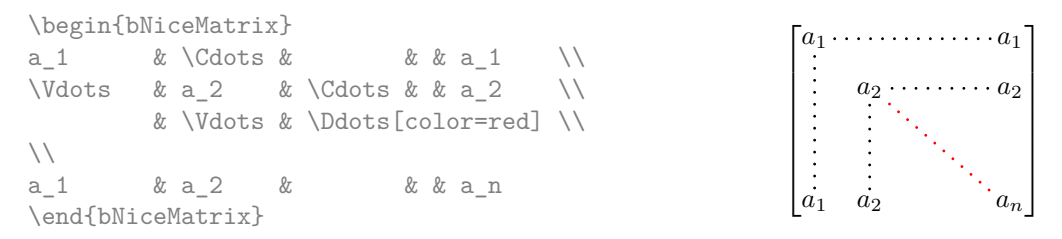

In order to represent the null matrix, one can use the following codage:

 $\ddot{\phantom{0}}$   $\ddot{\phantom{0}}$   $\ddot{\$ 

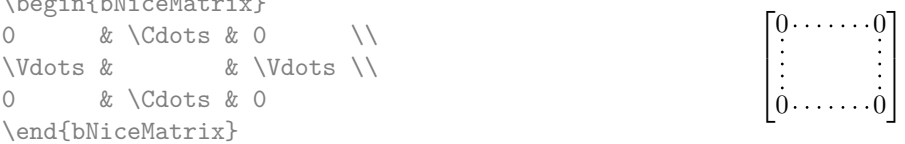

However, one may want a larger matrix. Usually, in such a case, the users of LaTeX add a new row and a new column. It's possible to use the same method with nicematrix:

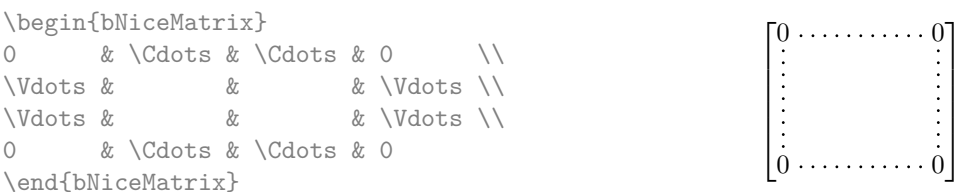

In the first column of this exemple, there are two instructions \Vdots but, of course, only one dotted line is drawn.

In fact, in this example, it would be possible to draw the same matrix more easily with the following code:

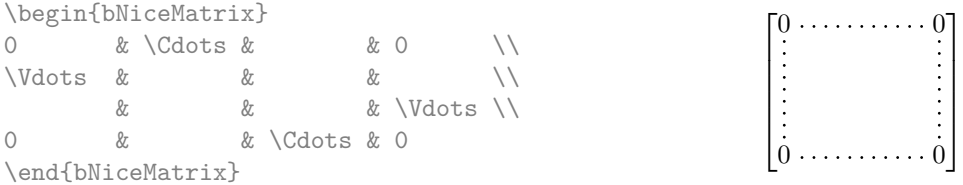

There are also other means to change the size of the matrix. Someone might want to use the optional argument of the command  $\iota$  for the vertical dimension and a command  $\hbar$ space\* in a cell for the horizontal dimension.<sup>15</sup>

However, a command \hspace\* might interfer with the construction of the dotted lines. That's why the package nicematrix provides a command \Hspace which is a variant of \hspace transparent for the dotted lines of nicematrix.

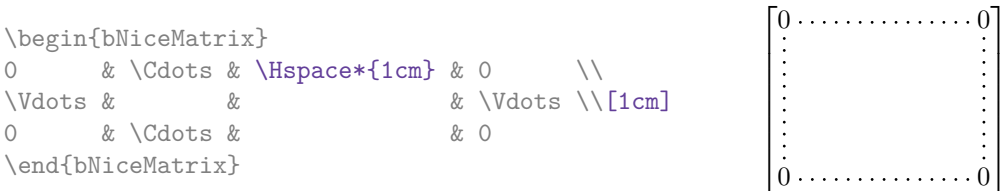

<sup>13</sup>The precise definition of a "non-empty cell" is given below (cf. p.  $33$ ).

<sup>14</sup>It's also possible to change the color of all theses dotted lines with the option xdots/color (*xdots* to remind that it works for \Cdots, \Ldots, \Vdots, etc.): cf. p. 20.

<span id="page-16-0"></span> $15$ In nicematrix, one should use \hspace\* and not \hspace for such an usage because nicematrix loads array. One may also remark that it's possible to fix the width of a column by using the environment {NiceArray} (or one of its variants) with a column of type w or W: see p. 14

### **9.1 The option nullify-dots**

Consider the following matrix composed classicaly with the environment {pmatrix} of amsmath.

À

L.

 $D = \begin{pmatrix} h & i & j & k & l & m \\ s & & & & \end{pmatrix}$ *x x*

\$A = \begin{pmatrix} h & i & j & k & l & m \\ x & & & & & x \end{pmatrix}\$  $A = \begin{pmatrix} h & i & j & k & l & m \\ m & & & & \end{pmatrix}$ *x x*

If we add \ldots instructions in the second row, the geometry of the matrix is modified.

 $$B = \begin{bmatrix}$ h & i & j & k & l & m \\ x & \ldots & \ldots & \ldots & \ldots & x \end{pmatrix}\$  $B = \begin{pmatrix} h & i & j & k & l & m \ x & \ldots & \ldots & \ldots & \ldots & x \end{pmatrix}$ 

By default, with nicematrix, if we replace {pmatrix} by {pNiceMatrix} and \ldots by \Ldots, the geometry of the matrix is not changed.

\$C = \begin{pNiceMatrix} h & i & j & k & l & m \\ x & \Ldots & \Ldots & \Ldots & \Ldots & x \end{pNiceMatrix}\$  $C = \begin{pmatrix} h & i & j & k & l & m \\ s & & & & \end{pmatrix}$ *x x* À

However, one may prefer the geometry of the first matrix *A* and would like to have such a geometry with a dotted line in the second row. It's possible by using the option nullify-dots (and only one instruction \Ldots is necessary).

```
$D = \begin{pNiceMatrix}[nullify-dots]
h & i & j & k & l & m \\
x & \Ldots & & & & x
\end{pNiceMatrix}$
```
The option nullify-dots smashes the instructions \Ldots (and the variants) horizontally but also vertically.

### **9.2 The commands \Hdotsfor and \Vdotsfor**

Some people commonly use the command \hdotsfor of amsmath in order to draw horizontal dotted lines in a matrix. In the environments of nicematrix, one should use instead \Hdotsfor in order to draw dotted lines similar to the other dotted lines drawn by the package nicematrix.

As with the other commands of nicematrix (like \Cdots, \Ldots, \Vdots, etc.), the dotted line drawn with \Hdotsfor extends until the contents of the cells on both sides.

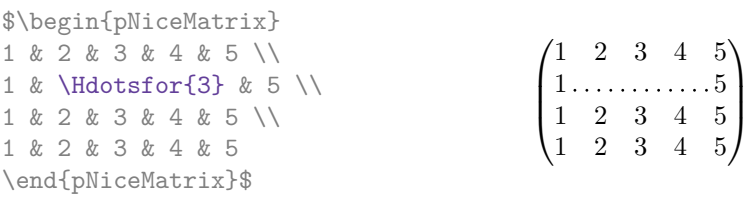

However, if these cells are empty, the dotted line extends only in the cells specified by the argument of \Hdotsfor (by design).

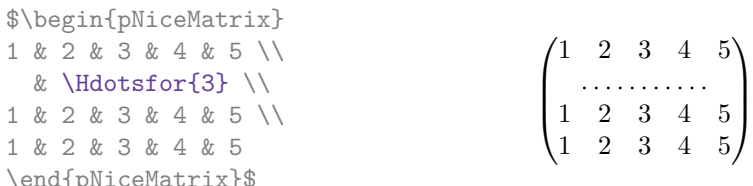

Remark: Unlike the command \hdotsfor of amsmath, the command \Hdotsfor may be used when the package colortbl is loaded (but you might have problem if you use \rowcolor on the same row as \Hdotsfor).

The package nicematrix also provides a command \Vdotsfor similar to \Hdotsfor but for the vertical dotted lines. The following example uses both \Hdotsfor and \Vdotsfor:

```
\begin{bNiceMatrix}
C[a_1,a_1] & Cdots & C[a_1,a_n]& \hspace*{20mm} & C[a_1,a_1^{(p)}] & \Cdots & C[a_1,a_n^{(p)}] \\
\Vdots & \Ddots & \Vdots
 & \Hdotsfor{1} & \Vdots & \Ddots & \Vdots \\
C[a_n,a_1] & \Cdots & C[a_n,a_n]
 & & C[a_n,a_1^{(p)}] & \Cdots & C[a_n,a_n^{(p)}] \\
\rule{0pt}{15mm} & \Vdotsfor{1} & & \Ddots & & \Vdotsfor{1} \\
C[a_1^{(p)}],a_1] & \Cdots & C[a_1^{(p)},a_n]
 & & C[a_1^{(p)},a_1^{(p)}] & \Cdots & C[a_1^{(p)},a_n^{(p)}] \\
\Vdots & \Ddots & \Vdots
 & \Hdotsfor{1} & \Vdots & \Ddots & \Vdots \\
C[a_n^{(p)},a_1] & \Cdots & C[a_n^{(p)},a_n]& & C[a_n^{(p)},a_1^{(p)}] & \Cdots & C[a_n^{(p)},a_n^{(p)}]
\end{bNiceMatrix}
```
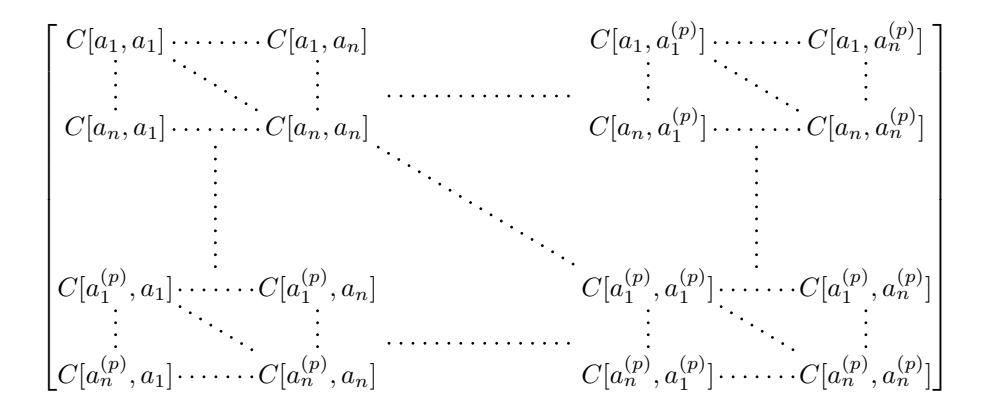

### **9.3 How to generate the continuous dotted lines transparently**

Imagine you have a document with a great number of mathematical matrices with ellipsis. You may wish to use the dotted lines of nicematrix without having to modify the code of each matrix. It's possible with the keys. renew-dots and renew-matrix. $^{16}$ 

• The option renew-dots

With this option, the commands  $ldots, \cdots, \ddot$ ,  $ddots, \ddot$ are redefined within the environments provided by nicematrix and behave like \Ldots, \Cdots, \Vdots, \Ddots, \Iddots and \Hdotsfor; the command \dots ("automatic dots" of amsmath) is also redefined to behave like \Ldots.

• The option renew-matrix

With this option, the environment {matrix} is redefined and behave like {NiceMatrix}, and so on for the five variants.

Therefore, with the keys renew-dots and renew-matrix, a classical code gives directly the ouput of

<span id="page-18-0"></span> $16$ The options renew-dots, renew-matrix can be fixed with the command *\NiceMatrixOptions* like the other options. However, they can also be fixed as options of the command \usepackage. There is also a key transparent which is an alias for the conjonction of renew-dots and renew-matrix but it must be considered as obsolete.

nicematrix.

```
\NiceMatrixOptions{renew-dots,renew-matrix}
\begin{pmatrix}
1 & \cdots & \cdots & 1 \\
0 & \ddots & & \vdots \\
\vdots & \ddots & \ddots & \vdots \\
0 & \cdots & 0 & 1
\end{pmatrix}
```
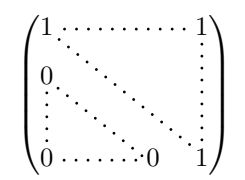

## **9.4 The labels of the dotted lines**

The commands \Ldots, \Cdots, \Vdots, \Ddots, \Iddots and \Hdotsfor (and the command \line in the code-after which is described p. 21) accept two optional arguments specified by the tokens  $\overline{\phantom{a}}$ and  $\hat{\ }$  for labels positionned below and above the line. The arguments are composed in math mode with \scriptstyle.

```
$\begin{bNiceMatrix}
1 & \hspace*{1cm} & 0 \\[8mm]
 & \Delta \Ddots<sup>\hat{m}</sup> \text{ times}} & \\
0 & 1
\end{bNiceMatrix}$
```
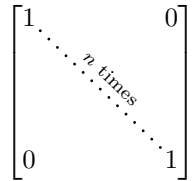

## **9.5 Customization of the dotted lines**

The dotted lines drawn by \Ldots, \Cdots, \Vdots, \Ddots, \Iddots and \Hdotsfor (and by the command  $\lambda$  ine in the code-after which is described p. 21) may be customized by three options (specified between square brackets after the command):

- color;
- shorten;
- line-style.

These options may also be fixed with **\NiceMatrixOptions** or at the level of a given environment but, in those cases, they must be prefixed by xdots, and, thus have for names:

- xdots/color;
- xdots/shorten;
- xdots/line-style.

For the clarity of the explanations, we will use those names.

### **The option xdots/color**

The option xdots/color fixes the color or the dotted line. However, one should remark that the dotted lines drawn in the exterior rows and columns have a special treatment: cf. p. 15.

### **The option xdots/shorten**

The option xdots/shorten fixes the margin of both extremities of the line. The name is derived from the options "shorten >" and "shorten <" of Tikz but one should notice that [nic](#page-14-0)ematrix only provides xdots/shorten. The initial value of this parameter is 0.3 em (it is recommanded to use a unit of length dependent of the current font).

### **The option xdots/line-style**

It should be pointed that, by default, the lines drawn by Tikz with the parameter dotted are composed of square dots (and not rounded ones).<sup>17</sup>

 $17$ The first reason of this behaviour is that the PDF format includes a description for dashed lines. The lines specified with this descriptor are displayed very efficiently by the PDF readers. It's easy, starting from these dashed lines, to create a line composed by square dots whereas a line of rounded dots needs a specification of each dot in the PDF file.

 $\text{tikz } \draw \ [dotted] \ (0,0) -- (5,0) ;$ 

In order to provide lines with rounded dots in the style of those provided by **\ldots** (at least with the *Computer Modern* fonts), the package nicematrix embeds its own system to draw a dotted line (and this system uses pgf and not Tikz). This style is called standard and that's the initial value of the parameter xdots/line-style.

However (when Tikz is loaded) it's possible to use for xdots/line-style any style provided by Tikz, that is to say any sequence of options provided by Tikz for the Tizk pathes (with the exception of "color", "shorten >" and "shorten <").

Here is for example a tridiagonal matrix with the style loosely dotted:

```
$\begin{pNiceMatrix}[nullify-dots,xdots/line-style=loosely dotted]
a & b & 0 & & \Cdots & 0 \\
b & a & b & \Ddots & & \Vdots \\
0 & b & a & \Delta & \Delta & \Delta & \Delta & \Delta & \Delta \
       & \Delta \& O \qquad \Delta \& O \qquad \Delta\Vdots & & & & & b \\
0 & \Cdots & & 0 & b & a
\end{pNiceMatrix}$
                                \int a \quad b \quad 0 \quad \cdots \quad 0\overline{\phantom{a}}b a b
                                  0 b a
                                                0
                                                b
                                                 \setminus\begin{array}{c} \hline \end{array}
```
#### **9.6 The dotted lines and the rules**

The dotted lines determine virtual blocks which have the same behaviour regarding the rules (the rules specified by the specifier | in the preamble and by the keys hlines, vlines, hvlines and hvlines-except-corners are not drawn within the blocks).

0 0 *b a*

```
$\begin{bNiceMatrix}[margin,hvlines]
\Block{3-3}<\LARGE>{A} & & & 0 \\
& \hspace*{1cm} & & \Vdots \\
& & & 0 \\
0 & \Cdots& 0 & 0
\end{bNiceMatrix}$
```
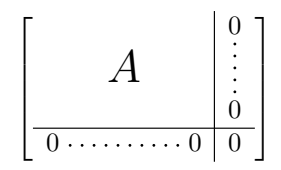

 $\setminus$ 

 $\begin{array}{c} \hline \end{array}$ 

# **10 The code-after**

<span id="page-20-0"></span>The option code-after may be used to give some code that will be executed after the construction of the matrix.<sup>18</sup>

A special command, called \line, is available to draw directly dotted lines between nodes. It takes two arguments for the two cells to rely, both of the form *i*-*j* where is the number of row and *j* is the number of column. It may be used, for example, to draw a dotted line between two adjacent cells.

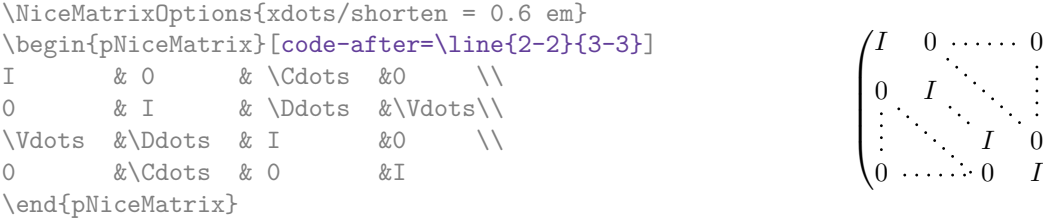

For the legibility of the code, an alternative syntax is provided: it's possible to give the instructions of the \code-after at the end of the environment, after the keyword \CodeAfter (for an example,

<span id="page-20-1"></span> $18$ There is also a key code-before described p. 10.

cf. p. 38). **New 5.5** Before the version 5.5, it was necessary, in some circonstancies, to put the keyword \omit before \CodeAfter. Since version 5.5, one must never put \omit.

# <span id="page-21-1"></span>**11 [T](#page-37-0)he notes in the tabulars**

#### **11.1 The footnotes**

The package nicematrix allows, by using footnote or footnotehyper, the extraction of the notes inserted by \footnote in the environments of nicematrix and their composition in the footpage with the other notes of the document.

If nicematrix is loaded with the option footnote (with \usepackage[footnote]{nicematrix} or with \PassOptionsToPackage), the package footnote is loaded (if it is not yet loaded) and it is used to extract the footnotes.

If nicematrix is loaded with the option footnotehyper, the package footnotehyper is loaded (if it is not yet loaded) ant it is used to extract footnotes.

Caution: The packages footnote and footnotehyper are incompatible. The package footnotehyper is the successor of the package footnote and should be used preferently. The package footnote has some drawbacks, in particular: it must be loaded after the package xcolor and it is not perfectly compatible with hyperref.

### **11.2 The notes of tabular**

The package nicematrix also provides a command \tabularnote which gives the ability to specify notes that will be composed at the end of the array with a width of line equal to the width of the array (excepted the potential exterior columns). With no surprise, that command is available only in the environments without delimiters, that is to say {NiceTabular}, {NiceArray} and {NiceMatrix}. In fact, this command is available only if the extension enumitem has been loaded (before or after nicematrix). Indeed, the notes are composed at the end of the array with a type of list provided by the package enumitem.

```
\begin{NiceTabular}{@{}llr@{}}[first-row,code-for-first-row = \bfseries]
\toprule
Last name & First name & Birth day \setminus\setminus\midrule
Achard\tabularnote{Achard is an old family of the Poitou.}
& Jacques & 5 juin 1962 \setminusLefebvre\tabularnote{The name Lefebvre is an alteration of the name Lefebure.}
& Mathilde & 23 mai 1988 \\
Vanesse & Stephany & 30 octobre 1994 \\
Dupont & Chantal & 15 janvier 1998 \\
\bottomrule
\end{NiceTabular}
```
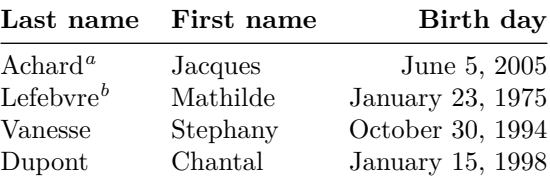

<span id="page-21-0"></span>*<sup>a</sup>* Achard is an old family of the Poitou.

*<sup>b</sup>* The name Lefebvre is an alteration of the name Lefebure.

- If you have several successive commands \tabularnote{...} *with no space at all between them*, the labels of the corresponding notes are composed together, separated by commas (this is similar to the option multiple of footmisc for the footnotes).
- If a command  $\theta$ ...} is exactly at the end of a cell (with no space at all after), the label of the note is composed in an overlapping position (towards the right). This structure may provide a better alignment of the cells of a given column.
- If the key notes/para is used, the notes are composed at the end of the array in a single paragraph (as with the key para of threeparttable).
- New 5.4 There is a key tabularnote which provides a way to insert some text in the zone of the notes before the numbered tabular notes.
- If the package booktabs has been loaded (before or after nicematrix), the key notes/bottomrule draws a \bottomrule of booktabs *after* the notes.
- The command \tabularnote may be used *before* the environment of nicematrix. Thus, it's possible to use it on the title inserted by \caption in an environment {table} of LaTeX.
- It's possible to create a reference to a tabular note created by \tabularnote (with the usual command \label used after the \tabularnote).

For an illustration of some of those remarks, see table 1, p. 24. This table has been composed with the following code.

```
\begin{table}
\setlength{\belowcaptionskip}{1ex}
\centering
\caption{Use of \texttt{\textbackslash tabularnote}\tabularnote{It's possible
    to put a note in the caption.}}
\label{t:tabularnote}
\begin{NiceTabular}{@{}llc@{}
[notes/bottomrule, tabularnote = Some text before the notes.]
\toprule
Last name & First name & Length of life \\
\midrule
Churchill & Wiston & 91\\
Nightingale\tabularnote{Considered as the first nurse of
history.}\tabularnote{Nicknamed ``the Lady with the Lamp''.}
k Florence k 90 \\
Schoelcher & Victor & 89\tabularnote{The label of the note is overlapping.}\\
Touchet & Marie & 89 \\
Wallis & John & 87 \\
\bottomrule
\end{NiceTabular}
\end{table}
```
### **11.3 Customisation of the tabular notes**

The tabular notes can be customized with a set of keys available in \NiceMatrixOptions. The name of these keys is prefixed by notes.

- notes/para
- notes/bottomrule
- notes/style
- notes/label-in-tabular
- notes/label-in-list
- notes/enumitem-keys

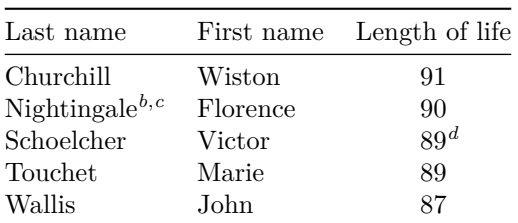

Table 1: Use of \tabularnote*<sup>a</sup>*

Some text before the notes.

*a* It's possible to put a note in the caption.

*<sup>b</sup>* Considered as the first nurse of history.

*<sup>c</sup>* Nicknamed "the Lady with the Lamp".

*<sup>d</sup>* The label of the note is overlapping.

• notes/enumitem-keys-para

#### • notes/code-before

For sake of commodity, it is also possible to set these keys in *\NiceMatrixOptions* via a key notes which takes in as value a list of pairs *key=value* where the name of the keys need no longer be prefixed by notes:

```
\NiceMatrixOptions
 {
   notes =
    {
      bottomrule ,
      style = \dots.
      label-in-tabular = ...enumitem-keys =
       {
          labelsep = ... ,align = \dots,
          ...
        }
    }
 }
```
We detail these keys.

• The key notes/para requires the composition of the notes (at the end of the tabular) in a single paragraph.

Initial value: false

That key is also available within a given environment.

• The key notes/bottomrule adds a \bottomrule of booktabs *after* the notes. Of course, that rule is drawn only if there is really notes in the tabular. The package booktabs must have been loaded (before or after the package nicematrix). If it is not, an error is raised.

Initial value: false

That key is also available within a given environment.

• The key notes/style is a command whose argument is specified by #1 and which gives the style of numerotation of the notes. That style will be used by \ref when referencing a tabular note marked with a command \label. The labels formatted by that style are used, separated by commas, when the user puts several consecutive commands \tabularnote. The marker #1 is meant to be the name of a LaTeX counter.

#### Initial value: \textit{\alph{#1}}

Another possible value should be a mere \arabic{#1}

• The key notes/label-in-tabular is a command whose argument is specified by #1 which is used when formatting the label of a note in the tabular. Internally, this number of note has already been formatted by notes/style before sent to that command.

Initial value: \textsuperscript{#1}

In French, it's a tradition of putting a small space before the label of note. That tuning could be acheived by the following code:

\NiceMatrixOptions{notes/label-in-tabular = \,\textsuperscript{#1}}

• The key notes/label-in-list is a command whose argument is specified by #1 which is used when formatting the label in the list of notes at the end of the tabular. Internally, this number of note has already been formatted by notes/style before sent to that command.

Initial value: \textsuperscript{#1}

In French, the labels of notes are not composed in upper position when composing the notes. Such behaviour could be acheived by:

\NiceMatrixOptions{notes/label-in-list = #1.\nobreak\hspace{0.25em}}

The command **\nobreak** is for the event that the option para is used.

• The notes are composed at the end of the tabular by using internally a style of list of enumitem.

The key notes/enumitem-keys specifies a list of pairs *key=value* (following the specifications of enumitem) to customize that type of list.

Initial value: noitemsep, leftmargin =  $*$ , align = left, labelsep = 0pt

This initial value contains the specification align = left which requires a composition of the label leftwards in the box affected to that label. With that tuning, the notes are composed flush left, which is pleasant when composing tabulars in the spirit of booktabs (see for example the table  $1, p. 24$ .

• The key notes/enumitem-keys-para is similar to the previous one but corresponds to the type of list used when the option para is in force. Of course, when the option para is used, a list of type i[nl](#page-21-0)ine (as called by enumitem) is used and the pairs *key=value* should correspond to such a list of t[ype](#page-21-0) inline.

```
Initial value: afterlabel = \nbothinspace \nthe time distribution is given by:\n<math>\begin{bmatrix}\na &amp; b \\
c &amp; d\n\end{bmatrix}</math>
```
• The key notes/code-before est une token list inserted by nicematrix just before the composition of the notes at the end of the tabular.

Initial value: *empty*

For example, if one wishes to compose all the notes in gray and \footnotesize, he should use that key:

\NiceMatrixOptions{notes/code-before = \footnotesize \color{gray}}

It's also possible to add \raggedright or \RaggedRight in that key (\RaggedRight is a command of ragged2e).

For an example of customization of the tabular notes, see p. 34.

## **11.4 Use of {NiceTabular} with threeparttable**

If you wish to use the environment {NiceTabular} or [{N](#page-33-0)iceTabular\*} in an environment {threeparttable} of the eponymous package, you have to patch the environment {threeparttable} with the following code (with a version of LaTeX at least  $2020/10/01$ ).

```
\makeatletter
\AddToHook{env/threeparttable/begin}
  {\TPT@hookin{NiceTabular}\TPT@hookin{NiceTabular*}}
\makeatother
```
# **12 Other features**

### **12.1 Use of the column type S of siunitx**

If the package siunitx is loaded (before or after nicematrix), it's possible to use the S column type of siunitx in the environments of nicematrix. The implementation doesn't use explicitly any private macro of siunitx.

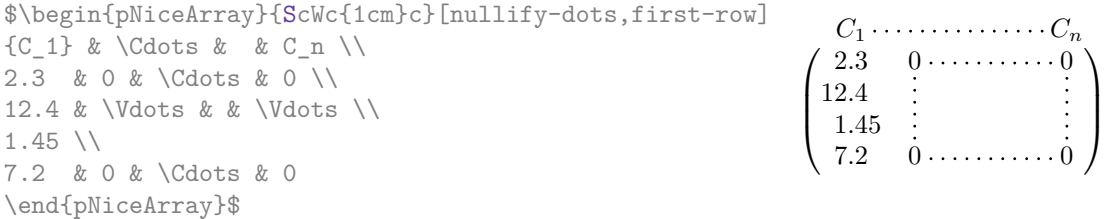

On the other hand, the d columns of the package dcolumn are not supported by nicematrix.

## **12.2 Alignment option in {NiceMatrix}**

The environments without preamble ({NiceMatrix}, {pNiceMatrix}, {bNiceMatrix}, etc.) provide two options 1 and  $r$  which generate all the columns aligned leftwards (or rightwards).

\$\begin{bNiceMatrix}[r]  $\cos x$  & -  $\sin x$  \\ \sin x & \cos x \end{bNiceMatrix}\$

 $\int \cos x - \sin x$  $\sin x$   $\cos x$ 1

## **12.3 The command \rotate**

The package nicematrix provides a command \rotate. When used in the beginning of a cell, this command composes the contents of the cell after a rotation of 90° in the direct sens. In the following command, we use that command in the code-for-first-row.

```
\NiceMatrixOptions%
 {code-for-first-row = \scriptsize \rotate \text{image of },
  code-for-last-col = \scriptstyle }
$A = \begin{pNiceMatrix}[first-row,last-col=4]
e_1 & e_2 & e_3 \\
1 & 2 & 3 & e_1 \\
4 & 5 & 6 & e_2 \\
7 & 8 & 9 & e_3
\end{pNiceMatrix}$
                                                                             A =\sqrt{ }\overline{1}image of e1
image of e2
image of e3
                                                                                    1 2 3 e_14 \quad 5 \quad 6 \mid e_27 \t8 \t9e_3\setminus\overline{1}
```
If the command \rotate is used in the "last row" (exterior to the matrix), the corresponding elements are aligned upwards as shown below.

```
\NiceMatrixOptions%
 {code-for-last-row = \scriptsize \{code \} rotate ,}code-for-last-col = \scriptstyle }
$A = \begin{pNiceMatrix}[last-row=4,last-col=4]
1 & 2 & 3 & e_1 \\
4 & 5 & 6 & e_2 \\
7 & 8 & 9 & e_3 \\
\text{image of } e_1 & e_2 & e_3
\end{pNiceMatrix}$
                                                                                                                                        A =\sqrt{ }\overline{1}1 2 3\ e_14 \quad 5 \quad 6 \mid e_2789/e_3\begin{pmatrix} 1 & 2 & 3 \\ 4 & 5 & 6 \\ 7 & 8 & 9 \\ 5 & 8 & 8 \\ 2 & 6 & 8 \\ 2 & 6 & 8 \\ 2 & 2 & 8 \\ 2 & 2 & 2 \\ 2 & 2 & 2 \\ 2 & 2 & 2 \\ 2 & 2 & 2 \\ 2 & 2 & 2 \\ 2 & 2 & 2 \\ 2 & 2 & 2 \\ 2 & 2 & 2 \\ 2 & 2 & 2 \\ 2 & 2 & 2 \\ 2 & 2 & 2 \\ 2 & 2 & 2 \\ 2 & 2 & 2 \\ 2 & 2 & 2 \\ 2 & 2 & 2 \\ 2 & 2 & 2 \\ 2 & 2 & \cdot
```
### **12.4 The option small**

With the option small, the environments of the package nicematrix are composed in a way similar to the environment {smallmatrix} of the package amsmath (and the environments {psmallmatrix}, {bsmallmatrix}, etc. of the package mathtools).

```
$\begin{bNiceArray}{cccc|c}[small,
                                                last-col,
                                                code-for-last-col = \scriptscriptstyle,
                                                column = width = 3mm]
1 & -2 & 3 & 4 & 5 \\
0 & 3 & 2 & 1 & 2 & L_2 \gets 2 L_1 - L_2 \\
0 & 1 & 1 & 2 & 3 & L_3 \gets L_1 + L_3
\end{bNiceArray}$
                                                       \begin{bmatrix} 1 & -2 & 3 & 4 \\ 0 & 3 & 2 & 1 \\ 0 & 1 & 1 & 2 \end{bmatrix} \begin{bmatrix} 5 \\ 2 \\ 3 \end{bmatrix} \begin{matrix} L_2 \leftarrow 2L_1 - L_2 \\ L_3 \leftarrow L_1 + L_3 \end{matrix}i
```
One should note that the environment {NiceMatrix} with the option small is not composed *exactly* as the environment {smallmatrix}. Indeed, all the environments of nicematrix are constructed upon {array} (of the package array) whereas the environment {smallmatrix} is constructed directly with an \halign of TeX.

In fact, the option small corresponds to the following tuning:

- the cells of the array are composed with \scriptstyle;
- \arraystretch is set to 0*.*47;
- \arraycolsep is set to 1*.*45 pt;
- the characteristics of the dotted lines are also modified.

## **12.5 The counters iRow and jCol**

In the cells of the array, it's possible to use the LaTeX counters iRow and jCol which represent the number of the current row and the number of the current column<sup>19</sup>. Of course, the user must not change the value of these counters which are used internally by nicematrix.

In the code-before (cf. p. 10) and in the code-after (cf. p. 21), iRow represents the total number of rows (excepted the potential exterior rows) and jCol represents the total number of columns (excepted the potential exterior columns).

```
$\begin{pNiceMatrix}% don't forget the %
     [first-row,
      first-col,
      code-for-first-row = \mathbf{\\alpha\phi\},
      code-for-first-col = \mathbf{\\arabic{iRow}}\& & \& \& \vee& 1 & 2 & 3 & 4 \\
& 5 & 6 & 7 & 8 \\
& 9 & 10 & 11 & 12
\end{pNiceMatrix}$
                                                                            1/1 \t2 \t3 \t4\frac{2}{3} \begin{pmatrix} 9 & 0 & 1 & 0 \\ 9 & 10 & 11 & 12 \end{pmatrix}a b c d
                                                                            2 \begin{bmatrix} 5 & 6 & 7 & 8 \end{bmatrix}\vert 4 \vert\overline{1}
```
If LaTeX counters called iRow and jCol are defined in the document by packages other than nicematrix (or by the final user), they are shadowed in the environments of nicematrix.

The package nicematrix also provides commands in order to compose automatically matrices from a general pattern. These commands are \AutoNiceMatrix, \pAutoNiceMatrix, \bAutoNiceMatrix, \vAutoNiceMatrix, \VAutoNiceMatrix and \BAutoNiceMatrix.

<sup>19</sup>We recall that the exterior "first row" (if it exists) has the number 0 and that the exterior "first column" (if it exists) has also the number 0.

These commands take in two mandatory arguments. The first is the format of the matrix, with the syntax *n*-*p* where *n* is the number of rows and *p* the number of columns. The second argument is the pattern (it's a list of tokens which are inserted in each cell of the constructed matrix, excepted in the cells of the potential exterior rows and columns).

\$C = \pAutoNiceMatrix{3-3}{C\_{\arabic{iRow},\arabic{jCol}}}\$

$$
C = \begin{pmatrix} C_{1,1} & C_{1,2} & C_{1,3} \\ C_{2,1} & C_{2,2} & C_{2,3} \\ C_{3,1} & C_{3,2} & C_{3,3} \end{pmatrix}
$$

#### **12.6 The option light-syntax**

The option light-syntax (inpired by the package spalign) allows the user to compose the arrays with a lighter syntax, which gives a better legibility of the TeX source.

When this option is used, one should use the semicolon for the end of a row and spaces or tabulations to separate the columns. However, as usual in the TeX world, the spaces after a control sequence are discarded and the elements between curly braces are considered as a whole.

The following example has been composed with XeLaTeX with unicode-math, which allows the use of greek letters directly in the TeX source.

```
$\begin{bNiceMatrix}[light-syntax,first-row,first-col]
\{\} a b
a 2\cos a {\cos a + \cos b} ;
b \cos a+\cos b \{ 2 \cos b \}\end{bNiceMatrix}$
                                                             f
                                                                   a b
                                                            a \begin{bmatrix} 2 \cos a & \cos a + \cos b \end{bmatrix}b \mid \cos a + \cos b 2 cos b
                                                                                      1
```
It's possible to change the character used to mark the end of rows with the option end-of-row. As said before, the initial value is a semicolon.

When the option light-syntax is used, it is not possible to put verbatim material (for example with the command  $\verb|\verb|verb|$  in the cells of the array.<sup>20</sup>

## **12.7 The environment {NiceArrayWithDelims}**

In fact, the environment {pNiceArray} and [it](#page-27-0)s variants are based upon a more general environment, called {NiceArrayWithDelims}. The first two mandatory arguments of this environment are the left and right delimiters used in the construction of the matrix. It's possible to use {NiceArrayWithDelims} if we want to use atypical or asymetrical delimiters.

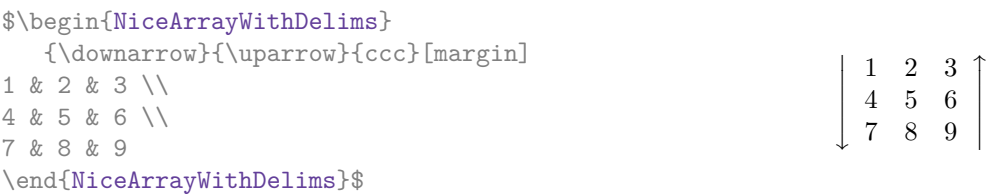

# **13 Use of Tikz with nicematrix**

### **13.1 The nodes corresponding to the contents of the cells**

The package nicematrix creates a PGF/Tikz node for each (non-empty) cell of the considered array. These nodes are used to draw the dotted lines between the cells of the matrix (inter alia).

<span id="page-27-0"></span><sup>&</sup>lt;sup>20</sup>The reason is that, when the option light-syntax is used, the whole content of the environment is loaded as a TeX argument to be analyzed. The environment doesn't behave in that case as a standard environment of LaTeX which only put TeX commands before and after the content.

**Caution** : By default, no node is created in a empty cell.

New 5.6 However, it's possible to impose the creation of a node with the command **\NotEmpty**. <sup>21</sup>

The nodes of a document must have distinct names. That's why the names of the nodes created by nicematrix contains the number of the current environment. Indeed, the environments of nicematrix are numbered by a internal global counter.

In the environment with the number *n*, the node of the row *i* and column *j* has for name  $nm - n - i - j$ . The command \NiceMatrixLastEnv provides the number of the last environment of nicematrix (for LaTeX, it's a "fully expandable" command and not a counter).

However, it's advisable to use instead the key name. This key gives a name to the current environment. When the environment has a name, the nodes are accessible with the name "*name*-*i*-*j*" where *name* is the name given to the array and *i* and *j* the numbers of row and column. It's possible to use these nodes with PGF but the final user will probably prefer to use Tikz (which is a convenient layer upon pgf). However, one should remind that nicematrix doesn't load Tikz by default. In the following examples, we assume that Tikz has been loaded.

\$\begin{pNiceMatrix}[name=mymatrix] 1 & 2 & 3 \\ 4 & 5 & 6 \\ 7 & 8 & 9 \end{pNiceMatrix}\$ \tikz[remember picture,overlay] \draw (mymatrix-2-2) circle (2mm) ;

Don't forget the options remember picture and overlay.

In the code-after, the things are easier : one must refer to the nodes with the form  $i-j$  (we don't have to indicate the environment which is of course the current environment).

\$\begin{pNiceMatrix} 1 & 2 & 3 \\ 4 & 5 & 6 \\ 7 & 8 & 9 \CodeAfter \tikz \draw (2-2) circle (2mm) ; \end{pNiceMatrix}\$

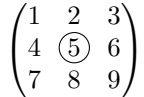

 $\sqrt{ }$  $\mathcal{L}$ 

1 2 3 4 (5) 6 7 8 9

 $\setminus$  $\overline{1}$ 

In the following example, we have underlined all the nodes of the matrix (we explain below the technic used : cf. p. 38).

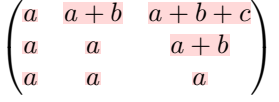

## **13.2 The "medium nodes" and the "large nodes"**

In fact, the package nicematrix can create "extra nodes": the "medium nodes" and the "large nodes". The first ones are created with the option create-medium-nodes and the second ones with the option create-large-nodes. 22

These nodes are not used by nicematrix by default, and that's why they are not created by default.

 $21$ One should note that, with that command, the cell is considered as non-empty, which has consequencies for the continuous dotted lines (c[f. p](#page-28-0). 16).

<span id="page-28-0"></span> $22$ There is also an option create-extra-nodes which is an alias for the conjonction of create-medium-nodes and create-large-nodes.

The names of the "medium nodes" are constructed by adding the suffix "-medium" to the names of the "normal nodes". In the following example, we have underlined the "medium nodes". We consider that this example is self-explanatory.

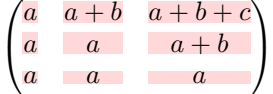

The names of the "large nodes" are constructed by adding the suffix "-large" to the names of the "normal nodes". In the following example, we have underlined the "large nodes". We consider that this example is self-explanatory.<sup>23</sup>

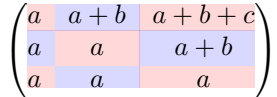

The "large nodes" of the first column and last column may appear too small for some usage. That's why it's possible to use the options left-margin and right-margin to add space on both sides of the array and also space in the "large nodes" of the first column and last column. In the following example, we have used the options  $\texttt{left-margin}$  and  $\texttt{right-margin}.^{24}$ 

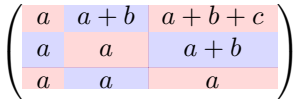

It's also possible to add more space on both side of the array with the options extra-left-margin and extra-right-margin. These margins are not incorporated in the "large nodes". It's possible to fix both values with the option extra-margin and, in the following example, we use extra-margin with the value 3 pt.

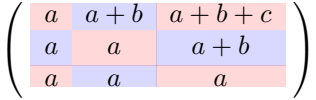

**Be careful** : These nodes are reconstructed from the contents of the contents cells of the array. Usually, they do not correspond to the cells delimited by the rules (if we consider that these rules are drawn).

Here is an array composed with the following code:

```
\large
\begin{NiceTabular}{wl{2cm}ll}[hvlines]
fraise & amande & abricot \\
prune & pêche & poire \\[1ex]
noix & noisette & brugnon
\end{NiceTabular}
```
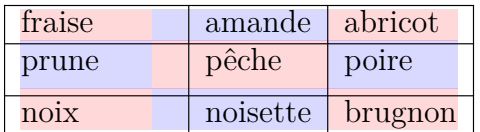

Here, we have colored all the cells of the array with \chessboardcolors.

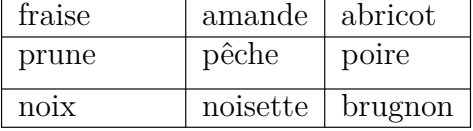

|                                                                                         | fraise                  | amande abricot   |       |  |
|-----------------------------------------------------------------------------------------|-------------------------|------------------|-------|--|
| Here are the "large nodes" of this array (with-<br>out use of margin nor extra-margin). | prune                   | pêche            | poire |  |
|                                                                                         | $\rm n o$ <sub>IX</sub> | noisette brugnon |       |  |

<sup>23</sup>There is no "large nodes" created in the exterior rows and columns (for these rows and columns, cf. p. 15).

 $24$ The options left-margin and right-margin take dimensions as values but, if no value is given, the default value is used, which is \arraycolsep (by default: 5 pt). There is also an option margin to fix both left-margin and right-margin to the same value.

### **13.3 The "row-nodes" and the "col-nodes"**

The package nicematrix creates a PGF/Tikz node indicating the potential position of each horizontal rule (with the names  $row-i$ ) and each vertical rule (with the names  $col-j$ ), as described in the following figure. These nodes are available in the code-before and the code-after.

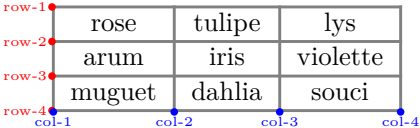

If we use Tikz (we remind that nicematrix does not load Tikz by default), we can access (in the code-before and the code-after) to the intersection of the horizontal rule *i* and the vertical rule *j* with the syntax  $(\text{row}-i-|\text{col}-j)$ .

```
\[\begin{NiceMatrix}[
  code-before =
   {
     \text{tikz } \draw [fill = red!15]
        (row-7-|col-4) -- (row-8-|col-4) -- (row-8-|col-5) --
        (row-9-|col-5) -- (row-9-|col-6) |- cycle ;
   }
]
1 \vee1 & 1 \\
1 & 2 & 1 \\
1 & 3 & 3 & 1 \\
1 & 4 & 6 & 4 & 1 \\
1 & 5 & 10 & 10 & 5 & 1 \\
1 & 6 & 15 & 20 & 15 & 6 & 1 \\
1 & 7 & 21 & 35 & 35 & 21 & 7 & 1 \\
1 & 8 & 28 & 56 & 70 & 56 & 28 & 8 & 1
\end{NiceMatrix}\]
                         1
                         1 1
                         1 2 1
                         1 3 3 1
                         1 4 6 4 1
                         1 5 10 10 5 1
                          1 6 15 20 15 6 1
                         1 7 21 35 35 21 7 1
                          1 8 28 56 70 56 28 8 1
```
# **14 API for the developpers**

The package nicematrix provides two variables which are internal but public<sup>25</sup>:

- \g\_nicematrix\_code\_before\_tl ;
- \g\_nicematrix\_code\_after\_tl.

These variables contain the code of what we have called the "code-before" and the "code-after". The developper can use them to add code from a cell of the array (the affectation must be global, allowing to exit the cell, which is a TeX group).

 $^{25}\rm{According}$  to the LaTeX3 conventions, each variable with name beginning with **\g\_nicematrix** ou **\l\_nicematrix** is public and each variable with name beginning with  $\gtrsim$ -nicematrix or  $\lceil$ -nicematrix is private.

One should remark that the use of \g\_nicematrix\_code\_before\_tl needs one compilation more (because the instructions are written on the aux file to be used during the next run).

*Example* : We want to write a command **\hatchcell** to hatch the current cell (with an optional argument between brackets for the color). It's possible to program such command \hatchcell as follows, explicitely using the public variable \g\_nicematrix\_code\_before\_tl (this code requires the Tikz library patterns: \usetikzlibrary{patterns}).

```
ExplSyntaxOn
\cs_new_protected:Nn \__pantigny_hatchcell:nnn
 {
    \begin { tikzpicture }
    \fill [ pattern = north~west~lines , pattern~color = #3 ]
          (\text{row} - #1 - |\text{col} - #2)rectangle
          ( row - \int_eval:n { #1 + 1 } -| col - \int_eval:n { #2 + 1 } ) ;
    \end { tikzpicture }
  }
\NewDocumentCommand \hatchcell { ! O { black } }
  {
    \tl gput right:Nx \g_nicematrix code before tl
      {
        \__pantigny_hatchcell:nnn
          { \int_use:c { c@iRow } }
          { \int_use:c { c@jCol } }
          { #1 }
      }
 }
\ExplSyntaxOff
```
#### Here is an example of use:

```
\begin{NiceTabular}{ccc}[hvlines]
Tokyo & Paris & London \\
Roma & \hatchcell[blue!30]Oslo & Miami \\
Los Angeles & Madrid & Roma
\end{NiceTabular}
```
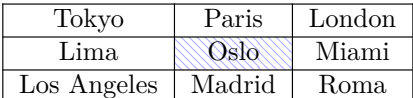

## **15 Technical remarks**

### **15.1 Definition of new column types**

The package nicematrix provides the command \OnlyMainNiceMatrix which is meant to be used in definitions of new column types. Its argument is evaluated if and only if we are in the main part of the array, that is to say not in an potential exterior row.

<span id="page-31-0"></span>For example, one may wish to define a new column type ? in order to draw a (black) heavy rule of width 1 pt. The following definition will do the job<sup>26</sup>:

\newcolumntype{?}{!{\OnlyMainNiceMatrix{\vrule width 1 pt}}}

The heavy vertical rule won't extend in the exterio[r r](#page-31-1)ows.<sup>27</sup>

 $^{26}\mathrm{The\;command\;{}vrule}$  is a TeX (and not LaTeX) command.

<span id="page-31-1"></span><sup>&</sup>lt;sup>27</sup>Of course, such rule is defined by the classical technics of nicematrix and, for this reason, won't cross the double rules of \hline\hline.

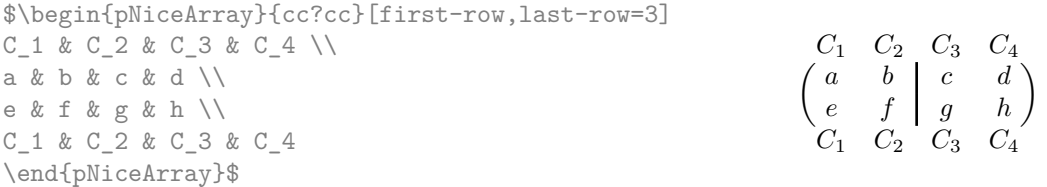

This specifier ? may be used in the standard environments {tabular} and {array} (of the package array) and, in this case, the command \OnlyMainNiceMatrix is no-op.

### **15.2 Diagonal lines**

By default, all the diagonal lines<sup>28</sup> of a same array are "parallelized". That means that the first diagonal line is drawn and, then, the other lines are drawn parallel to the first one (by rotation around the left-most extremity of the line). That's why the position of the instructions \Ddots in the array can have a marked effect on the final result.

In the following examples, the fir[st](#page-32-0) **\Ddots** instruction is written in color:

Example with parallelization (default):

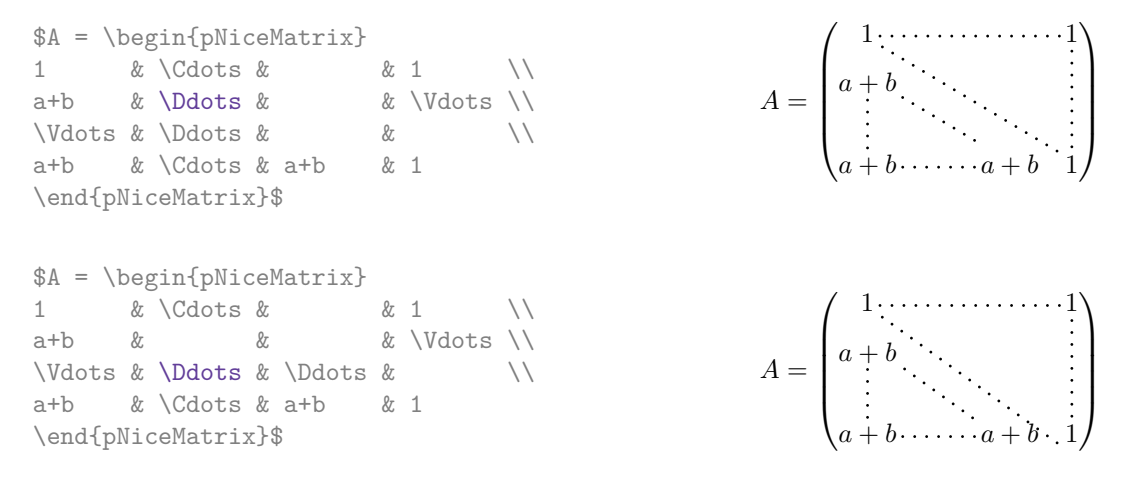

It's possible to turn off the parallelization with the option parallelize-diags set to false:

The same example without parallelization:

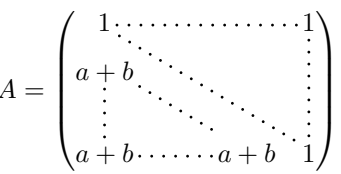

It's possible to specify the instruction \Ddots which will be drawn first (and which will be used to draw the other diagonal dotted lines when the parallelization is in force) with the key draw-first: \Ddots[draw-first].

## **15.3 The "empty" cells**

An instruction like \Ldots, \Cdots, etc. tries to determine the first non-empty cell on both sides. However, an "empty cell" is not necessarily a cell with no TeX content (that is to say a cell with no token between the two ampersands &). The precise rules are as follow.

• An implicit cell is empty. For example, in the following matrix:

```
\begin{pmatrix}
a & b \\
c \\
\end{pmatrix}
```
<span id="page-32-0"></span><sup>28</sup>We speak of the lines created by \Ddots and not the lines created by a command \line in code-after.

the last cell (second row and second column) is empty.

- Each cell whose TeX ouput has a width equal to zero is empty.
- A cell containing the command \NotEmpty is not empty (and a PGF/Tikz node) is created in that cell.
- A cell with a command **\Hspace** (or **\Hspace\***) is empty. This command **\Hspace** is a command defined by the package nicematrix with the same meaning as \hspace except that the cell where it is used is considered as empty. This command can be used to fix the width of some columns of the matrix without interfering with nicematrix.

### **15.4 The option exterior-arraycolsep**

The environment {array} inserts an horizontal space equal to \arraycolsep before and after each column. In particular, there is a space equal to \arraycolsep before and after the array. This feature of the environment  $\{array\}$  was probably not a good idea<sup>29</sup>. The environment  $\{matrix\}$ of amsmath and its variants ({pmatrix}, {vmatrix}, etc.) of amsmath prefer to delete these spaces with explicit instructions  $\hbar$  - $\arraycolsep<sup>30</sup>$ . The package nicematrix does the same in all its environments, {NiceArray} included. However, if the user wants the environment {NiceArray} behaving by default like the environment {array} of array (for exa[mp](#page-33-1)le, when adapting an existing document) it's possible to control this behaviour with the option exterior-arraycolsep, set by the command \NiceMatrixOptions. With this optio[n,](#page-33-2) exterior spaces of length \arraycolsep will be inserted in the environments {NiceArray} (the other environments of nicematrix are not affected).

#### **15.5 Incompatibilities**

The package nicematrix is not fully compatible with the package arydshln (because this package redefines many internal of array).

## **16 Examples**

#### **16.1 Notes in the tabulars**

The tools provided by nicematrix for the composition of the tabular notes have been presented in the section 11 p. 22.

<span id="page-33-0"></span>Let's consider that we wish to number the notes of a tabular with stars.<sup>31</sup>

First, we write a command \stars similar the well-known commands \arabic, \alph, \Alph, etc. which [prod](#page-21-1)u[ces](#page-21-1) a number of stars equal to its argument <sup>32</sup>

```
\ExplSyntaxOn
\NewDocumentCommand \stars { m }
 { \prg_replicate:nn { \value { #1 } } { ar \ } }
\ExplSyntaxOff
```
<sup>29</sup>In the documentation of {amsmath}, we can read: *The extra space of \arraycolsep that array adds on each side is a waste so we remove it [in {matrix}] (perhaps we should instead remove it from array in general, but that's a harder task).*

 $30$ And not by inserting  $\mathcal{Q}\{\}$  on both sides of the preamble of the array. As a consequence, the length of the \hline is not modified and may appear too long, in particular when using square brackets

<span id="page-33-1"></span><sup>31</sup>Of course, it's realistic only when there is very few notes in the tabular.

<span id="page-33-3"></span><span id="page-33-2"></span> $^{32}{\rm In}$  fact: the value of its argument.

Of course, we change the style of the labels with the key notes/style. However, it would be interesting to change also some parameters in the type of list used to compose the notes at the end of the tabular. First, we required a composition flush right for the labels with the setting align=right. Moreover, we want the labels to be composed on a width equal to the width of the widest label. The widest label is, of course, the label with the greatest number of stars. We know that number: it is equal to \value{tabularnote} (because tabularnote is the LaTeX counter used by \tabularnote and, therefore, at the end of the tabular, its value is equal to the total number of tabular notes). We use the key widest\* of enumitem in order to require a width equal to that value: widest\*=\value{tabularnote}.

```
\NiceMatrixOptions
    {
        notes =
          {
              style = \starstars{#1},
              enumitem-keys =
                \mathcal{F}widest* = \value{\tabularlines{0.1cm} \hspace{0.1cm} \includegraphics{angle} \hspace{0.1cm} \includegraphics{angle} \hspace{0.1cm} \includegraphics{angle} \hspace{0.1cm} \includegraphics{angle} \hspace{0.1cm} \includegraphics{angle} \hspace{0.1cm} \includegraphics{angle} \hspace{0.1cm} \includegraphics{angle} \hspace{0.1cm} \includegraphics{angle} \hspace{0.1cm} \includegraphics{angle} \hspace{0.1cm} \includegraphics{angle} \hspace{0.1cm} \includegraphics{angle} \hspace{0.1cm} \includegraphics{angle} \hspace{0.1cm} \includegraphics{angle} \hspacealign = right
                }
          }
    }
\begin{NiceTabular}{{}llr{}}[first-row,code-for-first-row = \bfseries]
\toprule
Last name & First name & Birth day \setminus\setminus\midrule
Achard\tabularnote{Achard is an old family of the Poitou.}
& Jacques & 5 juin 1962 \setminusLefebvre\tabularnote{The name Lefebvre is an alteration of the name Lefebure.}
& Mathilde & 23 mai 1988 \\
Vanesse & Stephany & 30 octobre 1994 \\
Dupont & Chantal & 15 janvier 1998 \setminus\bottomrule
\end{NiceTabular}
```
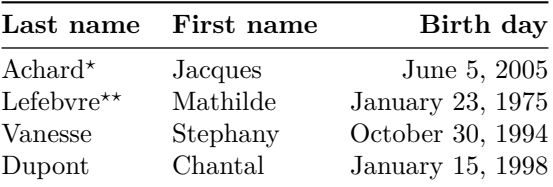

*<sup>⋆</sup>*Achard is an old family of the Poitou.

*⋆⋆*The name Lefebvre is an alteration of the name Lefebure.

## **16.2 Dotted lines**

A permutation matrix (as an example, we have raised the value of xdots/shorten).

```
$\begin{pNiceMatrix}[xdots/shorten=0.6em]
0 & 1 & 0 & & \Cdots & 0 \\
\vdots & & \ldots \ldots \ldots \ldots& & \& bdots & & \\
     & & & \Ddots & & 0 \\
0 & 0 & & & & 1 \\
1 & 0 & & \Cdots & & 0
\end{pNiceMatrix}$
```
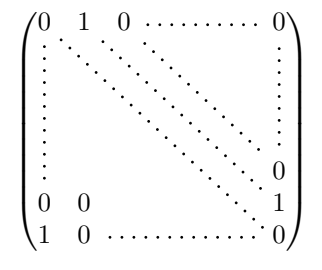

An example with \Iddots (we have raised again the value of xdots/shorten).

\$\begin{pNiceMatrix}[xdots/shorten=0.9em] 1 & \Cdots & & 1 \\  $\bigvee\text{Volots}$  & & 0 \\ & \Iddots & \Iddots & \Vdots \\ 1 & 0 & \Cdots & 0 \end{pNiceMatrix}\$

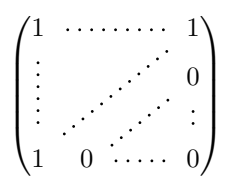

#### An example with \multicolumn:

\begin{BNiceMatrix}[nullify-dots] 1 & 2 & 3 & 4 & 5 & 6 & 7 & 8 & 9 & 10\\ 1 & 2 & 3 & 4 & 5 & 6 & 7 & 8 & 9 & 10\\ \Cdots & & \multicolumn{6}{C}{10 \text{ other rows}} & \Cdots \\ 1 & 2 & 3 & 4 & 5 & 6 & 7 & 8 & 9 & 10 \end{BNiceMatrix}

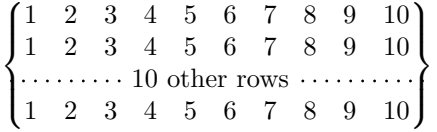

#### An example with \Hdotsfor:

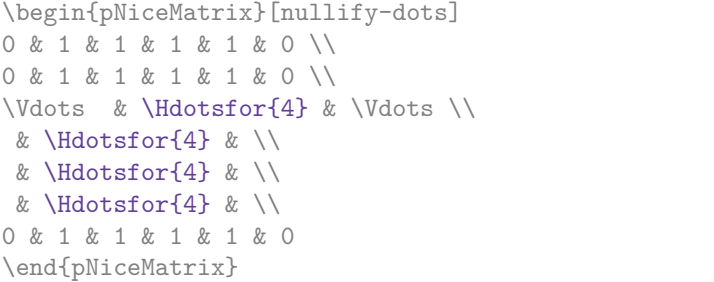

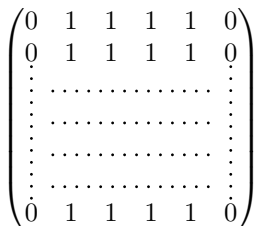

#### An example for the resultant of two polynoms:

```
\setlength{\extrarowheight}{1mm}
\[\begin{vNiceArray}{cccc:ccc}[columns-width=6mm]
a_0 & && &b_0 & & \\
a_1 &\Ddots&& &b_1 &\Ddots& \\
\Vdots&\Ddots&& &\Vdots &\Ddots&b_0 \\
a_p & &&a_0 & & &b_1 \\
    &\Ddots&&a_1 &b_q & &\Vdots\\
    & &&\Vdots & &\Ddots& \\
    & &&a_p & & &b_q
\end{vNiceArray}\]
```
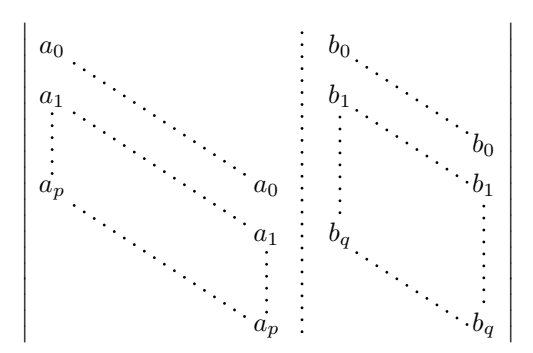

#### An example for a linear system:

```
$\begin{pNiceArray}{*6c|c}[nullify-dots,last-col,code-for-last-col=\scriptstyle]
1 & 1 & 1 &\Cdots & & 1 & 0 & \\
0 & 1 & 0 &\Cdots & & 0 & X L_2 \gets L_2-L_1 \\
0 & 0 & 1 &\Ddots & & \Vdots & & L_3 \gets L_3-L_1 \\
      & & &\Ddots & & \vee & \Vdots & \Vdots \\
\forall x \in \mathbb{R} & \forall x \in \mathbb{R} & 0 & \forall x \in \mathbb{R}0 & & &\Cdots & 0 & 1 & 0 & L_n \gets L_n-L_1
\end{pNiceArray}$
                           \mathcal{L}_{1}1 \cdot 11 + 0
```
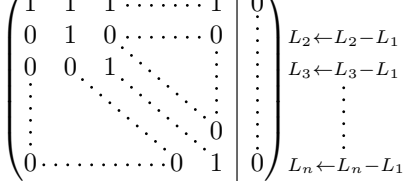

#### **16.3 Dotted lines which are no longer dotted**

The option line-style controls the style of the lines drawn by  $\ldots$ ,  $\ldots$ , etc. Thus, it's possible with these commands to draw lines which are not longer dotted.

```
\NiceMatrixOptions
  {nullify-dots,code-for-first-col = \color{blue},code-for-first-col=\color{blue}}
$\begin{pNiceMatrix}[first-row,first-col]
      & & \Ldots[line-style={solid, <->}, shorten=0pt]^{n \text{ columns}} \\
      & 1 & 1 & 1 & \Ldots & 1 \\
      & 1 & 1 & 1 & & 1 \\
\Vdots[line-style={solid,<->}]_{n \text{ rows}} & 1 & 1 & 1 & & 1 \\
      & 1 & 1 & 1 & & 1 \\
      & 1 & 1 & 1 & \Ldots & 1
\end{pNiceMatrix}$
```
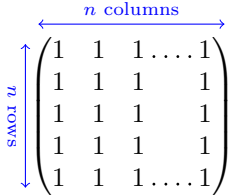

## **16.4 Width of the columns**

In the following example, we use {NiceMatrixBlock} with the option auto-columns-width because we want the same automatic width for all the columns of the matrices.

```
\begin{NiceMatrixBlock}[auto-columns-width]
\NiceMatrixOptions
{ last-col,code-for-last-col = \color{blue}\scriptstyle,light-syntax}
\setlength{\extrarowheight}{1mm}
$\begin{pNiceArray}{cccc:c}
  1 1 1 1 1 {} ;
  2 4 8 16 9 ;
  3 9 27 81 36 ;
  4 16 64 256 100
\end{pNiceArray}$
\medskip
$\begin{pNiceArray}{cccc:c}
  1 1 1 1 1 ;
  0 2 6 14 7 {L_2 \gets -2 L_1 + L_2 };
  0 6 24 78 33 { L_3 \gets -3 L_1 + L_3 } ;
  0 12 60 252 96 \{ L 4 \text{ } \text{ } 4 L 4 L 1 + L 4 \}\end{pNiceArray}$
...
\end{NiceMatrixBlock}
 \sqrt{ }\overline{\phantom{a}}1 \quad 1 \quad 1 \quad 1 \ \vdots \ 12 4 8 16 \frac{1}{2} 9
    3 9 27 81 36
     4 \t16 \t64 \t256 \t100\setminus\Bigg\}\sqrt{ }\overline{\mathcal{L}}1 \quad 1 \quad 1 \quad 1 \ \vdots \ 10 1 3 7 \frac{7}{2}\begin{bmatrix} 0 & 1 & 3 & 7 & \vdots & \frac{7}{2} \\ 0 & 0 & 3 & 18 & \vdots & 6 \\ 0 & 0 & 2 & 14 & \vdots & 9 \end{bmatrix} L_3 \leftarrow -3L_2 + L_30 0 −2 −14 −
                                                                                          \frac{9}{2} / L<sub>4</sub> ← L<sub>2</sub> − L<sub>4</sub>
                                                                                            \setminus
```
# 0 0 0 *−*2 *−*

 $rac{7}{2}$ 

 $rac{33}{2}$ 

 $\setminus$ 

 $\Bigg\}$ 

 $\setminus$ 

 $\Bigg\}$ 

 $L_2 \leftarrow \frac{1}{2}$  $\frac{1}{2}L_{2}$ 

 $L_3 \leftarrow \frac{1}{2}$  $rac{1}{2}L_3$ 

 $\frac{1}{12}L_4$ 

## **16.5 How to highlight cells of the matrix**

The following examples require Tikz (by default, nicematrix only loads pgF) and the Tikz library fit. The following lines in the preamble of your document do the job:

 $\sqrt{ }$ 

 $1 \quad 1 \quad 1 \quad 1 \ \vdots \ 1$ 

0 0 *−*2 *−*14 *−*

 $1 \quad 1 \quad 1 \quad 1 \ \vdots \ 1$ 

 $0 \t 0 \t 1 \t 6 \t 2$ 

0 0 1 6 2 *<sup>L</sup>*3*←*<sup>1</sup>

 $rac{7}{2}$ 

 $\setminus$ 

 $\overline{\phantom{a}}$ 

 $\setminus$ 

 $\overline{\phantom{a}}$ 

 $\frac{9}{2}$ 

 $rac{7}{2}$ 

1 2  $\frac{1}{3}L_{3}$ 

 $L_4$  $\leftarrow$  $L_3$  $+L_4$ 

0 1 3 7

0 1 3 7

 $\overline{\phantom{a}}$ 

 $\sqrt{ }$ 

 $\overline{\phantom{a}}$ 

```
\usepackage{tikz}
\usetikzlibrary{fit}
```
 $1 \quad 1 \quad 1 \quad 1 \ \vdots \ 1$ 

0 6 24 78 33 *<sup>L</sup>*3*←−*3*L*1+*L*<sup>3</sup>  $0 \t12 \t60 \t252 \t96$ 

 $1 \quad 1 \quad 1 \quad 1 \nmid 1$  $0 \qquad 1 \qquad 3 \qquad 7$ 

 $0 \t 1 \t 5 \t 21 \t 8 \t 1 \t 4 \leftarrow \frac{1}{12}$ 

0 3 12 39 <sup>33</sup>

0 2 6 14 7 *<sup>L</sup>*2*←−*2*L*1+*L*<sup>2</sup>

 $\sqrt{ }$ 

 $\overline{\phantom{a}}$ 

 $\sqrt{ }$ 

 $\overline{\phantom{a}}$ 

In order to highlight a cell of a matrix, it's possible to "draw" one of the correspondant nodes (the "normal node", the "medium node" or the "large node"). In the following example, we use the "large nodes" of the diagonal of the matrix (with the Tikz key "name suffix", it's easy to use the "large nodes").

We redraw the nodes with other nodes by using the Tikz library fit. Since we want to redraw the nodes exactly, we have to set inner  $\text{sep} = 0 \text{ pt}$  (if we don't do that, the new nodes will be larger that the nodes created by nicematrix).

```
$\begin{pNiceArray}{>{\strut}cccc}[create-large-nodes,margin,extra-margin = 2pt]
  a \{11\} & a \{12\} & a \{13\} & a \{14\} \\
  a_{21} & a_{22} & a_{23} & a_{24} \\
  a_{31} & a_{32} & a_{33} & a_{34} \\
  a_{41} & a_{42} & a_{43} & a_{44} \\
\CodeAfter
  \begin{tikzpicture}[name suffix = -large,
                       every node/.style = \{draw,inner sep = 0 pt\}]\n\node [fit = (1-1)] {} ;
     \node [fit = (2-2)] {} ;
     \node [fit = (3-3)] {} ;
     \node [fit = (4-4)] {} ;
  \end{tikzpicture}
\end{pNiceArray}$
                                  \sqrt{2}a11 a12 a13 a14
                                                       \setminus
```
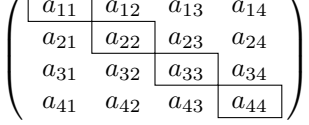

We should remark that the rules we have drawn are drawn *after* the construction of the array and thus, they don't spread the cells of the array. We recall that, on the other side, the command \hline, the specifier "|" and the options hlines, vlines and hvlines spread the cells.<sup>33</sup>

It's possible to color a row with \rowcolor in the code-before (or with \rowcolor of colortbl in the first cell of the row). However, it's not possible to do a fine tuning. That's [wh](#page-38-0)y we describe now method to highlight a row of the matrix. We create a rectangular Tikz node which encompasses the nodes of the second row with the Tikz library fit. This Tikz node is filled after the construction of the matrix. In order to see the text *under* this node, we have to use transparency with the blend mode equal to multiply.

```
\tikzset{highlight/.style={rectangle,
                              fill=red!15,
                              blend mode = multiply,
                              rounded corners = 0.5 mm,
                              inner sep=1pt,
                              fit = #1}$\begin{bNiceMatrix}[code-after = {\tikz \node [highlight = (2-1) (2-3)] {} ;}]
0 & \Cdots & 0 \\
1 & \Cdots & 1 \\
0 & \Cdots & 0
\end{bNiceMatrix}$
                                         \lceilŤ
                                           0 \cdots \cdots 01 \cdots \cdots 10 \cdots \cdots 01
                                                    Τ
```
We recall that, for a rectangle of merged cells (with the command \Block), a Tikz node is created for the set of merged cells with the name *i*-*j*-block where *i* and *j* are the number of the row and the number of the column of the upper left cell (where the command \Block has been issued). If the user has required the creation of the medium nodes, a node of this type is also created with a name suffixed by -medium.

<span id="page-38-0"></span> $33$ For the command \cline, see the remark p. 7.

```
$\begin{pNiceMatrix}[margin,create-medium-nodes]
  \Block{3-3}<\Large>{A} & & & 0 \\
  & \hspace*{1cm} & & \Vdots \\
  & & & 0 \\
  0 & \Cdots& 0 & 0
\CodeAfter
  \tilde{\theta} \tikz \node [highlight = (1-1-block-medium)] {};
\end{pNiceMatrix}$
```
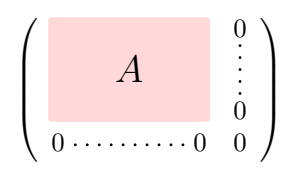

Consider now the following matrix which we have named example.

```
$\begin{pNiceArray}{ccc}[name=example,last-col,create-medium-nodes]
a & a + b & a + b + c & L_1 \\
a & a x + b & L_2 \\
a & a & a & L_3
\end{pNiceArray}$
```

```
\sqrt{ }\overline{1}a \quad a+b \quad a+b+c \setminus L_1a \qquad a + b \qquad L_2a a lL_3\setminus\overline{1}
```
If we want to highlight each row of this matrix, we can use the previous technique three times.

```
\tikzset{mes-options/.style={remember picture,
                             overlay,
                             name prefix = exemple-,
                             highlight/.style = \{fill = red!15,blend mode = multiply,
                                                 inner sep = 0pt,
                                                 fit = #1}}
```

```
\begin{tikzpicture}[mes-options]
\node [highlight = (1-1) (1-3)] \};
\node [highlight = (2-1) (2-3)] \};
\node [highlight = (3-1) (3-3)] {} ;
\end{tikzpicture}
```
We obtain the following matrix.

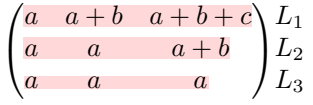

The result may seem disappointing. We can improve it by using the "medium nodes" instead of the "normal nodes".

```
\begin{tikzpicture}[mes-options, name suffix = -medium]
\node [highlight = (1-1) (1-3)] {} ;
\node [highlight = (2-1) (2-3)] \};
\node [highlight = (3-1) (3-3)] {} ;
\end{tikzpicture}
```
We obtain the following matrix.

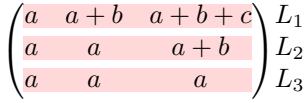

In the following example, we use the "large nodes" to highlight a zone of the matrix.

```
\begin{pNiceArray}{>{\strut}cccc}[create-large-nodes,margin,extra-margin=2pt]
  A_{11} & A_{12} & A_{13} & A_{14} \\
  A_{21} & A_{22} & A_{23} & A_{24} \\
  A_{31} & A_{32} & A_{33} & A_{34} \\
  A_{41} & A_{42} & A_{43} & A_{44}
\CodeAfter
  \text{trikz } \text{ name suffix} = -\text{right} = \text{red}!5, blend mode = multiply]
      (1-1.north west)
   |-(2-2.north west)||- (3-3.north west)
   |- (4-4.north west)
   |- (4-4.south east)
   \vert - \left(1 - 1.\text{north west}\right) ;
\end{pNiceArray}
```
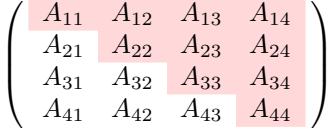

#### **16.6 Direct use of the Tikz nodes**

In the following example, we illustrate the mathematical product of two matrices.

The use of {NiceMatrixBlock} with the option auto-columns-width gives the same width for all the columns and, therefore, a perfect alignment of the two superposed matrices.

\begin{NiceMatrixBlock}[auto-columns-width]

\NiceMatrixOptions{nullify-dots}

The three matrices will be displayed using an environment {array} (an environment {tabular} may also be possible).

```
$\begin{array}{cc}
&
```
The matrix *B* has a "first row" (for  $C_i$ ) and that's why we use the key first-row.

```
\begin{bNiceArray}{c>{\strut}cccc}[name=B,first-row]
        & \& C_jb_{11} & \Cdots & b_{1j} & \Cdots & b_{1n} \\
\vdots & \vee \vee \vee \vee \vee \vee \vee \vee \vee \vee \vee \vee \vee \vee \vee \vee \vee \vee \vee \vee \vee \vee \vee \vee \vee \vee \vee \vee \vee \vee \vee \vee \vee \vee \vee \ve& \& b \{k\} \{\n\}& & \Vdots \\
 b_{n1} & \Cdots & b_{nj} & \Cdots & b_{nn}
\end{bNiceArray} \\ \\
```
The matrix *A* has a "first column" (for  $L_i$ ) and that's why we use the key first-col.

```
\begin{bNiceArray}{cc>{\strut}ccc}[name=A,first-col]
   & a_{11} & \Cdots & \& & \& a_{1n} \\
   & \vee Vdots & & & \vee & \vee Vdots \wedgeL_i & a_{i1} & \Cdots & a_{ik} & \Cdots & a_{in} \\
   & \vee Vdots & & & \vee & \vee Vdots \wedge& a_{n1} & \Cdots & \qquad \qquad & \qquad & a_{nn}
\end{bNiceArray}
\ell
```
In the matrix product, the two dotted lines have an open extremity.

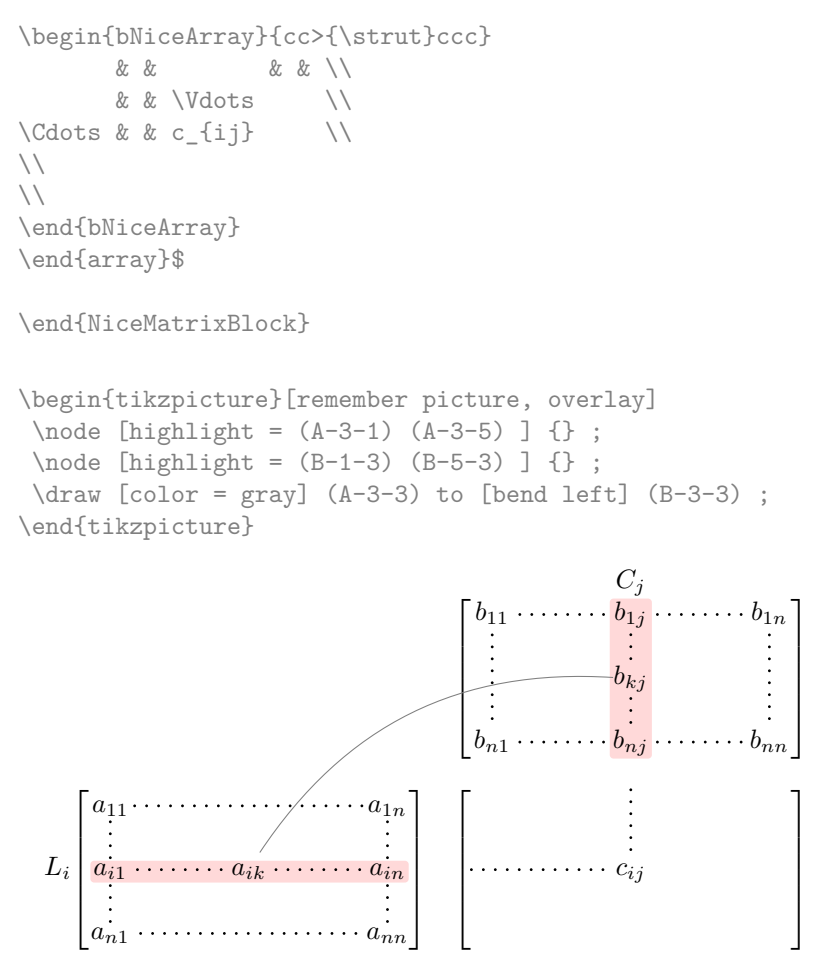

## **17 Implementation**

By default, the package nicematrix doesn't patch any existing code.

However, when the option renew-dots is used, the commands \cdots, \ldots, \dots, \vdots, \ddots and \iddots are redefined in the environments provided by nicematrix as explained previously. In the same way, if the option renew-matrix is used, the environment {matrix} of amsmath is redefined.

On the other hand, the environment {array} is never redefined.

Of course, the package nicematrix uses the features of the package array. It tries to be independent of its implementation. Unfortunately, it was not possible to be strictly independent: the package nicematrix relies upon the fact that the package {array} uses \ialign to begin the \halign.

### **Declaration of the package and packages loaded**

```
The prefix nicematrix has been registred for this package.
See: http://mirrors.ctan.org/macros/latex/contrib/l3kernel/l3prefixes.pdf
< @@=nicematrix>
```
First, we load pgfcore and the module shapes. We do so because it's not possible to use \usepgfmodule in \ExplSyntaxOn.

```
1 \RequirePackage{pgfcore}
```

```
2 \usepgfmodule{shapes}
```
We give the traditional declaration of a package written with expl3:

- <sup>3</sup> \RequirePackage{l3keys2e}
- <sup>4</sup> \ProvidesExplPackage
- <sup>5</sup> {nicematrix}
- <sup>6</sup> {\myfiledate}
- {\myfileversion}
- 8 {Enhanced arrays with the help of PGF/TikZ}

The command for the treatment of the options of \usepackage is at the end of this package for technical reasons.

We load some packages.

<sup>9</sup> \RequirePackage { array } 10 \RequirePackage { amsmath } <sup>11</sup> \RequirePackage { xparse } 12 \cs\_new\_protected:Npn \@@\_error:n { \msg\_error:nn { nicematrix } }

```
13 \cs_new_protected:Npn \@@_error:nn { \msg_error:nnn { nicematrix } }
14 \cs_new_protected:Npn \@@_error:nnn { \msg_error:nnnn { nicematrix } }
15 \cs_new_protected:Npn \@@_fatal:n { \msg_fatal:nn { nicematrix } }
16 \cs_new_protected:Npn \@@_fatal:nn { \msg_fatal:nnn { nicematrix } }
17 \text{ } \text{ } 17 \cs_new_protected:Npn \@@_msg_new:nn { \msg_new:nnn { nicematrix } }
18 \cs_new_protected:Npn \@@_msg_new:nnn { \msg_new:nnnn { nicematrix } }
19 \cs_new_protected:Npn \@@_msg_redirect_name:nn
```

```
20 { \msg_redirect_name:nnn { nicematrix } }
```
#### **Technical definitions**

```
21 \bool_new:N \c_@@_in_preamble_bool
22 \bool_set_true:N \c_@@_in_preamble_bool
23 \AtBeginDocument { \bool_set_false:N \c_@@_in_preamble_bool }
24 \bool_new:N \c_@@_booktabs_loaded_bool
25 \bool_new:N \c_@@_enumitem_loaded_bool
26 \bool_new:N \c_@@_tikz_loaded_bool
27 \AtBeginDocument
28 {
29 \@ifpackageloaded { booktabs }
30 { \bool_set_true:N \c_@@_booktabs_loaded_bool }
31 \qquad \qquad \{ \}32 \@ifpackageloaded { enumitem }
33 { \bool_set_true:N \c_@@_enumitem_loaded_bool }
34 { }
35 \@ifpackageloaded { tikz }
36 {
```
In some constructions, we will have to use a {pgfpicture} which *must* be replaced by a {tikzpicture} if Tikz is loaded. However, this switch between {pgfpicture} and {tikzpicture} can't be done dynamically with a conditional because, when the Tikz library external is loaded by the user, the pair \tikzpicture-\endtikpicture (or \begin{tikzpicture}-\end{tikzpicture}) must be statically "visible" (even when externalization is not activated).

That's why we create \c\_@@\_pgfortikzpicture\_tl and \c\_@@\_endpgfortikzpicture\_tl which will be used to construct in a \AtBeginDocument the correct version of some commands.

```
37 \bool_set_true:N \c_@@_tikz_loaded_bool
38 \tl_const:Nn \c_@@_pgfortikzpicture_tl { \exp_not:N \tikzpicture }
39 \tl_const:Nn \c_@@_endpgfortikzpicture_tl { \exp_not:N \endtikzpicture }
40 }
41 \qquad \qquad \qquad \qquad \qquad \qquad \qquad \qquad \qquad \qquad \qquad \qquad \qquad \qquad \qquad \qquad \qquad \qquad \qquad \qquad \qquad \qquad \qquad \qquad \qquad \qquad \qquad \qquad \qquad \qquad \qquad \qquad \qquad \qquad \qquad \qquad \q42 \tl_const:Nn \c_@@_pgfortikzpicture_tl { \exp_not:N \pgfpicture }
43 \tl_const:Nn \c_@@_endpgfortikzpicture_tl { \exp_not:N \endpgfpicture }
```

```
44 }
45 }
```
We test whether the current class is revtex4-1 or revtex4-2 because these classes redefines \array (of array) in a way incompatible with our programmation.

```
46 \bool_new:N \c_@@_revtex_bool
47 \@ifclassloaded { revtex4-1 }
48 { \bool_set_true:N \c_@@_revtex_bool }
49 { }
50 \@ifclassloaded { revtex4-2 }
51 { \bool_set_true:N \c_@@_revtex_bool }
52 { }
```
We define a command **\iddots** similar to **\ddots** ( $\cdot$ ) but with dots going forward ( $\cdot$ ). We use \ProvideDocumentCommand and so, if the command \iddots has already been defined (for example by the package mathdots), we don't define it again.

```
53 \ProvideDocumentCommand \iddots { }
54 {
55 \mathinner
56 {
57 \tex mkern:D 1 mu
58 \box_move_up:nn { 1 pt } { \hbox:n { . } }
59 \tex_mkern:D 2 mu
60 \box_move_up:nn { 4 pt } { \hbox:n { . } }
61 \tex_mkern:D 2 mu
62 \box_move_up:nn { 7 pt }
63 { \vbox:n { \kern 7 pt \hbox:n { . } } }
64 \tex_mkern:D 1 mu
65 }
66 }
```
This definition is a variant of the standard definition of  $\ddot{o}$  ddots.

In the aux file, we will have the references of the PGF/Tikz nodes created by nicematrix. However, when booktabs is used, some nodes (more precisely, some row nodes) will be defined twice because their position will be modified. In order to avoid an error message in this case, we will redefine \pgfutil@check@rerun in the aux file.

```
67 \AtBeginDocument
68 {
69 \@ifpackageloaded { booktabs }
70 { \iow_now:Nn \@mainaux \nicematrix@redefine@check@rerun }
71 \{ \}72 }
73 \cs_set_protected:Npn \nicematrix@redefine@check@rerun
74 {
75 \cs_set_eq:NN \@@_old_pgfutil@check@rerun \pgfutil@check@rerun
```
The new version of \pgfutil@check@rerun will not check the PGF nodes whose names start with nm- (which is the prefix for the nodes creates by nicematrix).

```
76 \cs_set_protected:Npn \pgfutil@check@rerun ##1 ##2
77 \overline{f}78 \str_if_eq:eeF { nm- } { \tl_range:nnn { ##1 } 1 3 }
79 { \@@_old_pgfutil@check@rerun { ##1 } { ##2 } }
80 }
81 }
```
We have to know whether colortbl is loaded in particular for the redefinition of **\everycr.** 

```
82 \bool_new:N \c_@@_colortbl_loaded_bool
83 \AtBeginDocument
84 {
85 \@ifpackageloaded { colortbl }
```

```
86 { \bool_set_true:N \c_@@_colortbl_loaded_bool }
87 {
```
The command \CT@arc@ is a command of colortbl which sets the color of the rules in the array. We will use it to store the instruction of color for the rules even if colortbl is not loaded. Idem for

```
88 \cs_set_protected:Npn \CT@arc@ { }
 89 \cs_set:Npn \arrayrulecolor #1 # { \CT@arc { #1 } }
 90 \cs_set:Npn \CT@arc #1 #2
 \overline{91} \overline{5}92 \dim compare:nNnT \baselineskip = \c zero dim \noalign
 93 \{ \cs{ s} \<sup>94</sup>    }
Idem for \CT@drs@.
 95 \cs_set_protected:Npn \CT@drsc@ { }
 \frac{96}{ } \cs_set:Npn \doublerulesepcolor #1 # { \CT@drs { #1 } }
 97 \cs_set:Npn\CT@drs #1 #2
 98 {
 99 \dim_compare:nNnT \baselineskip = \c_zero_dim \noalign
 100 { \cs_gset:Npn \CT@drsc@ { \color #1 { #2 } } }
 101 }
 102 \cs_set:Npn \hline
 103 \left\{ \begin{array}{c} \end{array} \right\}104 \noalign { \ifnum 0 = `} \fi
 105 \cs_set_eq:NN \hskip \vskip
 106 \cs_set_eq:NN \vrule \hrule
 107 \cs_set_eq:NN \@width \@height
 108 { \CT@arc@ \vline }
 109 \futurelet \reserved@a
 110 \qquad \qquad \sqrt{Qx}hline
 111 }
 112 }
```

```
113 }
```
We have to redefine  $\chi$ ine for several reasons. The command  $\Diamond$  cline will be linked to  $\chi$ ine in the beginning of {NiceArrayWithDelims}. The following commands must *not* be protected.

```
114 \cs_set:Npn \@@_standard_cline #1 { \@@_standard_cline:w #1 \q_stop }
115 \cs_set:Npn \@@_standard_cline:w #1-#2 \q_stop
116 {
117 \int_compare:nNnT \l_@@_first_col_int = 0 { \omit & }
118 \int_compare:nNnT { #1 } > 1 { \multispan { \@@_pred:n { #1 } } & }
119 \multispan { \int_eval:n { #2 - #1 + 1 } }
120 \qquad \qquad121 \CT@arc@
122 \leaders \hrule \@height \arrayrulewidth \hfill
```
The following  $\sigma \rightarrow \alpha$ :  $\c$  zero\_dim is to prevent a potential  $\sigma$  as the the  $\lambda$ leaders $^{34}$ 

```
123 \skip_horizontal:N \c_zero_dim
124 }
```
Our \everycr has been modified. In particular, the creation of the row node is in the \everycr (maybe [we](#page-44-0) should put it with the incrementation of  $\csc k$  Since the following  $\csc k$  correspond to a "false row", we have to nullify \everycr.

```
125 \everycr { }
126 \qquad \text{C}127 \noalign { \skip_vertical:N -\arrayrulewidth }
128 }
```
The following version of \cline spreads the array of a quantity equal to \arrayrulewidth as does \hline. It will be loaded excepted if the key standard-cline has been used.

129 \cs\_set:Npn \@@\_cline

We have to act in a fully expandable way since there may be  $\nabla$  (in the  $\text{multispan}$ ) to detect. That's why we use  $\text{Q@ } \text{cline } i:$ en.

<sup>130</sup> { \@@\_cline\_i:en \l\_@@\_first\_col\_int }

<span id="page-44-0"></span><sup>34</sup>See question 99041 on TeX StackExchange.

The command  $\chi$ line\_i:nn has two arguments. The first is the number of the current column (it *must* be used in that column). The second is a standard argument of \cline of the form *i*-*j*.

```
131 \cs_set:Npn \@@_cline_i:nn #1 #2 { \@@_cline_i:w #1-#2 \q_stop }
132 \cs_set:Npn \@@_cline_i:w #1-#2-#3 \q_stop
```
 $133 \frac{1}{2}$ 

Now, #1 is the number of the current column and we have to draw a line from the column #2 to the column #3 (both included).

```
134 \int compare:nNnT { #1 } < { #2 }
135 { \multispan { \int eval:n { #2 - #1 } } & }
 136 \multispan { \int_eval:n { #3 - #2 + 1 } }
 137 {
 138 \CT@arc@
139 \leaders \hrule \@height \arrayrulewidth \hfill
140 \skip_horizontal:N \c_zero_dim
141 }
You look whether there is another \cline to draw (the final user may put several \cline).
142 \qquad \texttt{\texttt{p}}143 { & \@@_cline_i:en { \@@_succ:n { #3 } } }
```

```
144 \{ \everycr f \} \cr145 }
146 \cs_generate_variant:Nn \@@_cline_i:nn { e n }
```
The following commands are only for efficiency. They must *not* be protected because it will be used (for instance) in names of PGF nodes.

 $147 \text{ N}$  . Npn \@@\_succ:n #1 { \the \numexpr #1 + 1 \relax } 148 \cs\_new:Npn \@@\_pred:n #1 { \the \numexpr #1 - 1 \relax }

The following command is a small shortcut.

```
149 \cs_new:Npn \@@_math_toggle_token:
150 { \bool_if:NF \l_@@_NiceTabular_bool \c_math_toggle_token }
151 \cs_new_protected:Npn \@@_set_CT@arc@:
152 { \peek_meaning:NTF [ \@@_set_CT@arc@_i: \@@_set_CT@arc@_ii: }
153 \cs_new_protected:Npn \@@_set_CT@arc@_i: [ #1 ] #2 \q_stop
154 { \cs_set:Npn \CT@arc@ { \color [ #1 ] { #2 } } }
155 \cs_new_protected:Npn \@@_set_CT@arc@_ii: #1 \q_stop
156 { \cs_set:Npn \CT@arc@ { \color { #1 } } }
```
#### **The column S of siunitx**

We want to know whether the package siunitx is loaded and, if it is loaded, we redefine the S columns of siunitx.

```
157 \bool_new:N \c_@@_siunitx_loaded_bool
158 \AtBeginDocument
159 {
160 \@ifpackageloaded { siunitx }
161 { \bool_set_true:N \c_@@_siunitx_loaded_bool }
162 { }
163 }
```
The command \NC@rewrite@S is a LaTeX command created by siunitx in connection with the S column. In the code of siunitx, this command is defined by: \renewcommand\*{\NC@rewrite@S}[1][]

```
{
  \@temptokena \exp_after:wN
    {
      \tex_the:D \@temptokena
      > { \__siunitx_table_collect_begin: S {#1} }
      c
      < { \__siunitx_table_print: }
    }
  \NC@find
}
```
We want to patch this command (in the environments of nicematrix) in order to have:

```
\renewcommand*{\NC@rewrite@S}[1][]
 {
    \@temptokena \exp_after:wN
      {
        \tex_the:D \@temptokena
        > { \@@_Cell: \__siunitx_table_collect_begin: S {#1} }
        \@@_true_c:
        < { \__siunitx_table_print: \@@_end_Cell: }
      }
    \NC@find
 }
```
However, we don't want do use explicitly any private command of siunitx. That's why we will extract the name of the two  $\setminus$  siunitx... commands by their position in the code of  $\NCC$ rewriteCS. Since the command \NC@rewrite@S appends some tokens to the *toks* list \@temptokena, we use the LaTeX command \NC@rewrite@S in a group (\group\_begin:-\group\_end:) and we extract the two

command names which are in the toks \@temptokena. However, this extraction can be done only when siunitx is loaded (and it may be loaded after nicematrix) and, in fact, after the beginning of the document — because some instructions of siunitx are executed in a \AtBeginDocument). That's why this extraction will be done only at the first use of an environment of nicematrix with the command \@@\_adapt\_S\_column:.

```
164 \cs_set_protected:Npn \@@_adapt_S_column:
165 {
166 \bool_if:NT \c_@@_siunitx_loaded_bool
167 \overline{f}168 \group begin:
169 \@temptokena = { }
```
We protect \NC@find which is at the end of \NC@rewrite@S.

```
170 \cs_set_eq:NN \NC@find \prg_do_nothing:
171 \NC@rewrite@S { }
```
Conversion of the *toks* \@temptokena in a token list of expl3 (the toks are not supported by expl3 but we can, nevertheless, use the option  $V$  for  $\tilde{t}$  gset:NV).

```
172 \tl_gset:NV \g_tmpa_tl \@temptokena
173 \group_end:
174 \tl_new:N \c_@@_table_collect_begin_tl
175 \tl_set:Nx \l_tmpa_tl { \tl_item:Nn \g_tmpa_tl 2 }
176 \tl_gset:Nx \c_@@_table_collect_begin_tl { \tl_item:Nn \l_tmpa_tl 1 }
177 \tl_new:N \c_@@_table_print_tl
178 \tilde{\zeta} \tl_gset:Nx \c_@@_table_print_tl { \tl_item:Nn \g_tmpa_tl { -1 } }
```
The token lists \c\_@@\_table\_collect\_begin\_tl and \c\_@@\_table\_print\_tl contain now the two commands of siunitx.

If the adaptation has been done, the command  $\Diamond \otimes \Diamond$  adapt S column: becomes no-op (globally).

```
179 \cs_gset_eq:NN \@@_adapt_S_column: \prg_do_nothing:
180 }
181 }
```
The command \@@\_renew\_NC@rewrite@S: will be used in each environment of nicematrix in order to "rewrite" the S column in each environment.

```
182 \AtBeginDocument
183 {
184 \bool_if:nTF { ! \c_@@_siunitx_loaded_bool }
185 { \cs_set_eq:NN \@@_renew_NC@rewrite@S: \prg_do_nothing: }
186 {
187 \cs_new_protected:Npn \@@_renew_NC@rewrite@S:
188 \left\{ \begin{array}{c} \end{array} \right.189 \renewcommand*{\NC@rewrite@S}[1][]
190 \qquad \qquad \qquad \qquad \qquad \qquad \qquad \qquad \qquad \qquad \qquad \qquad \qquad \qquad \qquad \qquad \qquad \qquad \qquad \qquad \qquad \qquad \qquad \qquad \qquad \qquad \qquad \qquad \qquad \qquad \qquad \qquad \qquad \qquad \qquad \qquad \qquad191 \dtemptokena \exp_after:wN
```

```
192 \left\{193 \tex_the:D \@temptokena
194 \rightarrow { \@@_Cell: \c_@@_table_collect_begin_tl S {##1} }
\@@_true_c: will be replaced statically by c at the end of the construction of the preamble.
195 \@@_true_c:
196 < { \c_@@_table_print_tl \@@_end_Cell: }
 197 }198<br>
199 \overline{C}199 }
 200 }
201 }
```
The following regex will be used to modify the preamble of the array when the key colortbl-like is used.

```
203 \regex_const:Nn \c_@@_columncolor_regex { \c { columncolor } }
```
If the final user uses nicematrix, PGF/Tikz will write instruction \pgfsyspdfmark in the aux file. If he changes its mind and no longer loads nicematrix, an error may occur at the next compilation because of remanent instructions \pgfsyspdfmark in the aux file. With the following code, we avoid that situation.

```
204 \cs_new_protected:Npn \@@_provide_pgfsyspdfmark:
205 {
206 \iow_now:Nn \@mainaux
207 {
208 \ExplSyntaxOn
209 \cs if free:NT \pgfsyspdfmark
210 { \cs_set_eq:NN \pgfsyspdfmark \@gobblethree }
211 \ExplSyntaxOff
212 }
213 \cs_gset_eq:NN \@@_provide_pgfsyspdfmark: \prg_do_nothing:
214 }
```
## **Parameters**

<sup>202</sup> }

For compatibility with versions prior to 5.0, we provide a load-time option define L C R. With this option, it's possible the letters L, C and R instead of 1, c and  $r$  in the preamble of the environments of nicematrix as it was mandatory before version 5.0.

```
215 \bool_new:N \c_@@_define_L_C_R_bool
216 \cs_new_protected:Npn \@@_define_L_C R:
217 \{218 \newcolumntype L l
219 \newcolumntype C c
220 \newcolumntype R r
221 }
```
The following counter will count the environments {NiceArray}. The value of this counter will be used to prefix the names of the Tikz nodes created in the array.

```
222 \int_new:N \g_@@_env_int
```
The following command is only a syntaxic shortcut. It must *not* be protected (it will be used in names of PGF nodes).

 $223 \text{Cs_new: Npn} @env: { nm - \int_use:N} @equenv-int}$ 

The command *NiceMatrixLastEnv* is not used by the package nicematrix. It's only a facility given to the final user. It gives the number of the last environment (in fact the number of the current environment but it's meant to be used after the environment in order to refer to that environment — and its nodes — without having to give it a name). This command *must* be expandable since it will be used in pgf nodes.

```
224 \NewExpandableDocumentCommand \NiceMatrixLastEnv { }
225 { \int_use:N \g_@@_env_int }
```
The following command is only a syntaxic shortcut. The q in qpoint means *quick*.

```
226 \cs_new_protected:Npn \@@_qpoint:n #1
227 { \pgfpointanchor { \@@_env: - #1 } { center } }
```
The following counter will count the environments {NiceMatrixBlock}. <sup>228</sup> \int\_new:N \g\_@@\_NiceMatrixBlock\_int

The dimension  $\lvert \cdot \rvert$   $\lll$   $\lll$  columns width  $\dim$  will be used when the options specify that all the columns must have the same width (but, if the key columns-width is used with the special value auto, the boolean l\_@@\_auto\_columns\_width\_bool also will be raised).

<sup>229</sup> \dim\_new:N \l\_@@\_columns\_width\_dim

The following token list will contain the type of the current cell  $(1, c \text{ or } r)$ . It will be used by the blocks.

```
230 \tl_new:N \l_@@_cell_type_tl
231 \tl_set:Nn \l_@@_cell_type_tl { c }
```
When there is a mono-column block (created by the command \Block), we want to take into account the width of that block for the width of the column. That's why we compute the width of that block in the \g\_@@\_blocks\_wd\_dim and, after the construction of the box \l\_@@\_cell\_box, we change the width of that box to take into account the length  $\gtrsim$  @@\_blocks\_wd\_dim.

<sup>232</sup> \dim\_new:N \g\_@@\_blocks\_wd\_dim

Idem pour the blocks mono-row.

```
233 \dim_new:N \g_@@_blocks_ht_dim
234 \dim_new:N \g_@@_blocks_dp_dim
```
The sequence  $\gtrsim$   $@$  names seq will be the list of all the names of environments used (via the option name) in the document: two environments must not have the same name. However, it's possible to use the option allow-duplicate-names.

<sup>235</sup> \seq\_new:N \g\_@@\_names\_seq

We want to know if we are in an environment of nicematrix because we will raise an error if the user tries to use nested environments.

<sup>236</sup> \bool\_new:N \l\_@@\_in\_env\_bool

If the user uses {NiceArray} or {NiceTabular} the flag \1\_@@\_NiceArray\_bool will be raised. <sup>237</sup> \bool\_new:N \l\_@@\_NiceArray\_bool

If the user uses {NiceTabular} or {NiceTabular\*}, we will raise the following flag. <sup>238</sup> \bool\_new:N \l\_@@\_NiceTabular\_bool

If the user uses {NiceTabular\*}, the width of the tabular (in the first argument of the environment {NiceTabular\*}) will be stored in the following dimension.

<sup>239</sup> \dim\_new:N \l\_@@\_tabular\_width\_dim

If the user uses an environment without preamble, we will raise the following flag. <sup>240</sup> \bool\_new:N \l\_@@\_Matrix\_bool

The following boolean will be raised when the command **\rotate** is used.

```
241 \bool_new:N \g_@@_rotate_bool
```

```
242 \cs_new_protected:Npn \@@_test_if_math_mode:
243 {
244 \if_mode_math: \else:
245 \@@_fatal:n { Outside~math~mode }
246 \fi:
247 - 7
```
The following colors will be used to memorize le color of the potential "first col" and the potential "first row".

```
248 \colorlet { nicematrix-last-col } { . }
249 \colorlet { nicematrix-last-row } { . }
```
The following string is the name of the current environment or the current command of nicematrix (despite its name which contains *env*).

<sup>250</sup> \str\_new:N \g\_@@\_name\_env\_str

The following string will contain the word *command* or *environment* whether we are in a command of nicematrix or in an environment of nicematrix. The default value is *environment*.

<sup>251</sup> \tl\_set:Nn \g\_@@\_com\_or\_env\_str { environment }

The following command will be able to reconstruct the full name of the current command or environment (despite its name which contains *env*). This command must *not* be protected since it will be used in error messages.

```
252 \cs_new:Npn \@@_full_name_env:
253 {
\verb|254| \label{eq:254} \verb|str_if_eq:VnTF \g_@ \complement com\_or\_env\_str \{ command \}255 { command \space \c_backslash_str \g_@@_name_env_str }
256 { environment \space \{ \g_@@_name_env_str \} }
257 }
```
The following token list corresponds to the option code-after (it's also possible to set the value of that parameter with the keyword \CodeAfter).

<sup>258</sup> \tl\_new:N \g\_nicematrix\_code\_after\_tl

The following token list has a function similar to \g\_nicematrix\_code\_after\_tl but it is used internally by nicematrix. In fact, we have to distinguish between \g\_nicematrix\_code\_after\_tl and \g\_@@\_internal\_code\_after\_tl because we must take care of the order in which instructions stored in that paremeters are executed.

<sup>259</sup> \tl\_new:N \g\_@@\_internal\_code\_after\_tl

The counters \l\_@@\_old\_iRow\_int and \l\_@@\_old\_jCol\_int will be used to save the values of the potential LaTeX counters iRow and jCol. These LaTeX counters will be restored at the end of the environment.

<sup>260</sup> \int\_new:N \l\_@@\_old\_iRow\_int

<sup>261</sup> \int\_new:N \l\_@@\_old\_jCol\_int

The TeX counters \c@iRow and \c@jCol will be created in the beginning of {NiceArrayWithDelims} (if they don't exist previously).

The following token list corresponds to the key rules/color available in the environments.

<sup>262</sup> \tl\_new:N \l\_@@\_rules\_color\_tl

A kind of false row will be inserted at the end of the array for the construction of the col nodes (and also to fix the width of the columns when columns-width is used). When this special row will be created, we will raise the flag \g\_@@\_row\_of\_col\_done\_bool in order to avoid some actions set in the redefinition of **\everycr** when the last  $\cr$  of the  $\hbar$  align will occur (after that row of col nodes).

<sup>263</sup> \bool\_new:N \g\_@@\_row\_of\_col\_done\_bool

It's possible to use the command \NotEmpty to specify explicitely that a cell must be considered as non empty by nicematrix (the Tikz nodes are constructed only the non empty cells).

<sup>264</sup> \bool\_new:N \g\_@@\_not\_empty\_cell\_bool

\l\_@@\_code\_before\_tl may contain two types of informations:

- A code-before written in the aux file by a previous run. When the aux file is read, this code-before is stored in  $\gtrsim$  @ code\_before *i*\_tl (where *i* is the number of the environment) and, at the beginning of the environment, it will be put in  $\lceil \log \cdot 0 \rceil$  code\_before\_tl.
- The final user can explicitely add material in \1\_@@\_code\_before\_tl by using the key code-before.

```
265 \tl new:N \l @@ code before tl
```

```
266 \bool_new:N \l_@@_code_before_bool
```
The following dimensions will be used when drawing the dotted lines.

```
267 \dim_new:N \l_@@_x_initial_dim
```
- $268$  \dim\_new:N \l\_@@\_y\_initial\_dim
- $269$  \dim\_new:N \l\_@@\_x\_final\_dim
- $270$   $\dim$  new:N  $\lceil \log y \rfloor$  final dim

expl3 provides scratch dimension \l\_tmpa\_dim and \l\_tmpd\_dim. We creates two other in the same spirit (if they don't exist yet : that's why we use  $\dim_{\mathbb{Z}}$ ero\_new:N).

<sup>271</sup> \dim\_zero\_new:N \l\_tmpc\_dim <sup>272</sup> \dim\_zero\_new:N \l\_tmpd\_dim

Some cells will be declared as "empty" (for example a cell with an instrution \Cdots).

<sup>273</sup> \bool\_new:N \g\_@@\_empty\_cell\_bool

The following dimension will be used to save the current value of **\arraycolsep**.

<sup>274</sup> \dim\_new:N \@@\_old\_arraycolsep\_dim

The following dimensions will be used internally to compute the width of the potential "first column" and "last column".

<sup>275</sup> \dim\_new:N \g\_@@\_width\_last\_col\_dim <sup>276</sup> \dim\_new:N \g\_@@\_width\_first\_col\_dim

The following sequence will contain the caracteristics of the blocks of the array, specified by the command \Block. Each block is represented by 6 components surrounded by braces: {*imin*}{*jmin*}{*imax*}{*jmax*}{*options*}{*contents*}.

The variable is global because it will be modified in the cells of the array.

<sup>277</sup> \seq\_new:N \g\_@@\_blocks\_seq

We also manage a sequence of the *positions* of the blocks. Of course, it's redundant with the previous sequence, but it's for efficiency. In that sequence, each block is represented by only the four first components: {*imin*}{*jmin*}{*imax*}{*jmax*}.

<sup>278</sup> \seq\_new:N \g\_@@\_pos\_of\_blocks\_seq

In fact, this sequence will also contain the positions of the cells with a **\diagbox**. The sequence \g\_@@\_pos\_of\_blocks\_seq will be used when we will draw the rules (which respect the blocks).

We will also manage a sequence for the positions of the dotted lines. These dotted lines are created in the array by \Cdots, \Vdots, \Ddots, etc. However, their positions, that is to say, their extremities, will be determined only after the construction of the array. In this sequence, each item contains four components: {*imin*}{*jmin*}{*imax*}{*jmax*}.

<sup>279</sup> \seq\_new:N \g\_@@\_pos\_of\_xdots\_seq

The sequence  $\gtrsim$   $\lll$   $\lll$   $\lll$   $\lll$   $\lll$   $\lll$   $\lll$   $\lll$   $\lll$   $\lll$   $\lll$   $\lll$   $\lll$   $\lll$   $\lll$   $\lll$   $\lll$   $\lll$   $\lll$   $\lll$   $\lll$   $\lll$   $\lll$   $\lll$   $\lll$   $\lll$   $\lll$   $\lll$   $\lll$   $\lll$   $\lll$   $\lll$   $\lll$   $\ll$ key hvlines (these rules won't be drawn within the virtual blocks corresponding to the dotted lines).

We are able to determine the number of columns specified in the preamble (for the environments with explicit preamble, of course and without the potential exterior columns).

<sup>280</sup> \int\_new:N \g\_@@\_static\_num\_of\_col\_int

Used for the color of the blocks.

 $281$  \tl new:N \l @@ color tl

The parameter of position of the label of a block  $(c, r, or)$ .

```
282 \tl new:N \l @@ pos_of_block_tl
283 \tl_set:Nn \l_@@_pos_of_block_tl { c }
```
Used when the key draw-first is used for **\Ddots** or **\Iddots**.

```
284 \bool_new:N \l_@@_draw_first_bool
```
The blocks which use the key - will store their content in a box. These boxes are numbered with the following counter.

```
285 \int_new:N \g_@@_block_box_int
```
#### **Variables for the exterior rows and columns**

The keys for the exterior rows and columns are first-row, first-col, last-row and last-col. However, internally, these keys are not coded in a similar way.

#### • **First row**

The integer  $\lceil$  1  $\lceil \mathcal{Q} \rceil$  integer to we integer the number of the first row of the array. The default value is 1, but, if the option first-row is used, the value will be 0.

<sup>286</sup> \int\_new:N \l\_@@\_first\_row\_int 287 \int\_set:Nn \l\_@@\_first\_row\_int 1

#### • **First column**

The integer  $\lceil \cdot \rceil$   $\mathbb{Q}$  first\_col\_int is the number of the first column of the array. The default value is 1, but, if the option first-col is used, the value will be 0.

<sup>288</sup> \int\_new:N \l\_@@\_first\_col\_int <sup>289</sup> \int\_set:Nn \l\_@@\_first\_col\_int 1

#### • **Last row**

The counter \1\_00\_last\_row\_int is the number of the potential "last row", as specified by the key last-row. A value of *−*2 means that there is no "last row". A value of *−*1 means that there is a "last row" but we don't know the number of that row (the key last-row has been used without value and the actual value has not still been read in the aux file).

<sup>290</sup> \int\_new:N \l\_@@\_last\_row\_int 291 \int\_set:Nn \1\_@@\_last\_row\_int { -2 } If, in an environment like {pNiceArray}, the option last-row is used without value, we will globally raise the following flag. It will be used to know if we have, after the construction of the array, to write in the aux file the number of the "last row".<sup>35</sup>

<sup>292</sup> \bool\_new:N \l\_@@\_last\_row\_without\_value\_bool

Idem for \l\_@@\_last\_col\_without\_value\_bool

<sup>293</sup> \bool\_new:N \l\_@@\_last\_col\_without\_value\_bool

• **Last column**

For the potential "last column", we use an integer. A value of *−*2 means that there is no last column. A value of *−*1 means that we are in an environment without preamble (e.g. {bNiceMatrix}) and there is a last column but we don't know its value because the user has used the option last-col without value. A value of 0 means that the option last-col has been used in an environment with preamble (like {pNiceArray}): in this case, the key was necessary without argument.

```
294 \int_new:N \l_@@_last_col_int
295 \int_set:Nn \l_@@_last_col_int { -2 }
```
However, we have also a boolean. Consider the following code:

```
\begin{pNiceArray}{cc}[last-col]
1 & 2 \\
3 & 4
\end{pNiceArray}
```
In such a code, the "last column" specified by the key last-col is not used. We want to be able to detect such a situation and we create a boolean for that job.

<sup>296</sup> \bool\_new:N \g\_@@\_last\_col\_found\_bool

This boolean is set to false at the end of  $\@{$  pre\_array:.

#### **The command \tabularnote**

The LaTeX counter tabularnote will be used to count the tabular notes during the construction of the array (this counter won't be used during the composition of the notes at the end of the array). You use a LaTeX counter because we will use \refstepcounter in order to have the tabular notes referenceable.

```
297 \newcounter { tabularnote }
```
We will store in the following sequence the tabular notes of a given array.

<sup>298</sup> \seq\_new:N \g\_@@\_tabularnotes\_seq

However, before the actual tabular notes, it's possible to put a text specified by the key tabularnote of the environment. The token list \l\_@@\_tabularnote\_tl corresponds to the value of that key.

<sup>299</sup> \tl\_new:N \l\_@@\_tabularnote\_tl

 $35$ We can't use  $\lceil \log_2\rfloor$  ast\_row\_int for this usage because, if nicematrix has read its value from the aux file, the value of the counter won't be *−*1 any longer.

The following counter will be used to count the number of successive tabular notes such as in \tabularnote{Note 1}\tabularnote{Note 2}\tabularnote{Note 3}. In the tabular, the labels of those nodes are composed as a comma separated list (e.g.  $a,b,c$ ).

```
300 \int_new:N \l_@@_number_of_notes_int
```
The following function can be redefined by using the key notes/style. <sup>301</sup> \cs\_new:Npn \@@\_notes\_style:n #1 { \textit { \alph { #1 } } }

The following fonction can be redefined by using the key notes/label-in-tabular. 302 \cs\_new:Npn \@@\_notes\_label\_in\_tabular:n #1 { \textsuperscript { #1 } }

The following function can be redefined by using the key notes/label-in-list.

```
303 \cs_new:Npn \@@_notes_label_in_list:n #1 { \textsuperscript { #1 } }
```
We define \thetabularnote because it will be used by LaTeX if the user want to reference a footnote which has been marked by a **\label**. The TeX group is for the case where the user has put an instruction such as \color{red} in \@@\_notes\_style:n.

```
304 \text{ } \csc 394 \cs_set:Npn \thetabularnote { { \@@_notes_style:n { tabularnote } } }
```
The tabular notes will be available for the final user only when enumitem is loaded. Indeed, the tabular notes will be composed at the end of the array with a list customized by enumitem (a list tabularnotes in the general case and a list tabularnotes\* if the key para is in force). However, we can test whether enumitem has been loaded only at the beginning of the document (we want to allow the user to load enumitem after nicematrix).

```
305 \AtBeginDocument
306 {
307 \bool_if:nTF { ! \c_@@_enumitem_loaded_bool }
308 {
309 \NewDocumentCommand \tabularnote { m }
310 { \@@_error:n { enumitem~not~loaded } }
311 }
312 f
```
The type of list tabularnotes will be used to format the tabular notes at the end of the array in the general case and tabularnotes\* will be used if the key para is in force.

```
313 \newlist { tabularnotes } { enumerate } { 1 }
314 \setlist [ tabularnotes ]
315 \{316 topsep = Opt,
317 noitemsep,
318 leftmargin = *
319 align = left,
320 labelsep = Opt,
321 label =
322 \@@_notes_label_in_list:n { \@@_notes_style:n { tabularnotesi } } ,
323 }
324 \newlist { tabularnotes* } { enumerate* } { 1 }
325 \setlist [ tabularnotes* ]
326 \left\{ \begin{array}{c} \end{array} \right.327 afterlabel = \nobreak,
328 itemjoin = \quad ,
329 label =
330 \@@_notes_label_in_list:n { \@@_notes_style:n { tabularnotes*i } }
331 }
```
The command \tabularnote is available in the whole document (and not only in the environments of nicematrix) because we want it to be available in the caption of a {table} (before the following {NiceTabular} or {NiceArray}). That's also the reason why the variables \c@tabularnote and \g\_@@\_tabularnotes\_seq will be cleared at the end of the environment of nicematrix (and not at the beginning).

Unfortunately, if the package caption is loaded, the command \caption evaluates its argument twice and since it is not aware (of course) of \tabularnote, the command \tabularnote is, in fact, not usable in  $\cap$  when caption is loaded.<sup>36</sup>

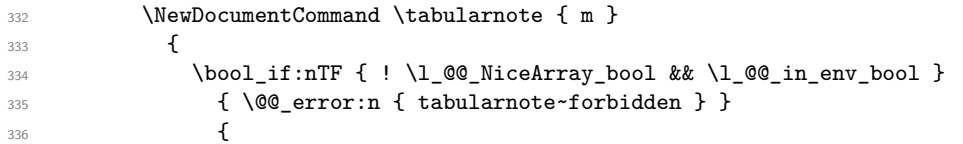

\l\_@@\_number\_of\_notes\_int is used to count the number of successive tabular notes such as in \tabularnote{Note 1}\tabularnote{Note 2}\tabularnote{Note 3}. We will have to compose the labels of theses notes as a comma separated list (e.g.  $a,b,c$ ).

\int\_incr:N \l\_@@\_number\_of\_notes\_int

We expand the content of the note at the point of use of  $\theta$  abularnote as does  $\theta$ .

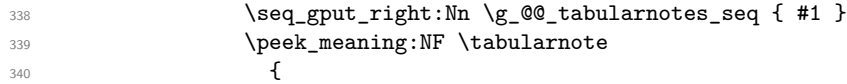

If the following token is *not* a \tabularnote, we have finished the sequence of successive commands \tabularnote and we have to format the labels of these tabular notes (in the array). We compose those labels in a box \l\_tmpa\_box because we will do a special construction in order to have this box in a overlapping position if we are at the end of a cell.

341 \hbox\_set:Nn \l\_tmpa\_box  $\left\{$ 

We remind that it is the command  $\Diamond \otimes \Diamond$  notes label in tabular:n that will (most of the time) put the labels in a \textsuperscript.

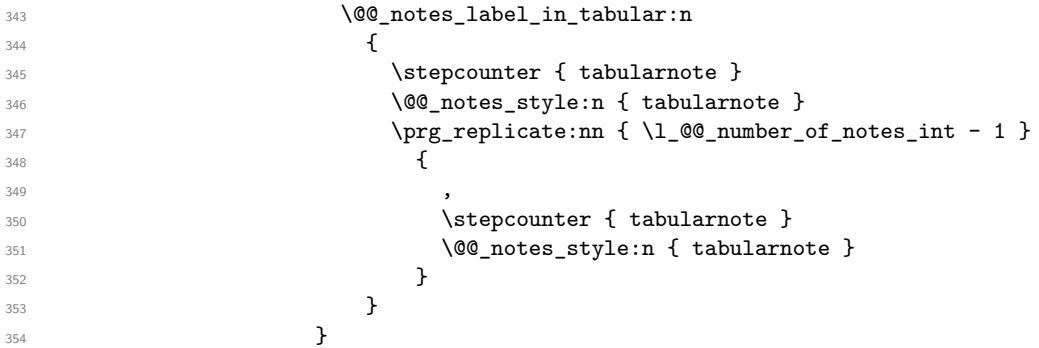

We use **\refstepcounter** in order to have the (last) tabular note referenceable (with the standard command **\label**) and that's why we have to go back with a decrementation of the counter tabularnote first.

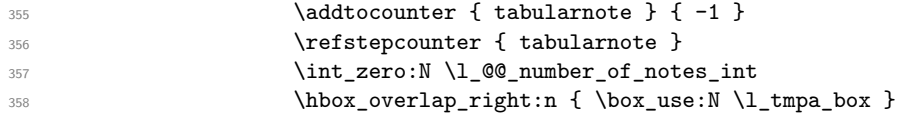

If the command \tabularnote is used exactly at the end of the cell, the \unskip (inserted by array?) will delete the skip we insert now and the label of the footnote will be composed in an overlapping position (by design).

```
359 \skip_horizontal:n { \box_wd:N \l_tmpa_box }
360 }361 }
362 }
363 }
364 }
```
<span id="page-54-0"></span> $^{36}\mathrm{We}$  should try to find a solution to that problem.

## **Command for creation of rectangle nodes**

The following command should be used in a {pgfpicture}. It creates a rectangle (empty but with a name).

#1 is the name of the node which will be created; #2 and #3 are the coordinates of one of the corner of the rectangle; #4 and #5 are the coordinates of the opposite corner.

```
365 \cs_new_protected:Npn \@@_pgf_rect_node:nnnnn #1 #2 #3 #4 #5
366 {
367 \begin { pgfscope }
368 \pgfset
369 {
370 outer~sep = \c_zero_dim ,
371 inner~sep = \c_zero_dim ,
372 minimum~size = \c_zero_dim
373 }
374 \pgftransformshift { \pgfpoint { 0.5 * ( #2 + #4 ) } { 0.5 * ( #3 + #5 ) } }
375 \pgfnode
376 { rectangle }
377 { center }
378 {
379 \vbox_to_ht:nn
380 { \dim_abs:n { #5 - #3 } }
381 \left\{ \begin{array}{c} \end{array} \right.382 \quad \text{Vfill}383 \hbox_to_wd:nn { \dim_abs:n { #4 - #2 } } { }
384 }
385 }
386 { #1 }
387 { }
388 \end { pgfscope }
389 }
```
The command  $\Diamond$  go pgf rect node:nnn is a variant of  $\Diamond$  go pgr rect node:nnnn: it takes two PGF points as arguments instead of the four dimensions which are the coordinates.

```
390 \cs_new_protected:Npn \@@_pgf_rect_node:nnn #1 #2 #3
391 {
392 \begin { pgfscope }
393 \pgfset
394 \sim 5
395 outer~sep = \c_zero_dim ,
396 inner~sep = \c_zero_dim ,
397 minimum~size = \c_zero_dim
398 }
399 \pgftransformshift { \pgfpointscale { 0.5 } { \pgfpointadd { #2 } { #3 } } }
400 \pgfpointdiff { #3 } { #2 }
401 \pgfgetlastxy \l_tmpa_dim \l_tmpb_dim
402 \pgfnode
403 { rectangle }
404 { center }
405 {
406 \vbox_to_ht:nn
407 { \dim_abs:n \l_tmpb_dim }
408 { \vfill \hbox_to_wd:nn { \dim_abs:n \l_tmpa_dim } { } }
409 }
410 f #1 }
411 \{ \}412 \end { pgfscope }
413 }
```
#### **The options**

By default, the commands \cellcolor and \rowcolor are available for the user in the cells of the tabular (the user may use the commands provided by \colortbl). However, if the key colortbl-like is used, these commands are available.

<sup>414</sup> \bool\_new:N \l\_@@\_colortbl\_like\_bool

By default, the behaviour of \cline is changed in the environments of nicematrix: a \cline spreads the array by an amount equal to \arrayrulewidht. It's possible to disable this feature with the key \1 @@ standard line bool.

```
415 \bool_new:N \l_@@_standard_cline_bool
```
The following dimensions correspond to the options cell-space-top-limit and co (these parameters are inspired by the package cellspace).

```
416 \dim_new:N \l_@@_cell_space_top_limit_dim
417 \dim_new:N \l_@@_cell_space_bottom_limit_dim
```
The following dimension is the distance between two dots for the dotted lines (when line-style is equal to standard, which is the initial value). The initial value is 0.45 em but it will be changed if the option small is used.

```
418 \dim_new:N \l_@@_inter_dots_dim
419 \dim_set:Nn \l_@@_inter_dots_dim { 0.45 em }
```
The following dimension is the minimal distance between a node (in fact an anchor of that node) and a dotted line (we say "minimal" because, by definition, a dotted line is not a continuous line and, therefore, this distance may vary a little).

```
420 \dim_new:N \l_@@_xdots_shorten_dim
421 \dim_set:Nn \l_@@_xdots_shorten_dim { 0.3 em }
```
The following dimension is the radius of the dots for the dotted lines (when line-style is equal to standard, which is the initial value). The initial value is 0.53 pt but it will be changed if the option small is used.

```
422 \dim_new:N \l_@@_radius_dim
423 \dim_set:Nn \l_@@_radius_dim { 0.53 pt }
```
The token list \1\_@@\_xdots\_line\_style\_tl corresponds to the option tikz of the commands \Cdots, \Ldots, etc. and of the options line-style for the environments and \NiceMatrixOptions. The constant \c\_@@\_standard\_tl will be used in some tests.

```
424 \tl_new:N \l_@@_xdots_line_style_tl
425 \tl_const:Nn \c_@@_standard_tl { standard }
426 \tl_set_eq:NN \l_@@_xdots_line_style_tl \c_@@_standard_tl
```
The boolean \l\_@@\_light\_syntax\_bool corresponds to the option light-syntax.

```
427 \bool_new:N \l_@@_light_syntax_bool
```
The string  $\lceil \log \cdot \ln \rfloor$  as  $\lceil \log \cdot \ln \rfloor$  of the string of the three values t, c or b as in the option of the environment {array}. However, it may also contain an integer (which represents the number of the row to which align the array).

```
428 \str_new:N \l_@@_baseline_str
429 \tl_set:Nn \l_@@_baseline_str c
```
The flag \1\_00\_exterior\_arraycolsep\_bool corresponds to the option exterior-arraycolsep. If this option is set, a space equal to  $\arctan \theta$  will be put on both sides of an environment {NiceArray} (as it is done in {array} of array).

<sup>430</sup> \bool\_new:N \l\_@@\_exterior\_arraycolsep\_bool

The flag \l\_@@\_parallelize\_diags\_bool controls whether the diagonals are parallelized. The initial value is true.

```
431 \bool_new:N \l_@@_parallelize_diags_bool
432 \bool_set_true:N \l_@@_parallelize_diags_bool
```
If the flag \l\_@@\_vlines\_bool is raised, horizontal space will be reserved in the the preamble of the array (for the vertical rules) and, after the construction of the array, the vertical rules will be drawn. <sup>433</sup> \bool\_new:N \l\_@@\_vlines\_bool

If the flag \l\_@@\_hlines\_bool is raised, vertical space will be reserved between the rows of the array (for the horizontal rules) and, after the construction of the array, the vertical rules will be drawn. <sup>434</sup> \bool\_new:N \l\_@@\_hlines\_bool

The flag \1\_@@\_except\_corners\_bool will be raised when the key except-corners will be used. In that case, the corners will be computed before we draw rules and the rules won't be drawn in the corners. As expected, the key hvlines-except-corners raises the key except-corners.

```
435 \clist_new:N \l_@@_except_corners_clist
```

```
436 \dim_new:N \l_@@_notes_above_space_dim
```
<sup>437</sup> \dim\_set:Nn \l\_@@\_notes\_above\_space\_dim { 1 mm }

The flag \l\_@@\_nullify\_dots\_bool corresponds to the option nullify-dots. When the flag is down, the instructions like \vdots are inserted within a \hphantom (and so the constructed matrix has exactly the same size as a matrix constructed with the classical  $\{\text{matrix}\}$  and  $\ldots$ ,  $\vdots$ etc.).

<sup>438</sup> \bool\_new:N \l\_@@\_nullify\_dots\_bool

The following flag will be used when the current options specify that all the columns of the array must have the same width equal to the largest width of a cell of the array (except the cells of the potential exterior columns).

<sup>439</sup> \bool\_new:N \l\_@@\_auto\_columns\_width\_bool

The string  $\lceil \cdot \rceil$   $\lceil \cdot \rceil$  and  $\lceil \cdot \rceil$  string in the optional name of the environment: this name can be used to access to the Tikz nodes created in the array from outside the environment.

<sup>440</sup> \str\_new:N \l\_@@\_name\_str

The boolean  $\lceil \log \cdot \rceil$  medium\_nodes\_bool will be used to indicate whether the "medium nodes" are created in the array. Idem for the "large nodes".

<sup>441</sup> \bool\_new:N \l\_@@\_medium\_nodes\_bool <sup>442</sup> \bool\_new:N \l\_@@\_large\_nodes\_bool

The dimension  $\lvert \cdot \rvert$  @@ left margin dim correspond to the option left-margin. Idem for the right margin. These parameters are involved in the creation of the "medium nodes" but also in the placement of the delimiters and the drawing of the horizontal dotted lines (\hdottedline).

<sup>443</sup> \dim\_new:N \l\_@@\_left\_margin\_dim <sup>444</sup> \dim\_new:N \l\_@@\_right\_margin\_dim

The dimensions \l @@ extra left margin dim and \l @@ extra right margin dim correspond to the options extra-left-margin and extra-right-margin.

```
445 \dim_new:N \l_@@_extra_left_margin_dim
446 \dim_new:N \l_@@_extra_right_margin_dim
```
The token list  $\lceil 1 \rceil$   $\mathbb{Q}$  end of row tl corresponds to the option end-of-row. It specifies the symbol used to mark the ends of rows when the light syntax is used.

<sup>447</sup> \tl\_new:N \l\_@@\_end\_of\_row\_tl <sup>448</sup> \tl\_set:Nn \l\_@@\_end\_of\_row\_tl { ; } The following parameter is for the color the dotted lines drawn by \Cdots, \Ldots, \Vdots, \Ddots, \Iddots and \Hdotsfor but *not* the dotted lines drawn by \hdottedline and ":".

<sup>449</sup> \tl\_new:N \l\_@@\_xdots\_color\_tl

Sometimes, we want to have several arrays vertically juxtaposed in order to have an alignment of the columns of these arrays. To acheive this goal, one may wish to use the same width for all the columns (for example with the option columns-width or the option auto-columns-width of the environment {NiceMatrixBlock}). However, even if we use the same type of delimiters, the width of the delimiters may be different from an array to another because the width of the delimiter is fonction of its size. That's why we create an option called max-delimiter-width which will give to the delimiters the width of a delimiter (of the same type) of big size. The following boolean corresponds to this option.

<sup>450</sup> \bool\_new:N \l\_@@\_max\_delimiter\_width\_bool

```
\keys_define:nn { NiceMatrix / xdots }
452 {
453 line-style .code:n =
454 {
455 \bool lazy or:nnTF
```
We can't use \c\_@@\_tikz\_loaded\_bool to test whether tikz is loaded because \NiceMatrixOptions may be used in the preamble of the document.

```
456 { \cs_if_exist_p:N \tikzpicture }
457 {\text{str\_if\_eq\_p:nn } f \#1 } {\mathcal{H}}458 { \tl_set:Nn \l_@@_xdots_line_style_tl { #1 } }
459 { \@@_error:n { bad~option~for~line-style } }
460 } ,
461 line-style .value_required:n = true ,
462 color .tl_set:N = \l_@@_xdots_color_tl ,
463 color .value_required:n = true ,
464 shorten .dim_set:N = \lceil \frac{00}{x} \cdot \frac{1}{x} \rceil shorten_dim ,
465 shorten .value_required:n = true ,
```
The options down and up are not documented for the final user because he should use the syntax with  $\hat{\ }$  and  $\hat{\ }$ .

```
466 down .tl_set:N = \lceil l \rceil@@_xdots_down_tl ,
467 up .tl_set:N = \l_@@_xdots_up_tl,
```
The key draw-first, which is meant to be used only with \Ddots and \Iddots, which be catched when **\Ddots** or **\Iddots** is used (during the construction of the array and not when we draw the dotted lines).

```
468 draw-first .code:n = \prg_do_nothing: ,
469 unknown .code:n = \@@_error:n { Unknown~option~for~xdots }
470 }
471 \keys_define:nn { NiceMatrix / rules }
472 \sim 5
473 color .tl_set:N = \l_@@_rules_color_tl ,
474 color .value_required:n = true ,
475 width .dim_set:N = \arrayrulewidth ,
476 width .value_required:n = true
477 }
```
First, we define a set of keys "NiceMatrix / Global" which will be used (with the mechanism of .inherit:n) by other sets of keys.

```
478 \keys_define:nn { NiceMatrix / Global }
479 f
480 standard-cline .bool_set:N = \lceil \frac{100 \cdot 100}{100 \cdot 1000} \rceil ,
481 standard-cline .default:n = true ,
482 cell-space-top-limit .dim_set:N = \l_@@_cell_space_top_limit_dim ,
483 cell-space-top-limit .value_required:n = true ,
484 cell-space-bottom-limit .dim_set:N = \1_@@_cell_space_bottom_limit_dim ,
```

```
485 cell-space-bottom-limit .value_required:n = true ,
486 xdots .code:n = \keys_set:nn { NiceMatrix / xdots } { #1 },
487 max-delimiter-width .bool_set:N = \l_@@_max_delimiter_width_bool ,
      light-syntax .bool_set:N = \l_@@_light_syntax_bool ,
489 light-syntax .default:n = true ,
490 end-of-row .tl_set:N = \l_@@_end_of_row_tl ,
491 end-of-row .value_required:n = true ,
492 first-col .code:n = \int_zero:N \l_@@_first_col_int ,
493 first-row .code:n = \int_zero:N \l_@@_first_row_int ,
1494 last-row .int_set:N = \1_00_last_row_int ,
495 last-row .default:n = -1,
496 code-for-first-col .tl_set:N = \l_@@_code_for_first_col_tl ,
497 code-for-first-col .value_required:n = true ,
498 code-for-last-col .tl_set:N = \l_@@_code_for_last_col_tl ,
499 code-for-last-col .value_required:n = true ,
500 code-for-first-row .tl_set:N = \l_@@_code_for_first_row_tl ,
501 code-for-first-row .value_required:n = true ,
502 code-for-last-row .tl_set:N = \l_@@_code_for_last_row_tl ,
503 code-for-last-row .value_required:n = true ,
_{504} hlines .bool_set:N = \l_@@_hlines_bool ,
505 vlines .bool_set:N = \l_@@_vlines_bool,
506 hvlines .code:n =
507 \frac{1}{2}508 \bool_set_true:N \l_@@_vlines_bool
509 \bool_set_true:N \l_@@_hlines_bool
510 \quad \frac{1}{2}511 parallelize-diags .bool_set:N = \l_@@_parallelize_diags_bool ,
```
With the option renew-dots, the command \cdots, \ldots, \vdots, \ddots, etc. are redefined and behave like the commands \Cdots, \Ldots, \Vdots, \Ddots, etc.

```
512 renew-dots .bool_set:N = \l_@@_renew_dots_bool ,
513 renew-dots .value_forbidden:n = true
_{514} nullify-dots .bool_set:N = \l_@@_nullify_dots_bool ,
515 create-medium-nodes .bool_set:N = \lceil Q \rceil and N = \lceil Q \rceil and N = \lceil Q \rceil and N = \lceil Q \rceil and N = \lceil Q \rceil and N = \lceil Q \rceil and N = \lceil Q \rceil and N = \lceil Q \rceil and N = \lceil Q \rceil and N = \lceil Q \rceil and N = \lceil Q \rceil and N = \lceil Q \r516 create-large-nodes .bool_set:N = \l_@@_large_nodes_bool,
517 create-extra-nodes .meta:n =
518 { create-medium-nodes , create-large-nodes } ,
519 left-margin .dim\_set:N = \lceil .00 \rceil = \lceil .00 \rceil520 left-margin .default:n = \arraycolsep ,
521 right-margin .dim_set:N = \l_@@_right_margin_dim ,
522 right-margin .default:n = \arraycolsep ,
523 margin .meta:n = { left-margin = #1 , right-margin = #1 } ,
524 margin .default:n = \arraycolsep,
525 extra-left-margin .dim_set:N = \l_@@_extra_left_margin_dim ,
526 extra-right-margin .dim_set:N = \l_@@_extra_right_margin_dim ,
527 extra-margin .meta:n =
528 { extra-left-margin = #1 , extra-right-margin = #1 } ,
529 extra-margin .value_required:n = true ,
530 }
```
We define a set of keys used by the environments of nicematrix (but not by the command \NiceMatrixOptions).

```
531 \keys_define:nn { NiceMatrix / Env }
532 \frac{1}{2}533 except-corners .clist_set:N = \l_@@_except_corners_clist ,
534 except-corners .default:n = { NW , SW , NE , SE } ,
535 hvlines-except-corners .code:n =
536 {
537 \clist_set:Nn \l_@@_except_corners_clist { #1 }
538 \bool_set_true:N \l_@@_vlines_bool
539 \bool_set_true:N \l_@@_hlines_bool
540 },
```

```
541 hvlines-except-corners .default:n = { NW , SW , NE , SE } ,
542 code-before .code:n =
543 {
544 \tl_if_empty:nF { #1 }
545 \left\{ \begin{array}{c} \end{array} \right.546 \tl_put_right:Nn \l_@@_code_before_tl { #1 }
547 \bool_set_true:N \l_@@_code_before_bool
548 }
549 },
```
The options c, t and b of the environment {NiceArray} have the same meaning as the option of the classical environment {array}.

```
550 c .code:n = \tlambda set:Nn \l_@@_baseline_str c ,
551 t .code:n = \tl_set:Nn \l_@@_baseline_str t ,
552 b .code:n = \tl_set:Nn \l_@@_baseline_str b ,
553 baseline .tl_set:N = \l_@@_baseline_str,
554 baseline .value_required:n = true ,
555 columns-width .code:n =
556 \tl_if_eq:nnTF { #1 } { auto }
557 { \bool_set_true:N \l_@@_auto_columns_width_bool }
558 { \dim_set:Nn \l_@@_columns_width_dim { #1 } },
559 columns-width .value_required:n = true ,
560 name .code:n =
```
We test whether we are in the measuring phase of an environment of **amsmath** (always loaded by nicematrix) because we want to avoid a fallacious message of duplicate name in this case.

```
561 \legacy_if:nF { measuring@ }
562 \qquad \qquad563 \str_set:Nn \l_tmpa_str { #1 }
564 \seq_if_in:NVTF \g_@@_names_seq \l_tmpa_str
565 { \@@_error:nn { Duplicate~name } { #1 } }
566 { \seq_gput_left:NV \g_@@_names_seq \l_tmpa_str }
567 \str_set_eq:NN \l_@@_name_str \l_tmpa_str
568 },
569 name .value_required:n = true ,
570 code-after .tl_gset:N = \g_nicematrix_code_after_tl ,
571 code-after .value_required:n = true ,
572 colortbl-like .code:n =
573 \bool_set_true:N \l_@@_colortbl_like_bool
574 \bool_set_true:N \l_@@_code_before_bool ,
575 colortbl-like .value_forbidden:n = true
576 }
577 \keys_define:nn { NiceMatrix / notes }
578 {
579 para .bool_set:N = \l_@@_notes_para_bool ,
580 para .default:n = true
581 code-before .tl_set:N = \l_@@_notes_code_before_tl ,
582 code-before .value_required:n = true ,
583 code-after .tl_set:N = \l_@@_notes_code_after_tl ,
584 code-after .value_required:n = true ,
585 bottomrule .bool_set:N = \l_@@_notes_bottomrule_bool ,
586 bottomrule .default:n = true ,
587 style .code:n = \cs_set:Nn \@@_notes_style:n { #1 } ,
588 style .value_required:n = true,
589 label-in-tabular .code:n =
590 \cs_set:Nn \@@_notes_label_in_tabular:n { #1 },
591 label-in-tabular .value_required:n = true ,
592 label-in-list .code:n =
593 \cs_set:Nn \@@_notes_label_in_list:n { #1 } ,
594 label-in-list .value_required:n = true ,
595 enumitem-keys .code:n =
596 {
597 \bool_if:NTF \c_@@_in_preamble_bool
```

```
598 {
599 \AtBeginDocument
\overline{\mathbf{f}}601 \bool_if:NT \c_@@_enumitem_loaded_bool
602 { \setlist* [ tabularnotes ] { #1 } }
603 }
604 }
605 \qquad \qquad \qquad \qquad \qquad \qquad \qquad \qquad \qquad \qquad \qquad \qquad \qquad \qquad \qquad \qquad \qquad \qquad \qquad \qquad \qquad \qquad \qquad \qquad \qquad \qquad \qquad \qquad \qquad \qquad \qquad \qquad \qquad \qquad \qquad \qquad \606 \bool_if:NT \c_@@_enumitem_loaded_bool
607 { \setlist* [ tabularnotes ] { #1 } }
608 }
609 } ,
610 enumitem-keys .value_required:n = true ,
611 enumitem-keys-para .code:n =
612 {
613 \bool_if:NTF \c_@@_in_preamble_bool
614 \left\{ \begin{array}{ccc} 6 & 1 & 1 \\ 6 & 1 & 1 \end{array} \right\}615 \AtBeginDocument
616 \qquad \qquad \qquad \qquad \qquad \qquad \qquad \qquad \qquad \qquad \qquad \qquad \qquad \qquad \qquad \qquad \qquad \qquad \qquad \qquad \qquad \qquad \qquad \qquad \qquad \qquad \qquad \qquad \qquad \qquad \qquad \qquad \qquad \qquad \qquad \qquad \617 \bool_if:NT \c_@@_enumitem_loaded_bool
618 { \setlist* [ tabularnotes* ] { #1 } }
619 }
620 }
621 \left\{ \begin{array}{c} 621 \end{array} \right.622 \bool_if:NT \c_@@_enumitem_loaded_bool
623 { \setlist* [ tabularnotes* ] { #1 } }
624 }
625 },
626 enumitem-keys-para .value_required:n = true ,
627 unknown .code:n = \@@_error:n { Unknown~key~for~notes }
628 }
```
We begin the construction of the major sets of keys (used by the different user commands and environments).

```
629 \keys_define:nn { NiceMatrix }
630 \frac{1}{20}631 NiceMatrixOptions .inherit:n =
632 { NiceMatrix / Global } ,
633 NiceMatrixOptions / xdots .inherit:n = NiceMatrix / xdots ,
634 NiceMatrixOptions / rules .inherit:n = NiceMatrix / rules ,
635 NiceMatrixOptions / notes .inherit:n = NiceMatrix / notes ,
636 NiceMatrix .inherit:n =
637 {
638 NiceMatrix / Global ,
639 NiceMatrix / Env ,
640 }
641 NiceMatrix / xdots .inherit:n = NiceMatrix / xdots ,
642 NiceMatrix / rules .inherit:n = NiceMatrix / rules,
643 NiceTabular .inherit:n =
644 \overline{644}645 NiceMatrix / Global ,
646 NiceMatrix / Env
647 }
648 NiceTabular / xdots .inherit:n = NiceMatrix / xdots ,
649 NiceTabular / rules .inherit:n = NiceMatrix / rules ,
650 NiceArray .inherit:n =
651 {
652 NiceMatrix / Global ,
653 NiceMatrix / Env ,
654 },
655 NiceArray / xdots .inherit:n = NiceMatrix / xdots ,
656 NiceArray / rules .inherit:n = NiceMatrix / rules ,
657 pNiceArray .inherit:n =
```

```
658 {
659 NiceMatrix / Global ,
660 NiceMatrix / Env ,
661 }
662 pNiceArray / xdots .inherit:n = NiceMatrix / xdots ,
663 pNiceArray / rules .inherit:n = NiceMatrix / rules ,
664 }
```
We finalise the definition of the set of keys "NiceMatrix / NiceMatrixOptions" with the options specific to **\NiceMatrixOptions**.

```
665 \keys_define:nn { NiceMatrix / NiceMatrixOptions }
666 {
667 last-col .code:n = \tl_if_empty:nF { #1 }
668 { \@@_error:n { last-col~non~empty~for~NiceMatrixOptions } }
\int_{669} \int_zero:N \l_@@_last_col_int ,
670 small .bool_set:N = \lceil \frac{00 \text{ small}}{00} \rceil,
671 small .value_forbidden:n = true ,
```
With the option renew-matrix, the environment {matrix} of amsmath and its variants are redefined to behave like the environment {NiceMatrix} and its variants.

```
672 renew-matrix .code:n = \@@_renew_matrix: ,
673 renew-matrix .value forbidden:n = true ,
```
The key transparent is now considered as obsolete (because its name is ambiguous).

```
674 transparent .meta:n = { renew-dots , renew-matrix } ,
675 transparent .value_forbidden:n = true,
```
The option exterior-arraycolsep will have effect only in {NiceArray} for those who want to have for {NiceArray} the same behaviour as {array}.

```
676 exterior-arraycolsep .bool_set:N = \l_@@_exterior_arraycolsep_bool,
```
If the option columns-width is used, all the columns will have the same width. In \NiceMatrixOptions, the special value auto is not available.

```
677 columns-width .code:n =
678 \tl_if_eq:nnTF { #1 } { auto }
679 { \@@_error:n { Option~auto~for~columns-width } }
680 { \dim_set:Nn \l_@@_columns_width_dim { #1 } },
```
Usually, an error is raised when the user tries to give the same name to two distincts environments of nicematrix (theses names are global and not local to the current TeX scope). However, the option allow-duplicate-names disables this feature.

```
681 allow-duplicate-names .code:n =
682 \@@_msg_redirect_name:nn { Duplicate~name } { none } ,
683 allow-duplicate-names .value_forbidden:n = true ,
```
By default, the specifier used in the preamble of the array (for example in {pNiceArray}) to draw a vertical dotted line between two columns is the colon ":". However, it's possible to change this letter with letter-for-dotted-lines and, by the way, the letter ":" will remain free for other packages (for example arydshln).

```
684 letter-for-dotted-lines .code:n =
685 {
686 \tl_if_single_token:nTF { #1 }
687 { \str_set:Nx \l_@@_letter_for_dotted_lines_str { #1 } }
688 { \@@_error:n { Bad~value~for~letter~for~dotted~lines } }
689 },
690 letter-for-dotted-lines .value required:n = true ,
691 notes .code:n = \keys set:nn { NiceMatrix / notes } { #1 } ,
692 notes .value_required:n = true ,
693 unknown .code:n = \@@_error:n { Unknown~key~for~NiceMatrixOptions }
694 }
```

```
695 \str_new:N \l_@@_letter_for_dotted_lines_str
696 \str_set_eq:NN \l_@@_letter_for_dotted_lines_str \c_colon_str
```
\NiceMatrixOptions is the command of the nicematrix package to fix options at the document level. The scope of these specifications is the current TeX group.

```
697 \NewDocumentCommand \NiceMatrixOptions { m }
698 { \keys_set:nn { NiceMatrix / NiceMatrixOptions } { #1 } }
```
We finalise the definition of the set of keys "NiceMatrix / NiceMatrix" with the options specific to {NiceMatrix}.

```
699 \keys_define:nn { NiceMatrix / NiceMatrix }
700 {
701 last-col .code:n = \tl_if_empty:nTF {#1}
702703 \bool_set_true:N \l_@@_last_col_without_value_bool
\int_{704} and \int_{504} and \int_{100} last_col_int { -1 }
705 }
706 { \int_set:Nn \l_@@_last_col_int { #1 } } ,
707 l .code:n = \tl_set:Nn \l_@@_type_of_col_tl l ,
708 r .code:n = \tl_set:Nn \l_@@_type_of_col_tl r,
709 small .bool_set:N = \lceil \frac{00 \text{ small}}{00} \rceil710 small .value_forbidden:n = true ,
711 unknown .code:n = \@@_error:n { Unknown~option~for~NiceMatrix }
712 }
```
We finalise the definition of the set of keys "NiceMatrix / NiceArray" with the options specific to {NiceArray}.

```
713 \keys_define:nn { NiceMatrix / NiceArray }
714 {
```
In the environments {NiceArray} and its variants, the option last-col must be used without value because the number of columns of the array is read from the preamble of the array.

```
715 small .bool_set:N = \1_@@_small_bool,
716 small .value_forbidden:n = true ,
717 last-col .code:n = \tl_if_empty:nF { #1 }
718 { \@@_error:n { last-col~non~empty~for~NiceArray } }
719 \int_2 \text{ero:N } l_@Q_last\_col\_int,
720 notes / para .bool_set:N = \lceil \frac{00}{\sqrt{10}} \rceil notes_para_bool ,
721 notes / para .default:n = true ,
722 notes / bottomrule .bool_set: N = \lceil Q \rceil notes_bottomrule_bool,
723 notes / bottomrule .default:n = true ,
724 tabularnote .tl_set:N = \1_00_tabularnote_tl ,
725 tabularnote .value_required:n = true,
726 unknown .code:n = \@@_error:n { Unknown~option~for~NiceArray }
727 }
728 \keys_define:nn { NiceMatrix / pNiceArray }
729 {
730 first-col .code:n = \int_zero:N \l_@@_first_col_int ,
731 last-col .code:n = \tl if empty:nF {#1}
{ \qquad \qquad } { \qquad \qquad } { last-col~non~empty~for~NiceArray } }
733 \int_{Zero:N} \lceil Q0 \rceil ast col_int ,
734 first-row .code:n = \int_zero:N \l_@@_first_row_int ,
735 small .bool_set:N = \l_@@_small_bool ,
736 small .value_forbidden:n = true
737 unknown .code:n = \@@_error:n { Unknown~option~for~NiceMatrix }
738 }
```
We finalise the definition of the set of keys "NiceMatrix / NiceTabular" with the options specific to {NiceTabular}.

```
739 \keys_define:nn { NiceMatrix / NiceTabular }
740 {
741 notes / para .bool_set:N = \lceil \frac{00}{\cdot} \rceil notes_para_bool ,
742 notes / para .default:n = true
743 notes / bottomrule .bool_set:N = \l_@@_notes_bottomrule_bool ,
744 notes / bottomrule .default:n = true ,
745 tabularnote .tl_set:N = \l_@@_tabularnote_tl ,
746 tabularnote .value_required:n = true ,
747 last-col .code:n = \tl_if_empty:nF {#1}
748 \{ \@>@error: n \@>1ast-color: n from-empty-for-Nicedrray \}\}749 \int_zero:N \l_@@_last_col_int ,
750 unknown .code:n = \@@_error:n { Unknown~option~for~NiceTabular }
751 }
```
## **Important code used by {NiceArrayWithDelims}**

The pseudo-environment \@@\_Cell:-\@@\_end\_Cell: will be used to format the cells of the array. In the code, the affectations are global because this pseudo-environment will be used in the cells of a \halign (via an environment {array}).

 \cs\_new\_protected:Npn \@@\_Cell: {

At the beginning of the cell, we link \CodeAfter to a command which do *not* begin with \omit (whereas the standard version of \CodeAfter begins with \omit).

\cs\_set\_eq:NN \CodeAfter \@@\_CodeAfter\_i:n

We increment  $\c{c\check{q}Col}$ , which is the counter of the columns.

\int\_gincr:N \c@jCol

Now, we increment the counter of the rows. We don't do this incrementation in the \everycr because some packages, like arydshln, create special rows in the \halign that we don't want to take into account.

\int\_compare:nNnT \c@jCol = 1

```
757 { \int_compare:nNnT \l_@@_first_col_int = 1 \@@_begin_of_row: }
```
\int\_gset:Nn \g\_@@\_col\_total\_int { \int\_max:nn \g\_@@\_col\_total\_int \c@jCol }

The content of the cell is composed in the box \l\_@@\_cell\_box because we want to compute some dimensions of the box. The \hbox\_set\_end: corresponding to this \hbox\_set:Nw will be in the \@@\_end\_Cell: (and the potential \c\_math\_toggle\_token also).

```
759 \hbox_set:Nw \l_@@_cell_box
760 \bool_if:NF \l_@@_NiceTabular_bool
761 {
762 \c_math_toggle_token
763 \bool_if:NT \l_@@_small_bool \scriptstyle
764 }
```
We will call *corners* of the matrix the cases which are at the intersection of the exterior rows and exterior columns (of course, the four corners doesn't always exist simultaneously).

The codes \l\_@@\_code\_for\_first\_row\_tl and *al* don't apply in the corners of the matrix.

```
765 \int_compare:nNnTF \c@iRow = 0
766 {
767 \int_compare:nNnT \c@jCol > 0
768 \left\{ \begin{array}{c} \end{array} \right.\l_@@_code_for_first_row_tl
770 \xglobal \colorlet { nicematrix-first-row } { . }
771 }
772 }
773 {
774 \int_compare:nNnT \c@iRow = \l_@@_last_row_int
775776 \l_@@_code_for_last_row_tl
777 \xglobal \colorlet { nicematrix-last-row } { . }
```

```
778 }
779 }
780 }
```
The following macro  $\Diamond \otimes \Diamond$  begin of row is usually used in the cell number 1 of the row. However, when the key first-col is used, \@@\_begin\_of\_row is executed in the cell number 0 of the row.

```
781 \cs_new_protected:Npn \@@_begin_of_row:
782 {
783 \int gincr:N \c@iRow
784 \dim_gset_eq:NN \g_@@_dp_ante_last_row_dim \g_@@_dp_last_row_dim
785 \dim_gset:Nn \g_@@_dp_last_row_dim { \box_dp:N \@arstrutbox }
786 \dim_gset:Nn \g_@@_ht_last_row_dim { \box_ht:N \@arstrutbox }
787 \pgfpicture
788 \pgfrememberpicturepositiononpagetrue
789 \pgfcoordinate
790 { \@@_env: - row - \int_use:N \c@iRow - base }
791 { \pgfpoint \c_zero_dim { 0.5 \arrayrulewidth } }
792 \str_if_empty:NF \l_@@_name_str
793 {
794 \pgfnodealias
\label{eq:3.1} $$\leftarrow \{ \l_@@name_str - row - \int_use:N \c@iRow - base }796 { \@@_env: - row - \int_use:N \c@iRow - base }
797 }
798 \endpgfpicture
799 }
```
The following code is used in each cell of the array. It actualises quantities that, at the end of the array, will give informations about the vertical dimension of the two first rows and the two last rows. If the user uses the last-row, some lines of code will be dynamically added to this command.

```
800 \cs_new_protected:Npn \@@_update_for_first_and_last_row:
```

```
801 {
802 \int \int \text{compare: nNnTF } c@iRow = 0803 {
804 \dim_gset:Nn \g_@@_dp_row_zero_dim
805 \{ \dim_{\max:nn} \g0\_dp_row_zero_dim \ \box_dp:N \l0@cell_box \} \}806 \dim_gset:Nn \g_@@_ht_row_zero_dim
807 { \dim_max:nn \g_@@_ht_row_zero_dim { \box_ht:N \l_@@_cell_box } }
808 }
809 {
810 \int_C \Omega:nNnT \c@iRow = 1
811 \left\{ \begin{array}{c} 0 & \mathbf{1} & \mathbf{1}812 \dim_gset:Nn \g_@@_ht_row_one_dim
813 \{ \dim_{\max:nn} \g_@@_ht\_row\_one\_dim f \boxtimesht:N \l_@@_cell\_box \}814 }
815 }
816 }
817 \cs_new_protected:Npn \@@_rotate_cell_box:
818 {
819 \box_rotate:Nn \l_@@_cell_box { 90 }
820 \int_compare:nNnT \c@iRow = \l_@@_last_row_int
821 \uparrow822 \vbox_set_top:Nn \l_@@_cell_box
823 \left\{ \begin{array}{c} \end{array} \right.824 \forall \text{box-to-zero:n } {\}825 \skip_vertical:n { - \box_ht:N \@arstrutbox + 0.8 ex }
826 \box_use:N \l_@@_cell_box
827 }
828 }
829 \bool_gset_false:N \g_@@_rotate_bool
830 }
```

```
831 \cs_new_protected:Npn \@@_adjust_size_box:
832 {
833 \dim_compare:nNnT \g_@@_blocks_wd_dim > \c_zero_dim
834 {
835 \box_set_wd:Nn \l_@@_cell_box
836 \{ \dim\_max: nn \ \boxtimes_M: N \lQ\cell\_box \} \gQ\ol{block\_wd\_dim \}837 \dim_gzero:N \g_@@_blocks_wd_dim
838 }
839 \dim_compare:nNnT \g_@@_blocks_dp_dim > \c_zero_dim
840 \uparrow841 \box_set_dp:Nn \l_@@_cell_box
842 { \dim_max:nn { \box_dp:N \l_@@_cell_box } \g_@@_blocks_dp_dim }
843 \dim_gzero:N \g_@@_blocks_dp_dim
844 }
845 \dim_compare:nNnT \g_@@_blocks_ht_dim > \c_zero_dim
846 {
847 \box_set_ht:Nn \l_@@_cell_box
848 \{ \dim max: nn \{ \boxtimes ht:N \leq \text{0} \} \gtrsim @ blocks ht\ dim \}849 \dim_gzero:N \g_@@_blocks_ht_dim
850 }
851 }
852 \cs_new_protected:Npn \@@_end_Cell:
853 {
854 \@@_math_toggle_token:
855 \hbox set end:
856 \bool_if:NT \g_@@_rotate_bool \@@_rotate_cell_box:
857 \@@_adjust_size_box:
858 \box_set_ht:Nn \l_@@_cell_box
859 { \box_ht:N \l_@@_cell_box + \l_@@_cell_space_top_limit_dim }
860 \box_set_dp:Nn \l_@@_cell_box
861 { \box_dp:N \l_@@_cell_box + \l_@@_cell_space_bottom_limit_dim }
```
We want to compute in  $\gtrsim$   $\lll$  max\_cell\_width\_dim the width of the widest cell of the array (except the cells of the "first column" and the "last column").

```
862 \dim_gset:Nn \g_@@_max_cell_width_dim
863 { \dim_max:nn \g_@@_max_cell_width_dim { \box_wd:N \l_@@_cell_box } }
```
The following computations are for the "first row" and the "last row".

```
864 \@@@update_for_first_and_last_row:
```
If the cell is empty, or may be considered as if, we must not create the PGF node, for two reasons:

- it's a waste of time since such a node would be rather pointless;
- we test the existence of these nodes in order to determine whether a cell is empty when we search the extremities of a dotted line.

However, it's very difficult to determine whether a cell is empty. As of now, we use the following technic:

- if the width of the box  $\lceil \text{Q} \rceil$  cell\_box (created with the content of the cell) is equal to zero, we consider the cell as empty (however, this is not perfect since the user may have used a  $\tau$ lap, a \llap or a \mathclap of mathtools.
- the cells with a command  $\ldots$  or  $\dots$ ,  $\ldots$ , should also be considered as empty; if nullify-dots is in force, there would be nothing to do (in this case the previous commands only write an instruction in a kind of code-after); however, if nullify-dots is not in force, a phantom of \ldots, \cdots, \vdots is inserted and its width is not equal to zero; that's why these commands raise a boolean  $\gtrsim$  @@ empty cell bool and we begin by testing this boolean.

```
865 \bool_if:NTF \g_@@_empty_cell_bool
866 { \box_use_drop:N \l_@@_cell_box }
867 {
868 \bool_lazy_or:nnTF
```

```
869 \g_@@_not_empty_cell_bool
870 { \dim_{compare\_p:nNn { box_wd:N \l@cell\_box } > \c_{zero\_dim}871 \@@_node_for_the_cell:
872 { \box_use_drop:N \l_@@_cell_box }
873 }
874 \bool_gset_false:N \g_@@_empty_cell_bool
875 \bool_gset_false:N \g_@@_not_empty_cell_bool
876 }
```
The following command creates the PGF name of the node with, of course, \l\_@@\_cell\_box as the content.

```
877 \cs_new_protected:Npn \@@_node_for_the_cell:
878 {
879 \pgfpicture
880 \pgfsetbaseline \c zero dim
881 \pgfrememberpicturepositiononpagetrue
882 \pgfset
883 {
884 inner~sep = \c_zero_dim ,
885 minimum~width = \c_zero_dim
886 }
887 \pgfnode
888 { rectangle }
889 { base }
890 { \box_use_drop:N \l_@@_cell_box }
891 \qquad \qquad {\texttt{\texttt{00}}-{\texttt{use:N}\c@iRow} - {\texttt{out\_use:N}\c@jCol}}892 { }
893 \str_if_empty:NF \l_@@_name_str
894 {
895 \pgfnodealias
896 \{ \lceil \ell_0 \rceil + \int_0 \lceil \ell_1 \rceil + \lceil \ell_2 \rceil + \lceil \ell_3 \rceil \}897 \{ \@conv: - \int_use:N \c@iRow - \int_use:N \c@jCol \}898 }
899 \endpgfpicture
900 }
```
The second argument of the following command  $\@$  instruction of type:nnn defined below is the type of the instruction (Cdots, Vdots, Ddots, etc.). The third argument is the list of options. This command writes in the corresponding  $\gtrsim$   $\otimes$  *type* lines tl the instruction which will actually draw the line after the construction of the matrix.

For example, for the following matrix,

\begin{pNiceMatrix} 1 & 2 & 3 & 4 \\ 5 & \Cdots & & 6 \\ 7 & \Cdots[color=red] \end{pNiceMatrix}

the content of \g\_@@\_Cdots\_lines\_tl will be:

\@@\_draw\_Cdots:nnn {2}{2}{} \@@\_draw\_Cdots:nnn {3}{2}{color=red}

The first argument is a boolean which indicates whether you must put the instruction on the left or on the right on the list of instructions.

```
901 \cs_new_protected:Npn \@@_instruction_of_type:nnn #1 #2 #3
902 {
```
It's important to use a \tl\_gput\_right:cx and not a \tl\_gput\_left:cx because we want the \Ddots lines to be drawn in the order of appearance in the array (for parallelisation).

```
903 \bool_if:nTF { #1 } \tl_gput_left:cx \tl_gput_right:cx
904 { g_@@_ #2 _ lines _ tl }
905 \uparrow
```
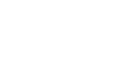

 $\sqrt{ }$  $\overline{1}$ 

7

1 2 3 4  $5 \cdots \cdots \cdots 6$ 

 $\left( \right)$  $\overline{1}$ 

```
906 \use:c { QQ_ draw _ #2 : nnn }
907 \{ \int_{}use:N \c0iRow }
908 { \int_use:N \c@jCol }
909 { \exp_not:n { #3 } }
\overline{9}911 }
```
We want to use **\array** of array. However, if the class used is revtex4-1 or revtex4-2, we have to do some tuning and use the command \@array@array instead of \array because these classes do a redefinition of \array incompatible with our use of \array.

```
912 \cs_new_protected:Npn \@@_revtex_array:
913 {
914 \cs_set_eq:NN \@acoll \@arrayacol
915 \cs_set_eq:NN \@acolr \@arrayacol
916 \cs_set_eq:NN \@acol \@arrayacol
917 \cs_set_nopar:Npn \@halignto { }
918 \@array@array
010 }
920 \cs_new_protected:Npn \@@_array:
921 \frac{5}{2}922 \bool if:NTF \c @@ revtex bool
923 \@@_revtex_array:
924 {
925 \bool_if:NTF \l_@@_NiceTabular_bool
926 { \dim_set_eq:NN \col@sep \tabcolsep }
927 { \dim_set_eq:NN \col@sep \arraycolsep }
928 \dim_compare:nNnTF \l_@@_tabular_width_dim = \c_zero_dim
929 { \cs_set_nopar:Npn \@halignto { } }
930 { \cs_set_nopar:Npx \@halignto { to \dim_use:N \l_@@_tabular_width_dim } }
```
It colortbl is loaded, \@tabarray has been redefined to incorporate \CT@start.

931 \Ctabarray <sup>932</sup> }

\l\_@@\_baseline\_str may have the value t, c or b. However, if the value is b, we compose the \array (of array) with the option t and the right translation will be done further.

933 [ \str\_if\_eq:VnTF \l\_@@\_baseline\_str c c t ] <sup>934</sup> }

We keep in memory the standard version of **\ialign** because we will redefine **\ialign** in the environment {NiceArrayWithDelims} but restore the standard version for use in the cells of the array.

<sup>935</sup> \cs\_set\_eq:NN \@@\_old\_ialign: \ialign

The following command creates a row node (and not a row of nodes!).

```
936 \cs_new_protected:Npn \@@_create_row_node:
937 {
```
The **\hbox:n** (or **\hbox**) is mandatory.

```
938 \hbox
\overline{939} \overline{9}940 \bool_if:NT \l_@@_code_before_bool
941 \left\{ \begin{array}{c} 941 \end{array} \right.942 \quad \text{Vtop}943 \left\{ \begin{array}{c} 1 \end{array} \right.944 \skip_vertical:N 0.5\arrayrulewidth
945 \pgfsys@markposition { \@@_env: - row - \@@_succ:n \c@iRow }
946 \skip_vertical:N -0.5\arrayrulewidth
947 }
948 }
949 \pgfpicture
950 \pgfrememberpicturepositiononpagetrue
951 \pgfcoordinate { \@@_env: - row - \@@_succ:n \c@iRow }
952 { \pgfpoint \c_zero_dim { - 0.5 \arrayrulewidth } }
```

```
953 \str_if_empty:NF \l_@@_name_str
954 \left\{ \begin{array}{c} 954 & 1 \end{array} \right\}955 \pgfnodealias
956 \{ \lncolumn{1.5}{1.00_name\_str - row - \int \int \c{ of Row } }957 { \@@_env: - row - \int_use:N \c@iRow }
958 }
959 \endpgfpicture
960 }
961 }
```
The following must *not* be protected because it begins with **\noalign.** 

962 \cs\_new:Npn \@@\_everycr: { \noalign { \@@\_everycr\_i: } }

```
963 \cs_new_protected:Npn \@@_everycr_i:
964 {
965 \int_gzero:N \c@jCol
966 \bool_if:NF \g_@@_row_of_col_done_bool
967 \uparrow968 \@@_create_row_node:
```
We don't draw the rules of the key hlines (or hvlines) but we reserve the vertical space for theses rules.

969 \bool\_if:NT \l\_@@\_hlines\_bool  $\overline{970}$   $\overline{5}$ 

The counter \c@iRow has the value *−*1 only if there is a "first row" and that we are before that "first row", i.e. just before the beginning of the array.

 $971$   $\int_{compare: nNnT \ c0iRow > { -1 } }$  $972$   $\left\{ \begin{array}{c} \end{array} \right.$  $973$   $\int \int \text{compare: nNnF } c@iRow = \l_@last_row_int$ 

The command \CT@arc@ is a command of colortbl which sets the color of the rules in the array. The package nicematrix uses it even if colortbl is not loaded. We use a TeX group in order to limit the scope of \CT@arc@.

```
974 \{ \hrule \alpha \bar{\theta} \975 }
976 }
977 }
978 }
```
The command \@@\_newcolumntype is the command \newcolumntype of array without the warnings for redefinitions of columns types (we will use it to redefine the columns types w and W).

```
979 \cs_set_protected:Npn \@@_newcolumntype #1
980 {
981 \cs_set:cpn { NC @ find @ #1 } ##1 #1 { \NC@ { ##1 } }
982 \peek_meaning:NTF [
983 { \newcol@ #1 }
984 { \newcol@ #1 [ 0 ] }
985 }
```
When the key renew-dots is used, the following code will be executed.

```
986 \cs_set_protected:Npn \@@_renew_dots:
987 {
988 \cs_set_eq:NN \ldots \@@_Ldots
989 \cs_set_eq:NN \cdots \@@_Cdots
990 \cs_set_eq:NN \vdots \@@_Vdots
991 \cs_set_eq:NN \ddots \@@_Ddots
992 \cs_set_eq:NN \iddots \@@_Iddots
993 \cs_set_eq:NN \dots \@@_Ldots
994 \cs_set_eq:NN \hdotsfor \@@_Hdotsfor:
995 }
```
When the key colortbl-like is used, the following code will be executed.

```
996 \cs_new_protected:Npn \@@_colortbl_like:
\overline{9} \overline{9}998 \cs_set_eq:NN \cellcolor \@@_cellcolor_tabular
999 \cs_set_eq:NN \rowcolor \@@_rowcolor_tabular
1000 \cs_set_eq:NN \columncolor \@@_columncolor_preamble
1001 }
```
The following code \@@\_pre\_array: is used in {NiceArrayWithDelims}. It exists as a standalone macro only for legibility.

```
1002 \cs_new_protected:Npn \@@_pre_array:
1003 {
```
If booktabs is loaded, we have to patch the macro \@BTnormal which is a macro of booktabs. The macro \@BTnormal draws an horizontal rule but it occurs after a vertical skip done by a low level TeX command. When this macro **\@BTnormal** occurs, the row node has yet been inserted by nicematrix *before* the vertical skip (and thus, at a wrong place). That why we decide to create a new row node (for the same row). We patch the macro \@BTnormal to create this row node. This new row node will overwrite the previous definition of that row node and we have managed to avoid the error messages of that redefinition <sup>37</sup> .

```
1004 \bool_if:NT \c_@@_booktabs_loaded_bool
1005 { \tl_put_left:Nn \@BTnormal \@@_create_row_node: }
1006 \box_clear_new:N \l_@@_cell_box
st:NT \theiRow
1008 { \int_set_eq:NN \1_@@_old_iRow_int \c@iRow }
1009 \int_gzero_new:N \c@iRow
1010 \cs_if_exist:NT \thejCol
1011 {\int_set_eq:NN\l_@@_old_jCol_int\c@jCol }
1012 \int_gzero_new:N \c@jCol
1013 \normalbaselines
```
If the option small is used, we have to do some tuning. In particular, we change the value of \arraystretch (this parameter is used in the construction of \@arstrutbox in the beginning of {array}).

```
1014 \bool_if:NT \l_@@_small_bool
1015 {
1016 \cs_set_nopar:Npn \arraystretch { 0.47 }
1017 \dim_set:Nn \arraycolsep { 1.45 pt }
1018 }
```
The environment {array} uses internally the command \ialign. We change the definition of \ialign for several reasons. In particular, \ialign sets \everycr to { } and we *need* to have to change the value of \everycr.

```
1019 \cs_set_nopar:Npn \ialign
1020 {
1021 \bool_if:NTF \c_@@_colortbl_loaded_bool
1022 \qquad \qquad1023 \CT@everycr
1024 \left\{ \begin{array}{c} \end{array} \right.1025 \noalign { \cs_gset_eq:NN \CT@row@color \prg_do_nothing: }
1026 \@@_everycr:
1027 }
1028 }
1029 					{ \everycr { \@@_everycr: } }
1030 \tag{1030} \tabskip = \c, \c, \zeta
```
The box \@arstrutbox is a box constructed in the beginning of the environment {array}. The construction of that box takes into account the current values of  $\arrows$ raystretch<sup>38</sup> and  $\ext{extrarowheight}$ 

 $^{37}\mathrm{cf.}$  \nicematrix@redefine@check@rerun

<span id="page-70-0"></span><sup>38</sup>The option small of nicematrix changes (among other) the value of \arraystretch. This is done, of course, before the call of {array}.

(of array). That box is inserted (via  $\text{Qarstrut}$ ) in the beginning of each row of the array. That's why we use the dimensions of that box to initialize the variables which will be the dimensions of the potential first and last row of the environment. This initialization must be done after the creation of \@arstrutbox and that's why we do it in the \ialign.

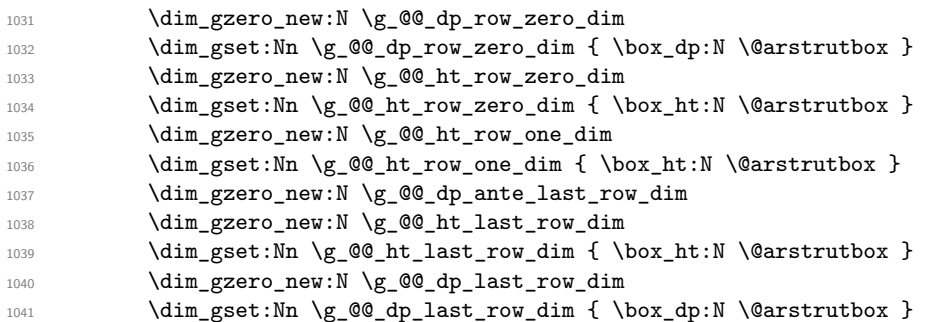

After its first use, the definition of \ialign will revert automatically to its default definition. With this programmation, we will have, in the cells of the array, a clean version of \ialign.

```
1042 \cs_set_eq:NN \ialign \@@_old_ialign:
1043 \halign
1044 }
```
We keep in memory the old versions or **\ldots**, **\cdots**, etc. only because we use them inside \phantom commands in order that the new commands \Ldots, \Cdots, etc. give the same spacing (except when the option nullify-dots is used).

```
1045 \cs_set_eq:NN \@@_old_ldots \ldots
1046 \cs_set_eq:NN \@@_old_cdots \cdots
1047 \cs_set_eq:NN \@@_old_vdots \vdots
1048 \cs_set_eq:NN \@@_old_ddots \ddots
1049 \cs_set_eq:NN \@@_old_iddots \iddots
1050 \bool_if:NTF \l_@@_standard_cline_bool
1051 { \cs_set_eq:NN \cline \@@_standard_cline }
1052 { \cs_set_eq:NN \cline \@@_cline }
1053 \cs_set_eq:NN \Ldots \@@_Ldots
1054 \cs_set_eq:NN \Cdots \@@_Cdots
1055 \cs_set_eq:NN \Vdots \@@_Vdots
1056 \cs_set_eq:NN \Ddots \@@_Ddots
1057 \cs_set_eq:NN \Iddots \@@_Iddots
1058 \cs_set_eq:NN \hdottedline \@@_hdottedline:
1059 \cs_set_eq:NN \Hline \@@_Hline:
1060 \cs_set_eq:NN \Hspace \@@_Hspace:
1061 \cs_set_eq:NN \Hdotsfor \@@_Hdotsfor:
1062 \cs_set_eq:NN \Vdotsfor \@@_Vdotsfor:
1063 \cs_set_eq:NN \multicolumn \@@_multicolumn:nnn
1064 \cs_set_eq:NN \Block \@@_Block:
1065 \cs_set_eq:NN \rotate \@@_rotate:
1066 \cs_set_eq:NN \OnlyMainNiceMatrix \@@_OnlyMainNiceMatrix:n
1067 \cs_set_eq:NN \dotfill \@@_old_dotfill:
       \cs_set_eq:NN \CodeAfter \@@_CodeAfter:
1069 \cs_set_eq:NN \diagbox \@@_diagbox:nn
1070 \cs_set_eq:NN \NotEmpty \@@_NotEmpty:
1071 \bool_if:NT \l_@@_colortbl_like_bool \@@_colortbl_like:
1072 \bool_if:NT \l_@@_renew_dots_bool \@@_renew_dots:
```
The sequence  $\gtrsim$   $\lll$  multicolumn\_cells\_seq will contain the list of the cells of the array where a command \multicolumn{ $n$ }{...}{...} with  $n > 1$  is issued. In \g\_@@\_multicolumn\_sizes\_seq, the "sizes" (that is to say the values of *n*) correspondant will be stored. These lists will be used for the creation of the "medium nodes" (if they are created).

1073 \seq\_gclear\_new:N \g\_@@\_multicolumn\_cells\_seq

1074 \seq\_gclear\_new:N \g\_@@\_multicolumn\_sizes\_seq

The counter \c@iRow will be used to count the rows of the array (its incrementation will be in the first cell of the row).

1075 \int\_gset:Nn \c@iRow { \l\_@@\_first\_row\_int - 1 }
At the end of the environment {array}, \c@iRow will be the total number de rows.

 $\gtrsim$  @ row total int will be the number or rows excepted the last row (if  $\lceil$  0 last row bool has been raised with the option last-row).

<sup>1076</sup> \int\_gzero\_new:N \g\_@@\_row\_total\_int

The counter \c@jCol will be used to count the columns of the array. Since we want to know the total number of columns of the matrix, we also create a counter  $\g0$  col\_total\_int. These counters are updated in the command  $\@C{C}ell:$  executed at the beginning of each cell.

1077 \int\_gzero\_new:N \g\_@@\_col\_total\_int 1078 \cs set eq:NN \@ifnextchar \new@ifnextchar 1079 \@@\_renew\_NC@rewrite@S: <sup>1080</sup> \bool\_gset\_false:N \g\_@@\_last\_col\_found\_bool

During the construction of the array, the instructions \Cdots, \Ldots, etc. will be written in token lists \g\_@@\_Cdots\_lines\_tl, etc. which will be executed after the construction of the array.

```
1081 \tl_gclear_new:N \g_@@_Cdots_lines_tl
1082 \tl_gclear_new:N \g_@@_Ldots_lines_tl
1083 \tl_gclear_new:N \g_@@_Vdots_lines_tl
1084 \tl_gclear_new:N \g_@@_Ddots_lines_tl
1085 \tl_gclear_new:N \g_@@_Iddots_lines_tl
1086 \tl_gclear_new:N \g_@@_HVdotsfor_lines_tl
1087 \tl_gclear_new:N \g_nicematrix_code_before_tl
1088 }
```
This is the end of  $\@{0}$  pre\_array:.

## **The environment {NiceArrayWithDelims}**

```
1089 \NewDocumentEnvironment { NiceArrayWithDelims } { m m 0 { } m ! 0 { } }
1090 {
1091 \@@_provide_pgfsyspdfmark:
1092 \bool_if:NT \c_@@_footnote_bool \savenotes
```
The aim of the following \bgroup (the corresponding \egroup is, of course, at the end of the environment) is to be able to put an exposant to a matrix in a mathematical formula.

```
1093 \bgroup
1094 \tl_set:Nn \l_@@_left_delim_tl { #1 }
1095 \tl_set:Nn \l_@@_right_delim_tl { #2 }
1096 \int_gzero:N \g_@@_block_box_int
1097 \dim_zero:N \g_@@_width_last_col_dim
1098 \dim_zero:N \g_@@_width_first_col_dim
1099 \bool_gset_false:N \g_@@_row_of_col_done_bool
1100 \str_if_empty:NT \g_@@_name_env_str
1101 { \str_gset:Nn \g_@@_name_env_str { NiceArrayWithDelims } }
1102 \@@_adapt_S_column:
1103 \bool_if:NTF \l_@@_NiceTabular_bool
1104 \mode_leave_vertical:
1105 \qquad \qquad \texttt{\textbackslash} @ \texttt{\textbackslash} if\_math\_math\_mode:1106 \bool_if:NT \l_@@_in_env_bool { \@@_fatal:n { Yet~in~env } }
1107 \bool_set_true:N \l_@@_in_env_bool
```
The command **\CT@arc@** contains the instruction of color for the rules of the array<sup>39</sup>. This command is used by \CT@arc@ but we use it also for compatibility with colortbl. But we want also to be able to use color for the rules of the array when colortbl is *not* loaded. That's why we do the following instruction which is in the patch of the beginning of arrays done by colortbl. Of course, we restore the value of \CT@arc@ at the end of our environment.

<sup>1108</sup> \cs\_gset\_eq:NN \@@\_old\_CT@arc@ \CT@arc@

 $39$ e.g. \color[rgb]{0.5,0.5,0}

We deactivate Tikz externalization because we will use PGF pictures with the options overlay and remember picture (or equivalent forms). We deactivate with \tikzexternaldisable and not with \tikzset{external/export=false} which is *not* equivalent.

```
1109 \cs_if_exist:NT \tikz@library@external@loaded
1110 \frac{1}{2}1111 \tikzexternaldisable
1112 \cs_if_exist:NT \ifstandalone
1113 { \tikzset { external / optimize = false } }
1114 }
```
We increment the counter  $\gtrsim$   $\degree$   $\degree$  env int which counts the environments of the package.

```
1115 \int_gincr:N \g_@@_env_int
```
1116 \bool\_if:NF \l\_@@\_block\_auto\_columns\_width\_bool

1117 { \dim\_gzero\_new:N \g\_@@\_max\_cell\_width\_dim }

The sequence  $\gtrsim$   $\gtrsim$   $\qquad$   $\qquad$   $\qquad$   $\qtrsim$   $\qtrsim$  the array. The sequence  $\gtrsim \mathcal{Q}Q_{pos\_of\_blocks\_seq}$  will contain only the position of the blocks. Of course, this is redundant but it's for efficiency.

1118 \seq\_gclear:N \g\_@@\_blocks\_seq

```
1119 \seq_gclear:N \g_@@_pos_of_blocks_seq
1120 \seq_gclear:N \g_@@_pos_of_xdots_seq
```
In fact, the sequence  $\gtrsim$   $\lll$   $\qquad$   $\qquad$   $\lll$   $\qquad$   $\qquad$   $\lll$   $\qquad$   $\lll$   $\qquad$   $\lll$   $\qquad$   $\lll$   $\qquad$   $\lll$   $\qquad$   $\lll$   $\qquad$   $\lll$   $\qquad$   $\lll$   $\qquad$   $\lll$   $\qquad$   $\lll$   $\qquad$   $\lll$   $\qquad$   $\lll$   $\qquad$   $\lll$   $\qquad$  \diagbox.

```
1121 \tl_if_exist:cT { g_@@_code_before_ \int_use:N \g_@@_env_int _ tl }
1122 {
1123 \bool_set_true:N \l_@@_code_before_bool
1124 \exp_args:NNv \tl_put_right:Nn \l_@@_code_before_tl
1125 { g_@@_code_before_ \int_use:N \g_@@_env_int _ tl }
1126 }
```
The set of keys is not exactly the same for {NiceArray} and for the variants of {NiceArray} ({pNiceArray}, {bNiceArray}, etc.) because, for {NiceArray}, we have the options t, c, b and baseline.

```
1127 \bool_if:NTF \l_@@_NiceArray_bool
1128 { \keys_set:nn { NiceMatrix / NiceArray } }
1129 { \keys_set:nn { NiceMatrix / pNiceArray } }
1130 { #3 , #5 }
1131 \tl_if_empty:NF \l_@@_rules_color_tl
1132 { \exp_after:wN \@@_set_CT@arc@: \l_@@_rules_color_tl \q_stop }
```
If the key code-before is used, we have to create the col nodes and the row nodes before the creation of the array. First, we have to test whether the size of the array has been written in the aux file in a previous run. In this case, a command \@@\_size\_*nb\_of\_env*: has been created.

```
1133 \bool_if:NT \l_@@_code_before_bool
1134 \qquad \qquad \qquad \qquad \qquad \qquad \qquad \qquad \qquad \qquad \qquad \qquad \qquad \qquad \qquad \qquad \qquad \qquad \qquad \qquad \qquad \qquad \qquad \qquad \qquad \qquad \qquad \qquad \qquad \qquad \qquad \qquad \qquad \qquad \qquad \qquad 1135 \seq_if_exist:cT { @_size_ \int_use:N \g_@@_env_int _ seq }
1136 {
```
First, we give values to the LaTeX counters iRow and jCol. We remind that, in the code-before (and in the code-after) they represent the numbers of rows and columns of the array (without the potential last row and last column).

```
1137 \int_zero_new:N \c@iRow
1138 \int_set:Nn \c@iRow
1139 { \seq_item:cn { @_size_ \int_use:N \g_@_env_int _ seq } 2 }
1140 \int_zero_new:N \c@jCol
1141 \int_set:Nn \c@jCol
1142 { \seq_item:cn { @\_size\_ \int \gmod{ } 4 }
```
We have to adjust the values of  $c@iRow$  and  $c@iCol$  to take into account the potential last row and last column. A value of *−*2 for \l\_@@\_last\_row\_int means that there is no last row. Idem for the columns.

```
1143 \int_1 \int compare:nNnF \l @@ last row int = { -2 }
1144 \{ \int \text{decr: N } \c0iRow \}
```
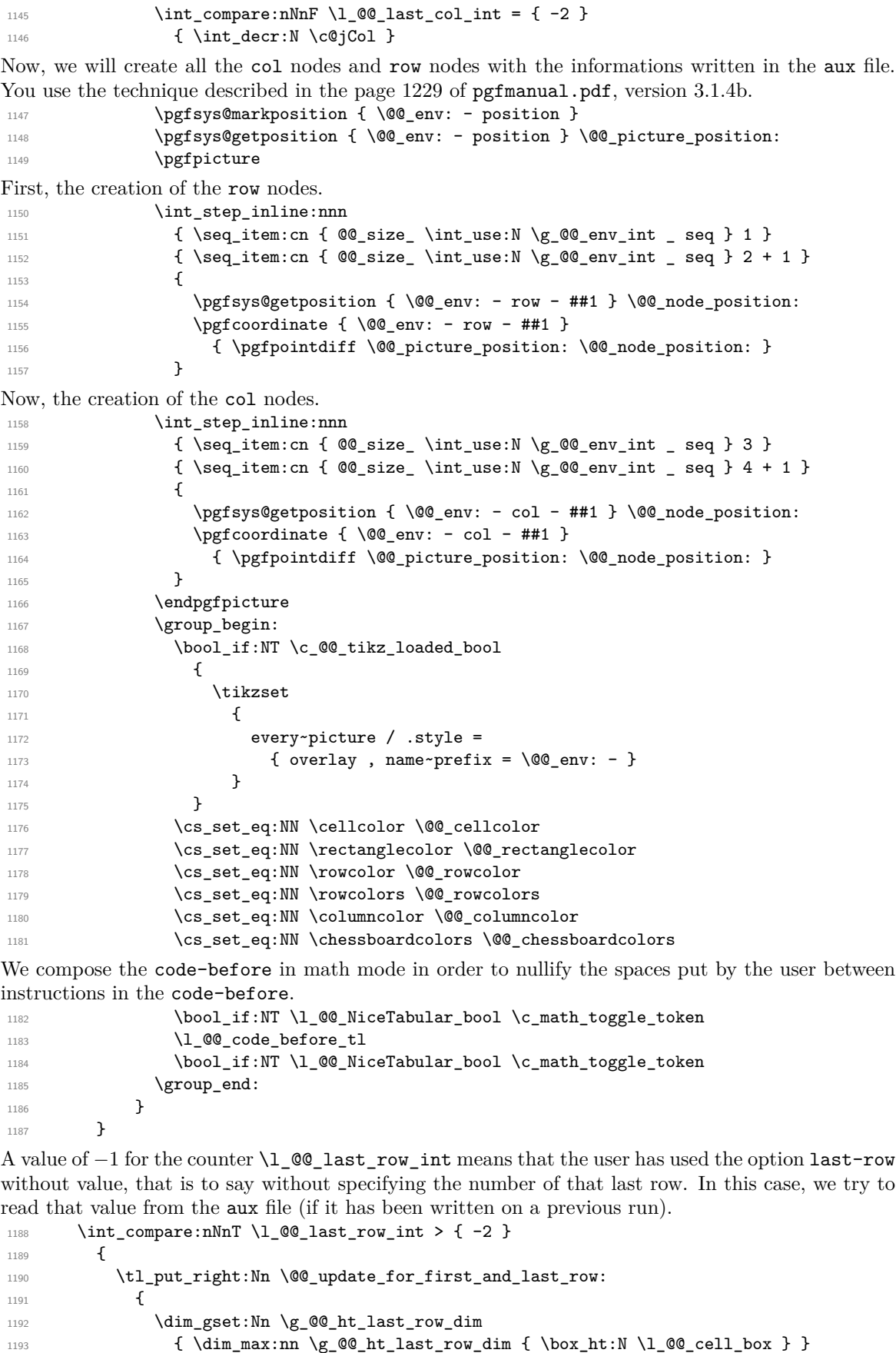

 \dim\_gset:Nn \g\_@@\_dp\_last\_row\_dim { \dim\_max:nn \g\_@@\_dp\_last\_row\_dim { \box\_dp:N \l\_@@\_cell\_box } } **}** 

```
1197 }
1198 \int_compare:nNnT \l_@@_last_row_int = { -1 }
1199 \sim1200 \bool_set_true:N \l_@@_last_row_without_value_bool
```
A value based on the name is more reliable than a value based on the number of the environment. 1201 \str\_if\_empty:NTF \l\_@@\_name\_str

```
1202\verb|1203| \verb|cos_if_exist: cT { @\_last_row_ \int_us: N \g_@qenv_int }|1204 \left\{ \begin{array}{c} \end{array} \right.1205 \int set:Nn \l @@ last row int
1206 \{ \use:c \{ @Q_last\_row_ \int \vee \gp \in C \} \}1207 }
1208 }
1209 \qquad \qquad \qquad1210 \cs_if_exist:cT { @Q_last_row_ \l_@Q_name_str }
1211 \left\{ \begin{array}{c} 1 \end{array} \right\}1212 \int_set:Nn \l_@@_last_row_int
1213 \{ \use:c \{ @\ last_row \ l @\ name\_str \} \}1214 }
1215 }
1216 }
```
A value of *−*1 for the counter \l\_@@\_last\_col\_int means that the user has used the option last-col without value, that is to say without specifying the number of that last column. In this case, we try to read that value from the aux file (if it has been written on a previous run).

```
1217 \int_compare:nNnT \l_@@_last_col_int = { -1 }
1218 \{1219 \str_if_empty:NTF \l_@@_name_str
1220 f
1221 \cs_if_exist:cT { @_last_col_ \int_use:N \g_@@_env_int }
\overline{\mathbf{1}} \overline{\mathbf{1}} \overline{\1223 \int \int \left( \int \right) \left( \ln \right) \right) dx ast col int
1224 \{ \use:c \{ @\_last\_col\_ \int_use:N \g_0q\_env\_int } \}1225 }
1226 }
12271228 \cs_if_exist:cT { @ last_col_ \l_@ name_str }
1229 \qquad \qquad1230 \int_set:Nn \l_@@_last_col_int
1231 { \use:c { @@_last_col_ \l_@@_name_str } }
1232 }
1233 }
1234 }
```
The code in  $\@{q\cdot}$  pre\_array: is used only by {NiceArrayWithDelims}. 1235 \@@\_pre\_array:

We compute the width of the two delimiters.

1248 **}** 

```
1236 \dim_zero_new:N \l_@@_left_delim_dim
1237 \dim_zero_new:N \l_@@_right_delim_dim
 1238 \bool_if:NTF \l_@@_NiceArray_bool
 1239 {
1240 \dim_gset:Nn \l_@@_left_delim_dim { 2 \arraycolsep }
1241 \dim_gset:Nn \l_@@_right_delim_dim { 2 \arraycolsep }
1242 }
1243 \qquad \qquad \qquad \qquad \qquad \qquad \qquad \qquad \qquad \qquad \qquad \qquad \qquad \qquad \qquad \qquad \qquad \qquad \qquad \qquad \qquad \qquad \qquad \qquad \qquad \qquad \qquad \qquad \qquad \qquad \qquad \qquad \qquad \qquad \qquad \qquad The command \bBigg@ is a command of amsmath.
1244 \hbox_set:Nn \l_tmpa_box { $ \bBigg@ 5 #1 $ }
1245 \dim\_set: Nn \lQ@\_left\_delim\_dim \{ \boxtimes: N \lLmpa\_box \}1246 \hbox_set:Nn \l_tmpa_box { $ \bBigg@ 5 #2 $ }
1247 \dim_set:Nn \l_@@_right_delim_dim { \box_wd:N \l_tmpa_box }
```
The array will be composed in a box (named \1\_@@\_the\_array\_box) because we have to do manipulations concerning the potential exterior rows. 1249 \box\_clear\_new:N \l\_@@\_the\_array\_box

If the user has loaded nicematrix with the option define-L-C-R, he will be able to use L, C and R instead of  $1$ , c and  $r$  in the preambles of the environments of nicematrix (it's a compatibility mode since L, C and R were mandatory before version 5.0).

```
1250 \bool_if:NT \c_@@_define_L_C_R_bool \@@_define_L_C_R:
```
The preamble will be constructed in  $\gtrsim$  60 preamble tl. 1251 \@@\_construct\_preamble:n { #4 }

Now, the preamble is constructed in \g\_@@\_preamble\_tl

Here is the beginning of the box which will contain the array. The \hbox set end: corresponding to this \hbox\_set:Nw will be in the second part of the environment (and the closing \c\_math\_toggle\_token also).

```
1252 \hbox_set:Nw \l_@@_the_array_box
1253 \skip_horizontal:N \l_@@_left_margin_dim
1254 \skip_horizontal:N \l_@@_extra_left_margin_dim
1255 \c_math_toggle_token
1256 \bool_if:NTF \l_@@_light_syntax_bool
1257 { \use:c { @-light-syntax } }
1258 { \use:c { @@-normal-syntax } }
1259 }
1260 {
1261 \bool_if:NTF \l_@@_light_syntax_bool
         \{ \n\text{use: c } \{ \text{end @C-light-syntax } \} \}\{ \use:c \{ end @0-normal-syntax \} \}1264 \c_math_toggle_token
1265 \skip_horizontal:N \l_@@_right_margin_dim
1266 \skip_horizontal:N \l_@@_extra_right_margin_dim
1267 \hbox_set_end:
```
End of the construction of the array (in the box  $\lceil \log \cdot \text{the} \rceil$  array\_box).

It the user has used the key last-row with a value, we control that the given value is correct (since we have just constructed the array, we know the real number of rows of the array).

```
1268 \int_compare:nNnT \l_@@_last_row_int > { -2 }
1269 \qquad \qquad \qquad \qquad \qquad1270 \bool_if:NF \l_@@_last_row_without_value_bool
1271 \left\{ \begin{array}{c} \end{array} \right.1272 \int \int \text{compare: nNnF } l_0@ last_row_int = \c@iRow
12731274 \@@_error:n { Wrong~last~row }
1275 \int_gset_eq:NN \l_@@_last_row_int \c@iRow
1276 }
1277 }
1278 }
```
Now, the definition of \c@jCol and \g\_@@\_col\_total\_int change: \c@jCol will be the number of columns without the "last column";  $\gtrsim 0$  col\_total\_int will be the number of columns with this "last column".<sup>40</sup>

```
1279 \int_gset_eq:NN \c@jCol \g_@@_col_total_int
1280 \bool_if:nTF \g_@@_last_col_found_bool
1281 { \int_g \text{decr:} N \c0jCol }1282 \qquad \qquad \qquad \qquad \qquad \qquad \qquad \qquad \qquad \qquad \qquad \qquad \qquad \qquad \qquad \qquad \qquad \qquad \qquad \qquad \qquad \qquad \qquad \qquad \qquad \qquad \qquad \qquad \qquad \qquad \qquad \qquad \qquad \qquad \qquad \qquad int_compare:nNnT \1_@@_last_col_int > { -1 }
1284 \{ \begin{array}{c} \text{00\_error:n} \{ \text{last\_col\_not\_used} \} \end{array}1285 }
1286 \bool_if:NF \l_@@_Matrix_bool
```
<span id="page-76-0"></span> $40$ We remind that the potential "first column" (exterior) has the number 0.

```
1287 \qquad \qquad \qquad \qquad \qquad \qquad \qquad \qquad \qquad \qquad \qquad \qquad \qquad \qquad \qquad \qquad \qquad \qquad \qquad \qquad \qquad \qquad \qquad \qquad \qquad \qquad \qquad \qquad \qquad \qquad \qquad \qquad \qquad \qquad \qquad \qquad 1288 \int_compare:nNnT \c@jCol < \g_@@_static_num_of_col_int
1289 { \ Qe error:n { columns~not~used } }1290 }
```
We fix also the value of  $\cosh \sqrt{g}$  and  $\gtrsim 0$  row\_total\_int with the same principle. \int\_gset\_eq:NN \g\_@@\_row\_total\_int \c@iRow

1292 \int\_compare:nNnT \1\_@@\_last\_row\_int > { -1 } { \int\_gdecr:N \c@iRow }

**Now, we begin the real construction in the output flow of TeX**. First, we take into account a potential "first column" (we remind that this "first column" has been constructed in an overlapping position and that we have computed its width in \g\_@@\_width\_first\_col\_dim: see p. 92).  $\int$ int compare:nNnT  $\int$  00 first col\_int

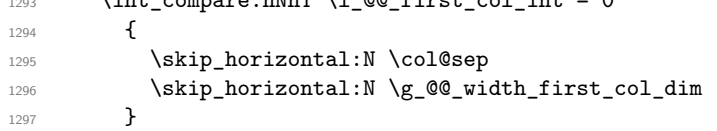

The construction of the real box is different when  $\lceil \log N \rceil$  and  $\lceil N \log N \rceil$  or  $\lceil N \log N \rceil$  or {NiceTabular}) and in the other environments because, in {NiceArray} or {NiceTabular}, we have no delimiter to put (but we have tabular notes to put). We begin with this case.

Remark that, in all cases, @@\_use\_arraybox\_with\_notes\_c: is used.  $\overline{N}$ 

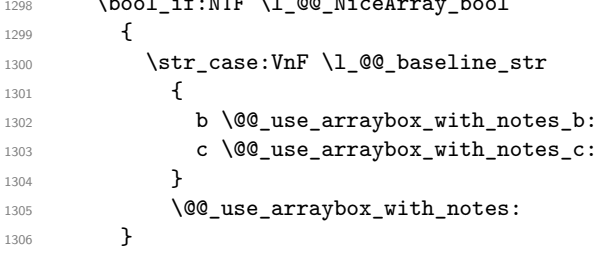

Now, in the case of an environment {pNiceArray}, {bNiceArray}, etc. We compute \l\_tmpa\_dim which is the total height of the "first row" above the array (when the key first-row is used).

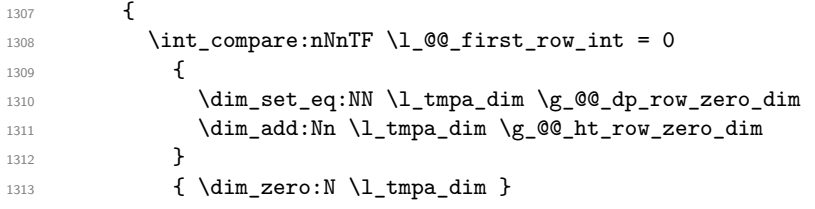

We compute  $\lceil \frac{t}{\pm} \rceil$  which is the total height of the "last row" below the array (when the key last-row is used). A value of *−2* for \l\_@@\_last\_row\_int means that there is no "last row".<sup>41</sup>

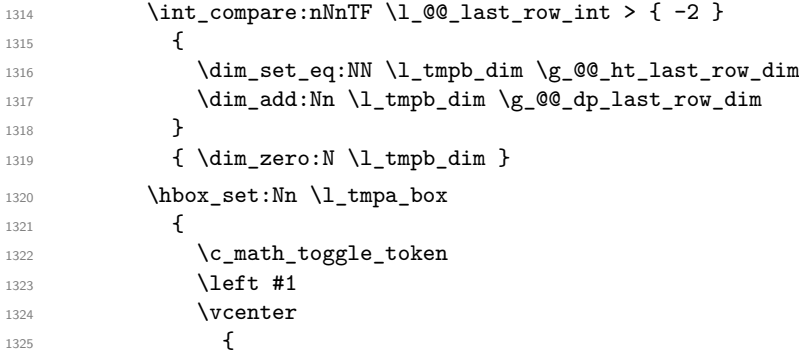

We take into account the "first row" (we have previously computed its total height in  $\lceil \frac{t}{n}\rceil$   $\lceil \frac{t}{n}\rceil$ . The  $\hbox{\bf box:n}$  (or  $\hbox{\bf box}$ ) is necessary here.

| 1326 | \skip_vertical:N -\l_tmpa_dim     |  |
|------|-----------------------------------|--|
| 1327 | \skip_vertical:N -\arrayrulewidth |  |
| 1328 | \hbox                             |  |
| 1329 |                                   |  |

A value of *<sup>−</sup>*<sup>1</sup> for \l\_@@\_last\_row\_int means that there is a "last row" but the the user have not set the value with the option last row (and we are in the first compilation).

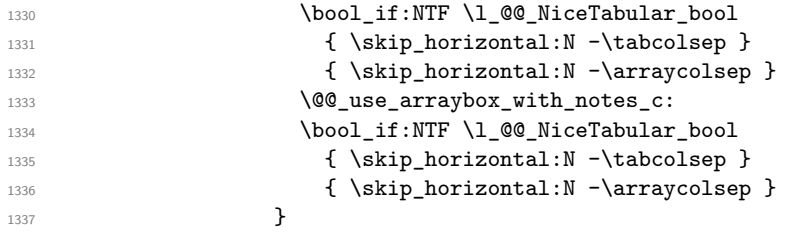

We take into account the "last row" (we have previously computed its total height in  $\lambda$ 1 tmpb dim).

1338 \skip\_vertical:N -\l\_tmpb\_dim 1339 \skip\_vertical:N \arrayrulewidth 1340 **}** 1341 \right #2 1342 \c\_math\_toggle\_token <sup>1343</sup> }

Now, the box  $\lambda$  turns box is created with the correct delimiters.

We will put the box in the TeX flow. However, we have a small work to do when the option max-delimiter-width is used.

```
1344 \bool_if:NTF \l_@@_max_delimiter_width_bool
1345 { \@@_put_box_in_flow_bis:nn { #1 } { #2 } }
1346 \@@_put_box_in_flow:
1347 }
```
We take into account a potential "last column" (this "last column" has been constructed in an overlapping position and we have computed its width in  $\gtrsim$  @\_width\_last\_col\_dim: see p. 93).

```
1348 \bool_if:NT \g_@@_last_col_found_bool
1349 {
1350 \skip_horizontal:N \g_@@_width_last_col_dim
1351 \skip_horizontal:N \col@sep
1352 }
1353 \@@_after_array:
```
The aim of the following \egroup (the corresponding \bgroup is, of course, at the beginning of the environment) is to be able to put an exposant to a matrix in a mathematical formula.

```
1354 \egroup
1355 \bool_if:NT \c_@@_footnote_bool \endsavenotes
1356 }
```
This is the end of the environment {NiceArrayWithDelims}.

#### **We construct the preamble of the array**

The transformation of the preamble is an operation in several steps.

The argument of  $\Diamond \otimes \Diamond$  construct preamble:n is the preamble as given by the final user to the environement {NiceTabular} (or a variant). The preamble will be constructed in \g\_@@\_preamble\_tl.

```
1357 \cs_new_protected:Npn \@@_construct_preamble:n #1
1358 {
```
First, we will do an "expansion" of the preamble with the tools of the package array itself. This "expansion" will expand all the constructions with \* and with all column types (defined by the user or by various packages using \newcolumntype).

Since we use the tools of array to do this expansion, we will have a programmation which is not in the style of expl3.

We redefine the column types w and W. We use  $\@$  newcolumntype instead of  $\newcommand{\mbox}{\mbox{3.5}}$  because we don't want warnings for column types already defined. These redefinitions are in fact *protections* of the letters w and W. We don't want these columns type expanded because we will do the patch ourselves after. We want to be able the standard column types w and W in potential {tabular} of array in some cells of our array. That's why we do those redefinitions in a TeX group.

1359 \group\_begin:

If we are in an environment without explicit preamble, we have nothing to do (excepted the treatment on both sides of the preamble which will be done at the end).

```
1360 \bool_if:NTF \l_@@_Matrix_bool
1361 { \tl_gset:Nn \g_@@_preamble_tl { #1 } }
1362 {
1363 \@@_newcolumntype w [ 2 ] { \@@_w: { ##1 } { ##2 } }
1364 \@@_newcolumntype W [ 2 ] { \@@_W: { ##1 } { ##2 } }
```
First, we have to store our preamble in the token register **\@temptokena** (those "token registers" are not supported by expl3).

1365 \@temptokena { #1 }

Initialisation of a flag used by array to detect the end of the expansion.

1366 \dtempswatrue

The following line actually does the expansion (it's has been copied from array.sty).

1367 \@whilesw \if@tempswa \fi { \@tempswafalse \the \NC@list }

Now, we have to "patch" that preamble by transforming some columns. We will insert in the TeX flow the preamble in its actual form (that is to say after the "expansion") following by a marker \q\_stop and we will consume these tokens constructing the (new form of the) preamble in  $\gtrsim$   $@$  preamble  $\_t1$ . This is done recursively with the command  $\text{Q@ patch\_preamble:n}$ . In the same time, we will count the columns with the counter \c@jCol.

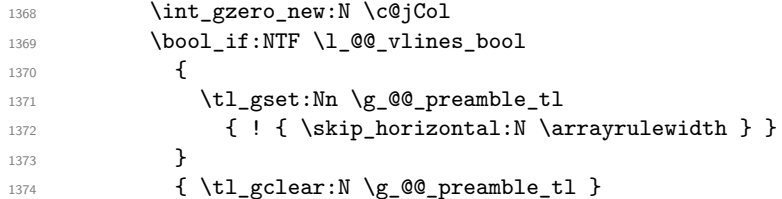

The counter  $\lceil \cdot \rceil$  timpa int will count the number of consecutive occurrences of the symbole  $\lceil \cdot \rceil$ .

1375 \int\_zero:N \l\_tmpa\_int

Now, we actually patch the preamble (and it is constructed in  $\gtrsim$  @@\_preamble\_tl).

```
1376 \exp_after:wN \@@_patch_preamble:n \the \@temptokena \q_stop
1377 \int_gset_eq:NN \g_@@_static_num_of_col_int \c@jCol
1378 }
```
Now, we replace \columncolor by \@@\_columncolor\_preamble.

```
1379 \bool_if:NT \l_@@_colortbl_like_bool
1380 \qquad \qquad \qquad \qquad \qquad \qquad \qquad \qquad \qquad \qquad \qquad \qquad \qquad \qquad \qquad \qquad \qquad \qquad \qquad \qquad \qquad \qquad \qquad \qquad \qquad \qquad \qquad \qquad \qquad \qquad \qquad \qquad \qquad \qquad \qquad \qquad 1381 \regex_replace_all:NnN
1382 \c_@@_columncolor_regex
\label{eq:33} \begin{array}{ll} \text{1383} & \text{if} \quad \text{if} \quad \text{00\_columncolor\_preample } \} \end{array}1384 \g_@@_preamble_tl
1385 }
```
We complete the preamble with the potential "exterior columns".

```
1386 \int_{\text{compare:nlnT} \lvert 0 \rvert = 01387 { \tl_gput_left:NV \g_@@_preamble_tl \c_@@_preamble_first_col_tl }
1388 {
1389 \bool_lazy_all:nT
1390 \qquad \qquad \qquad \qquad \qquad \qquad \qquad \qquad \qquad \qquad \qquad \qquad \qquad \qquad \qquad \qquad \qquad \qquad \qquad \qquad \qquad \qquad \qquad \qquad \qquad \qquad \qquad \qquad \qquad \qquad \qquad \qquad \qquad \qquad \qquad \qquad \qquad1391 \l @@ NiceArray bool
1392 { \bool_not_p:n \l_@@_NiceTabular_bool }
1393 { \bool_not_p:n \l_@@_vlines_bool }
1394 { \bool_not_p:n \l_@@_exterior_arraycolsep_bool }
1395 }
1396 { \tl_gput_left:Nn \g_@@_preamble_tl { @ { } } }
1397 }
1398 \int_compare:nNnTF \l_@@_last_col_int > { -1 }
1399 { \tl_gput_right:NV \g_@@_preamble_tl \c_@@_preamble_last_col_tl }
```

```
1400 \frac{1}{1400}1401 \bool_lazy_all:nT
 1402 \left\{ \begin{array}{ccc} 1 & 0 & 0 \\ 0 & 0 & 0 \\ 0 & 0 & 0 \\ 0 & 0 & 0 \\ 0 & 0 & 0 \\ 0 & 0 & 0 \\ 0 & 0 & 0 \\ 0 & 0 & 0 \\ 0 & 0 & 0 \\ 0 & 0 & 0 \\ 0 & 0 & 0 \\ 0 & 0 & 0 \\ 0 & 0 & 0 \\ 0 & 0 & 0 & 0 \\ 0 & 0 & 0 & 0 \\ 0 & 0 & 0 & 0 \\ 0 & 0 & 0 & 0 & 0 \\ 0 & 0 & 0 & 0 & 0 \\ 0 & 0 & 0 & 0 & 0 \\ 0 & 1403 \l_@@_NiceArray_bool
 1404 <br>
{ \boldsymbol{\delta} \boldsymbol{\delta} \boldsymbol1405 { \bool_not_p:n \l_@@_vlines_bool }
 1406 { \bool_not_p:n \l_@@_exterior_arraycolsep_bool }
 1407 }
1408 { \tl_gput_right:Nn \g_@@_preamble_tl { @ { } } }
1409 }
```
We add a last column to raise a good error message when the user put more columns than allowed by its preamble. However, for technical reasons, it's not possible to do that in {NiceTabular\*}  $(\lq\lambda_0 \oslash \text{tabular\_width\_dim} = 0pt).$ 

```
1410 \dim_compare:nNnT \l_@@_tabular_width_dim = \c_zero_dim
1411 {
1412 \tl_gput_right:Nn
1413 \g_@@_preamble_tl
1414 \{ > \{\ \ \backslash @ \_error\_too\_much\_cols: \ \} \ \ 1 \ \}1415 }
```
Now, we have to close the TeX group which was opened for the redefinition of the columns of type w and W.

```
1416 \group_end:
1417 }
```

```
1418 \cs_new_protected:Npn \@@_patch_preamble:n #1
1419 {
1420 \str_case:nnF { #1 }
1421 \uparrow1422 c { \@@_patch_preamble_i:n #1 }
1423 1 { \@@_patch_preamble_i:n #1 }
1424 r { \@@_patch_preamble_i:n #1 }
1425 > { \@@_patch_preamble_ii:nn #1 }
1426 ! { \@@_patch_preamble_ii:nn #1 }
1427 0 { \@@_patch_preamble_ii:nn #1 }
1428 | { \@@_patch_preamble_iii:n #1 }
1429 p { \@@_patch_preamble_iv:nnn t #1
1430 m { \@@_patch_preamble_iv:nnn c #1
1431 b { \@@_patch_preamble_iv:nnn b #1 }
1432 \@@_w: { \@@_patch_preamble_v:nnnn { } #1 }
1433 \@@_W: { \@@_patch_preamble_v:nnnn { \cs_set_eq:NN \hss \hfil } #1 }
1434 \@@_true_c: { \@@_patch_preamble_vi:n #1 }
1435 \q_stop { }
1436 }
1437 {
1438 \str_if_eq:VnTF \l_@@_letter_for_dotted_lines_str { #1 }
1439 { \@@_patch_preamble_vii:n #1 }
1440 { \@@_fatal:nn { unknown~column~type } { #1 } }
1441 }
1442 }
```

```
For c, l and r
```

```
1443 \cs_new_protected:Npn \@@_patch_preamble_i:n #1
1444 {
1445 \tl_gput_right:Nn \g_@@_preamble_tl
1446 \left\{ \begin{array}{ccc} 1 & 4 & 4 \end{array} \right\}1447 > { \@@_Cell: \tl_set:Nn \l_@@_cell_type_tl { #1 } }
1448 #1
1449 < \@@_end_Cell:
1450 }
```

```
We increment the counter of columns.
1451 \int_gincr:N \c@jCol
1452 \@@_patch_preamble_viii:n
1453 }
For >, ! and \mathbb{Q}1454 \cs_new_protected:Npn \@@_patch_preamble_ii:nn #1 #2
1455 {
1456 \tl_gput_right:Nn \g_@@_preamble_tl { #1 { #2 } }
1457 \@@_patch_preamble:n
1458 }
For |
1459 \cs_new_protected:Npn \@@_patch_preamble_iii:n #1
1460 \, \text{f}\l_tmpa_int is the number of successive occurrences of |
1461 \int_incr:N \l_tmpa_int
1462 \@@_patch_preamble_iii_i:n
1463 }
1464 \cs_new_protected:Npn \@@_patch_preamble_iii_i:n #1
1465 {
1466 \str_if_eq:nnTF { #1 } |
1467 { \@@_patch_preamble_iii:n | }
1468 \left\{ \begin{array}{ccc} 1 & 1 & 1 \end{array} \right\}1469 \tl_gput_right:Nx \g_@@_preamble_tl
 1470 \left\{ \begin{array}{c} 1470 & 1 \end{array} \right\}1471 \exp_not:N !
 14721473 \skip_horizontal:n
 1474 \left\{ \begin{array}{c} \end{array} \right.1475 \dim_{eval:n}14761477 \arrayrulewidth * \lceil1478 + \doublerulesep * (\l_tmpa_int - 1)
 1479 }1480 }
 1481 }
1482 }
1483 \tl_gput_right:Nx \g_@@_internal_code_after_tl
1484 \{ \@{1485 \int_zero:N \l_tmpa_int
1486 \@@_patch_preamble:n #1
1487 }
1488 }
```
#### For p, m and b

```
1489 \cs_new_protected:Npn \@@_patch_preamble_iv:nnn #1 #2 #3
1490 \frac{f}{f}1491 \tl_gput_right:Nn \g_@@_preamble_tl
1492 {
1493 > {
1494 \@@ Cell:
1495 \begin { minipage } [ #1 ] { #3 }
1496 \mode_leave_vertical:
1497 \box_use:N \@arstrutbox
1498 }
1499 c
1500 < { \box_use:N \@arstrutbox \end { minipage } \@@_end_Cell: }
1501 }
```
We increment the counter of columns.

```
1502 \int_gincr:N \c@jCol
1503 \@@_patch_preamble_viii:n
1504 }
```
For w and W

<sup>1528</sup> {

```
1505 \cs_new_protected:Npn \@@_patch_preamble_v:nnnn #1 #2 #3 #4
1506 {
1507 \tl_gput_right:Nn \g_@@_preamble_tl
1508 {
1509 > {
1510 \hbox_set:Nw \l_@@_cell_box
1511 \@@ Cell:
1512 \tl_set:Nn \l_@@_cell_type_tl { #3 }
1513 }
1514 c
1515 < {
1516 \@@ end Cell:
1517 #1
1518 \hbox set end:
1519 \bool_if:NT \g_@@_rotate_bool \@@_rotate_cell_box:
1520 \\left\\left\\left\\left\\left\\left\\left\\left\\left\\left\\left\\left\\left\\left\\left\\left\\left\\left\\left\\left\\left\\left\\left\\left\\left\\left\\left\\left\\left\\left\\left\\left\\left\\left\\left\\left\
1521 \makebox [ #4 ] [ #3 ] { \box_use_drop:N \l_@@_cell_box }
1522 }
1523 }
```
We increment the counter of columns.

```
1524 \int_gincr:N \c@jCol
1525 \@@_patch_preamble_viii:n
1526 }
```

```
For \Diamond @ true_c: which will appear in our redefinition of the columns of type S (of siunitx).
1527 \cs_new_protected:Npn \@@_patch_preamble_vi:n #1
```

```
1529 \tl_gput_right:Nn \g_@@_preamble_tl { c }
```
We increment the counter of columns.

```
1530 \int_gincr:N \c@jCol
1531 \@@_patch_preamble_viii:n
1532 }
1533 \cs_new_protected:Npn \@@_patch_preamble_vii:n #1
1534 {
1535 \tl_gput_right:Nn \g_@@_preamble_tl
1536 \{ \mid {\ \skip-6pt\{\ \}}\ \}
```
The command \@@\_vdottedline:n is protected, and, therefore, won't be expanded before writing on \g\_@@\_internal\_code\_after\_tl.

```
1537 \tl_gput_right:Nx \g_@@_internal_code_after_tl
1538 { \@@_vdottedline:n { \int_use:N \c@jCol } }
1539 \@@_patch_preamble:n
1540 }
```
After a specifier of column, we have to test whether there is one or several  $\{\cdot\},\cdot\}$  because, after those potential  $\{\ldots\}$ , we have to insert  $!\{\text{skip}_\text{horizontal}:N \ldots\}$  when the key vlines is used.

```
1541 \cs_new_protected:Npn \@@_patch_preamble_viii:n #1
1542 \frac{1542}{156}1543 \str_if_eq:nnTF { #1 } { < }
1544 \@@_patch_preamble_ix:n
1545 {
1546 \bool_if:NT \l_@@_vlines_bool
15471548 \tl_gput_right:Nn \g_@@_preamble_tl
1549 \{ ! \{ \skip \} \}1550 }
```

```
1551 \@@_patch_preamble:n { #1 }
1552 }
1553 }
1554 \cs_new_protected:Npn \@@_patch_preamble_ix:n #1
1555 {
1556 \tl_gput_right:Nn \g_@@_preamble_tl { < { #1 } }
1557 \@@_patch_preamble_viii:n
1558 }
```
The command  $\angle$  ( $\&$  put box in flow: puts the box  $\setminus$  timpa box (which contains the array) in the flow. It is used for the environments with delimiters. First, we have to modify the height and the depth to take back into account the potential exterior rows (the total height of the first row has been computed in  $\lceil \ln \ln \frac{1}{\tanh \theta} \rceil$  and the total height of the potential last row in  $\lceil \ln \ln \theta \rceil$  dim).

```
1559 \cs_new_protected:Npn \@@_put_box_in_flow:
1560 {
1561 \box_set_ht:Nn \l_tmpa_box { \box_ht:N \l_tmpa_box + \l_tmpa_dim }
1562 \box_set_dp:Nn \l_tmpa_box { \box_dp:N \l_tmpa_box + \l_tmpb_dim }
1563 \str_if_eq:VnTF \l_@@_baseline_str { c }
1564 { \box_use_drop:N \l_tmpa_box }
1565 \@@_put_box_in_flow_i:
1566 }
```
The command  $\@0$  put\_box\_in\_flow\_i: is used when the value of  $\lceil \cdot \rceil$   $@$  baseline\_str is different of c (which is the initial value and the most used).

```
1567 \cs_new_protected:Npn \@@_put_box_in_flow_i:
1568 {
1569 \pgfpicture
1570 \@@_qpoint:n { row - 1 }
1571 \dim_gset_eq:NN \g_tmpa_dim \pgf@y
1572 \@@_qpoint:n { row - \@@_succ:n \c@iRow }
1573 \dim_gadd:Nn \g_tmpa_dim \pgf@y
1574 \dim_gset:Nn \g_tmpa_dim { 0.5 \g_tmpa_dim }
```
Now, \g\_tmpa\_dim contains the *y*-value of the center of the array (the delimiters are centered in relation with this value).

```
1575 \strut \text{str}_i f_i.m. \text{MTF} \lucceq \text{baseline\_str} \lucceq \text{line- } }1576 {
1577 \int_set:Nn \l_tmpa_int
1578 \left\{ \begin{array}{c} \end{array} \right.1579 \str_range:Nnn
1580 \l @@ baseline str
1581 6
1582 { \strut\atop \text{1_00_baselinestr } }1583 }
1584 \@@_qpoint:n { row - \int_use:N \l_tmpa_int }
1585 }
1586 {
1587 \str_case:VnF \l_@@_baseline_str
1588 \left\{ \begin{array}{c} 1588 \end{array} \right.1589 \{ t \} { \int_set:Nn \l_tmpa_int 1 }
1590 { b } { \int_set_eq:NN \l_tmpa_int \c@iRow }
1591 }
1592 { \int_set:Nn \l_tmpa_int \l_@@_baseline_str }
1593 \bool lazy or:nnT
1594 { \int_compare_p:nNn \l_tmpa_int < \l_@@_first_row_int }
1595 \{ \int_{\omega} \lceil \ln \omega_{\text{min}} \rceil \1596 \sim1597 \@@_error:n { bad~value~for~baseline }
1598 \int_set:Nn \l_tmpa_int 1
1599 }
1600 \@@_qpoint:n { row - \int_use:N \l_tmpa_int - base }
```
We take into account the position of the mathematical axis.

```
1601 \dim_gsub:Nn \g_tmpa_dim { \fontdimen22 \textfont2 }
1602 }
1603 \dim_gsub:Nn \g_tmpa_dim \pgf@y
Now, \g_tmpa_dim contains the value of the y translation we have to to.
```

```
1604 \endpgfpicture
1605 \box_move_up:nn \g_tmpa_dim { \box_use_drop:N \l_tmpa_box }
1606 \box_use_drop:N \l_tmpa_box
1607 }
```
The following command is *always* used by {NiceArrayWithDelims} (even if, in fact, there is no tabular notes: in fact, it's not possible to know whether there is or not before the composition of the blocks).

```
1608 \cs_new_protected:Npn \@@_use_arraybox_with_notes_c:
1609 {
```
We need a {minipage} because we will insert a LaTeX list for the tabular notes (that means that a \vtop{\hsize=...} is not enough).

```
1610 \begin { minipage } [ t ] { \box_wd:N \l_@@_the_array_box }
1611 \box_use_drop:N \l_@@_the_array_box
```
We have to draw the blocks right now because there may be tabular notes in some blocks (which are not mono-column: the blocks which are mono-column have been composed in boxes yet)... and we have to create (potentially) the extra nodes before creating the blocks since there are medium nodes to create for the blocks.

```
1612 \@@_create_extra_nodes:
1613 \seq_if_empty:NF \g_@@_blocks_seq \@@_draw_blocks:
1614 \bool_lazy_or:nnT
1615 { \int_compare_p:nNn \c@tabularnote > 0 }
1616 { ! \tl_if_empty_p:V \l_@@_tabularnote_tl }
1617 \@@_insert_tabularnotes:
1618 \end { minipage }
1619 }
1620 \cs_new_protected:Npn \@@_insert_tabularnotes:
1621 \, \text{f}1622 \skip_vertical:N 0.65ex
```
The TeX group is for potential specifications in the \1\_@@\_notes\_code\_before\_tl.

```
1623 \group_begin:
1624 \l_@@_notes_code_before_tl
1625 \tl_if_empty:NF \l_@@_tabularnote_tl { \l_@@_tabularnote_tl \par }
```
We compose the tabular notes with a list of enumitem. The \strut and the \unskip are designed to give the ability to put a \bottomrule at the end of the notes with a good vertical space.

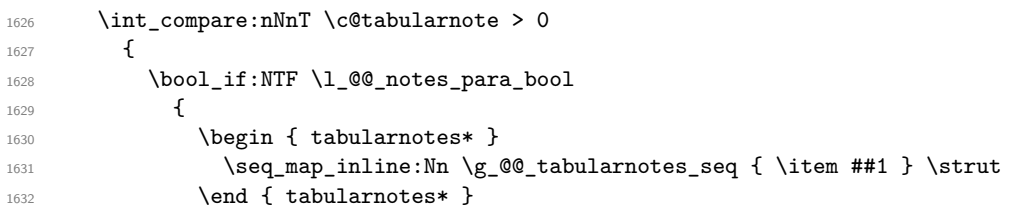

The following \par is mandatory for the event that the user has put \footnotesize (for example) in the notes/code-before.

```
1633 \par
1634 }
1635 {
1636 \tabularnotes
1637 \text{Seq}_\mathbb{R} \gtrsim \mathbb{Q}_\mathbb{C} abularnotes_seq { \item ##1 } \strut
1638 \endtabularnotes
1639 }
1640 }
1641 \unskip
```

```
1642 \group_end:
1643 \bool_if:NT \l_@@_notes_bottomrule_bool
1644 {
1645 \bool_if:NTF \c_@@_booktabs_loaded_bool
1646 \left\{ \begin{array}{c} 1646 & 1 \end{array} \right\}
```
The two dimensions \aboverulesep et \heavyrulewidth are parameters defined by booktabs.

```
1647 \skip_vertical:N \aboverulesep
```
\CT@arc@ is the specification of color defined by colortbl but you use it even if colortbl is not loaded.

```
1648 { \CT@arc@ \hrule height \heavyrulewidth }
1649 }
1650 { \@@_error:n { bottomule~without~booktabs } }
1651 }
1652 \l_@@_notes_code_after_tl
1653 \seq_gclear:N \g_@@_tabularnotes_seq
1654 \int_gzero:N \c@tabularnote
1655 }
```
The case of baseline equal to b. Remember that, when the key b is used, the  $\{array\}$  (of array) is constructed with the option  $t$  (and not b). Now, we do the translation to take into account the option b.

```
1656 \cs_new_protected:Npn \@@_use_arraybox_with_notes_b:
1657 {
1658 \pgfpicture
1659 \@@_qpoint:n { row - 1 }
1660 \dim_gset_eq:NN \g_tmpa_dim \pgf@y
1661 \@@_qpoint:n { row - \int_use:N \c@iRow - base }
1662 \dim_gsub:Nn \g_tmpa_dim \pgf@y
1663 \endpgfpicture
1664 \dim_gadd:Nn \g_tmpa_dim \arrayrulewidth
1665 \int_compare:nNnT \l_@@_first_row_int = 0
1666 {
1667 \dim_gadd:Nn \g_tmpa_dim \g_@@_ht_row_zero_dim
1668 \dim_gadd:Nn \g_tmpa_dim \g_@@_dp_row_zero_dim
1669 }
1670 \box_move_up:nn \g_tmpa_dim { \hbox { \@@_use_arraybox_with_notes_c: } }
1671 }
```
Now, the general case.

1672 \cs\_new\_protected:Npn \@@\_use\_arraybox\_with\_notes:  $1673$  {

We convert a value of **t** to a value of **1**.

```
1674 \str_if_eq:VnT \l_@@_baseline_str { t }
1675 { \tl_set:Nn \l_@@_baseline_str { 1 } }
```
Now, we convert the value of  $\lceil$   $\rceil$   $\otimes$  baseline str (which should represent an integer) to an integer stored in \l\_tmpa\_int.

```
1676 \pgfpicture
1677 \@@_qpoint:n { row - 1 }
1678 \dim_gset_eq:NN \g_tmpa_dim \pgf@y
1679 \str_if_in:NnTF \l_@@_baseline_str { line- }
1680 {
1681 \int_set:Nn \l_tmpa_int
1682 {
1683 \str_range:Nnn
1684 \l_@@_baseline_str
1685 6
1686 { \str_count:N \l_@@_baseline_str }
1687 }
1688 \@@_qpoint:n { row - \int_use:N \l_tmpa_int }
1689 }
1690 {
1691 \int_set:Nn \l_tmpa_int \l_@@_baseline_str
```

```
1692 \bool_lazy_or:nnT
1693 \{ \int \subset \Gamma \in \Lambda \setminus \mathbb{1} \times \setminus \mathbb{1} \text{ and } \in \Lambda \setminus \mathbb{1} \text{ and } \in \Lambda \}1694 { \int_compare_p:nNn \l_tmpa_int > \g_@@_row_total_int }
1695 \{1696 \@@_error:n { bad~value~for~baseline }
1697 \int_set:Nn \l_tmpa_int 1
1698 }
1699 \@@_qpoint:n { row - \int_use:N \l_tmpa_int - base }
1700 }
1701 \dim_gsub:Nn \g_tmpa_dim \pgf@y
1702 \endpgfpicture
1703 \dim_gadd:Nn \g_tmpa_dim \arrayrulewidth
1704 \int_C \Omega:nNnT \lceil \cdot \cdot \cdot \rceil and \int_C \Omega int = 0
1705 {
1706 \dim_gadd:Nn \g_tmpa_dim \g_@@_ht_row_zero_dim
1707 \dim_gadd:Nn \g_tmpa_dim \g_@@_dp_row_zero_dim
1708 }
1709 \box_move_up:nn \g_tmpa_dim { \hbox { \@@_use_arraybox_with_notes_c: } }
1710 }
```
The command \@@ put box in flow bis: is used when the option max-delimiter-width is used because, in this case, we have to adjust the widths of the delimiters. The arguments #1 and #2 are the delimiters specified by the user.

```
1711 \cs_new_protected:Npn \@@_put_box_in_flow_bis:nn #1 #2
1712 {
```
We will compute the real width of both delimiters used.

```
1713 \dim_zero_new:N \l_@@_real_left_delim_dim
1714 \dim_zero_new:N \l_@@_real_right_delim_dim
1715 \hbox_set:Nn \l_tmpb_box
1716 \qquad \qquad \qquad \qquad \qquad1717 \c_math_toggle_token
1718 \left #1
1719 \vcenter
1720 {
1721 \vbox_to_ht:nn
1722 { \box_ht:N \l_tmpa_box + \box_dp:N \l_tmpa_box }
1723 \{ \}1724 }
1725 \rightarrow \rightarrow1726 \c_math_toggle_token
1727 }
1728 \dim_set:Nn \l_@@_real_left_delim_dim
1729 { \box wd:N \l tmpb box - \nulldelimiterspace }
1730 \hbox_set:Nn \l_tmpb_box
1731 {
1732 \c math toggle token
1733 \left .
1734 \vbox_to_ht:nn
1735 { \box_ht:N \l_tmpa_box + \box_dp:N \l_tmpa_box }
1736 \{ \}1737 \right #2
1738 \c_math_toggle_token
1739 }
1740 \dim_set:Nn \l_@@_real_right_delim_dim
1741 { \box_wd:N \l_tmpb_box - \nulldelimiterspace }
Now, we can put the box in the TeX flow with the horizontal adjustments on both sides.
1742 \skip_horizontal:N \l_@@_left_delim_dim
1743 \skip_horizontal:N -\l_@@_real_left_delim_dim
1744 \@@_put_box_in_flow:
1745 \skip_horizontal:N \l_@@_right_delim_dim
1746 \skip_horizontal:N -\l_@@_real_right_delim_dim
1747 }
```
The construction of the array in the environment {NiceArrayWithDelims} is, in fact, done by the environment {@@-light-syntax} or by the environment {@@-normal-syntax} (whether the option light-syntax is in force or not). When the key light-syntax is not used, the construction is a standard environment (and, thus, it's possible to use verbatim in the array).

1748 \NewDocumentEnvironment { @@-normal-syntax } { }

First, we test whether the environment is empty. If it is empty, we raise a fatal error (it's only a security). In order to detect whether it is empty, we test whether the next token is **\end** and, if it's the case, we test if this is the end of the environment (if it is not, an standard error will be raised by LaTeX for incorrect nested environments).

<sup>1749</sup> {

<sup>1750</sup> \peek\_meaning\_ignore\_spaces:NTF \end \@@\_analyze\_end:Nn

Here is the call to  $\arctan(w$  (we have a dedicated macro  $\Diamond @\arctan y$ : because of compatibility with the classes revtex4-1 and revtex4-2).

```
1751 { \exp_args:NV \@@_array: \g_@@_preamble_tl }
1752 }
1753 {
1754 \@@_create_col_nodes:
1755 \endarray
1756 }
```
When the key light-syntax is in force, we use an environment which takes its whole body as an argument (with the specifier b of xparse).

```
1757 \NewDocumentEnvironment { @Q-light-syntax } { b }
1758 {
```
First, we test whether the environment is empty. It's only a security. Of course, this test is more easy than the similar test for the "normal syntax" because we have the whole body of the environment in #1.

```
1759 \tl_if_empty:nT { #1 } { \@@_fatal:n { empty~environment } }
1760 \tl_map_inline:nn { #1 }
1761 \left\{ \begin{array}{ccc} 1 & 1 & 1 \\ 1 & 1 & 1 \end{array} \right\}1762 \lt l\_if\_eq:nnT { ##1 } { & }1763 { \@@_fatal:n { ampersand~in~light-syntax } }
1764 \tl_if_eq:nnT { ##1 } { \\ }
1765 { \@@_fatal:n { double-backslash~in~light-syntax } }
1766 }
```
Now, you extract the code-after of the body of the environment. Maybe, there is no command \CodeAfter in the body. That's why you put a marker \CodeAfter after #1. If there is yet a \CodeAfter in #1, this second (or third...) \CodeAfter will be catched in the value of \g\_nicematrix\_code\_after\_tl. That doesn't matter because \CodeAfter will be set to *no-op* before the execution of \g\_nicematrix\_code\_after\_tl.

1767 \@@\_light\_syntax\_i #1 \CodeAfter \q\_stop <sup>1768</sup> }

Now, the second part of the environment. It is empty. That's not surprising because we have caught the whole body of the environment with the specifier b provided by xparse.

```
1769 { }
```
1770 \cs\_new\_protected:Npn \@@\_light\_syntax\_i #1\CodeAfter #2\q\_stop

 $1771$  {

1772 \tl\_gput\_right:Nn \g\_nicematrix\_code\_after\_tl { #2 }

The body of the array, which is stored in the argument #1, is now splitted into items (and *not* tokens).

```
1773 \seq_gclear_new:N \g_@@_rows_seq
```
 $\verb|1774| + \verb|1282_retscan: Nno \l1_@\_end_of_row_t1 \{ } \l1_@@\_end_of_row_t1$ 

1775 \exp\_args:NNV \seq\_gset\_split:Nnn \g\_@@\_rows\_seq \l\_@@\_end\_of\_row\_tl {#1 }

If the environment uses the option last-row without value (i.e. without saying the number of the rows), we have now the opportunity to know that value. We do it, and so, if the token list \l\_@@\_code\_for\_last\_row\_tl is not empty, we will use directly where it should be.

```
1776 \int_compare:nNnT \l_@@_last_row_int = { -1 }
1777 { \int_set:Nn \l_@@_last_row_int { \seq_count:N \g_@@_rows_seq } }
```
Here is the call to  $\arctan(w$  (we have a dedicated macro  $\textcircled{a}$  array: because of compatibility with the classes revtex4-1 and revtex4-2).

```
1778 \exp_args:NV \@@_array: \g_@@_preamble_tl
```
We need a global affectation because, when executing  $\lceil \cdot \rceil$  to the will exit the first cell of the array.

```
1779 \seq_gpop_left:NN \g_@@_rows_seq \l_tmpa_tl
1780 \exp_args:NV \@@_line_with_light_syntax_i:n \l_tmpa_tl
\verb|1781| \qquad \texttt{\texttt{seq}\_map\_function:NN \texttt{q_00\_rows\_seq} \texttt{00\_line\_with\_light\_syntax:nn}1782 \@@_create_col_nodes:
1783 \endarray
1784 }
1785 \cs_new_protected:Npn \@@_line_with_light_syntax:n #1
1786 { \tl_if_empty:nF { #1 } { \\ \@@_line_with_light_syntax_i:n { #1 } } }
1787 \cs_new_protected:Npn \@@_line_with_light_syntax_i:n #1
1788 {
1789 \seq_gclear_new:N \g_@@_cells_seq
1790 \seq_gset_split:Nnn \g_@@_cells_seq { ~ } { #1 }
1791 \seq_gpop_left:NN \g_@@_cells_seq \l_tmpa_tl
1792 \l_tmpa_tl
1793 \seq_map_inline:Nn \g_@@_cells_seq { & ##1 }
1794 }
```
The following command is used by the code which detects whether the environment is empty (we raise a fatal error in this case: it's only a security).

```
1795 \cs_new_protected:Npn \@@_analyze_end:Nn #1 #2
1796 {
1797 \str_if_eq:VnT \g_@@_name_env_str { #2 }
1798 { \@@_fatal:n { empty~environment } }
```
We reput in the stream the **\end{...}** we have extracted and the user will have an error for incorrect nested environments.

1799 \end { #2 }  $1800$  }

The command \@@\_create\_col\_nodes: will construct a special last row. That last row is a false row used to create the col nodes and to fix the width of the columns (when the array is constructed with an option which specify the width of the columns).

```
1801 \cs_new:Npn \@@_create_col_nodes:
1802 {
1803 \qquad \text{Crcr}1804 \int_C \Omega:nNnT \l_@@_first_col_int = 0
1805 {
1806 \omit
1807 \hbox_overlap_left:n
1808 {
1809 \bool_if:NT \l_@@_code_before_bool
1810 \{ \pgfsys@markposition \{ \@__env: - col - 0 \} \}1811 \pgfpicture
1812 \pgfrememberpicturepositiononpagetrue
1813 \pgfcoordinate { \@@_env: - col - 0 } \pgfpointorigin
1814 \str_if_empty:NF \l_@@_name_str
1815 \{ \pmb{\text{logf nodealias } } \lmb{\text{ll\_@@name_str - col - 0 } } \ \text{@\_new: - col - 0 } }1816 \endpgfpicture
1817 \skip_horizontal:N 2\col@sep
1818 \skip_horizontal:N \g_@@_width_first_col_dim
1819 }
1820 &
1821 }
1822 \omit
```
The following instruction must be put after the instruction \omit.

<sup>1823</sup> \bool\_gset\_true:N \g\_@@\_row\_of\_col\_done\_bool

First, we put a col node on the left of the first column (of course, we have to do that *after* the \omit).

```
1824 \int_C \text{compare: nNnTF } l_@Q_f \text{irst}_col\_int = 01825 {
1826 \bool if:NT \l @@ code before bool
1827 \qquad \qquad1828 \hbox
1829 \qquad \qquad \qquad \qquad \qquad \qquad \qquad \qquad \qquad \qquad \qquad \qquad \qquad \qquad \qquad \qquad \qquad \qquad \qquad \qquad \qquad \qquad \qquad \qquad \qquad \qquad \qquad \qquad \qquad \qquad \qquad \qquad \qquad \qquad \qquad \qquad \qquad1830 \skip_horizontal:N -0.5\arrayrulewidth
1831 \pgfsys@markposition { \@@_env: - col - 1 }
1832 \skip_horizontal:N 0.5\arrayrulewidth
1833 }
1834 }
1835 \pgfpicture
1836 \pgfrememberpicturepositiononpagetrue
1837 \qquad \qquad {\pmb{\rightarrow}} \ {\pmb{\rightarrow}} \ {\pmb{\rightarrow}}1838 \{ \pgfpoint \} - 0.5 \arrayrulewidth \} \c_zero_dim \}1839 \str_if_empty:NF \l_@@_name_str
1840 \{ \ppfnodealias \{ \l@_name str - col - 1 \} \{ \@_env: - col - 1 \} \}1841 \endpgfpicture
1842 }
1843 {
1844 \bool_if:NT \l_@@_code_before_bool
1845 \left\{ \begin{array}{c} 1845 & 1 \end{array} \right\}1846 \hbox
1847 \left\{ \begin{array}{c} \end{array} \right.1848 \skip_horizontal:N 0.5 \arrayrulewidth
1849 \pgfsys@markposition { \@@_env: - col - 1 }
1850 \skip_horizontal:N -0.5\arrayrulewidth
1851 }
1852 }
1853 \pgfpicture
1854 \pgfrememberpicturepositiononpagetrue
1855 \qquad \qquad \qquad \qquad \qquad \pgfcoordinate { \@@_env: - col - 1 }
1856 \{ \pmb{\text{0.5 \arrow} \} \c_zero\_dim \}1857 \ttr_if_empty:NF \l_@@_name_str
1858 \{ \pgfnodealias \{ \l@_name_str - col - 1 } { \@@_env: - col - 1 } }
1859 \endpgfpicture
1860 }
```
We compute in  $\gtrsim$  then skip the common width of the columns (it's a skip and not a dimension). We use a global variable because we are in a cell of an **\halign** and because we have to use this variable in other cells (of the same row). The affectation of  $\gtrsim$  tmpa\_skip, like all the affectations, must be done after the \omit of the cell.

We give a default value for  $\gtrsim$  tmpa\_skip (0 pt plus 1 fill) but it will just after be erased by a fixed value in the concerned cases.

```
1861 \skip_gset:Nn \g_tmpa_skip { 0 pt~plus 1 fill }
1862 \bool_if:NF \l_@@_auto_columns_width_bool
1863 { \dim_compare:nNnT \l_@@_columns_width_dim > \c_zero_dim }
1864 {
1865 \bool lazy and:nnTF
1866 \l_@@_auto_columns_width_bool
1867 { \bool not p:n \l @@ block auto columns width bool }
1868 { \skip_gset_eq:NN \g_tmpa_skip \g_@@_max_cell_width_dim }
1869 { \skip_gset_eq:NN \g_tmpa_skip \l_@@_columns_width_dim }
1870 \skip_gadd:Nn \g_tmpa_skip { 2 \col@sep }
1871 }
1872 \skip_horizontal:N \g_tmpa_skip
1873 \hbox
1874 {
```
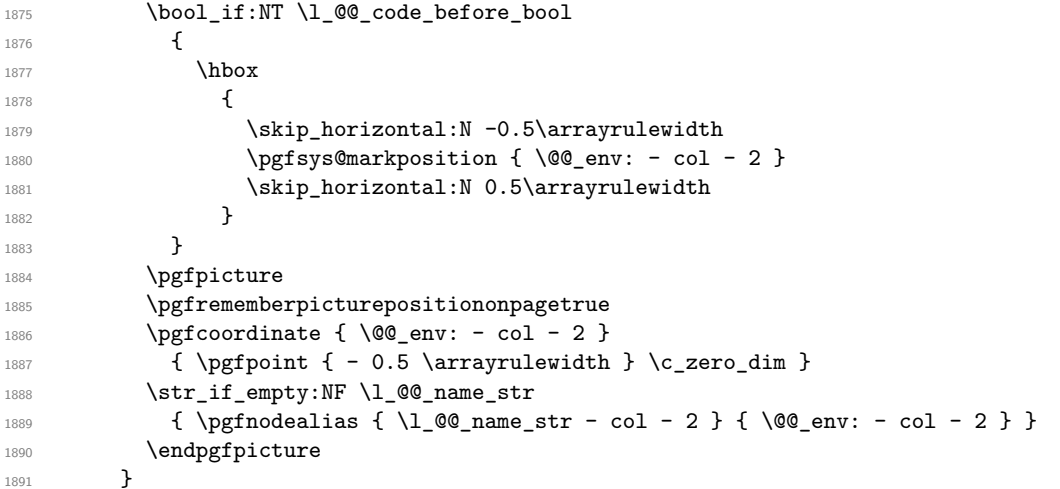

We begin a loop over the columns. The integer  $\gtrsim_{\mathbf{g}\text{-tmpa}_i}$  and will be the number of the current column. This integer is used for the Tikz nodes.

```
1892 \int_gset:Nn \g_tmpa_int 1
1893 \bool_if:NTF \g_@@_last_col_found_bool
1894 { \prg_replicate:nn { \g_@@_col_total_int - 2 } }
1895 { \prg_replicate:nn { \g_@@_col_total_int - 1 } }
1896 {
1897 &
1898 \lambda omit.
1899 \int_gincr:N \g_tmpa_int
```
The incrementation of the counter  $\gtrsim_{\text{impa}_i}$  int must be done after the \omit of the cell.

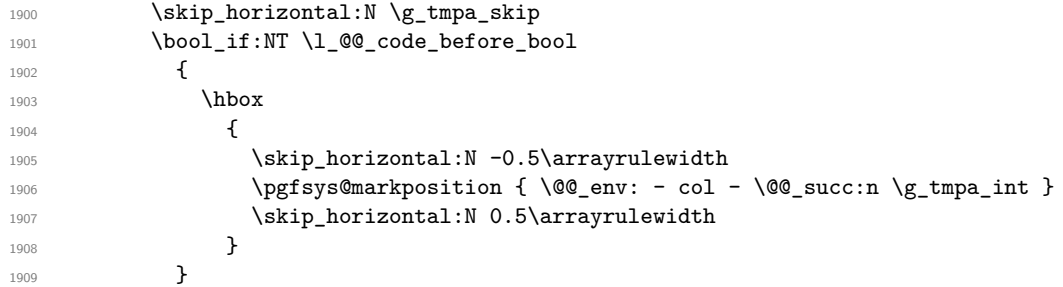

We create the col node on the right of the current column.

```
1910 \pgfpicture
1911 \pgfrememberpicturepositiononpagetrue
1912 \pgfcoordinate { \@@_env: - col - \@@_succ:n \g_tmpa_int }
1913 \{ \ppfpoint \} - 0.5 \array rulewidth \} \c_{zero\_dim}1914 \str_if_empty:NF \l_@@_name_str
1915 \left\{1916 \pgfnodealias
1917 { \l_@@_name_str - col - \@@_succ:n \g_tmpa_int }
1918 { \@@_env: - col - \@@_succ:n \g_tmpa_int }
1919 }
1920 \endpgfpicture
1921 }
1922 \bool_if:NT \g_@@_last_col_found_bool
1923 {
1924 \hbox_overlap_right:n
1925 \left\{ \begin{array}{c} \end{array} \right.1926 % \skip_horizontal:N \col@sep
1927 \skip_horizontal:N \g_@@_width_last_col_dim
1928 \bool_if:NT \l_@@_code_before_bool
1929 \qquad \qquad \qquad \qquad \qquad \qquad \qquad \qquad \qquad \qquad \qquad \qquad \qquad \qquad \qquad \qquad \qquad \qquad \qquad \qquad \qquad \qquad \qquad \qquad \qquad \qquad \qquad \qquad \qquad \qquad \qquad \qquad \qquad \qquad \qquad \qquad \qquad1930 \pgfsys@markposition
1931 \{ \@Q_{env}: - col - \@Q_{succ}: n \gtrsim QQ_{col\_total\_int} \}1932 }
```

```
1933 \pgfpicture
1934 \pgfrememberpicturepositiononpagetrue
1935 \pgfcoordinate { \@@_env: - col - \@@_succ:n \g_@@_col_total_int }
1936 \pgfpointorigin
1937 \str_if_empty:NF \l_@@_name_str
1938 \qquad \qquad \qquad \qquad \qquad \qquad \qquad \qquad \qquad \qquad \qquad \qquad \qquad \qquad \qquad \qquad \qquad \qquad \qquad \qquad \qquad \qquad \qquad \qquad \qquad \qquad \qquad \qquad \qquad \qquad \qquad \qquad \qquad \qquad \qquad \qquad \qquad \qquad1939 \pgfnodealias
1940 \{\lceil \frac{00}{\text{name\_str}} - \text{col} - \lceil \frac{00}{\text{succ}} \rceil \text{ log\_col\_total\_int}}\}\{ \@Q_{env}: - col - \@Q_{succ}: \\\q QQ_{env}: - col - \@Q_{succ}: \qquad \qquad \}1942 }
1943 \endpgfpicture
1944 }
1945 }
1946 \cr
1947 }
```
Here is the preamble for the "first column" (if the user uses the key first-col) <sup>1948</sup> \tl\_const:Nn \c\_@@\_preamble\_first\_col\_tl

```
1949 {
1950 >
1051 \sqrt{ }1952 \@@_begin_of_row:
```
The contents of the cell is constructed in the box  $\lceil \log \text{cell} \rceil$  box because we have to compute some dimensions of this box.

```
1953 \hbox_set:Nw \l_@@_cell_box
1954 \@@_math_toggle_token:
1955 \bool_if:NT \l_@@_small_bool \scriptstyle
```
We insert  $\lceil \log \rceil$  and  $\lceil \log \rceil$  first coltribut to but we don't insert it in the potential "first row" and in the potential "last row".

```
1956 \bool_lazy_and:nnT
1957 { \int_{compare\_p:nNn} \c@iRow > 0 }1958 \left\{ \begin{array}{c} \end{array} \right.1959 \bool_lazy_or_p:nn
1960 \{ \int_{\text{compare\_p:nNn} \lvert 00\_last\_row\_int < 0 \}1961 { \int_compare_p:nNn \c@iRow < \l_@@_last_row_int }
1962 }
1963 {
1964 \l_@@_code_for_first_col_tl
1965 \xglobal \colorlet { nicematrix-first-col } { . }
1966 }
1967 }
```
Be careful: despite this letter 1 the cells of the "first column" are composed in a R manner since they are composed in a \hbox\_overlap\_left:n.

```
1968 l
1969 <
1970 {
1971 \@@_math_toggle_token:
1972 \hbox_set_end:
1973 \hspace{1.5cm} \backslash bool\_if:NT \g\_@@\_rotate\_bool \g\_rotate\_cell\_box:1974 \@@_adjust_size_box:
1975 \@@_update_for_first_and_last_row:
```
We actualise the width of the "first column" because we will use this width after the construction of the array.

```
1976 \dim_gset:Nn \g_@@_width_first_col_dim
1977 \{ \dim\_max: nn \g @@_width_first_col_dim { \box_wd:N \l_@@_cell_box } }
```
The content of the cell is inserted in an overlapping position.

```
1978 \hbox_overlap_left:n
1979 \qquad \qquad \qquad1980 \dim_compare:nNnTF { \box_wd:N \l_@@_cell_box } > \c_zero_dim
```

```
1981 \@@_node_for_the_cell:
1982 <br>
{ \box_use_drop:N \l_@@_cell_box }
1983 \skip_horizontal:N \l_@@_left_delim_dim
1984 \skip_horizontal:N \l_@@_left_margin_dim
1985 \skip_horizontal:N \l_@@_extra_left_margin_dim
1986 }
\verb|1987| ~~\bf \label{th:2002} \textbf{1987}1988 \skip_horizontal:N -2\col@sep
1989 }
1990 }
```
Here is the preamble for the "last column" (if the user uses the key last-col).

```
1991 \tl_const:Nn \c_@@_preamble_last_col_tl
1992 \sim f
1993 >
1994 {
```
With the flag  $\gtrsim$   $@Q$  last col found bool, we will know that the "last column" is really used.

```
1995 \bool_gset_true:N \g_@@_last_col_found_bool
1996 \int_gincr:N \c@jCol
1997 \int_gset_eq:NN \g_@@_col_total_int \c@jCol
```
The contents of the cell is constructed in the box  $\lceil \frac{t}{m} \rceil$  box because we have to compute some dimensions of this box.

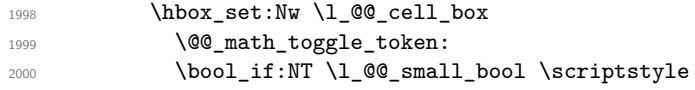

We insert \1\_@@\_code\_for\_last\_col\_tl... but we don't insert it in the potential "first row" and in the potential "last row".

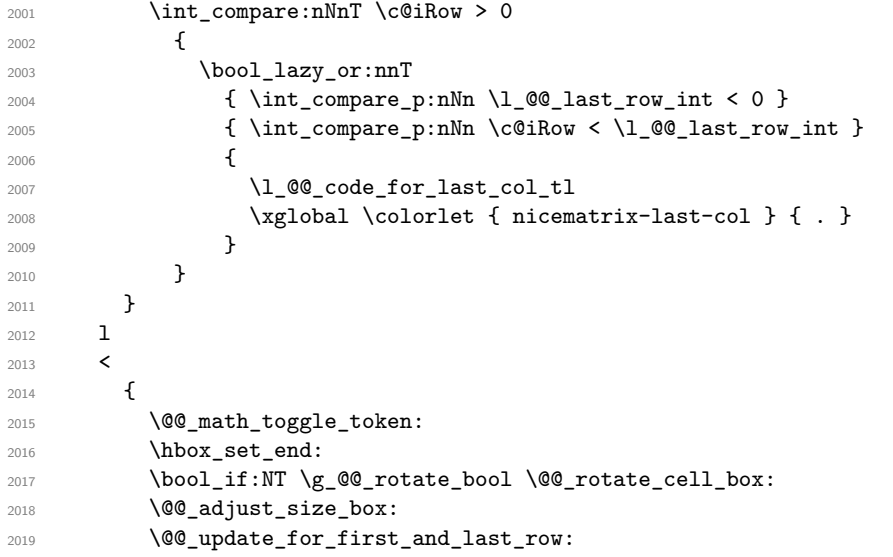

We actualise the width of the "last column" because we will use this width after the construction of the array.

```
2020 \dim_gset:Nn \g_@@_width_last_col_dim
2021 \{ \dim\_max: nn \g_@Q_width\_last\_col\_dim \{ \boxtimes\_N \l_@Q_cell\_box \} \}2022 \skip_horizontal:N -2\col@sep
```
The content of the cell is inserted in an overlapping position.

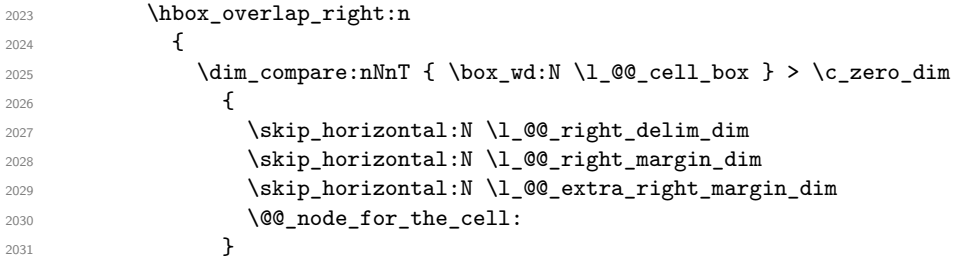

```
2032 }
2033 \bool_gset_false:N \g_@@_empty_cell_bool
2034 }
2035 }
```
The environment {NiceArray} is constructed upon the environment {NiceArrayWithDelims} but, in fact, there is a flag \l\_@@\_NiceArray\_bool. In {NiceArrayWithDelims}, some special code will be executed if this flag is raised.

```
2036 \NewDocumentEnvironment { NiceArray } { }
2037 {
2038 \bool_set_true:N \l_@@_NiceArray_bool
2039 \str_if_empty:NT \g_@@_name_env_str
2040 { \str_gset:Nn \g_@@_name_env_str { NiceArray } }
```
We put . and . for the delimiters but, in fact, that doesn't matter because these arguments won't be used in {NiceArrayWithDelims} (because the flag \1\_@@\_NiceArray\_bool is raised).

```
2041 \NiceArrayWithDelims . .
2042 }
2043 { \endNiceArrayWithDelims }
```
We create the variants of the environment {NiceArrayWithDelims}.

```
2044 \cs_new_protected:Npn \@@_def_env:nnn #1 #2 #3
2045 {
2046 \NewDocumentEnvironment { #1 NiceArray } { }
2047 \sqrt{2047}2048 \str_if_empty:NT \g_@@_name_env_str
_{2049} { \str_gset:Nn \g_@@_name_env_str { #1 NiceArray } }
2050 \@@_test_if_math_mode:
2051 \NiceArrayWithDelims #2 #3
2052 }
2053 { \endNiceArrayWithDelims }
2054 }
2055 \@@_def_env:nnn p ( )
2056 \@@_def_env:nnn b [ ]
2057 \@@_def_env:nnn B \{ \}
2058 \@@_def_env:nnn v | |
2059 \@@_def_env:nnn V \| \|
```
### **The environment {NiceMatrix} and its variants**

```
2060 \cs_new_protected:Npn \@@_begin_of_NiceMatrix:nn #1 #2
2061 {
2062 \bool_set_true:N \l_@@_Matrix_bool
2063 \use:c { #1 NiceArray }
2064 \frac{2064}{2064}2065 *
2066 \qquad \qquad \qquad \qquad2067 \int compare:nNnTF \l @@ last col int < 0
2068 \c@MaxMatrixCols
2069 { \@@_pred:n \l_@@_last_col_int }
2070 }
2071 \{ > \text{00 Cell}: #2 < \text{00-end Cell}: \}2072 }
2073 }
2074 \clist_map_inline:nn { { } , p , b , B , v , V }
2075 {
2076 \NewDocumentEnvironment { #1 NiceMatrix } { ! O { } }
2077 {
```

```
2078 \str_gset:Nn \g_@@_name_env_str { #1 NiceMatrix }
2079 \tl_set:Nn \l_@@_type_of_col_tl c
2080 \keys_set:nn { NiceMatrix / NiceMatrix } { ##1 }
2081 \exp_args:Nne \@@_begin_of_NiceMatrix:nn { #1 } \l_@@_type_of_col_tl
20822083 { \use:c { end #1 NiceArray } }
2084 }
```
The following command will be linked to \NotEmpty in the environments of nicematrix. <sup>2085</sup> \cs\_new\_protected:Npn \@@\_NotEmpty:

```
2086 { \bool_gset_true:N \g_@@_not_empty_cell_bool }
```
# **The environments {NiceTabular} and {NiceTabular\*}**

```
2087 \NewDocumentEnvironment { NiceTabular } { 0 { } m ! 0 { } }
2088 {
2089 \str_gset:Nn \g_@@_name_env_str { NiceTabular }
2090 \keys_set:nn { NiceMatrix / NiceTabular } { #1, #3 }
2091 \bool_set_true:N \l_@@_NiceTabular_bool
2092 \NiceArray { #2 }
2093 }
2094 { \endNiceArray }
2095 \NewDocumentEnvironment { NiceTabular* } { m 0 { } m ! 0 { } }
2096 {
2097 \str_gset:Nn \g_@@_name_env_str { NiceTabular* }
2098 \dim set:Nn \l @@ tabular width dim { #1 }
2099 \keys set:nn { NiceMatrix / NiceTabular } { #2 , #4 }
2100 \bool_set_true:N \l_@@_NiceTabular_bool
2101 \NiceArray { #3 }
2102 }
2103 { \endNiceArray }
```
#### **After the construction of the array**

```
2104 \cs_new_protected:Npn \@@_after_array:
2105 {
2106 \group_begin:
```
When the option last-col is used in the environments with explicit preambles (like {NiceArray}, {pNiceArray}, etc.) a special type of column is used at the end of the preamble in order to compose the cells in an overlapping position (with \hbox\_overlap\_right:n) but (if last-col has been used), we don't have the number of that last column. However, we have to know that number for the color of the potential \Vdots drawn in that last column. That's why we fix the correct value of \l\_@@\_last\_col\_int in that case.

```
2107 \bool_if:NT \g_@@_last_col_found_bool
2108 { \int_set_eq:NN \l_@@_last_col_int \g_@@_col_total_int }
```
If we are in an environment without preamble (like {NiceMatrix} or {pNiceMatrix}) and if the option last-col has been used without value we fix the real value of  $\lceil \cdot \cdot \rceil$   $\mathbb{Q}$  last\_col\_int.

```
2109 \bool_if:NT \l_@@_last_col_without_value_bool
2110 \sim2111 \dim_set_eq:NN \l_@@_last_col_int \g_@@_col_total_int
2112 \iow_shipout:Nn \@mainaux \ExplSyntaxOn
2113 \iow_shipout:Nx \@mainaux
2114 \left\{ \begin{array}{ccc} 2 & 2 & 1 & 1 \end{array} \right\}2115 \csc gset:cpn { @ last_col_ \int_use:N \g_@@_env_int }
2116 { \int_use:N \g_@@_col_total_int }
2117 }
2118 \str_if_empty:NF \l_@@_name_str
2119 \qquad \qquad \qquad2120 \iow_shipout:Nx \@mainaux
```

```
2121 {
2122 \cs_gset:cpn { @_last_col_ \l_@@_name_str }
2123 { \int\limits_{\text{use}:N \ g_@Q_{\text{total}_int}} }2124 }
2125 }
2126 \iow_shipout:Nn \@mainaux \ExplSyntaxOff
2127 }
```
It's also time to give to \1\_00\_last\_row\_int its real value. But, if the user had used the option last-row without value, we write in the aux file the number of that last row for the next run. \bool\_if:NT \l\_@@\_last\_row\_without\_value\_bool

```
2129 {
```
2130 \dim\_set\_eq:NN \l\_@@\_last\_row\_int \g\_@@\_row\_total\_int

If the option light-syntax is used, we have nothing to write since, in this case, the number of rows is directly determined.

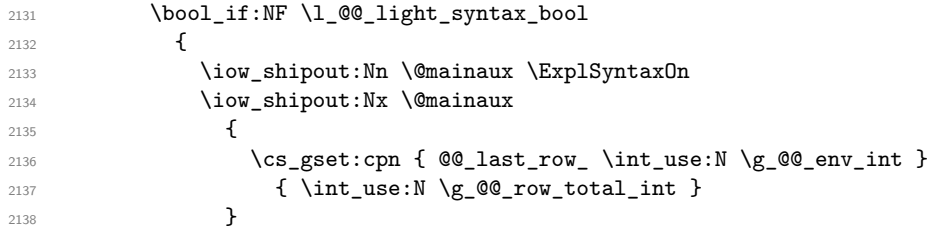

If the environment has a name, we also write a value based on the name because it's more reliable than a value based on the number of the environment.

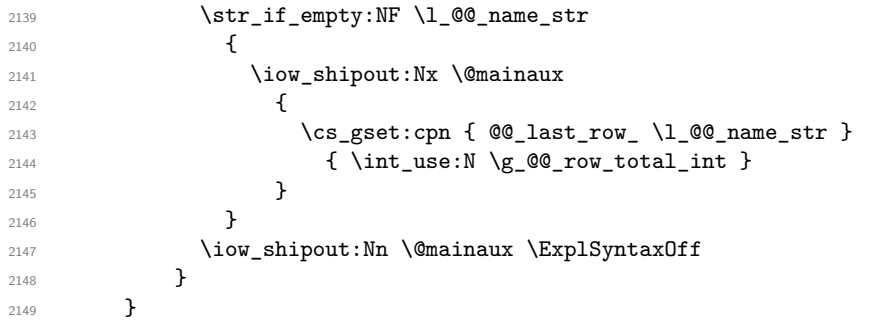

If the key code-before is used, we have to write on the aux file the actual size of the array. \bool\_if:NT \l\_@@\_code\_before\_bool

```
2151 {
2152 \iow_now:Nn \@mainaux \ExplSyntaxOn
2153 \iow_now:Nx \@mainaux
_{2154} { \seq_clear_new:c { @_size _ \int_use:N \g_@@_env_int _ seq } }
2155 \iow_now:Nx \@mainaux
2156 {
2157 \seq_gset_from_clist:cn { @_size _ \int_use:N \g_@_env_int _ seq }
2158 \left\{\verb|\init_user:N \ \lneq 0@\_first\_row\_int ,\verb|\init_luse:N \g_@c_row\_total\_int ,\label{eq:160}\verb|\init_luse:N \l_0@first_coll_int ,\verb|\|
```
If the user has used a key last-row in an environment with preamble (like {pNiceArray}) and that that last row has not been found, we have to increment the value because it will be decreased when used in the code-before.

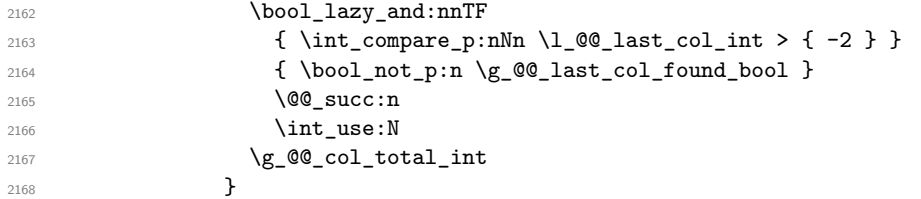

We write also the potential content of \g\_@@\_pos\_of\_blocks\_seq (it will be useful if the commands \rowcolors is used with the key respect-blocks.

2169 \seq\_gset\_from\_clist:cn

```
2170 { c_@@_pos_of_blocks_ \int_use:N \g_@@_env_int _ seq }
_{2171} { \seq_use:Nnnn \g_@@_pos_of_blocks_seq , , , }
2172 }
2173 \iow_now:Nn \@mainaux \ExplSyntaxOff
2174 }
```
By default, the diagonal lines will be parallelized<sup>42</sup>. There are two types of diagonals lines: the \Ddots diagonals and the \Iddots diagonals. We have to count both types in order to know whether a diagonal is the first of its type in the current {NiceArray} environment.

```
2175 \bool_if:NT \l_@@_parallelize_diags_bool
2176 {
2177 \int_gzero_new:N \g_@@_ddots_int
2178 \int_gzero_new:N \g_@@_iddots_int
```
The dimensions **\g\_@@\_delta\_x\_one\_dim** and **\g\_@@\_delta\_y\_one\_dim** will contain the  $\Delta_x$  and  $\Delta_y$ of the first \Ddots diagonal. We have to store these values in order to draw the others \Ddots diagonals parallel to the first one. Similarly \g\_@@\_delta\_x\_two\_dim and \g\_@@\_delta\_y\_two\_dim are the  $\Delta_x$  and  $\Delta_y$  of the first **\Iddots** diagonal.

```
2179 \dim_gzero_new:N \g_@@_delta_x_one_dim
2180 \dim_gzero_new:N \g_@@_delta_y_one_dim
2181 \dim_gzero_new:N \g_@@_delta_x_two_dim
2182 \dim_gzero_new:N \g_@@_delta_y_two_dim
2183 }
2184 \int_zero_new:N \l_@@_initial_i_int
2185 \int_zero_new:N \l_@@_initial_j_int
\verb|2186| \label{thm:2186} \verb|106| \label{thm:2186}2187 \int_zero_new:N \l_@@_final_j_int
2188 \bool_set_false:N \l_@@_initial_open_bool
2189 \bool_set_false:N \l_@@_final_open_bool
```
If the option small is used, the values  $\lceil \log_2 \rangle$  and  $\lceil \log_2 \rangle$  and  $\lceil \log_2 \rangle$  and  $\lceil \log_2 \rangle$  inter\_dots\_dim (used to draw the dotted lines created by \hdottedline and \vdotteline and also for all the other dotted lines when line-style is equal to standard, which is the initial value) are changed.

2190 \bool\_if:NT \l\_@@\_small\_bool 2191  $\sim$ 2192 \dim\_set:Nn \l\_@@\_radius\_dim { 0.37 pt } <sup>2193</sup> \dim\_set:Nn \l\_@@\_inter\_dots\_dim { 0.25 em }

The dimension \1\_@@\_xdots\_shorten\_dim corresponds to the option xdots/shorten available to the user. That's why we give a new value according to the current value, and not an absolute value. 2194 \dim\_set:Nn \l\_@@\_xdots\_shorten\_dim { 0.6 \l\_@@\_xdots\_shorten\_dim } <sup>2195</sup> }

Now, we actually draw the dotted lines (specified by \Cdots, \Vdots, etc.). 2196 \@@\_draw\_dotted\_lines:

The following computes the "corners" (made up of empty cells) but if there is no corner to compute, it will do nothing.

2197 \@@\_compute\_corners:

The sequence  $\gtrsim 0$  pos\_of\_blocks\_seq must be "adjusted" (for the case where the user have written something like \Block{1-}).

<sup>2198</sup> \@@\_adjust\_pos\_of\_blocks\_seq:

The following code is only for efficiency. We determine whether the potential horizontal and vertical rules are "complete", that is to say drawn in the whole array. We are sure that all the rules will be complete when there is no block, no virtual block (determined by a command such as \Cdots, \Vdots, etc.) and no corners. In that case, we switch to a shortcut version of \@@\_vline\_i:nn and \@@\_hline:nn.

<sup>2199</sup> \bool\_lazy\_all:nT 2200  $\left\{ \begin{array}{ccc} 2 & 2 & 0 \\ 0 & 0 & 1 \end{array} \right\}$ 

<sup>42</sup>It's possible to use the option parallelize-diags to disable this parallelization.

```
2201 { \seq_if_empty_p:N \g_@@_pos_of_blocks_seq }
2202 {\seq_if_empty_p:N \g_@@_pos_of_xdots_seq }
2203 { \seq_if_empty_p:N \l_@@_empty_corner_cells_seq }
2204 }
22052206 \cs_set_eq:NN \@@_vline_i:nn \@@_vline_i_complete:nn
2207 \cs_set_eq:NN \@@_hline_i:nn \@@_hline_i_complete:nn
2208 }
2209 \bool_if:NT \l_@@_hlines_bool \@@_draw_hlines:
2210 \bool_if:NT \l_@@_vlines_bool \@@_draw_vlines:
2211 \g_@@_internal_code_after_tl
2212 \tl_gclear:N \g_@@_internal_code_after_tl
```

```
Now, the code-after.
```

```
2213 \bool if:NT \c @@ tikz loaded bool
2214 \frac{1}{2}2215 \tikzset
2216 \{2217 every~picture / .style =
2218 \qquad \qquad \{2219 overlay ,
2220 remember~picture ,
2221 name~prefix = \qquad 00_env: -
2222 }
2223 }
2224 }
2225 \cs_set_eq:NN \line \@@_line
```
When light-syntax is used, we insert systematically a **\CodeAfter** in the flow. Thus, it's possible to have two instructions \CodeAfter and the second may be in \g\_nicematrix\_code\_after\_tl. That's why we set \Code-after to be *no-op* now.

2226 \cs\_set\_eq:NN \CodeAfter \prg\_do\_nothing:

```
And here's the code-after:
```

```
2227 \g_nicematrix_code_after_tl
2228 \tl_gclear:N \g_nicematrix_code_after_tl
2229 \group_end:
```
\g\_nicematrix\_code\_before\_tl is for instructions in the cells of the array such as \rowcolor and \cellcolor (when the key colortbl-like is in force). These instructions will be written on the aux file to be added to the code-before in the next run.

```
2230 \tl_if_empty:NF \g_nicematrix_code_before_tl
2231 \frac{1}{2}
```
The command \rowcolor in tabular will in fact use \rectanglecolor in order to follow the behaviour of **\rowcolor** of colortbl. That's why there may be a command **\rectanglecolor** in \g\_nicematrix\_code\_before\_tl. In order to avoid an error during the expansion, we define a protected version of \rectanglecolor.

```
2232 \cs_set_protected:Npn \rectanglecolor { }
2233 \cs_set_protected:Npn \columncolor { }
2234 \iow_now:Nn \@mainaux \ExplSyntaxOn
2235 \iow_now:Nx \@mainaux
2236 \left\{ \begin{array}{ccc} 2236 & & & \end{array} \right\}2237 \tl gset:cn
2238 \{g_{\text{0}^\theta_\theta}\in\mathcal{S}\subset\mathcal{S}\subset\mathcal{S2239 \{ \gtrsim nicematrix\_code\_before\_tl \}2240 }
2241 \iow_now:Nn \@mainaux \ExplSyntaxOff
2242 \bool_set_true:N \l_@@_code_before_bool
2243 }
2244 \str_gclear:N \g_@@_name_env_str
2245 \@@_restore_iRow_jCol:
```
The command **\CT@arc@** contains the instruction of color for the rules of the array<sup>43</sup>. This command is used by \CT@arc@ but we use it also for compatibility with colortbl. But we want also to be able to use color for the rules of the array when colortbl is *not* loaded. That's why we do the following instruction which is in the patch of the end of arrays done by colortbl.

<sup>2246</sup> \cs\_gset\_eq:NN \CT@arc@ \@@\_old\_CT@arc@  $2247$  }

We remind that the first mandatory argument of the command \Block is the size of the block with the special format  $i-j$ . However, the user is allowed to omit i or j (or both). This will be interpreted as: the last row (resp. column) of the block will be the last row (resp. column) of the block (without the potential exterior row—resp. column—of the array). By convention, this is stored in \g\_@@\_pos\_of\_blocks\_seq (and \g\_@@\_blocks\_seq) as a number of rows (resp. columns) for the block equal to 100. It's possible, after the construction of the array, to replace these values by the correct ones (since we know the number of rows and columns of the array).

```
2248 \cs_new_protected:Npn \@@_adjust_pos_of_blocks_seq:
2249 {
2250 \seq_gclear:N \g_tmpa_seq
2251 \seq_map_inline:Nn \g_@@_pos_of_blocks_seq
2252 {\CQ_adjust_pos_of_blocks_seq_i:nnnn ##1 }
2253 \seq_gset_eq:NN \g_@@_pos_of_blocks_seq \g_tmpa_seq
2254 }
2255 \cs_new_protected:Npn \@@_adjust_pos_of_blocks_seq_i:nnnn #1 #2 #3 #4
2256 {
2257 \int_compare:nNnTF { #3 } > { 99 }
2258 { \int_set_eq:NN \l_tmpa_int \c@iRow }
2259 { \int_set:Nn \l_tmpa_int { #3 } }
2260 \int_compare:nNnTF { #4 } > { 99 }
2261 {\int_set_eq:NN\l_tmpb_int\c@jCol }
2262 { \int_set:Nn \l_tmpb_int { #4 } }
       \seq_gput_right:Nx \g_tmpa_seq
2264 { { #1 } { #2 } { \int_use:N \l_tmpa_int } { \int_use:N \l_tmpb_int } }
2265 }
```
We recall that, when externalization is used,  $\tilde{\text{angle}}$  and  $\end{angle}$   $\tilde{\text{angle}}$  (or  $\text{angle}$ ) and \endpgfpicture) must be directly "visible". That's why we have to define the adequate version of \@@\_draw\_dotted\_lines: whether Tikz is loaded or not (in that case, only pgf is loaded).

```
2266 \AtBeginDocument
2267 \{2268 \cs_new_protected:Npx \@@_draw_dotted_lines:
2269 \left\{ \begin{array}{ccc} 2 & 2 & 6 \end{array} \right\}2270 \c_@@_pgfortikzpicture_tl
2271 \@@_draw_dotted_lines_i:
2272 \c_@@_endpgfortikzpicture_tl
2273 }
2274 }
```
The following command *must* be protected because it will appear in the construction of the command \@@\_draw\_dotted\_lines:.

```
2275 \cs_new_protected:Npn \@@_draw_dotted_lines_i:
2276 {
2277 \pgfrememberpicturepositiononpagetrue
2278 \pgf@relevantforpicturesizefalse
2279 \g_@@_HVdotsfor_lines_tl
2280 \g_@@_Vdots_lines_tl
2281 \g_@@_Ddots_lines_tl
2282 \g_@@_Iddots_lines_tl
2283 \g_@@_Cdots_lines_tl
2284 \g_@@_Ldots_lines_tl
2285 }
```
 $^{43}$ e.g. \color[rgb]{0.5,0.5,0})

```
2286 \cs_new_protected:Npn \@@_restore_iRow_jCol:
2287 \sim f
\verb|2288| \cs_if\_exist:NT \theiRow {\ int\_gset\_eq:NN \c0iRow \l_@Q\_old\_iRow\_int }2289 \csin\exi:NT \thejCol f \int\_gset_eq:NN \cjCol \ll_Q\cdot\cold_jCol\_int22900 }
```
#### **We draw the dotted lines**

A dotted line will be said *open* in one of its extremities when it stops on the edge of the matrix and *closed* otherwise. In the following matrix, the dotted line is closed on its left extremity and open on its right.

> $\sqrt{ }$  $\mathcal{L}$  $a + b + c$   $a + b$  *a a*  $a$   $a+b$   $a+b+c$  $\setminus$  $\frac{1}{2}$

The command  $\Diamond$  find extremities of line:nnnn takes four arguments:

- the first argument is the row of the cell where the command was issued;
- the second argument is the column of the cell where the command was issued;
- the third argument is the *x*-value of the orientation vector of the line;
- the fourth argument is the *y*-value of the orientation vector of the line.

This command computes:

- \1\_@@\_initial\_i\_int and \1\_@@\_initial\_j\_int which are the coordinates of one extremity of the line;
- \l\_@@\_final\_i\_int and \l\_@@\_final\_j\_int which are the coordinates of the other extremity of the line;
- \1\_@@\_initial\_open\_bool and \1\_@@\_final\_open\_bool to indicate whether the extremities are open or not.

```
2291 \cs_new_protected:Npn \@@_find_extremities_of_line:nnnn #1 #2 #3 #4
2202
```
First, we declare the current cell as "dotted" because we forbide intersections of dotted lines.

```
2293 \cs_set:cpn { @@ _ dotted _ #1 - #2 } { }
```
Initialization of variables.

```
2294 \int_set:Nn \l_@@_initial_i_int { #1 }
2295 \int_set:Nn \l_@@_initial_j_int { #2 }
2296 \int_set:Nn \l_@@_final_i_int { #1 }
2297 \int_set:Nn \1_@@_final_j_int { #2 }
```
We will do two loops: one when determinating the initial cell and the other when determinating the final cell. The boolean  $\lceil \log_{10} \rceil$  stop\_loop\_bool will be used to control these loops. In the first loop, we search the "final" extremity of the line.

```
2298 \bool_set_false:N \l_@@_stop_loop_bool
2299 \bool_do_until:Nn \l_@@_stop_loop_bool
2300 \uparrow2301 \int_add:Nn \l_@@_final_i_int { #3 }
2302 \int add:Nn \l @@ final j int { #4 }
```
We test if we are still in the matrix.

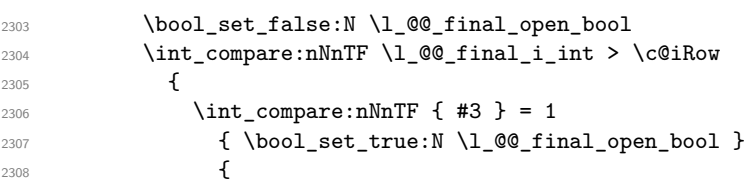

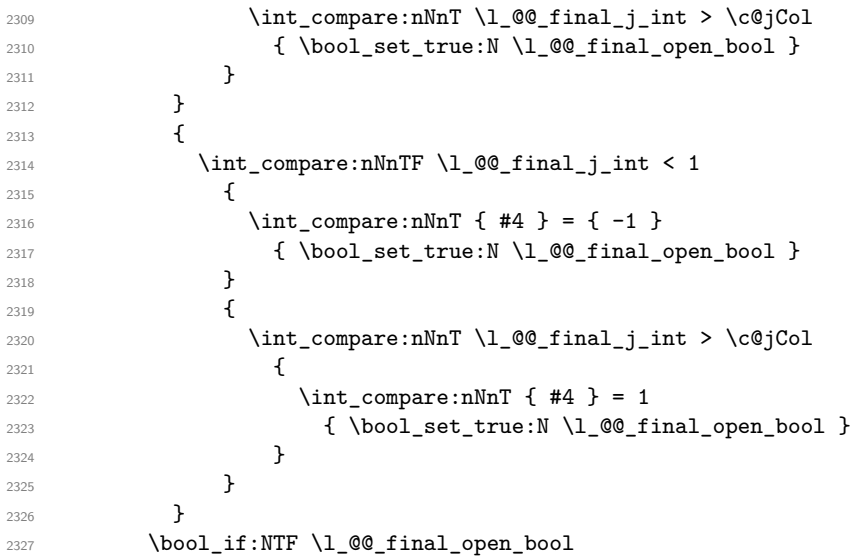

If we are outside the matrix, we have found the extremity of the dotted line and it's an *open* extremity.

We do a step backwards.

{

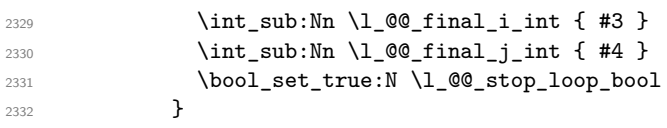

If we are in the matrix, we test whether the cell is empty. If it's not the case, we stop the loop because we have found the correct values for  $\lceil \log_{\text{final}_i}\rceil$  and  $\lceil \log_{\text{final}_i}\rceil$ 

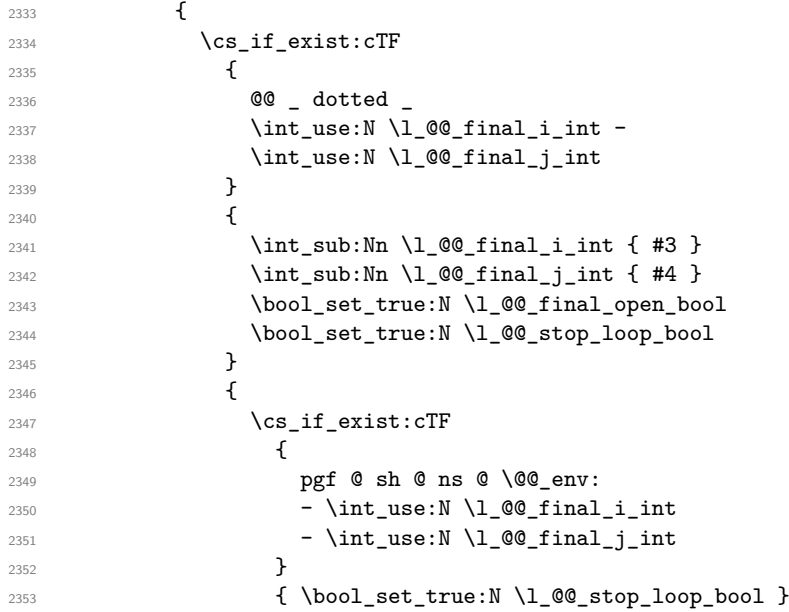

If the case is empty, we declare that the cell as non-empty. Indeed, we will draw a dotted line and the cell will be on that dotted line. All the cells of a dotted line have to be marked as "dotted" because we don't want intersections between dotted lines. We recall that the research of the extremities of the lines are all done in the same TeX group (the group of the environnement), even though, when the extremities are found, each line is drawn in a TeX group that we will open for the options of the line.

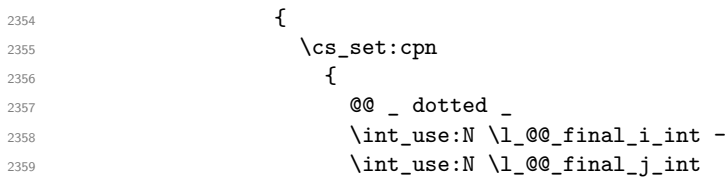

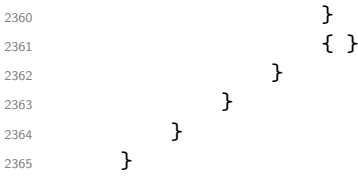

For \l\_@@\_initial\_i\_int and \l\_@@\_initial\_j\_int the programmation is similar to the previous one.

```
2366 \bool_set_false:N \l_@@_stop_loop_bool
2367 \bool_do_until:Nn \l_@@_stop_loop_bool
2368 {
2369 \int_sub:Nn \l_@@_initial_i_int { #3 }
2370 \int_sub:Nn \l_@@_initial_j_int { #4 }
2371 \bool_set_false:N \l_@@_initial_open_bool
2372 \int \int \text{compare:} nNnTF \lceil \lg 0 \rfloor \text{initial}_i int < 123732374 \int_{2374}2375 { \bool set true:N \l @@ initial open bool }
2376 \left\{ \right.2377 \int \int \text{compare: nNnT } l_00_{\text{initial}_1\text{int}} = 02378 { \boldsymbol{\delta} \2379 }
2380 }
2381 \sim \sim2382 \int \int \text{compare: nNnTF } l_@Q_initial_j int < 12383 {
2384 \int \int \text{compare: nNnT } #4 = 1
2385 \{ \bool\_set\_true:N \ l_@Q\_initial\_open\_bool \}2386 }
2387 {
2388 \int \int \text{compare: nNnT \lQ_initial_i int > \c@jCol2389 \qquad \qquad \text{2389}2390 \int_{\text{compare}: nNnT } 44 = -12391 \{ \boldsymbol{\delta} \in \mathbb{R} \setminus \mathbb{1} \text{ @ initial open bool } \}2392 }
2393 }
2394 }
2395 \bool if:NTF \l @@ initial open bool
23962397 \int_{add:Nn \lceil 00 \rfloor initial_i-int {\#3} }2398 \int_add:Nn \l_@@_initial_j_int { #4 }
2399 \bool_set_true:N \l_@@_stop_loop_bool
2400 }
2401 \left\{ \begin{array}{ccc} 2401 & 2401 & 2401 & 2401 & 2401 & 2401 & 2401 & 2401 & 2401 & 2401 & 2401 & 2401 & 2401 & 2401 & 2401 & 2401 & 2401 & 2401 & 2401 & 2401 & 2401 & 2401 & 2401 & 2401 & 2401 & 2401 & 2401 & 2401 & 2401 & 2401 & 2401 & 2401 & 2401 & 2402402 \cs_if_exist:cTF
2403 \left\{ \begin{array}{ccc} 2 & 2 & 3 \\ 3 & 4 & 5 \end{array} \right\}2404 @@ dotted
2405 \int \int_0^2 \int \left[ u \sec N \ 1 \ 0 \ 0 \ \int_1^2 u \right] dx -
2406 \int \int_0^2 and \int \left[ u \sec N \  \, l \right] and \int_0^2 and \int_0^2 and \int_0^2 and \int_0^2 and \int_0^2 and \int_0^2 and \int_0^2 and \int_0^2 and \int_0^2 and \int_0^2 and \int_0^2 and \int_0^2 and \int_0^2 and \int_0^2407 }
2408 \qquad \qquad \textbf{1}2409 \int \int \left[ \text{add:} \ln \ \{1 \} \right] = 0 \int \left[ \text{and:} \ln \ \{1 \} \right]2410 \int \int_{add:Nn} \lceil \frac{00 \t{1 \t}{1 \t} \t}{1 \t} \rceil2411 \bool_set_true:N \l_@@_initial_open_bool
2412 \bool_set_true:N \l_@@_stop_loop_bool
2413 }
2414 \qquad \qquad \textbf{1}2415 \csc\frac{\text{c}}{\text{c}} \csc\frac{\text{c}}{\text{c}}2416 \qquad \qquad \text{ }2417 pgf \textcircled{ } sh \textcircled{ } ns \textcircled{ } \\textcircled{ } env:
2418 - \int_use:N \l_@@_initial_i_int
```
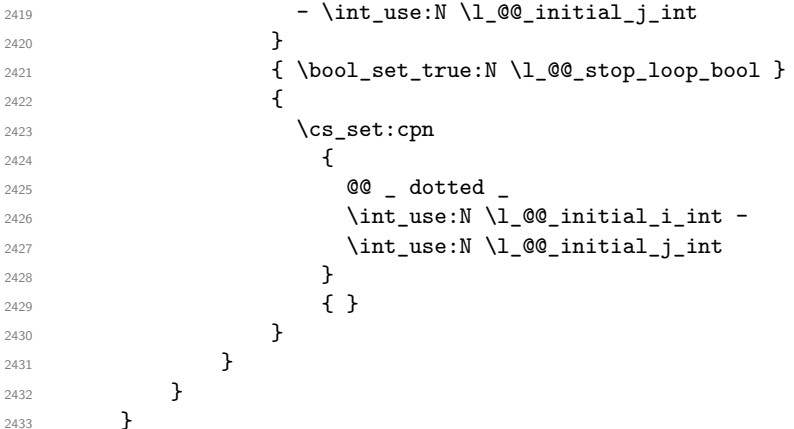

We remind the rectangle described by all the dotted lines in order to respect the corresponding virtual "block" when drawing the horizontal and vertical rules.

```
2434 \seq_gput_right:Nx \g_@@_pos_of_xdots_seq
2435 {
2436 { \int_ {use:N} \lQ}_ {initial}_ {int }2437 { \int_use:N \l_@@_initial_j_int }
2438 { \int_use:N \lQ@final_i-int }2439 { \int_{} { \int_use:N \l_@@_final_j_int }
2440 }
2441 }
2442 \cs_new_protected:Npn \@@_set_initial_coords:
2443 {
\label{cor:main} $$\dim_set_eq: NN \l_@g_x_inittial_dim \pgf@x2445 \dim_set_eq:NN \1_@@_y_initial_dim \pgf@y
2446 }
2447 \cs_new_protected:Npn \@@_set_final_coords:
2448 {
2449 \dim_set_eq:NN \l_@@_x_final_dim \pgf@x
2450 \dim_set_eq:NN \l_@@_y_final_dim \pgf@y
2451 }
2452 \cs_new_protected:Npn \@@_set_initial_coords_from_anchor:n #1
2453 {
2454 \pgfpointanchor
2455 {
2456 \@@_env:
2457 - \int_use:N \l_@@_initial_i_int
2458 - \int_use:N \l_@@_initial_j_int
2459 }
2460 { #1 }
2461 \@@_set_initial_coords:
2462 }
2463 \cs_new_protected:Npn \@@_set_final_coords_from_anchor:n #1
2464 {
2465 \pgfpointanchor
2466 f
2467 \@@_env:
2468 - \int_use:N \l_@@_final_i_int
2469 - \int_use:N \l_@@_final_j_int
2470 }
2471 { #1 }
2472 \@@_set_final_coords:
2473 }
```
The first and the second arguments are the coordinates of the cell where the command has been issued. The third argument is the list of the options.

```
2474 \cs_new_protected:Npn \@@_draw_Ldots:nnn #1 #2 #3
2475 {
2476 \cs_if_free:cT { QQ _ dotted _ #1 - #2 }
2477 {
2478 \@@_find_extremities_of_line:nnnn { #1 } { #2 } 0 1
```
The previous command may have changed the current environment by marking some cells as "dotted", but, fortunately, it is outside the group for the options of the line.

```
2479 \group_begin:
2480 \int \int \text{compare: nNnTF } { #1 } = 02481 \{ \color{red}\} { \color { nicematrix-first-row } }
2482 \left\{ \begin{array}{ccc} 2 & 2 & 3 \\ 3 & 4 & 5 \end{array} \right\}
```
We remind that, when there is a "last row" \l\_@@\_last\_row\_int will always be (after the construction of the array) the number of that "last row" even if the option last-row has been used without value.

```
2483 \int \int \text{compare: nNnT { #1 } = \lceil Q@_last\_row\_int \rceil\{ \color{red}\} { \color { nicematrix-last-row } } \} 2485
2485 }
2486 \keys_set:nn { NiceMatrix / xdots } { #3 }
2487 \tl_if_empty:VF \l_@@_xdots_color_tl { \color { \l_@@_xdots_color_tl } }
2488 \@@_actually_draw_Ldots:
2489 \group_end:
2490 }
2491 }
```
The command  $\@Q$  actually draw Ldots: has the following implicit arguments:

- \l\_@@\_initial\_i\_int
- \l\_@@\_initial\_j\_int
- \l\_@@\_initial\_open\_bool
- \1 ©0 final i int
- \l\_@@\_final\_j\_int
- \l @@ final open bool.

The following function is also used by **\Hdotsfor**.

```
2492 \cs_new_protected:Npn \@@_actually_draw_Ldots:
2493 {
2494 \bool_if:NTF \l_@@_initial_open_bool
2495 \uparrow2496 \@@_qpoint:n { col - \int_use:N \1_@@_initial_j_int }
2497 \dim_set_eq:NN \l_@@_x_initial_dim \pgf@x
2498 \dim_add:Nn \1_@@_x_initial_dim \col@sep
2499 \@@_qpoint:n { row - \int_use:N \l_@@_initial_i_int - base }
2500 \dim_set_eq:NN \1_@@_y_initial_dim \pgf@y
2501 }
2502 { \@@_set_initial_coords_from_anchor:n { base~east } }
2503 \bool_if:NTF \l_@@_final_open_bool
2504 \uparrow2505 \@@_qpoint:n { col - \@@_succ:n \l_@@_final_j_int }
2506 \dim_set_eq:NN \l_@@_x_final_dim \pgf@x
2507 \dim_sub:Nn \lq Q_xfnalldim \coloneq \chi_0^n2508 \@@_qpoint:n { row - \int_use:N \l_@@_final_i_int - base }
2509 \dim_set_eq:NN \l_@@_y_final_dim \pgf@y
2510 }
2511 { \@@_set_final_coords_from_anchor:n { base~west } }
```
We raise the line of a quantity equal to the radius of the dots because we want the dots really "on" the line of texte. Of course, maybe we should not do that when the option line-style is used (?).

```
2512 \dim_add:Nn \l_@@_y_initial_dim \l_@@_radius_dim
2513 \dim_add:Nn \l_@@_y_final_dim \l_@@_radius_dim
2514 \@@_draw_line:
2515 }
```
The first and the second arguments are the coordinates of the cell where the command has been issued. The third argument is the list of the options.

```
2516 \cs_new_protected:Npn \@@_draw_Cdots:nnn #1 #2 #3
2517 {
2518 \cs_if_free:cT { 00 _ dotted _ #1 - #2 }
2519 {
2520 \@@_find_extremities_of_line:nnnn { #1 } { #2 } 0 1
```
The previous command may have changed the current environment by marking some cells as "dotted", but, fortunately, it is outside the group for the options of the line.

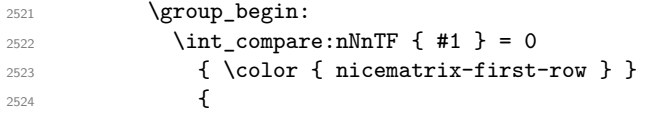

We remind that, when there is a "last row"  $\lceil \cdot \rceil$   $\mathbb{Q}$  last row int will always be (after the construction of the array) the number of that "last row" even if the option last-row has been used without value.

```
2525 \int \int \text{compare: nNnT { #1 } = \lceil Q@_last\_row\_int \rceil2526 { \color{red} \{  \cdot \text{ 1} \cdot \text{ 2} \cdot \text{ 2} \cdot \text{ 3} \} }2527 }
2528 \keys_set:nn { NiceMatrix / xdots } { #3 }
2529 \tl_if_empty:VF \l_@@_xdots_color_tl { \color { \l_@@_xdots_color_tl } }
2530 \@@_actually_draw_Cdots:
2531 \group_end:
2532 }
2533 }
```
The command  $\@Q$  actually draw Cdots: has the following implicit arguments:

- \l\_@@\_initial\_i\_int
- \l\_@@\_initial\_j\_int
- \l\_@@\_initial\_open\_bool
- \l\_@@\_final\_i\_int
- \l\_@@\_final\_j\_int
- \l\_@@\_final\_open\_bool.

```
2534 \cs_new_protected:Npn \@@_actually_draw_Cdots:
2535 {
2536 \bool_if:NTF \l_@@_initial_open_bool
2537 {
2538 \@@_qpoint:n { col - \int_use:N \l_@@_initial_j_int }
2539 \dim_set_eq:NN \l_@@_x_initial_dim \pgf@x
2540 \dim\_add:Nn \l1_@@x_initial_dim \co1@sep2541 }
2542 { \@@_set_initial_coords_from_anchor:n { mid~east } }
2543 \bool_if:NTF \l_@@_final_open_bool
2544 {
2545 \@@_qpoint:n { col - \@@_succ:n \l_@@_final_j_int }
2546 \dim_set_eq:NN \l_@@_x_final_dim \pgf@x
2547 \dim_sub:Nn \l_@@_x_final_dim \col@sep
2548 }
2549 { \@@_set_final_coords_from_anchor:n { mid~west } }
2550 \bool_lazy_and:nnTF
2551 \l_@@_initial_open_bool
2552 \l_@@_final_open_bool
2553 \uparrow2554 \@@_qpoint:n { row - \int_use:N \1_@@_initial_i_int }
2555 \dim_set_eq:NN \l_tmpa_dim \pgf@y
2556 \@@_qpoint:n { row - \@@_succ:n \l_@@_initial_i_int }
2557 \dim_{set:Nn \lQ@y_initial_dim {\lQ}tmpa_dim + \pgf@y ) / 2 }2558 \dim_set_eq:NN \l_@@_y_final_dim \l_@@_y_initial_dim
```

```
2559 }
2560 {
2561 \bool_if:NT \l_@@_initial_open_bool
_{2562} { \dim_set_eq:NN \l_@@_y_initial_dim \l_@@_y_final_dim }
2563 \bool_if:NT \l_@@_final_open_bool
2564 { \dim_set_eq:NN \l_@@_y_final_dim \l_@@_y_initial_dim }
2565 }
2566 \@@_draw_line:
2567 }
```
The first and the second arguments are the coordinates of the cell where the command has been issued. The third argument is the list of the options.

```
2568 \cs_new_protected:Npn \@@_draw_Vdots:nnn #1 #2 #3
2569 \sim2570 \cs_if_free:cT { QQ dotted #1 - #2 }
2571 \sim2572 \@@_find_extremities_of_line:nnnn { #1 } { #2 } 1 0
```
The previous command may have changed the current environment by marking some cells as "dotted", but, fortunately, it is outside the group for the options of the line.

```
2573 \group_begin:
2574 \int_{\text{compare: nNnTF}} \{ #2 \} = 02575 { \color { nicematrix-first-col } }
2576 \left\{ \right.2577 \int compare:nNnT { #2 } = \l @@ last col int
2578 { \color{red} \{  \cdot \text{ 1} \cdot \text{ 2} \cdot \text{ 2} \cdot \text{ 1} \} }2579 }
2580 \keys_set:nn { NiceMatrix / xdots } { #3 }
2581 \tl_if_empty:VF \l_@@_xdots_color_tl
2582 { \color{red} \cdot {\l_0q_xdots_{\color{red} \cdot {\l_1}}} }2583 \@@_actually_draw_Vdots:
2584 \group_end:
2585 }
2586 }
```
The command  $\@Q$  actually\_draw\_Vdots: has the following implicit arguments:

- \l\_@@\_initial\_i\_int
- \l\_@@\_initial\_j\_int
- \l\_@@\_initial\_open\_bool
- \l\_@@\_final\_i\_int
- \l\_@@\_final\_j\_int
- \1 @@ final open bool.

The following function is also used by **\Vdotsfor**.

```
2587 \cs_new_protected:Npn \@@_actually_draw_Vdots:
2588 {
```
The boolean  $\lceil \frac{t}{m} \rceil$  bool indicates whether the column is of type 1 or may be considered as if.

```
2589 \bool_set_false:N \l_tmpa_bool
2590 \bool_lazy_or:nnF \l_@@_initial_open_bool \l_@@_final_open_bool
2591 {
2592 \@@_set_initial_coords_from_anchor:n { south~west }
2593 \@@_set_final_coords_from_anchor:n { north~west }
2594 \bool_set:Nn \l_tmpa_bool
_{2595} { \dim_compare_p:nNn \l_@@_x_initial_dim = \l_@@_x_final_dim }
2596 }
```
Now, we try to determine whether the column is of type c or may be considered as if.

```
2597 \bool_if:NTF \l_@@_initial_open_bool
2598 {
2599 \@@_qpoint:n { row - \int_use:N \l_@@_initial_i_int }
2600 \dim_set_eq:NN \l_@@_y_initial_dim \pgf@y
2601 }
2602 { \@@_set_initial_coords_from_anchor:n { south } }
2603 \bool_if:NTF \l_@@_final_open_bool
2604 {
2605 \@@_qpoint:n { row - \@@_succ:n \l_@@_final_i_int }
2606 \dim_set_eq:NN \l_@@_y_final_dim \pgf@y
2607 }
\verb|2608| \qquad \quad \{ \ \verb|\@@_set_final\_coordinates_from\_anchor:n { north } \ \} \ \}2609 \bool_if:NTF \l_@@_initial_open_bool
2610 {
\verb+\book_if:NTF \l, \llp \verb+\00_final\_open\_bool2612 {
2613 \@@_qpoint:n { col - \int_use:N \l_@@_initial_j_int }
2614 \dim_set_eq:NN \l_tmpa_dim \pgf@x
2615 \@@_qpoint:n { col - \@@_succ:n \l_@@_initial_j_int }
2616 \dim_set:Nn \lQ@x_inital\_dim f \ ( \ppf@x + \lLmpa\_dim ) / 2_{2617} \dim_set_eq:NN \l_@@_x_final_dim \l_@@_x_initial_dim
```
We may think that the final user won't use a "last column" which contains only a command **\Vdots**. However, if the \Vdots is in fact used to draw, not a dotted line, but an arrow (to indicate the number of rows of the matrix), it may be really encountered.

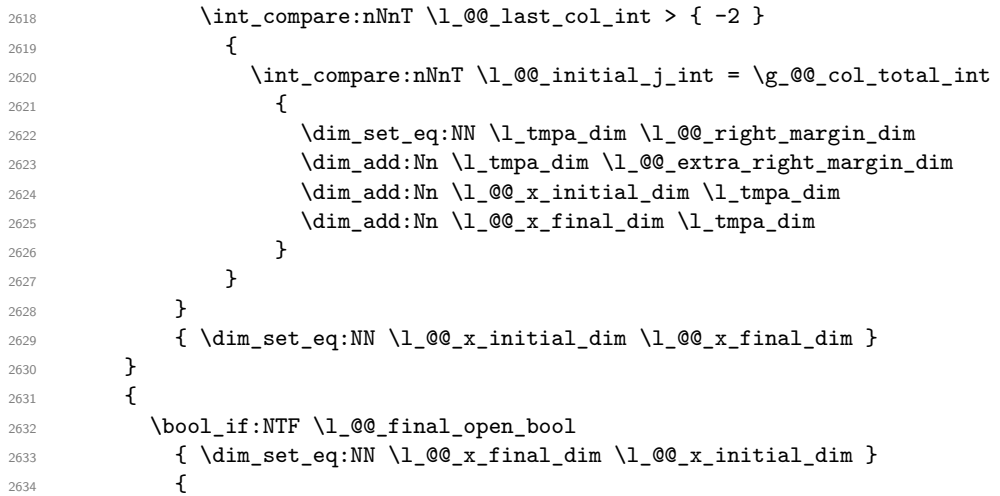

Now the case where both extremities are closed. The first conditional tests whether the column is of type c (C of {NiceArray}) or may be considered as if.

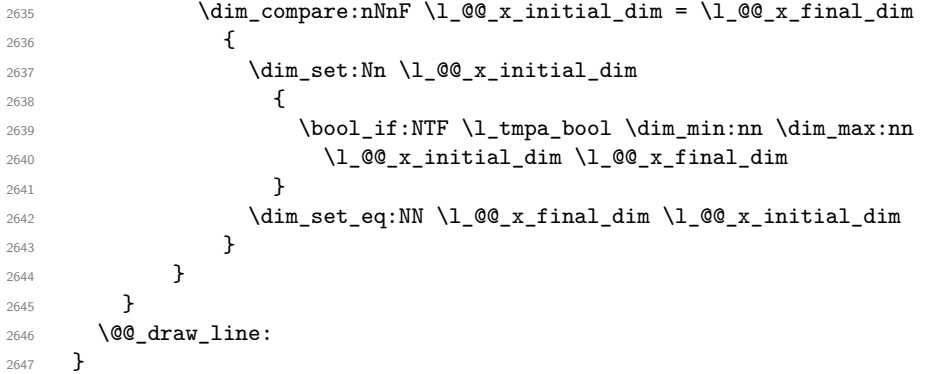

For the diagonal lines, the situation is a bit more complicated because, by default, we parallelize the diagonals lines. The first diagonal line is drawn and then, all the other diagonal lines are drawn parallel to the first one.

The first and the second arguments are the coordinates of the cell where the command has been issued. The third argument is the list of the options.

```
2648 \cs_new_protected:Npn \@@_draw_Ddots:nnn #1 #2 #3
2649 {
2650 \cs_if_free:cT { QQ _ dotted _ #1 - #2 }
2651 {
2652 \@@_find_extremities_of_line:nnnn { #1 } { #2 } 1 1
```
The previous command may have changed the current environment by marking some cells as "dotted", but, fortunately, it is outside the group for the options of the line.

```
2653 \group_begin:
2654 \keys set:nn { NiceMatrix / xdots } { #3 }
2655 \tl_if_empty:VF \l_@@_xdots_color_tl { \color { \l_@@_xdots_color_tl } }
2656 \@@_actually_draw_Ddots:
2657 \group_end:
2658 }
2659 }
```
The command  $\Diamond$  actually draw Ddots: has the following implicit arguments:

- \1 @@ initial i int
- \l\_@@\_initial\_j\_int
- \l\_@@\_initial\_open\_bool
- \l\_@@\_final\_i\_int
- \l\_@@\_final\_j\_int
- \l @@ final open bool.

```
2660 \cs_new_protected:Npn \@@_actually_draw_Ddots:
2661 {
2662 \bool_if:NTF \l_@@_initial_open_bool
2663 \uparrow2664 \@@_qpoint:n { row - \int_use:N \l_@@_initial_i_int }
2665 \dim_set_eq:NN \1_@@_y_initial_dim \pgf@y
2666 \@@_qpoint:n { col - \int_use:N \l_@@_initial_j_int }
2667 \dim_set_eq:NN \l_@@_x_initial_dim \pgf@x
2668 }
2669 { \@@_set_initial_coords_from_anchor:n { south~east } }
2670 \bool_if:NTF \l_@@_final_open_bool
2671 \uparrow2672 \@@_qpoint:n { row - \@@_succ:n \l_@@_final_i_int }
2673 \dim_set_eq:NN \l_@@_y_final_dim \pgf@y
2674 \@@_qpoint:n { col - \@@_succ:n \l_@@_final_j_int }
2675 \dim_set_eq:NN \l_@@_x_final_dim \pgf@x
2676 }
2677 { \@@_set_final_coords_from_anchor:n { north~west } }
```
We have retrieved the coordinates in the usual way (they are stored in  $\lambda$   $\mathbb{Q}$  x initial dim, etc.). If the parallelization of the diagonals is set, we will have (maybe) to adjust the fourth coordinate.

2678 \bool\_if:NT \l\_@@\_parallelize\_diags\_bool <sup>2679</sup> { <sup>2680</sup> \int\_gincr:N \g\_@@\_ddots\_int

We test if the diagonal line is the first one (the counter  $\gtrsim$  @@ ddots int is created for this usage).

 $2681$   $\int \int \text{compare: nNnTF } g_0 @ _ddots \int = 1$ 

If the diagonal line is the first one, we have no adjustment of the line to do but we store the  $\Delta_x$  and the ∆*<sup>y</sup>* of the line because these values will be used to draw the others diagonal lines parallels to the first one.

<sup>2682</sup> {  $2683$  \dim gset:Nn \g @@ delta x one dim
```
2684 <br>
{ \lceil \lceil \log_x \rfloor \rceil} { \lceil \log_x \rfloor final_dim - \lceil \log_x \rfloor initial_dim }
2685 \dim_gset:Nn \g_@@_delta_y_one_dim
2686 <br>
{ \l_@@_y_final_dim - \l_@@_y_initial_dim }
2687 }
```
If the diagonal line is not the first one, we have to adjust the second extremity of the line by modifying the coordinate  $\lceil$  00 x initial dim.

```
2688 {
2689 \dim_set:Nn \lq\lq\lq\lq\lq\lq\lq\lq\lq\lq2690 \qquad \qquad \textbf{1}2691 \l_@@_y_initial_dim +
2692 ( l_{@x_final\_dim - l_{@x_iinitial\_dim} ) *
2693 \dim_ratio:nn \g_@@_delta_y_one_dim \g_@@_delta_x_one_dim
2694 }
2695 }
2696 }
2697 \@@_draw_line:
2698 }
```
We draw the **\Iddots** diagonals in the same way.

The first and the second arguments are the coordinates of the cell where the command has been issued. The third argument is the list of the options.

<sup>2699</sup> \cs\_new\_protected:Npn \@@\_draw\_Iddots:nnn #1 #2 #3  $2700 \frac{1}{2700}$  $2701$  \cs\_if\_free:cT {  $@Q$  dotted  $#1 - #2$  } <sup>2702</sup> { <sup>2703</sup> \@@\_find\_extremities\_of\_line:nnnn { #1 } { #2 } 1 { -1 }

The previous command may have changed the current environment by marking some cells as "dotted", but, fortunately, it is outside the group for the options of the line.

```
2704 \group_begin:
2705 \keys_set:nn { NiceMatrix / xdots } { #3 }
2706 \tl_if_empty:VF \l_@@_xdots_color_tl { \color { \l_@@_xdots_color_tl } }
2707 \@@_actually_draw_Iddots:
2708 \group_end:
2709 }
2710 }
```
The command \@@\_actually\_draw\_Iddots: has the following implicit arguments:

- \l\_@@\_initial\_i\_int
- \l\_@@\_initial\_j\_int
- \l\_@@\_initial\_open\_bool
- \l @@ final i int
- $\setminus$ 1 @@ final j int
- \l\_@@\_final\_open\_bool.

2711 \cs\_new\_protected:Npn \@@\_actually\_draw\_Iddots:

```
2712 {
2713 \bool_if:NTF \l_@@_initial_open_bool
2714 {
2715 \@@_qpoint:n { row - \int_use:N \l_@@_initial_i_int }
\verb|2716| \dim_set_eq:NN \l_@@_y_initial_dim \pgf@y
2717 \@@_qpoint:n { col - \@@_succ:n \l_@@_initial_j_int }
2718 \dim_set_eq:NN \l_@@_x_initial_dim \pgf@x
2719 }
_{2720} { \@@_set_initial_coords_from_anchor:n { south~west } }
2721 \bool_if:NTF \l_@@_final_open_bool
2722 {
2723 \@@_qpoint:n { row - \@@_succ:n \l_@@_final_i_int }
```

```
2724 \dim_set_eq:NN \l_@@_y_final_dim \pgf@y
2725 \@@_qpoint:n { col - \int_use:N \l_@@_final_j_int }
2726 \dim_set_eq:NN \l_@@_x_final_dim \pgf@x
2727 }
\frac{2728}{2728} { \@@_set_final_coords_from_anchor:n { north~east } }
2729 \bool_if:NT \l_@@_parallelize_diags_bool
2730 \{2731 \int_gincr:N \g_@@_iddots_int
2732 \int \int \text{compare: nNnTF } g_0 @_iddots \_int = 12733 {
2734 \dim_gset:Nn \g_@@_delta_x_two_dim
2735 \{ \lceil \text{Q@\_x\_final\_dim} \rceil - \lceil \text{Q@\_x\_initial\_dim} \rceil \}2736 \dim_gset:Nn \g_@@_delta_y_two_dim
2737 \{ \lceil \lambda \rfloor \text{ @y-final.dim } - \lceil \lambda \rfloor \text{ @y_inicial.dim } \}2738 }
2739 \qquad \qquad \textbf{1}2740 \dim_set:Nn \ l_Q@_y_final_dim2741 \left\{ \begin{array}{c} 2741 \end{array} \right.2742 \l_@@_y_initial_dim +
2743 ( l_{@x_final\_dim - l_{@x_iinitial\_dim} ) *
2744 \dim_ratio:nn \g_@@_delta_y_two_dim \g_@@_delta_x_two_dim
2745 }
2746 }
2747 }
2748 \@@_draw_line:
2749 }
```
## **The actual instructions for drawing the dotted line with Tikz**

The command  $\@0$  draw\_line: should be used in a {pgfpicture}. It has six implicit arguments:

- \l\_@@\_x\_initial\_dim
- \l\_@@\_y\_initial\_dim
- \l\_@@\_x\_final\_dim
- \l\_@@\_y\_final\_dim
- \l\_@@\_initial\_open\_bool
- \1 @@ final open bool

```
2750 \cs_new_protected:Npn \@@_draw_line:
2751 {
2752 \pgfrememberpicturepositiononpagetrue
2753 \pgf@relevantforpicturesizefalse
2754 \tl_if_eq:NNTF \l_@@_xdots_line_style_tl \c_@@_standard_tl
2755 \@@ draw standard dotted line:
2756 \@@_draw_non_standard_dotted_line:
2757 }
```
We have to do a special construction with  $\exp\arg s:NV$  to be able to put in the list of options in the correct place in the Tikz instruction.

```
2758 \cs_new_protected:Npn \@@_draw_non_standard_dotted_line:
2759 \{2760 \begin { scope }
2761 \exp_args:No \@@_draw_non_standard_dotted_line:n
2762 { \l_@@_xdots_line_style_tl , \l_@@_xdots_color_tl }
2763 }
```
We have used the fact that, in PGF, un color name can be put directly in a list of options (that's why we have put diredtly \1\_00\_xdots\_color\_tl).

The argument of  $\Diamond @~draw\_non\_standard\_dotted\_line:n$  is, in fact, the list of options.

```
2764 \cs_new_protected:Npn \@@_draw_non_standard_dotted_line:n #1
2765 \sim2766 \draw
2767 [
2768 #1
2769 shorten~> = l \leq 200 xdots_shorten_dim ,
2770 shorten~< = \l_@@_xdots_shorten_dim ,
2771 ]
2772 ( l_Q@_x_initial_dim, l_Q@_y_initial_dim2773 -- node [ sloped , above ]
\hfill \verb|2774| @lt;12774| @lt;2774 \verb|36| @lt;2774| @lt;2774 \verb|46| @lt;2774 \verb|56| @lt;2774 \verb|56| @lt;2774 \verb|56| @lt;2774 \verb|56| @lt;2774 \verb|56| @lt;2774 \verb|56| @lt;2774 \verb|56| @lt;2774 \verb|56| @lt;2774 \verb|56| @lt;2774 \verb|56| @lt;2774 \verb|56| @lt;2774 \verb|56| @lt;2774 \verb|2775 node [ sloped , below ]
2776 \left\{ \begin{array}{ccc} 2 & 2 & 3 \\ 3 & 4 & 5 \\ 4 & 5 & 6 \\ 5 & 6 & 7 \end{array} \right.2777 \c math toggle token
2778 \scriptstyle \1_@@_xdots_down_tl
2779 \c_math_toggle_token
2780 }
2781 ( \l_@@_x_final_dim , \l_@@_y_final_dim ) ;
2782 \end { scope }
2783 }
```
The command **\@@\_draw\_standard\_dotted\_line:** draws the line with our system of points (which give a dotted line with real round points).

```
2784 \cs_new_protected:Npn \@@_draw_standard_dotted_line:
2785 {
```
First, we put the labels.

```
2786 \bool_lazy_and:nnF
2787 { \tl_if_empty_p:N \l_@@_xdots_up_tl }
2788 { \tl_if_empty_p:N \l_@@_xdots_down_tl }
2789 {
2790 \pgfscope
2791 \pgftransformshift
27922793 \pgfpointlineattime { 0.5 }
2794 \{ \pmb{\rightarrow} \lceil \mathsf{20\_x\_initial\_dim} \lceil \mathsf{20\_y\_initial\_dim} \rceil \}2795 { \pgfpoint \l_@@_x_final_dim \l_@@_y_final_dim }
2796 }
2797 \pgftransformrotate
2798 {
2799 \{fp\_eval:n\}2800 \qquad \qquad \textbf{1}2801 atand
2802 (
2803 \lceil \frac{00}{y_{final\_dim}} - \lceil \frac{00}{y_{initial\_dim}} \rceil\verb|\ll@_x-final_dim - \lll@_x_initial_dim - \lll@_x_initial_dim2805 )
2806 }
2807 }
2808 \pgfnode
2809 { rectangle }
2810 { south }
2811 {
2812 \c_math_toggle_token
2813 \scriptstyle \1_00_xdots_up_tl
2814 \c_math_toggle_token
2815 }
2816 { }
2817 { \pgfusepath { } }
2818 \pgfnode
```

```
2819 { rectangle }
2820 { north }
2821 {
2822 \c_math_toggle_token
2823 \scriptstyle \l_@@_xdots_down_tl
2824 \c_math_toggle_token
2825 }
2826 { }
2827 { \pgfusepath { } }
2828 \endpgfscope
2829 }
2830 \pgfrememberpicturepositiononpagetrue
2831 \pgf@relevantforpicturesizefalse
2832 \group_begin:
```
The dimension \l\_@@\_l\_dim is the length *ℓ* of the line to draw. We use the floating point reals of expl3 to compute this length.

```
2833 \dim_zero_new:N \l_@@_l_dim
2834 \dim set:Nn \1 @@ 1 dim
2835 {
2836 \fp_to_dim:n
2837 \{2838 sqrt
2839 (
2840 ( l_{@x_{final\_dim}} - l_{@x_{initial\_dim}} ) ^ 2
2841 +
2842 ( \l_@@_y_final_dim - \l_@@_y_initial_dim ) ^ 2
2843 )
2844 }
2845 }
```
It seems that, during the first compilations, the value of  $\lceil \cdot \rceil \cdot \log_2 1$  dim may be erroneous (equal to zero or very large). We must detect these cases because they would cause errors during the drawing of the dotted line. Maybe we should also write something in the aux file to say that one more compilation should be done.

```
2846 \bool lazy or:nnF
_{2847} { \dim_compare_p:nNn { \dim_abs:n \1_@@_l_dim } > \c_@@_max_l_dim }
2848 { \dim_compare_p:nNn \l_@@_l_dim = \c_zero_dim }
2849 \@@_draw_standard_dotted_line_i:
2850 \group_end:
2851 }
2852 \dim_const:Nn \c_@@_max_l_dim { 50 cm }
2853 \cs_new_protected:Npn \@@_draw_standard_dotted_line_i:
2854 {
```
The integer  $\lvert \mathbf{l} \rvert$  to  $\mathbf{m}$  int is the number of dots of the dotted line.

```
2855 \bool_if:NTF \l_@@_initial_open_bool
2856 {
2857 \bool_if:NTF \l_@@_final_open_bool
2858 {
2859 \int_set:Nn \l_tmpa_int
2860 \{ \dim\_ratio: nn \lhd\_\text{dim} \lhd\_\text{2861} \}2861
2862 {
2863 \int_set:Nn \l_tmpa_int
2864 \qquad \qquad \textbf{1}2865 \dim_ratio:nn
2866 <br>
{ \1 @@_1_dim - \1 @@_xdots_shorten_dim }
2867 \l_@@_inter_dots_dim
\begin{array}{ccc} 2868 & & & \ \end{array} }
2860
2870 }
2871 {
```

```
2872 \bool_if:NTF \l_@@_final_open_bool
2873 {
2874 \int_set:Nn \l_tmpa_int
 2875 {
2876 \dim_ratio:nn
2877 { \l_@@_l_dim - \l_@@_xdots_shorten_dim }
2878 \lambda \lambda \blacksquare \blacksquare 2879 }
2880 }
2881 {
2882 \int_set:Nn \l_tmpa_int
 2883 \qquad \qquad \text{\bf{1}}2884 \dim_ratio:nn
2885 \{ \lceil \text{O@l.dim} - 2 \lceil \text{O@xdots\_shorten.dim} \rceil \}2886 \lambda \lambda \blacksquare \blacksquare 2887 }
 2888 }
2889 \uparrow
```
The dimensions  $\lceil \frac{\dim \mathrm{dim} \, \mathrm{dim} \, \mathrm{$ in the dotted line.

```
2890 \dim_set:Nn \l_tmpa_dim
2891 \uparrow2892 ( \l_@@_x_final_dim - \l_@@_x_initial_dim ) *
2893 \dim_ratio:nn \l_@@_inter_dots_dim \l_@@_l_dim
2894 }
2895 \dim_set:Nn \l_tmpb_dim
2896 \frac{1}{2}2897 ( l_{@y_final\_dim - l_{@y_iinitial\_dim} ) *
2898 \dim_ratio:nn \l_@@_inter_dots_dim \l_@@_l_dim
2899
```
The length  $\ell$  is the length of the dotted line. We note  $\Delta$  the length between two dots and *n* the number of intervals between dots. We note  $\delta = \frac{1}{2}(\ell - n\Delta)$ . The distance between the initial extremity of the line and the first dot will be equal to  $k \cdot \overline{\delta}$  where  $k = 0, 1$  or 2. We first compute this number  $k$  in  $\lvert \mathbf{l} \rvert$  tmpb\_int.

```
2900 \int set:Nn \l tmpb int
2901 {
2902 \bool_if:NTF \l_@@_initial_open_bool
2903 				{ \bool_if:NTF \l_@@_final_open_bool 1 0 }
2904 { \bool_if:NTF \l_@@_final_open_bool 2 1 }
2905 }
```
In the loop over the dots, the dimensions  $\lceil \log x \rceil$  initial\_dim and  $\lceil \log y \rceil$  initial\_dim will be used for the coordinates of the dots. But, before the loop, we must move until the first dot.

```
2906 \dim_gadd:Nn \l_@@_x_initial_dim
2907 {
2908 ( \l_@@_x_final_dim - \l_@@_x_initial_dim ) *
2909 \dim ratio:nn
2910 \{ \lceil \text{QQ_1dim - } \lceil \text{QQ_inter\_dots\_dim * } \lceil \text{LQQ_1dim - } \lceil \text{QQ_iter\_dots\_dim * } \lceil \text{LQQ_1dim - } \lceil \text{QQ_iter\_dots\_dim * } \lceil \text{LQQ_1dim - } \lceil \text{QQ_iter\_dots\_dim * } \lceil \text{LQQ_iter\_dots\_dim * } \lceil \text{LQQ_iter\_dots\_dim * } \lceil \text{LQQ_iter\_dots\_dim * } \lceil \text{LQQ_iter\_dots\_dim * } \lceil \text{LQQ_iter\_dots\_dim * } \lceil \text{LQQ2911 { 2 \l_@@_l_dim }
2912 * \l_tmpb_int
2913 }
2914 \dim_gadd:Nn \l_@@_y_initial_dim
2915 {
2916 ( \l_@@_y_final_dim - \l_@@_y_initial_dim ) *
2917 \dim ratio:nn
2918 { \1_00_1_dim - \1_00_inter_dots_dim * \1_tmpa_int }
2919 {2 \lceil 2 \lceil 2 \rceil \cdot 2}2920 * \l_tmpb_int
2<sub>2021</sub> }
2922 \pgf@relevantforpicturesizefalse
2923 \int_step_inline:nnn 0 \l_tmpa_int
2924 {
```

```
2925 \pgfpathcircle
2926 { \pgfpoint \l_@@_x_initial_dim \l_@@_y_initial_dim }
2927 					{ \l_@@_radius_dim }
2928 \dim_add:Nn \l_@@_x_initial_dim \l_tmpa_dim
2929 \dim_add:Nn \l_@@_y_initial_dim \l_tmpb_dim
2930 }
2931 \pgfusepathqfill
2932 }
```
### **User commands available in the new environments**

The commands \@@\_Ldots, \@@\_Cdots, \@@\_Vdots, \@@\_Ddots and \@@\_Iddots will be linked to \Ldots, \Cdots, \Vdots, \Ddots and \Iddots in the environments {NiceArray} (the other environments of nicematrix rely upon {NiceArray}).

The starred versions of these commands are deprecated since version 3.1 but, as of now, they are still available with an error.

The syntax of these commands uses the character \_ as embellishment and thats' why we have to insert a character \_ in the *arg spec* of these commands. However, we don't know the future catcode of \_ in the main document (maybe the user will use underscore, and, in that case, the catcode is 13 because underscore activates \_). That's why these commands will be defined in a \AtBeginDocument and the *arg spec* will be rescanned.

```
2933 \AtBeginDocument
2934 {
2935 \tl_set:Nn \l_@@_argspec_tl { O { } E { _ ^ } { { } { } } }
2936 \tl_set_rescan:Nno \l_@@_argspec_tl { } \l_@@_argspec_tl
2937 \exp_args:NNV \NewDocumentCommand \@@_Ldots \l_@@_argspec_tl
2938 {
2939 \int \int \text{compare: nNnTF } c@jCol = 02940 \{ \@{2941 {
2942 \int \int \text{compare: nNnTF } c@jCo1 = \l{00 last col-int}2943 \{ \@{}2944 {
2945 \@@_instruction_of_type:nnn \c_false_bool { Ldots }
2946 {41, down = #2, up = #3}2947 }
2948 }
2949 \bool_if:NF \l_@@_nullify_dots_bool { \phantom \@@_old_ldots }
2950 \bool_gset_true:N \g_@@_empty_cell_bool
2951 }
2952 \exp_args:NNV \NewDocumentCommand \@@_Cdots \l_@@_argspec_tl
2053 \sqrt{2}2954 \int_{\text{compare: nNnTF }} c@jCol = 02955 { \@@_error:nn { in~first~col } \Cdots }
2956 {
2957 \int_{compare: nNnTF \ c@jCol = \l_@_last_col_int2958 \{ \@{2959 \qquad \qquad \textbf{1}2960 \@@_instruction_of_type:nnn \c_false_bool { Cdots }
2961 {41, down = #2, up = #3}2962 }
2963 }
2964 \bool_if:NF \l_@@_nullify_dots_bool { \phantom \@@_old_cdots }
2965 \bool_gset_true:N \g_@@_empty_cell_bool
2966 }
```

```
2967 \exp_args:NNV \NewDocumentCommand \@@_Vdots \l_@@_argspec_tl
2968
2969 \int_{\infty}^{\infty} r^n \cdot \text{mTr} \cdot \text{c}2970 { \@@_error:nn { in~first~row } \Vdots }
2971 \left\{ \begin{array}{c} 2 & 2 \end{array} \right\}2972 \int_Compare:nMnTF \ c@iRow = \l_@_last_row_int2973 \{ \@genmathrm{!}{}{ \} { \infty = \{ \@genmathrm{!}{}{ \} \{ \@genmathrm{!}{}{ \} \} \ \W{dots \}2974 \qquad \qquad \textbf{1}2975 \@_instruction_of_type:nnn \c_false_bool { Vdots }
2976 {41, down = #2, up = #3}2977 }
2978 }
2979 \bool_if:NF \l_@@_nullify_dots_bool { \phantom \@@_old_vdots }
2980 \bool_gset_true:N \g_@@_empty_cell_bool
2081 }
```

```
2982 \exp_args:NNV \NewDocumentCommand \@@_Ddots \l_@@_argspec_tl
2983 {
2984 \int_case:nnF \c@iRow
2985 {
2986 0 0 \{ \@genmathrm{or} \newline \n\begin{array}{ccc}\n 0 & & \end{array} \right\} \ldots \}2987 \l_@@_last_row_int { \@@_error:nn { in~last~row } \Ddots }
2988 }
2989 {
2990 \int_case:nnF \c@jCol
2991 \qquad \qquad \textbf{1}2992 0 0 \{ \@error:nn \{ in-first \sim Col \} \Ddots \}2993 \lceil \cdot \cdot \rceil \cdot \rceil \left \equast_col_int { \equast_cor:nn { in~last~col } \Ddots }
2994 }
2995 \qquad \qquad \textbf{1}2996 \keys_set_known:nn { NiceMatrix / Ddots } { #1 }
2997 \@@_instruction_of_type:nnn \l_@@_draw_first_bool { Ddots }
2998 { #1 , down = #2 , up = #3 }
2999 }
3000
3001 }
3002 \bool_if:NF \l_@@_nullify_dots_bool { \phantom \@@_old_ddots }
3003 \bool_gset_true:N \g_@@_empty_cell_bool
3004 }
```

```
3005 \exp_args:NNV \NewDocumentCommand \@@_Iddots \l_@@_argspec_tl
3006 {
3007 \int_case:nnF \c@iRow
3008 \qquad \qquad3009 0 0 { \@_error:nn { in~first~row } \Iddots }
3010 \l_@@_last_row_int { \@@_error:nn { in~last~row } \Iddots }
3011 }
3012 {
3013 \int_case:nnF \c@jCol
3014 \{3015 0 { \@@_error:nn { in~first~col } \Iddots }
3016 \l_@@_last_col_int { \@@_error:nn { in~last~col } \Iddots }
3017 }
3018 \{3019 \keys_set_known:nn { NiceMatrix / Ddots } { #1 }
3020 \@@_instruction_of_type:nnn \l_@@_draw_first_bool { Iddots }
3021 {41}, down = #2, up = #3 }
3022 }
3023
3024 }
3025 \bool_if:NF \l_@@_nullify_dots_bool { \phantom \@@_old_iddots }
3026 \bool_gset_true:N \g_@@_empty_cell_bool
```
 } }

End of the \AtBeginDocument.

Despite its name, the following set of keys will be used for \Ddots but also for \Iddots.

```
3029 \keys_define:nn { NiceMatrix / Ddots }
3030 {
3031 draw-first .bool_set:N = \l_@@_draw_first_bool ,
3032 draw-first .default:n = true ,
3033 draw-first .value_forbidden:n = true
3034 }
```
The command \@@\_Hspace: will be linked to \hspace in {NiceArray}.

```
3035 \cs_new_protected:Npn \@@_Hspace:
3036 {
3037 \bool_gset_true:N \g_@@_empty_cell_bool
3038 \hspace
3039 }
```
In the environment {NiceArray}, the command \multicolumn will be linked to the following command \@@\_multicolumn:nnn.

```
3040 \cs_set_eq:NN \@@_old_multicolumn \multicolumn
3041 \cs_new:Npn \@@_multicolumn:nnn #1 #2 #3
3042 \frac{1}{20}3043 % \begin{macrocode}
3044 % We have to act in an expandable way since it will begin by a |\multicolumn|.
3045 % \end{macrocode
3046 \exp_args:NNe
3047 \@@_old_multicolumn
3048 { #1 }
```
We will have to replace  $\tilde{\tau}$  lower\_case:n in the future since it seems to be deprecated.

```
3049 \overline{f}3050 \exp_args:Ne \str_case:nn { \tl_lower_case:n { #2 } }
3051 \qquad \qquad \qquad3052 1 { > \@@_Cell: 1 < \@@_end_Cell: }
3053 r { > \@@_Cell: r < \@@_end_Cell: }
3054 c { > \@@_Cell: c < \@@_end_Cell: }
3055 { l | } { > \@@_Cell: l < \@@_end_Cell: | }
3056 { r | } { > \@@_Cell: r < \@@_end_Cell: | }
3057 { c | } { > \@@_Cell: c < \@@_end_Cell: | }
3058 { | l } { | > \@@_Cell: l < \@@_end_Cell: }
3059 \{ | r \} { | > \text{Q@\_Cell}: r < \text{Q@\_end\_Cell}:3060 \{ | c \} \{ | > \text{@Cell: } c < \text{@end\_Cell: } \}3061 { | l | } { | > \@@_Cell: l < \@@_end_Cell: | }
3062 { | r | } { | > \@@_Cell: r < \@@_end_Cell: | }
3063 { | c | } { | > \@@_Cell: c < \@@_end_Cell: | }
3064 }
3065 }
3066 { #3 }
```
The \peek\_remove\_spaces:n is mandatory.

```
3067 \peek_remove_spaces:n
3068 {
3069 \int_compare:nNnT #1 > 1
3070 {
3071 \seq_gput_left:Nx \g_@@_multicolumn_cells_seq
3072 { \int_ {use:N} \c@iRow - \int_ {use:N} \c@jCol }3073 \seq_gput_left:Nn \g_@@_multicolumn_sizes_seq { #1 }
3074 \seq_gput_right:Nx \g_@@_pos_of_blocks_seq
3075 \{3076 { \int_{} { \int_{} { \int_{} { \int_{} { \int_{} { \int_{} { \int_{} { \int_{} { \int_{} { \int_{} { \int_{} { \int_{} { \int_{} { \int_{} { \int_{} { \int_{} { \int_{} { \int_{}^{} { \int_{}^{} { \int_{}^{} { \int_{}^{} { \int_{}^{} { \int_{}^{}{ \int_{}^{}{ \int_{}^{}{ \int_{}^
```

```
3077 { \int_{} \c0jCol }
3078 { \int_use:N \c@iRow }
3079 { \int_eval:n { \c@jCol + #1 - 1 } }
3080 }
3081 }
3082 \int_gadd:Nn \c@jCol { #1 - 1 }
3083 \int_compare:nNnT \c@jCol > \g_@@_col_total_int
3084 {\int_gset_eq:NN \g_@@_col_total_int \c@jCol }
3085 }
3086 }
```
The command \@@\_Hdotsfor will be linked to \Hdotsfor in {NiceArrayWithDelims}. Tikz nodes are created also in the implicit cells of the \Hdotsfor (maybe we should modify that point).

This command must *not* be protected since it begins with \multicolumn.

```
3087 \cs_new:Npn \@@_Hdotsfor:
3088 {
3089 \int compare:nNnTF \c@jCol = 0
3090 { \@@_error:n { Hdotsfor~in~col~0 } }
3091 {
3092 \multicolumn { 1 } { c } { }
3093 \@@_Hdotsfor_i
3094 }
3095 }
```
The command \@@\_Hdotsfor\_i is defined with \NewDocumentCommand because it has an optional argument. Note that such a command defined by \NewDocumentCommand is protected and that's why we have put the **\multicolumn** before (in the definition of **\@@\_Hdotsfor:**).

```
3096 \AtBeginDocument
3097 {
3098 \tl_set:Nn \l_@@_argspec_tl { O { } m O { } E { _ ^ } { { } { } } }
3099 \tl_set_rescan:Nno \l_@@_argspec_tl { } \l_@@_argspec_tl
```
We don't put ! before the last optionnal argument for homogeneity with **\Cdots**, etc. which have only one optional argument.

```
3100 \exp_args:NNV \NewDocumentCommand \@@_Hdotsfor_i \l_@@_argspec_tl
3101 \frac{1}{300}3102 \tl_gput_right:Nx \g_@@_HVdotsfor_lines_tl
3103 {
3104 \@@_Hdotsfor:nnnn
3105 { \int_use:N \c@iRow }
3106 { \int_use:N \c@jCol }
3107 { #2 }
3108 \{3109 \textbf{\#1}, \textbf{\#3}3110 down = \exp_not:n { #4 }, up = \exp_not:n { #5 }
3111 }
3112 }
\text{3113} \quad \text{312} \quad \text{313} \quad \text{314} \quad \text{42 - 1 } \quad \& \text{1 } \quad \text{1 } \quad \text{2 } \quad \text{313} \quad \text{42 - 1 } \quad \& \text{23 - 1 } \quad \& \text{34 - 1 } \quad \& \text{35 - 1 } \quad \& \text{44 - 1 } \quad \& \text{45 - 1 } \quad \& \text{56 - 1 } \quad \& \text{67 - 1 } \quad \& \text{78 - 1 } \quad \& \text{88 - 1 } \quad \& \text{99 - 1 } \3114 }
3115 }
```
Enf of \AtBeginDocument.

3116 \cs\_new\_protected:Npn \@@\_Hdotsfor:nnnn #1 #2 #3 #4 { 3118 \bool set false:N \l @@ initial open bool 3119 \bool\_set\_false:N \l\_@@\_final\_open\_bool

For the row, it's easy.

```
3120 \int_set:Nn \1_@@_initial_i_int { #1 }
3121 \int_set_eq:NN \l_@@_final_i_int \l_@@_initial_i_int
```

```
For the column, it's a bit more complicated.
```

```
3122 \int_{\text{compare: nNnTF}} #2 = 1
3123 {
3124 \int_set:Nn \l_@@_initial_j_int 1
3125 \bool_set_true:N \l_@@_initial_open_bool
3126 }
3127 \epsilon3128 \cs_if_exist:cTF
3129 \left\{ \begin{array}{c} 3129 & \text{c} \\ 3129 & \text{d} \end{array} \right.3130 pgf @ sh @ ns @ \@@_env:
3131 - \int_use:N \l_@@_initial_i_int
3132 - \int_eval:n { #2 - 1 }
3133 }
3134 { \int_set:Nn \1_@@_initial_j_int { #2 - 1 } }
3135 {
3136 \int_0 \int_0 \ln L_0 \ln \ln \ln L_03137 \bool_set_true:N \l_@@_initial_open_bool
3138 }
3139 }
3140 \int_compare:nNnTF { #2 + #3 -1 } = \c@jCol
3141 \{3142 \int_set:Nn \l_@@_final_j_int { #2 + #3 - 1 }
3143 \bool_set_true:N \l_@@_final_open_bool
3144 }
3145 {
3146 \cs_if_exist:cTF
3147 \{3148 pgf @ sh @ ns @ \@@ env:
3149 - \int_use:N \l_@@_final_i_int
3150 - \int_eval:n { #2 + #3 }
3151 }
3152 { \int_set:Nn \1_@@_final_j_int { #2 + #3 } }
3153 \{3154 \int_set:Nn \l_@@_final_j_int { #2 + #3 - 1 }
3155 \bool_set_true:N \l_@@_final_open_bool
3156 }
3157 }
3158 \group begin:
3159 \int \int \text{compare: nNnTF } { #1 } = 03160 { \color { nicematrix-first-row } }
3161 \qquad \qquad \qquad \qquad \qquad \qquad \qquad \qquad \qquad \qquad \qquad \qquad \qquad \qquad \qquad \qquad \qquad \qquad \qquad \qquad \qquad \qquad \qquad \qquad \qquad \qquad \qquad \qquad \qquad \qquad \qquad \qquad \qquad \qquad \qquad \qquad 3162 \int_{3162} \int_{\text{complex}} \int_{\text{max}} \{ #1 \} = \g\ \int_{\text{equation}} \int_{\text{triangle}} \int_{\text{triangle}} \int_{\text{triangle}} \int_{\text{triangle}} \int_{\text{triangle}} \int_{\text{triangle}} \int_{\text{triangle}} \int_{\text{triangle}} \int_{\text{triangle}} \int_{\text{triangle}} \int_{\text{triangle}} \int_{\text{triangle}} \int_{\text{triangle}} \int_{\text{triangle}} \3163 { \color { nicematrix-last-row } }
3164 }
3165 \keys set:nn { NiceMatrix / xdots } { #4 }
3166 \tl_if_empty:VF \l_@@_xdots_color_tl { \color { \l_@@_xdots_color_tl } }
3167 \@@_actually_draw_Ldots:
3168 \group_end:
```
We declare all the cells concerned by the **\Hdotsfor** as "dotted" (for the dotted lines created by \Cdots, \Ldots, etc., this job is done by \@@\_find\_extremities\_of\_line:nnnn). This declaration is done by defining a special control sequence (to nil).

```
3169 \int_step_inline:nnn { #2 } { #2 + #3 - 1 }
3170 { \cs_set:cpn { @@ _ dotted _ #1 - ##1 } { } }
3171 }
```
3172 \AtBeginDocument

```
3173 \overline{\phantom{1}}3174 \tl_set:Nn \l_@@_argspec_tl { O { } m O { } E { _ ^ } { { } { } } }
3175 \tl_set_rescan:Nno \l_@@_argspec_tl { } \l_@@_argspec_tl
3176 \exp_args:NNV \NewDocumentCommand \@@_Vdotsfor: \l_@@_argspec_tl
3177 \{
```

```
3178 \tl_gput_right:Nx \g_@@_HVdotsfor_lines_tl
3179 {
 3180 \@@_Vdotsfor:nnnn
 3181 { \int_use:N \c@iRow }
3182 { \int_{use:N} \c@jCol }3183 { #2 }
 3184 \left\{ \begin{array}{c} \end{array} \right.3185 \textbf{\#1}, \textbf{\#3},
3186 down = \exp_not:n { #4 }, up = \exp_not:n { #5 }
 3187 }
3188 }
3189 }
3190 }
Enf of \AtBeginDocument.
3191 \cs_new_protected:Npn \@@_Vdotsfor:nnnn #1 #2 #3 #4
3192 \{3193 \bool_set_false:N \l_@@_initial_open_bool
3194 \bool_set_false:N \l_@@_final_open_bool
For the column, it's easy.
3195 \int_set:Nn \l_@@_initial_j_int { #2 }
3196 \int_set_eq:NN \l_@@_final_j_int \l_@@_initial_j_int
For the row, it's a bit more complicated.
3197 \int compare:nNnTF #1 = 1
3198 {
3199 \int_0^3199 \int_0^100\int_1100\int_1113200 \bool_set_true:N \l_@@_initial_open_bool
3201 }
3202 f
3203 \cs_if_exist:cTF
3204 \left\{ \begin{array}{ccc} 3204 & 5204 & 5204 & 5204 & 5204 & 5204 & 5204 & 5204 & 5204 & 5204 & 5204 & 5204 & 5204 & 5204 & 5204 & 5204 & 5204 & 5204 & 5204 & 5204 & 5204 & 5204 & 5204 & 5204 & 5204 & 5204 & 5204 & 5204 & 5204 & 5204 & 5204 & 5204 & 5204 & 5203205 pgf @ sh @ ns @ \@@_env:
3206 - \int_eval:n { #1 - 1 }
3207 - \int_use:N \l_@@_initial_j_int
3208 }
3209 { \int_set:Nn \l_@@_initial_i_int { #1 - 1 } }
3210 \left\{ \begin{array}{ccc} 3210 & & & \end{array} \right\}3211 \int set:Nn \l @@ initial i int { #1 }
3212 \bool_set_true:N \l_@@_initial_open_bool
3213 }
3214 }
3215 \int_compare:nNnTF { #1 + #3 -1 } = \c@iRow
3216 \bigg\{3217 \int_set:Nn \l_@@_final_i_int { #1 + #3 - 1 }
3218 \bool set true:N \l @@ final open bool
3219 }
3220 \uparrow3221 \cs if exist:cTF
3222 \left\{ \begin{array}{ccc} 3222 & 5222 & 5222 & 5222 & 5222 & 5222 & 5222 & 5222 & 5222 & 5222 & 5222 & 5222 & 5222 & 5222 & 5222 & 5222 & 5222 & 5222 & 5222 & 5222 & 5222 & 5222 & 5222 & 5222 & 5222 & 5222 & 5222 & 5222 & 5222 & 5222 & 5222 & 5222 & 5222 & 5223223 pgf @ sh @ ns @ \@@_env:
3224 - \int_eval:n { #1 + #3 }
3225 - \int_use:N \l_@@_final_j_int <br>32263226
3227 { \int_set:Nn \l_@@_final_i_int { #1 + #3 } }
3228 {
3229 \int_set:Nn \l_@@_final_i_int { #1 + #3 - 1 }
3230 \bool_set_true:N \l_@@_final_open_bool
3231 }
3232 }
3233 \group_begin:
3234 \int_compare:nNnTF { #2 } = 0
3235 { \color { nicematrix-first-col } }
```

```
3236 \qquad \qquad \qquad \qquad \qquad \qquad \qquad \qquad \qquad \qquad \qquad \qquad \qquad \qquad \qquad \qquad \qquad \qquad \qquad \qquad \qquad \qquad \qquad \qquad \qquad \qquad \qquad \qquad \qquad \qquad \qquad \qquad \qquad \qquad \qquad \qquad 3237 \int_{\text{compare: nNnT} {\#2} } = \gcup_{\text{col\_total\_int}}3238 { \color { nicematrix-last-col } }
3239 \frac{1}{2}3240 \keys_set:nn { NiceMatrix / xdots } { #4 }
3241 \tl_if_empty:VF \l_@@_xdots_color_tl { \color { \l_@@_xdots_color_tl } }
3242 \@@_actually_draw_Vdots:
3243 \group_end:
```
We declare all the cells concerned by the \Vdotsfor as "dotted" (for the dotted lines created by \Cdots, \Ldots, etc., this job is done by \@@\_find\_extremities\_of\_line:nnnn). This declaration is done by defining a special control sequence (to nil).

```
3244 \int_step_inline:nnn { #1 } { #1 + #3 - 1 }
3245 { \cs_set:cpn { @@ _ dotted _ ##1 - #2 } { } }
3246 }
```
The command \@@\_rotate: will be linked to \rotate in {NiceArrayWithDelims}. <sup>3247</sup> \cs\_new\_protected:Npn \@@\_rotate: { \bool\_gset\_true:N \g\_@@\_rotate\_bool }

### **The command \line accessible in code-after**

In the code-after, the command  $\@$ line:nn will be linked to  $\line$ line. This command takes two arguments which are the specifications of two cells in the array (in the format *i*-*j*) and draws a dotted line between these cells.

First, we write a command with an argument of the format  $i$ - $j$  and applies the command  $\int$ int\_eval:n to *i* and *j*; this must *not* be protected (and is, of course fully expandable).<sup>44</sup>

<sup>3248</sup> \cs\_new:Npn \@@\_double\_int\_eval:n #1-#2 \q\_stop  $3249$  { \int\_eval:n { #1 } - \int\_eval:n { #2 } }

With the following construction, the command  $\text{Q@\_double\_int\_eval:n}$  [is](#page-119-0) applied to both arguments before the application of  $\@{0}$ line\_i:nn (the construction uses the fact the  $\@{0}$ line\_i:nn is protected and that  $\@$  double\_int\_eval:n is fully expandable).

```
3250 \AtBeginDocument
3251 {
3252 \tl_set:Nn \l_@@_argspec_tl { O { } m m ! O { } E { _ ^ } { { } { } } }
3253 \tl_set_rescan:Nno \l_@@_argspec_tl { } \l_@@_argspec_tl
3254 \exp_args:NNV \NewDocumentCommand \@@_line \l_@@_argspec_tl
3255 \uparrow3256 \group_begin:
3257 \keys_set:nn { NiceMatrix / xdots } { #1 , #4 , down = #5 , up = #6 }
3258 \tl_if_empty:VF \l_@@_xdots_color_tl { \color { \l_@@_xdots_color_tl } }
3259 \use: e
3260 \qquad \qquad \qquad \qquad3261 \@@_line_i:nn
3262 <br>
{ \@@_double_int_eval:n #2 \q_stop }
3263 <br>{ \@@_double_int_eval:n #3 \q_stop }
3264 }
3265 \group_end:
3266 }
3267 }
3268 \cs_new_protected:Npn \@@_line_i:nn #1 #2
3269 {
3270 \bool_set_false:N \l_@@_initial_open_bool
3271 \bool_set_false:N \l_@@_final_open_bool
```
<span id="page-119-0"></span><sup>44</sup>Indeed, we want that the user may use the command **\line** in code-after with LaTeX counters in the arguments — with the command \value.

```
3272 \bool_if:nTF
3273 \left\{ \begin{array}{ccc} 3273 & & & \end{array} \right\}3274 \cs_if_free_p:c { pgf @ sh @ ns @ \@@_env: - #1 }
3275 ||
3276 \cs_if_free_p:c { pgf @ sh @ ns @ \@@_env: - #2 }
3277 }
3278 {
3279 \@@ error:nnn { unknown~cell~for~line~in~code-after } { #1 } { #2 }
3280 }
3281 { \@@_draw_line_ii:nn { #1 } { #2 } }
3282 }
3283 \AtBeginDocument
3284 {
3285 \cs_new_protected:Npx \@@_draw_line_ii:nn #1 #2
3286 {
```
We recall that, when externalization is used, *\tikzpicture* and *\endtikzpicture* (or *\pgfpicture* and \endpgfpicture) must be directly "visible" and that why we do this static construction of the command \@@\_draw\_line\_ii:.

```
3287 \c_@@_pgfortikzpicture_tl
3288 \@@_draw_line_iii:nn { #1 } { #2 }
3289 \c_@@_endpgfortikzpicture_tl
3290 }
3291 }
```
The following command *must* be protected (it's used in the construction of  $\mathcal{Q}$  draw\_line\_ii:nn).

```
3292 \cs_new_protected:Npn \@@_draw_line_iii:nn #1 #2
3293 {
3294 \pgfrememberpicturepositiononpagetrue
3295 \pgfpointshapeborder { \@@_env: - #1 } { \@@_qpoint:n { #2 } }
3296 \dim_set_eq:NN \l_@@_x_initial_dim \pgf@x
3297 \dim_set_eq:NN \l_@@_y_initial_dim \pgf@y
3298 \pgfpointshapeborder { \@@_env: - #2 } { \@@_qpoint:n { #1 } }
3299 \dim_set_eq:NN \l_@@_x_final_dim \pgf@x
3300 \dim_set_eq:NN \l_@@_y_final_dim \pgf@y
3301 \@@_draw_line:
3302 }
```
The commands \Ldots, \Cdots, \Vdots, \Ddots, and \Iddots don't use this command because they have to do other settings (for example, the diagonal lines must be parallelized).

### **Colors of cells, rows and columns**

In the beginning of the code-before, the command  $\$  \@ rowcolor:nn will be linked to  $\`$ rowcolor and the command \@@\_columncolor:nn to \columncolor.

```
3303 \cs_set_protected:Npn \@@_cut_on_hyphen:w #1-#2\q_stop
3304 {
3305 \tl_set:Nn \l_tmpa_tl { #1 }
3306 \tl_set:Nn \l_tmpb_tl { #2 }
3307 }
Here an example : @ rowcolor {red!15} \{1,3,5-7,10-\}3308 \NewDocumentCommand \@@_rowcolor { 0 { } m m }
3309 {
3310 \tl_if_blank:nF { #2 }
3311 {
3312 \pgfpicture
_{3313} $\pmb{\text{op}}$3314 \tl_if_empty:nTF { #1 } \color { \color [ #1 ] } { #2 }
```

```
3315 \@@_qpoint:n { col - 1}
3316 \int \int \text{compare: nNnTF} \lvert 0 \rvert = 03317 { \dim_set:Nn \l_tmpc_dim { \pgf@x + 0.5 \arrayrulewidth } }
3318 { \dim_set:Nn \l_tmpc_dim { \pgf@x - 0.5 \arrayrulewidth } }
3319 \@@_qpoint:n { col - \@@_succ:n \c@jCol }
3320 \dim_set:Nn \l_tmpa_dim { \pgf@x + 0.5 \arrayrulewidth }
3321 \clist_map_inline:nn { #3 }
3322 \qquad \qquad \qquad3323 \tl_set:Nn \l_tmpa_tl { ##1 }
3324 \tl_if_in:NnTF \l_tmpa_tl { - }
3325 \{ \ \text{Q@cut\_on\_hyphen: w ##1 } \qquad \text{stop } \}3326 { \qquad \qquad} { \@@_cut_on_hyphen:w ##1 - ##1 \q_stop }
3327 \tl_if_empty:NT \l_tmpa_tl { \tl_set:Nn \l_tmpa_tl { 1 } }
3328 \tl_if_empty:NT \l_tmpb_tl
3329 { \tlap {\ttl\_set:Nx \l_tmpb_tl {\int_use:N \c@iRow } } }3330 \int_compare:nNnT \l_tmpb_tl > \c@iRow
_{3331} { \tl_set:Nx \l_tmpb_tl { \int_use:N \c@iRow } }
Now, the numbers of both rows are in \lceil \ln \tau \rceil and \lceil \ln \tau \rceil.
3332 \@@_qpoint:n { row - \@@_succ:n \l_tmpb_tl }
3333 \dim_set:Nn \l_tmpb_dim { \pgf@y + 0.5 \arrayrulewidth }
3334 \qquad \qquad \qquad \qquad \qquad \@@_qpoint:n { row - \l_tmpa_tl }
3335 \dim_set:Nn \l_tmpd_dim { \pgf@y + 0.5 \arrayrulewidth }
3336 \pgfpathrectanglecorners
3337 { \pgfpoint \l_tmpc_dim \l_tmpd_dim }
3338 { \pgfpoint \l_tmpa_dim \l_tmpb_dim }
3339 }
3340 \pgfusepathqfill
3341 \endpgfpicture
3342 }
3343 }
Here an example : \@@_columncolor:nn {red!15} {1,3,5-7,10-}
3344 \NewDocumentCommand \@@ columncolor { O { } m m }
3345 {
3346 \tl_if_blank:nF { #2 }
3347 {
3348 \pgfpicture
3349 \pgf@relevantforpicturesizefalse
3350 \tl_if_empty:nTF { #1 } \color { \color [ #1 ] } { #2 }
3351 \@@_qpoint:n { row - 1 }
\l_tmpa_dim is the y-value of the top of the columns et \l_tmpb_dim is the y-value of the bottom.
3352 \dim_set:Nn \l_tmpa_dim {\pgf@y + 0.5 \arrayrulewidth }
3353 \@@_qpoint:n { row - \@@_succ:n \c@iRow }
3354 \dim_set:Nn \l_tmpb_dim { \pgf@y + 0.5 \arrayrulewidth }
3355 \clist_map_inline:nn { #3 }
3356 \left\{ \begin{array}{ccc} 3356 & 5 \end{array} \right\}$3357 \textrm{\tt \verb|ll_set:Nn l_tmpa_tl }{ ##1 }$3358 \tl_if_in:NnTF \l_tmpa_tl { - }
3359 \{ \sqrt{\mathcal{Q}_cut\_on\_hyphen:w ##1} \q_stop \}3360 { \@@_cut_on_hyphen:w ##1 - ##1 \q_stop }
3361 \tl_if_empty:NT \l_tmpa_tl { \tl_set:Nn \l_tmpa_tl { 1 } }
3362 \tl_if_empty:NT \l_tmpb_tl
3363 { \tl_set:Nx \l_tmpb_tl { \int_use:N \c@jCol } }
3364 \int \int \text{compare: nNnT \l_{tmp}t1 > \c@jCol3365 { \tl_set:Nx \l_tmpb_tl { \int_use:N \c@jCol } }
```
\l\_tmpa\_dim is the *x*-value of the right side of the rows.

Now, the numbers of both columns are in  $\lceil \ln \tau \rceil$  and  $\lceil \ln \tau \rceil$ .

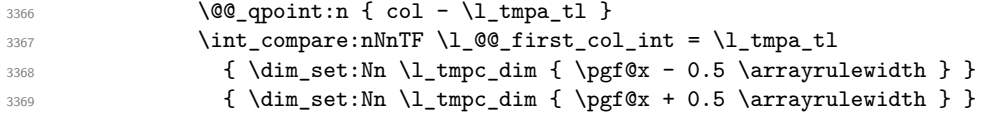

```
3370 \@@_qpoint:n { col - \@@_succ:n \l_tmpb_tl }
3371 \dim_set:Nn \l_tmpd_dim { \pgf@x + 0.5 \arrayrulewidth }
3372 \pgfpathrectanglecorners
3373 { \pgfpoint \l_tmpc_dim \l_tmpa_dim }
3374 { \pgfpoint \l_tmpd_dim \l_tmpb_dim }
3375 }
3376 \pgfusepathqfill
3377 \endpgfpicture
3378 }
3379 }
```

```
Here an example : @Q cellcolor[rgb]{0.5,0.5,0}{2-3,3-4,4-5,5-6}3380 \NewDocumentCommand \@@_cellcolor { 0 { } m m }
3301 {
3382 \tl_if_blank:nF { #2 }
3383 {
3384 \pgfpicture
3385 \pgf@relevantforpicturesizefalse
3386 \tl_if_empty:nTF { #1 } \color { \color [ #1 ] } { #2 }
3387 \clist_map_inline:nn { #3 }
3388 \qquad \qquad \qquad \qquad \qquad \qquad \qquad \qquad \qquad \qquad \qquad \qquad \qquad \qquad \qquad \qquad \qquad \qquad \qquad \qquad \qquad \qquad \qquad \qquad \qquad \qquad \qquad \qquad \qquad \qquad \qquad \qquad \qquad \qquad \qquad \qquad 3389 \@@_cut_on_hyphen:w ##1 \q_stop
3390 \@@_qpoint:n { row - \l_tmpa_tl }
3391 \bool_lazy_and:nnT
3392 { \int_compare_p:n { \l_tmpa_tl <= \c@iRow } }
3393 { \int_compare_p:n { \l_tmpb_tl <= \c@jCol } }
3394 \left\{ \begin{array}{c} \end{array} \right.3395 \dim_set:Nn \l_tmpb_dim { \pgf@y + 0.5 \arrayrulewidth }
3396 \@@_qpoint:n { row - \@@_succ:n \l_tmpa_tl }
3397 \dim set:Nn \l_tmpa_dim { \pgf@y + 0.5 \arrayrulewidth }
3398 \\GQ_qpoint:n { col - \l_tmpb_tl }
3399 \int_compare:nNnTF \l_@@_first_col_int = \l_tmpb_tl
3400 \dim_set: Nn \l_tmp_clim _Glim \ { \pmpclim f \pgf@x - 0.5 \arrayrulewidth } }\label{lem:main} $$ \dim_set:\M \l_tmp_cdim_{\mpc_dim_{\pgf@x + 0.5 \arrayrulewidth} }\3402 \\GQ_qpoint:n { col - \GQ_succ:n \l_tmpb_tl }
3403 \dim_set:Nn \l_tmpd_dim { \pgf@x + 0.5 \arrayrulewidth }
3404 \pgfpathrectanglecorners
3405 { \pgfpoint \l_tmpc_dim \l_tmpb_dim }
3406 { \pgfpoint \l_tmpd_dim \l_tmpa_dim }
3407 }
3408 }
3409 \pgfusepathqfill
3410 \endpgfpicture
3411 }
3412 }
```
Here an example : \@@\_rectanglecolor{red!15}{2-3}{5-6}

```
3413 \NewDocumentCommand \@@ rectanglecolor { 0 { } m m m }
3414 {
3415 \tl_if_blank:nF { #2 }
3416 {
3417 \pgfpicture
3418 \pgf@relevantforpicturesizefalse
3419 \tl_if_empty:nTF { #1 } \color { \color [ #1 ] } { #2 }
\verb|3420| \verb|00cut_of_hyphen:w #3 \qquad q_stop3421 \bool_lazy_and:nnT
\verb|34222|{ int\_compare\_p:n {\l\l_tmpa_t1 \leq \c@iRow }\}3423 { \int_compare_p:n { \l_tmpb_tl <= \c@jCol } }
3424 \left\{ \begin{array}{c} 3424 & 1 \end{array} \right\}3425 \@@_qpoint:n { row - \l_tmpa_tl }
3426 \dim_{set:Nn \l_tmpb_dim { \pgf@y + 0.5 \arrayrulewidth }
3427 \@@_qpoint:n { col - \l_tmpb_tl }
```
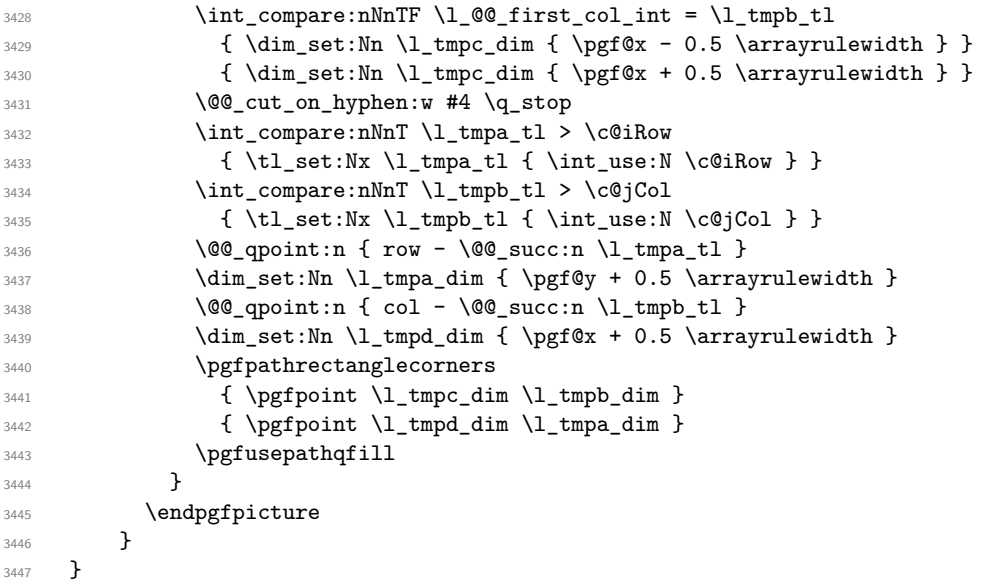

The command \rowcolors (accessible in the code-before) is inspired by the command \rowcolors of the package xcolor (with the option table). However, the command \rowcolors of nicematrix has *not* the optional argument of the command \rowcolors of xcolor. Here is an example: \rowcolors{1}{blue!10}{}[respect-blocks].

The last optional argument is for options. As of now, there is only one key available : respect-blocks.

```
3448 \keys_define:nn { NiceMatrix / rowcolors }
3449 {
3450 respect-blocks .bool_set:N = \l_@@_respect_blocks_bool ,
3451 respect-blocks .default:n = true ,
3452 unknown .code:n = \@@_error:n { Unknown~option~for~rowcolors }
3453 }
3454 \NewDocumentCommand \@@_rowcolors { O { } m m m O { } }
3455 {
3456 \keys_set:nn { NiceMatrix / rowcolors } { #5 }
3457 \bool_lazy_and:nnTF
3458 \l_@@_respect_blocks_bool
3459 { \cs_if_exist_p:c { c_@@_pos_of_blocks_ \int_use:N \g_@@_env_int _ seq } }
3460 { \@@_rowcolors_i:nnnn { #1 } { #2 } { #3 } { #4 } }
3461 {
3462 \int_step_inline:nnn { #2 } { \int_use:N \c@iRow }
3463 {
3464 \int_if_odd:nTF { ##1 }
3465 \{ \begin{array}{c} \text{3465} \\ \text{43 } \end{array} \}3466 \{ \begin{array}{c} 3466 \end{array} \}3467 { ##1 }
3468 }
3469 }
3470 }
3471 \cs_new_protected:Npn \@@_rowcolors_i:nnnn #1 #2 #3 #4
3472 {
3473 \seq_set_eq:Nc \l_tmpb_seq
3474 { c_@@_pos_of_blocks_ \int_use:N \g_@@_env_int _ seq }
We don't want to take into account a block which is completely in the "first column" of (number 0)
or in the "last column".
```

```
3475 \seq_set_filter:NNn \l_tmpa_seq \l_tmpb_seq
3476 { \@@_not_in_exterior_p:nnnn ##1 }
The counter \lambda to the index of the loop.
3477 \int_set:Nn \l_tmpa_int { #2 }
```
The boolean  $\lceil \frac{t}{m} \rceil$  bool will indicate whereas we are in a row of the first color or of the second color.

\bool\_set\_false:N \l\_tmpa\_bool

We recall that, in the code-before,  $\cosh w$  is the total number of rows of the array (excepted the potential exterior rows).

```
3479 \int_do_until:nNnn \l_tmpa_int > \c@iRow
3480 \sim\texttt{3481} \seq_set_filter:NNn \l_tmpb_seq \l_tmpa_seq
3482 { \@@_intersect_our_row_p:nnnn ##1 }
```
We compute in  $\lvert \cdot \rvert$  the last row covered by a block.

```
3483 \int_set_eq:NN \l_tmpb_int \l_tmpa_int
3484 \seq_map_inline:Nn \l_tmpb_seq { \@@_rowcolors_ii:nnnn ##1 }
3485 \bool_if:NTF \l_tmpa_bool
3486 \left\{ \begin{array}{ccc} 3486 & & & \end{array} \right\}3487 \@@prowcolor [#1 ] {#4 }
3488 { \int_use:N \l_tmpa_int - \int_use:N \l_tmpb_int }
3489 \bool_set_false:N \l_tmpa_bool
3490 }
3491 \left\{ \begin{array}{c} 3491 \end{array} \right.3492 \@@_rowcolor [ #1 ] { #3 }
3493 { \int_use:N \l_tmpa_int - \int_use:N \l_tmpb_int }
3494 \bool_set_true:N \l_tmpa_bool
3495 }
3496 \int_set:Nn \l_tmpa_int { \l_tmpb_int + 1 }
3497 }
3498 }
```

```
3499 \cs_new_protected:Npn \@@_rowcolors_ii:nnnn #1 #2 #3 #4
3500 {
3501 \int_compare:nNnT { #3 } > \l_tmpb_int
3502 { \int_set:Nn \l_tmpb_int { #3 } }
3503 }
```

```
3504 \prg_new_conditional:Nnn \@@_not_in_exterior:nnnn p
3505 {
3506 \bool_lazy_or:nnTF
3507 { \int_compare_p:nNn { #4 } = \c_zero_int }
3508 { \int_compare_p:nNn { #2 } = { \@@_succ:n { \c@jCol } } }
3509 \prg_return_false:
3510 \prg_return_true:
3511 }
```
The following command return  $true$  when the block intersects the row  $\lceil \frac{t}{n} \rceil$ 

```
3512 \prg_new_conditional:Nnn \@@_intersect_our_row:nnnn p
3513 {
3514 \bool_if:nTF
3515 {
3516 \int_compare_p:n { #1 <= \l_tmpa_int }
3517 &&
3518 \int_compare_p:n { \l_tmpa_int <= #3 }
3519 }
3520 \prg_return_true:
3521 \prg_return_false:
3522 }
```

```
3523 \NewDocumentCommand \@@_chessboardcolors { O { } m m }
3524 {
3525 \int_step_inline:nn { \int_use:N \c@iRow }
3526 {
```

```
3527 \int_step_inline:nn { \int_use:N \c@jCol }
3528 \qquad \qquad3529 \int_if_even:nTF { ####1 + ##1 }
3530 { \@@_cellcolor [ #1 ] { #2 } }
3531 { \@@_cellcolor [ #1 ] { #3 } }
3532 \{ \text{#} \text{#} 1 - \text{#} \text{#} \text{#} \text{#} 1 \}3533 }
3534 }
3535 }
```
When the user uses the key colortbl-like, the following command will be linked to \cellcolor in the tabular.

```
3536 \NewDocumentCommand \@@_cellcolor_tabular { O { } m }
3537 {
3538 \tl_gput_right:Nx \g_nicematrix_code_before_tl
\{ \celcor [\ #1] \{ #2 \} \{ \int \celcor - \int use:N \ceqCol \} \}3540 }
```
When the user uses the key rowcolor-in-tabular, the following command will be linked to \rowcolor in the tabular.

```
3541 \NewDocumentCommand \@@_rowcolor_tabular { O { } m }
3542 \frac{1}{2}3543 \tl_gput_right:Nx \g_nicematrix_code_before_tl
3544 {
3545 \exp_not:N \rectanglecolor [ #1 ] { #2 }
\{ \int \int_l \searrow: N \setminus c@iRow - \int_l \searrow: N \setminus c@jCol \}3547 { \int_use:N \c@iRow - \exp_not:n { \int_use:N \c@jCol } }
3548 }
3549 }
```

```
3550 \NewDocumentCommand \@@ columncolor preamble { O { } m }
3551 {
3552 \int_compare:nNnT \c@iRow = 1
3553 {
```
You use gput left because we want the specification of colors for the columns drawn before the specifications of color for the rows (and the cells).

```
3554 \tl gput left:Nx \g nicematrix code before tl
3555 { \exp_not:N \columncolor [#1 ] { #2 } { \int_use:N \c@jCol } }
3556 }
3557 }
```
## **The vertical rules**

We give to the user the possibility to define new types of columns (with **\newcolumntype** of array) for special vertical rules (*e.g.* rules thicker than the standard ones) which will not extend in the potential exterior rows of the array.

We provide the command **\OnlyMainNiceMatrix** in that goal. However, that command must be no-op outside the environments of nicematrix (and so the user will be allowed to use the same new type of column in the environments of nicematrix and in the standard environments of array). That's why we provide first a global definition of **\OnlyMainNiceMatrix**.

<sup>3558</sup> \cs\_set\_eq:NN \OnlyMainNiceMatrix \use:n

Another definition of \OnlyMainNiceMatrix will be linked to the command in the environments of nicematrix. Here is that definition, called \@@\_OnlyMainNiceMatrix:n.

<sup>3559</sup> \cs\_new\_protected:Npn \@@\_OnlyMainNiceMatrix:n #1 <sup>3560</sup> {  $3561$  \int\_compare:nNnTF \1\_00\_first\_col\_int = 0

```
3562 { \@@_OnlyMainNiceMatrix_i:n { #1 } }
3563 {
3564 \int \int \text{compare: nNnTF } c@jCol = 03565 \left\{ \begin{array}{c} \end{array} \right.3566 \int \int \text{compare: nNnF } c@iRow = \{-1\}3567 { \int_compare:nNnF \c@iRow = { \l_@@_last_row_int - 1 } { #1 } }
3568 }
3569 					{ \@@_OnlyMainNiceMatrix_i:n { #1 } }
3570 }
3571 }
```
This definition may seem complicated by we must remind that the number of row  $\c{@iRow}$  is incremented in the first cell of the row, *after* an potential vertical rule on the left side of the first cell.

The command  $\@0$  OnlyMainNiceMatrix<sub>1</sub>:n is only a short-cut which is used twice in the above command. This command must *not* be protected.

```
3572 \cs_new_protected:Npn \@@_OnlyMainNiceMatrix_i:n #1
3573 {
3574 \int_compare:nNnF \c@iRow = 0
3575 { \int_compare:nNnF \c@iRow = \l_@@_last_row_int { #1 } }
3576 }
```
Remember that  $\cosh$  is not always inferior to  $\lceil \cdot \rceil$   $\leq$   $\ln$  ast row int because  $\lceil \cdot \rceil$   $\leq$   $\ln$   $\ln$ may be equal to *−*2 or *−*1 (we can't write \int\_compare:nNnT \c@iRow < \l\_@@\_last\_row\_int).

The following command will be executed in the internal-code-after. The rule will be drawn *before* the column #1. #2 is the number of consecutive occurrences of |.

```
3577 \cs_new_protected:Npn \@@_vline:nn #1 #2
3578 {
```
The following test is for the case where the user don't use all the columns specified in the preamble of the environment (for instance, a preamble of |c|c|c| but only two columns used).

```
3579 \int_compare:nNnT { #1 } < { \c@jCol + 2 }
3580 {
3581 \pgfpicture
3582 \@@_vline_i:nn { #1 } { #2 }
3583 \endpgfpicture
3584 }
3585 }
3586 \cs_new_protected:Npn \@@_vline_i:nn #1 #2
3587 {
```
\l\_tmpa\_tl is the number of row and \l\_tmpb\_tl the number of column. When we have found a row corresponding to a rule to draw, we note its number in  $\lvert \mathcal{L} \rvert$  tmpc\_tl.

```
3588 \tl_set:Nx \l_tmpb_tl { #1 }
3589 \tl_clear_new:N \l_tmpc_tl
3590 \int_step_variable:nNn \c@iRow \l_tmpa_tl
3591 {
```
The boolean \g\_tmpa\_bool indicates whether the small vertical rule will be drawn. If we find that it is in a block (a real block, created by \Block or a virtual block corresponding to a dotted line, created by \Cdots, \Vdots, etc.), we will set \g\_tmpa\_bool to false and the small vertical rule won't be drawn.

```
3592 \bool_gset_true:N \g_tmpa_bool
3593 \seq_map_inline:Nn \g_@@_pos_of_blocks_seq
3594 { \@@_test_if_vline_in_block:nnnn ##1 }
3595 \seq_map_inline:Nn \g_@@_pos_of_xdots_seq
3596 { \@@_test_if_vline_in_block:nnnn ##1 }
3597 \clist if empty:NF \l @@ except corners clist
3598 \@@ test in corner v:
3599 \bool_if:NTF \g_tmpa_bool
3600 \qquad \qquad \qquad \qquad3601 \tl_if_empty:NT \l_tmpc_tl
```
We keep in memory that we have a rule to draw.

```
3602 { \tl_set_eq:NN \l_tmpc_tl \l_tmpa_tl }
3603 }
3604 {
3605 \tl_if_empty:NF \l_tmpc_tl
3606 \qquad \qquad \qquad \qquad3607 \@@_vline_ii:nnnn
3608 { #1 }
3609 { #2 }
3610 \lceil \frac{\text{tmpc_t1}}{2} \rceil3611 { \int_eval:n { \l_tmpa_tl - 1 } }
3612 \tl_clear:N \l_tmpc_tl
3613 }
3614 }
3615 }
3616 \tl_if_empty:NF \l_tmpc_tl
3617 \{3618 \@@_vline_ii:nnnn
3619 { #1 }
3620 { #2 }
3621 \l_tmpc_tl
3622 { \int_use:N \c@iRow }
3623 \tl_clear:N \l_tmpc_tl
3624 }
3625 }
```

```
3626 \cs_new_protected:Npn \@@_test_in_corner_v:
3627 {
3628 \int_compare:nNnTF \l_tmpb_tl = { \@@_succ:n \c@jCol }
3629 {
3630 \text{Seq}_if_in:NxT3631 \l_@@_empty_corner_cells_seq
3632 { \l_tmpa_tl - \@@_pred:n \l_tmpb_tl }
3633 { \bool_set_false:N \g_tmpa_bool }
3634 }
3635 {
3636 \text{Seq\_if\_in:} \text{NxT}3637 \l_@@_empty_corner_cells_seq
3638 { \lceil \ln p a_t \rceil - \lceil \ln p b_t \rceil \}3639 \qquad \qquad \text{ }3640 \int \int \text{compare: nNnTF } \l1_tmpb_t1 = 13641 { \bool_set_false:N \g_tmpa_bool }
3642 \left\{ \begin{array}{c} 3642 \end{array} \right.3643 \seq_i f_in:NxT3644 \l_@@_empty_corner_cells_seq
3645 { \l_tmpa_tl - \@@_pred:n \l_tmpb_tl }
3646 { \boldsymbol{\delta}: \boldsymbol{\delta} \subset \boldsymbol{\delta} \mathbf{1} \text{ and } \boldsymbol{\delta} \subset \boldsymbol{\delta} \mathbf{2} \text{ and } \boldsymbol{\delta} \subset \boldsymbol{\delta} \mathbf{3} \text{ and } \boldsymbol{\delta} \subset \boldsymbol{\delta} \mathbf{3} \text{ and } \boldsymbol{\delta} \subset \boldsymbol{\delta} \mathbf{4} \text{ and } \boldsymbol{\delta} \subset \boldsymbol{\delta} \mathbf{4} \text{ and } \boldsymbol{\delta} \subset \boldsymbol{\delta} \mathbf{4} \text{ and } \boldsymbol{\delta} \subset \boldsymbol{\delta} \mathbf{5} \text{ and } \boldsymbol{\delta} \in \3647 }
3648 }
3649 }
3650 }
```
#1 is the number of the column; #2 is the number of vertical rules to draw (with potentially a color between); #3 and #4 are the number of the rows between which the rule has to be drawn.

```
3651 \cs_new_protected:Npn \@@_vline_ii:nnnn #1 #2 #3 #4
3652 {
3653 \pgfrememberpicturepositiononpagetrue
3654 \pgf@relevantforpicturesizefalse
3655 \@@_qpoint:n { row - #3 }
3656 \dim_set_eq:NN \l_tmpa_dim \pgf@y
3657 \@@_qpoint:n { col - #1 }
3658 \dim_set_eq:NN \l_tmpb_dim \pgf@x
```

```
3659 \@@_qpoint:n { row - \@@_succ:n { #4 } }
3660 \dim_set_eq:NN \l_tmpc_dim \pgf@y
3661 \bool_lazy_and:nnT
3662 { \int_compare_p:nNn { #2 } > 1 }
\label{eq:3.1} \begin{array}{ll} \text{3663} & \text{if } \tl \lt l_i_f_\text{blank_p:V} \ \text{CT@drsc@} \end{array}3664 {
3665 \group_begin:
3666 \CT@drsc@
3667 \dim add:Nn \l tmpa dim { 0.5 \arrayrulewidth }
3668 \dim_sub:Nn \l_tmpc_dim { 0.5 \arrayrulewidth }
3669 \dim_set:Nn \l_tmpd_dim
3670 \{ \l_tmp\_dim - (\doublerulesep + \arrayrulewidth) * ( #2 - 1 ) }3671 \pgfpathrectanglecorners
3672 { \pgfpoint \l_tmpb_dim \l_tmpa_dim }
3673 { \pgfpoint \l_tmpd_dim \l_tmpc_dim }
3674 \pgfusepathqfill
3675 \group_end:
3676
3677 \pgfpathmoveto { \pgfpoint \l_tmpb_dim \l_tmpa_dim }
3678 \pgfpathlineto { \pgfpoint \l_tmpb_dim \l_tmpc_dim }
3679 \prg_replicate:nn { #2 - 1 }
3680 {
3681 \dim_sub:Nn \l_tmpb_dim \arrayrulewidth
3682 \dim_sub:Nn \l_tmpb_dim \doublerulesep
3683 \pgfpathmoveto { \pgfpoint \l_tmpb_dim \l_tmpa_dim }
3684 \pgfpathlineto { \pgfpoint \l_tmpb_dim \l_tmpc_dim }
3685 }
3686 \CT@arc@
3687 \pgfsetlinewidth { 1.1 \arrayrulewidth }
3688 \pgfsetrectcap
3689 \pgfusepathqstroke
3690 }
```
The following draws a complete vertical rule in the column #1 (#2 is the number of consecutive rules specified by the number of  $\vert$  in the preamble). This command will be used if there is no block in the array (and the key except-corners is not used).

<sup>3691</sup> \cs\_new\_protected:Npn \@@\_vline\_i\_complete:nn #1 #2 <sup>3692</sup> { \@@\_vline\_ii:nnnn { #1 } { #2 } 1 { \int\_use:N \c@iRow } }

The command **\@@\_draw\_hlines:** draws all the vertical rules excepted in the blocks, in the virtual blocks (determined by a command such as \Cdots) and in the corners (if the key except-corners is used).

```
3693 \cs_new_protected:Npn \@@_draw_vlines:
3694 {
3695 \int_step_inline:nnn
3696 { \bool if:NTF \l @@ NiceArray bool 1 2 }
3697 { \bool_if:NTF \l_@@_NiceArray_bool { \@@_succ:n \c@jCol } \c@jCol }
3698 { \@@_vline:nn { ##1 } 1 }
3699 }
```
# **The horizontal rules**

The following command will be executed in the internal-code-after. The rule will be drawn *before* the row #1. #2 is the number of consecutive occurrences of \Hline.

```
3700 \cs_new_protected:Npn \@@_hline:nn #1 #2
3701 {
3702 \pgfpicture
3703 \@@_hline_i:nn { #1 } { #2 }
3704 \endpgfpicture
3705 }
```
3706 \cs\_new\_protected:Npn \@@\_hline\_i:nn #1 #2 **{** 

\l\_tmpa\_tl is the number of row and \l\_tmpb\_tl the number of column. Whe, we have found a column corresponding to a rule to draw, we note its number in  $\lceil \cdot \rceil$  tmpc tl.

```
3708 \tl_set:Nn \l_tmpa_tl { #1 }
3709 \tl_clear_new:N \l_tmpc_tl
3710 \int_step_variable:nNn \c@jCol \l_tmpb_tl
3711 {
```
The boolean \g\_tmpa\_bool indicates whether the small horizontal rule will be drawn. If we find that it is in a block (a real block, created by \Block or a virtual block corresponding to a dotted line, created by \Cdots, \Vdots, etc.), we will set \g\_tmpa\_bool to false and the small horizontal rule won't be drawn.

```
3712 \bool_gset_true:N \g_tmpa_bool
3713 \seq_map_inline:Nn \g_@@_pos_of_blocks_seq
3714 { \@@_test_if_hline_in_block:nnnn ##1 }
3715 \seq_map_inline:Nn \g_@@_pos_of_xdots_seq
3716 { \@@ test if hline in block:nnnn ##1 }
3717 \clist_if_empty:NF \l_@@_except_corners_clist \@@_test_in_corner_h:
3718 \bool_if:NTF \g_tmpa_bool
3719 \left\{ \begin{array}{c} 3719 \end{array} \right\}3720 \tl_if_empty:NT \l_tmpc_tl
```
We keep in memory that we have a rule to draw.

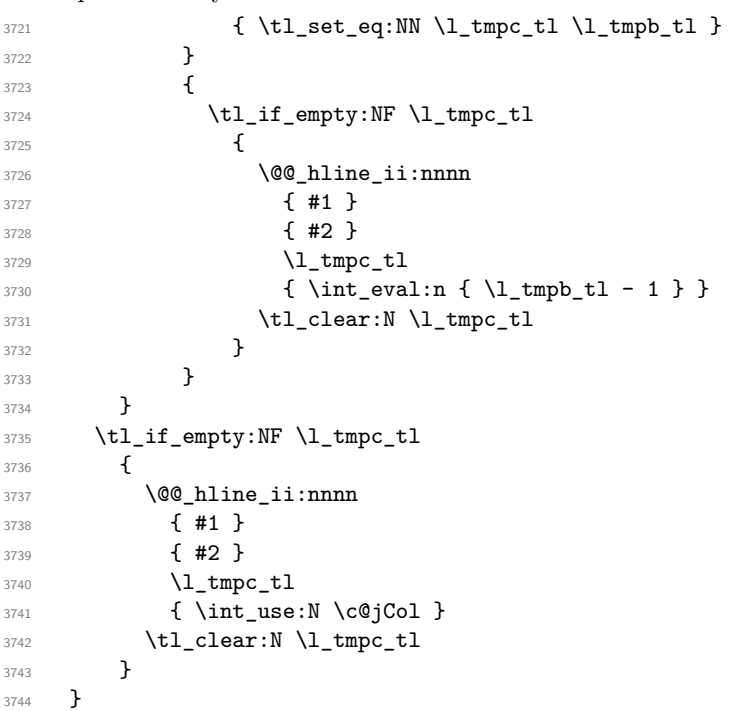

```
3745 \cs_new_protected:Npn \@@_test_in_corner_h:
3746 {
3747 \int_compare:nNnTF \l_tmpa_tl = { \@@_succ:n \c@iRow }
3748 {
3749 \seq_i f_in:NxT3750 \l_@@_empty_corner_cells_seq
3751 { \@@_pred:n \l_tmpa_tl - \l_tmpb_tl }
3752 { \bool_set_false:N \g_tmpa_bool }
3753 }
3754 {
3755 \text{seq}_if_in:NxT
3756 \l_@@_empty_corner_cells_seq
3757 { \lceil \ln p_a_t \rceil - \lceil \ln p_b_t \rceil }
3758 \left\{ \begin{array}{c} 3758 \end{array} \right.
```

```
3759 \int \int \text{compare: nNnTF } l_{tmpa_tl} = 13760 { \boldsymbol{\delta}: \boldsymbol{N} \gtrsim \boldsymbol{\delta} \}3761 \{3762 \text{Seq\_if\_in:} \, \text{NxT}3763 \l_@@_empty_corner_cells_seq
3764 { \@@_pred:n \l_tmpa_tl - \l_tmpb_tl }
3765 { \boldsymbol{\delta}: \boldsymbol{S} \subset \boldsymbol{S} \subset \boldsymbol{S} \setminus \operatorname{argmin}\ \text{argmin}\ \text{3766 }3767 }
3768 }
3769 }
```
#1 is the number of the row; #2 is the number of horizontal rules to draw (with potentially a color between); #3 and #4 are the number of the columns between which the rule has to be drawn.

```
3770 \cs_new_protected:Npn \@@_hline_ii:nnnn #1 #2 #3 #4
3771 {
3772 \pgfrememberpicturepositiononpagetrue
3773 \pgf@relevantforpicturesizefalse
3774 \@@_qpoint:n { col - #3 }
3775 \dim_set_eq:NN \l_tmpa_dim \pgf@x
3776 \@@_qpoint:n { row - #1 }
3777 \dim_set_eq:NN \l_tmpb_dim \pgf@y
3778 \@@_qpoint:n { col - \@@_succ:n { #4 } }
3779 \dim_set_eq:NN \l_tmpc_dim \pgf@x
3780 \bool_lazy_and:nnT
3781 { \int_compare_p:nNn { #2 } > 1 }
_{\rm 3782} \{ ! \tilde\text{th\_if\_blank\_p:V} \allowbreak\text{CT@drsc@}3783 {
3784 \group_begin:
3785 \CT@drsc@
3786 \dim_set:Nn \l_tmpd_dim
3787 \{ \l \t{=} \qquad - (\doublerulesep + \arayrulewidth) * ( #2 - 1 ) \}3788 \pgfpathrectanglecorners
3789 { \pgfpoint \l_tmpa_dim \l_tmpb_dim }
3790 { \pgfpoint \l_tmpc_dim \l_tmpd_dim }
3791 \pgfusepathqfill
3792 \group_end:
3793 }
\label{lem:opt} $$\pgfpathmove to {\pgfpoint \lpt \hspace{1.2mm} \gfm} \gfm} $$3795 \pgfpathlineto { \pgfpoint \l_tmpc_dim \l_tmpb_dim }
3796 \prg_replicate:nn { #2 - 1 }
3797 {
3798 \dim_sub:Nn \l_tmpb_dim \arrayrulewidth
3799 \dim_sub:Nn \l_tmpb_dim \doublerulesep
3800 \pgfpathmoveto { \pgfpoint \l_tmpa_dim \l_tmpb_dim }
3801 \pgfpathlineto { \pgfpoint \l_tmpc_dim \l_tmpb_dim }
3802 }
3803 \CT@arc@
3804 \pgfsetlinewidth { 1.1 \arrayrulewidth }
3805 \pgfsetrectcap
3806 \pgfusepathqstroke
3807 }
```

```
3808 \cs_new_protected:Npn \@@_hline_i_complete:nn #1 #2
3809 { \@@_hline_ii:nnnn { #1 } { #2 } 1 { \int_use:N \c@jCol } }
```
The command  $\Diamond$  draw hlines: draws all the horizontal rules excepted in the blocks (even the virtual drawn determined by commands such as \Cdots and in the corners (if the key except-corners is used).

```
3810 \cs_new_protected:Npn \@@_draw_hlines:
3811 {
```

```
3812 \int_step_inline:nnn
3813 { \bool_if:NTF \l_@@_NiceArray_bool 1 2 }
3814 { \bool_if:NTF \l_@@_NiceArray_bool { \@@_succ:n \c@iRow } \c@iRow }
3815 { \@@_hline:nn { ##1 } 1 }
3016 }
```
The command \@@\_Hline: will be linked to \Hline in the environments of nicematrix.  $3817 \ \csc_set: Npn \ @Q_Hline: {\nabla {\ifnum 0 = ' }\{fi \ @Q_Hline_i:n { 1 } }$ 

The argument of the command \@@\_Hline\_i:n is the number of successive \Hline found. \cs\_set:Npn \@@\_Hline\_i:n #1

```
3819 {
3820 \peek_meaning_ignore_spaces:NTF \Hline
3821 { \@@_Hline_ii:nn { #1 + 1 } }
3822 { \@@_Hline_iii:n { #1 } }
3823 }
3824 \cs_set:Npn \@@_Hline_ii:nn #1 #2 { \@@_Hline_i:n { #1 } }
3825 \cs_set:Npn \@@_Hline_iii:n #1
3826 {
3827 \skip_vertical:n
3828 {
3829 \arrayrulewidth * ( #1 )
3830 + \doublerulesep * ( \int_max:nn 0 { #1 - 1 } )
3831 }
3832 \tl_gput_right:Nx \g_@@_internal_code_after_tl
3833 { \@@_hline:nn { \@@_succ:n { \c@iRow } } { #1 } }
3834 \ifnum 0 = \{ \ifl \}3835 }
```
## **The key hvlines**

The following command tests wether the current position in the array (given by  $\lceil \frac{t}{tmpa_t}\rceil$  for the row and  $\lceil \frac{1 \text{tmp}}{\text{tmp}} \rceil \rceil$  for the col) would provide an horizontal rule towards the right in the block delimited by the four arguments #1, #2, #3 and #4. If this rule would be in the block (it must not be drawn), the boolean  $\lceil$  tmpa bool is set to false.

```
3836 \cs_new_protected:Npn \@@_test_if_hline_in_block:nnnn #1 #2 #3 #4
3837 {
3838 \bool_lazy_all:nT
3839 {
3840 { \int_compare_p:nNn \l_tmpa_tl > { #1 } }
3841 { \int_compare_p:nNn \l_tmpa_tl < { #3 + 1 } }
\verb|3842| \{ \int\_\n>compare_p:nNn \l, \lpmmpb_tl > { #2 - 1 } \}\verb|3843| \qquad \quad \{ \int \phi_c^p:\n \alpha \leq \phi_c^p:\n \alpha \leq \phi_c^p:\n \alpha \le3844 }
3845 { \bool_gset_false:N \g_tmpa_bool }
3846 }
```
The same for vertical rules.

```
3847 \cs_new_protected:Npn \@@_test_if_vline_in_block:nnnn #1 #2 #3 #4
3848 {
3849 \bool_lazy_all:nT
3850 {
3851 {\int_{compare\_p:nNn} \lceil \mathbf{t\_compare\_p:nNn}\rceil}3852 { \int_compare_p:nNn \l_tmpa_tl < { #3 + 1 } }
3853 { \int compare p:nNn \l tmpb tl > { #2 } }
3854 { \int_compare_p:nNn \l_tmpb_tl < { #4 + 1 } }
3855 }
3856 { \bool_gset_false:N \g_tmpa_bool }
3857 }
```
#### **The key except-corners**

When the key except-corners is raised, the rules are not drawn in the corners. Of course, we have to compute the corners before we begin to draw the rules.

<sup>3858</sup> \cs\_new\_protected:Npn \@@\_compute\_corners: <sup>3859</sup> {

The sequence \l\_@@\_empty\_corner\_cells\_seq will be the sequence of all the empty cells (and not in a block) considered in the corners of the array.

```
3860 \seq_clear_new:N \l_@@_empty_corner_cells_seq
3861 \clist_map_inline:Nn \l_@@_except_corners_clist
3862 {
3863 \str case:nnF { ##1 }
3864 \left\{ \begin{array}{c} \end{array} \right.3865 { NW }
3866 \{ \@Q\text{-complete}\@\text{-corner:}\@nnnnnn 1 1 1 1 \c@iRow \c@jCol \}3867 { NE }
3868 { \@@_compute_a_corner:nnnnnn 1 \c@jCol 1 { -1 } \c@iRow 1 }
3869 { SW }
3870 { \@@_compute_a_corner:nnnnnn \c@iRow 1 { -1 } 1 1 \c@jCol }
3871 { SE }
3872 \{ \@Q\text{-complete}\@Q\text{-corner:} \mathbb{C} \@Q\text{-comput}\@Q\text{-corner:} \mathbb{C} \@Q\text{-corner:} \3873 }
3874 { \@@ error:nn { bad~corner } { ##1 } }
3875 }
3876 }
```
"Computing a corner" is determining all the empty cells (which are not in a block) that belong to that corner. These cells will be added to the sequence  $\lceil$  00 empty corner cells seq.

The six arguments of **\@@\_compute\_a\_corner:nnnnnn** are as follow:

- #1 and #2 are the number of row and column of the cell which is actually in the corner;
- #3 and #4 are the steps in rows and the step in columns when moving from the corner;
- #5 is the number of the final row when scanning the rows from the corner;
- #6 is the number of the final column when scanning the columns from the corner.

```
3877 \cs_new_protected:Npn \@@_compute_a_corner:nnnnnn #1 #2 #3 #4 #5 #6
3878 {
```
For the explanations and the name of the variables, we consider that we are computing the left-upper corner.

First, we try to determine which is the last empty cell (and not in a block: we won't add that precision any longer) in the column of number 1. The flag  $\lceil \frac{1 \text{ } \text{trpa}}{1 \text{ } \text{trpa}} \rceil$  bool will be raised when a non-empty cell is found.

```
3879 \bool_set_false:N \l_tmpa_bool
3880 \int_zero_new:N \l_@@_last_empty_row_int
3881 \int_set:Nn \l_@@_last_empty_row_int { #1 }
3882 \int_step_inline:nnnn { #1 } { #3 } { #5 }
3883 {
3884 \@_test_if_cell_in_a_block:nn { ##1 } { \int_eval:n { #2 } }
3885 \bool_lazy_or:nnTF
3886 {
3887 \cs_if_exist_p:c
3888 { pgf @ sh @ ns @ \@@_env: - ##1 - \int_eval:n { #2 } }
3889 }
3890 \l_tmpb_bool
3891 { \bool_set_true:N \l_tmpa_bool }
3892 {
3893 \bool_if:NF \l_tmpa_bool
3894 \{ \int\int_S^{\infty} \ldots \int_{{\mathbb{Q}}} \eta \leq {\mathbb{Q}} ast_empty_row_int { ##1 } }
3895 }
3896 }
```
Now, you determine the last empty cell in the row of number 1.

```
3897 \bool_set_false:N \l_tmpa_bool
3898 \int_zero_new:N \l_@@_last_empty_column_int
3899 \int_set:Nn \l_@@_last_empty_column_int { #2 }
3900 \int_step_inline:nnnn { #2 } { #4 } { #6 }
3001 \uparrow3902 \@@_test_if_cell_in_a_block:nn { \int_eval:n { #1 } } { ##1 }
3903 \bool_lazy_or:nnTF
3904 \l_tmpb_bool
3905 {
3906 \cs_if_exist_p:c
3907 { pgf @ sh @ ns @ \@@_env: - \int_eval:n { #1 } - ##1 }
3908 }
3909 { \bool_set_true:N \l_tmpa_bool }
3910 \{3911 \bool_if:NF \l_tmpa_bool
3912 { \int_set:Nn \l_@@_last_empty_column_int { ##1 } }
3913 }
3914 }
```
Now, we loop over the rows.

```
3915 \int_step_inline:nnnn { #1 } { #3 } \l_@@_last_empty_row_int
3916 {
```
We treat the row number  $\#1$  with another loop.

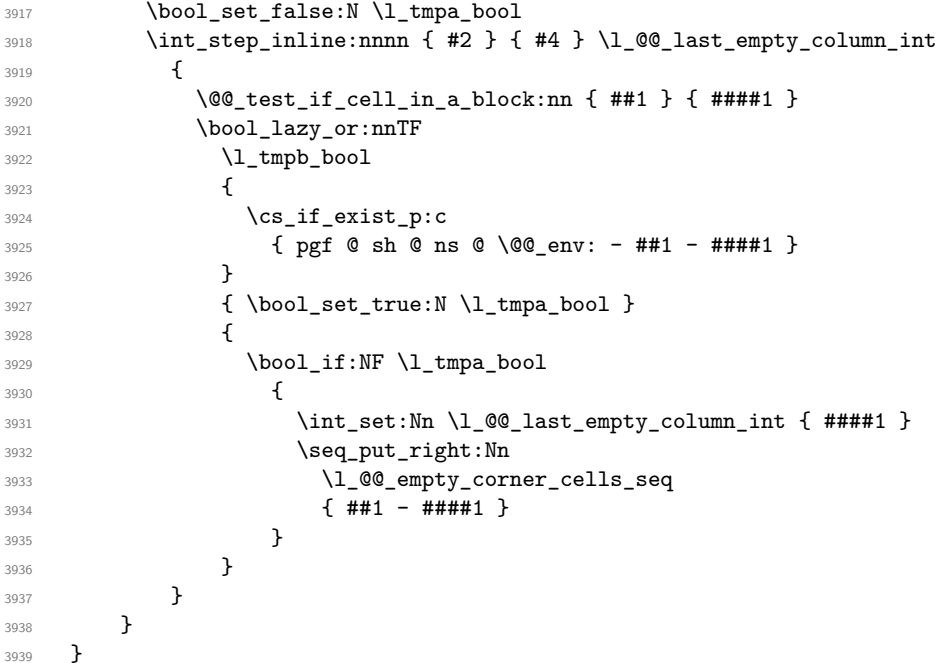

The following macro tests whether a cell is in (at least) one of the blocks of the array (or in a cell with a \diagbox).

The flag  $\lceil \log \cdot \frac{1}{tmp} \rceil$  bool will be raised if the cell  $\#1-\#2$  is in a block (or in a cell with a  $\diag$ iagbox).

```
3940 \cs_new_protected:Npn \@@_test_if_cell_in_a_block:nn #1 #2
3941 {
3942 \int_set:Nn \l_tmpa_int { #1 }
3943 \int_set:Nn \l_tmpb_int { #2 }
3944 \bool_set_false:N \l_tmpb_bool
3945 \seq_map_inline:Nn \g_@@_pos_of_blocks_seq
3946 { \@@_test_if_cell_in_block:nnnnnnn \l_tmpa_int \l_tmpb_int ##1 }
3947 }
3948 \cs_new_protected:Npn \@@_test_if_cell_in_block:nnnnnnn #1 #2 #3 #4 #5 #6
3949 {
3950 \int_compare:nNnT { #3 } < { \@@_succ:n { #1 } }
```

```
3951 {
3952 \int_compare:nNnT { #1 } < { \@@_succ:n { #5 } }
3953 \qquad \qquad3954 \int_compare:nNnT { #4 } < { \@@_succ:n { #2 } }
3955 \left\{3956 \int_compare:nNnT { #2 } < { \@@_succ:n { #6 } }
3957 { \bool_set_true:N \l_tmpb_bool }
3958 }
3959 }
3960 }
3961 }
```
### **The commands to draw dotted lines to separate columns and rows**

These commands don't use the normal nodes, the medium nor the large nodes. They only use the col nodes and the row nodes.

## **Horizontal dotted lines**

The following command must *not* be protected because it's meant to be expanded in a \noalign.

```
3962 \cs_new:Npn \@@_hdottedline:
3963 {
3964 \noalign { \skip_vertical:N 2\l_@@_radius_dim }
3965 \@@_hdottedline_i:
3066 }
```
On the other side, the following command should be protected.

```
3967 \cs_new_protected:Npn \@@_hdottedline_i:
3968 {
```
We write in the code-after the instruction that will actually draw the dotted line. It's not possible to draw this dotted line now because we don't know the length of the line (we don't even know the number of columns).

```
3969 \tl_gput_right:Nx \g_@@_internal_code_after_tl
3970 { \@@_hdottedline:n { \int_use:N \c@iRow } }
3971 }
```
The command  $\Diamond \otimes \Diamond$  hdottedline:n is the command written in the code-after that will actually draw the dotted line. Its argument is the number of the row *before* which we will draw the row.

<sup>3972</sup> \AtBeginDocument

```
3073 {
```
We recall that, when externalization is used, \tikzpicture and \endtikzpicture (or \pgfpicture and \endpgfpicture) must be directly "visible". That's why we construct now a version of \@@\_hdottedline:n with the right environment (\begin{pgfpicture}\end{pgfpicture} or \begin{tikzpiture}...\end{tikzpicture}).

```
3974 \cs_new_protected:Npx \@@_hdottedline:n #1
3975 {
3976 \bool_set_true:N \exp_not:N \l_@@_initial_open_bool
3977 \bool_set_true:N \exp_not:N \l_@@_final_open_bool
3978 \c_@@_pgfortikzpicture_tl
3979 \@@_hdottedline_i:n { #1 }
3980 \c_@@_endpgfortikzpicture_tl
3981 }
3982 }
```
The following command *must* be protected since it is used in the construction of  $\@$  hdottedline:n.

```
3983 \cs_new_protected:Npn \@@_hdottedline_i:n #1
3984 {
3985 \pgfrememberpicturepositiononpagetrue
3986 \@@_qpoint:n { row - #1 }
```
We do a translation par  $-\lceil \cdot \cdot \rceil$   $\llbracket \cdot \cdot \rrbracket$  and  $\llbracket \cdot \cdot \cdot \rbracket$  because we want the dotted line to have exactly the same position as a vertical rule drawn by "|" (considering the rule having a width equal to the diameter of the dots).

```
3987 \dim_set_eq:NN \l_@@_y_initial_dim \pgf@y
3988 \dim_sub:Nn \l_@@_y_initial_dim \l_@@_radius_dim
3989 \dim_set_eq:NN \l_@@_y_final_dim \l_@@_y_initial_dim
```
The dotted line will be extended if the user uses margin (or left-margin and right-margin). The aim is that, by standard the dotted line fits between square brackets (\hline doesn't). \begin{bNiceMatrix}

> 1  $\perp$

> > 1  $\overline{1}$

1 & 2 & 3 & 4 \\ \hline 1 & 2 & 3 & 4 \\ \hdottedline 1 & 2 & 3 & 4 \end{bNiceMatrix}  $\sqrt{ }$  $\overline{\phantom{a}}$ 1 2 3 4 1 2 3 4 1 2 3 4 But, if the user uses margin, the dotted line extends to have the same width as a \hline. \begin{bNiceMatrix}[margin] 1 & 2 & 3 & 4 \\ \hline 1 & 2 & 3 & 4 \\ \hdottedline 1 & 2 & 3 & 4 \end{bNiceMatrix}  $\sqrt{ }$  $\overline{\phantom{a}}$ 1 2 3 4 1 2 3 4 1 2 3 4  $3990$  \@@ qpoint:n { col - 1 } <sup>3991</sup> \dim\_set:Nn \l\_@@\_x\_initial\_dim <sup>3992</sup> {  $3993$   $\text{logfQ}_X$  + We do a reduction by **\arraycolsep** for the environments with delimiters (and not for the other).

```
3994 \bool_if:NTF \l_@@_NiceArray_bool \c_zero_dim \arraycolsep
```

```
3995 - \l_@@_left_margin_dim
3996 }
3997 \@@_qpoint:n { col - \@@_succ:n \c@jCol }
3998 \dim_set:Nn \l_@@_x_final_dim
3999 {
4000 \pgf @x -
4001 \bool_if:NTF \l_@@_NiceArray_bool \c_zero_dim \arraycolsep
4002 + \l_@@_right_margin_dim
4003 }
```
For reasons purely aesthetic, we do an adjustment in the case of a rounded bracket. The correction by 0.5 \l\_@@\_inter\_dots\_dim is *ad hoc* for a better result.

```
4004 \tl_set:Nn \l_tmpa_tl { ( }
4005 \tl_if_eq:NNF \l_@@_left_delim_tl \l_tmpa_tl
4006 { \dim_gadd:Nn \l_@@_x_initial_dim { 0.5 \l_@@_inter_dots_dim } }
4007 \tl_set:Nn \l_tmpa_tl { ) }
4008 \tl_if_eq:NNF \l_@@_right_delim_tl \l_tmpa_tl
4009 { \dim_gsub:Nn \l_@@_x_final_dim { 0.5 \l_@@_inter_dots_dim } }
```
As of now, we have no option to control the style of the lines drawn by \hdottedline and the specifier ":" in the preamble. That's why we impose the style standard.

```
_{4010} \tl_set_eq:NN \l_@@_xdots_line_style_tl \c_@@_standard_tl
4011 \@@_draw_line:
4012 }
```
### **Vertical dotted lines**

 \cs\_new\_protected:Npn \@@\_vdottedline:n #1 4014 **{**  \bool\_set\_true:N \l\_@@\_initial\_open\_bool \bool\_set\_true:N \l\_@@\_final\_open\_bool

We recall that, when externalization is used, \tikzpicture and \endtikzpicture (or \pgfpicture and \endpgfpicture) must be directly "visible".

```
4017 \bool_if:NTF \c_@@_tikz_loaded_bool
4018 {
4019 \tikzpicture
4020 \@Q_vdottedline_i:n { #1 }
4021 \endtikzpicture
\overline{1}4023 \overline{4}4024 \pgfpicture
4025 \@@_vdottedline_i:n { #1 }
4026 \endpgfpicture
4027 }
4028 }
4029 \cs_new_protected:Npn \@@_vdottedline_i:n #1
```
 $4030 \frac{1}{200}$ 

The command \CT@arc@ is a command of colortbl which sets the color of the rules in the array. The package nicematrix uses it even if colortbl is not loaded.

```
4031 \CT@arc@
4032 \pgfrememberpicturepositiononpagetrue
4033 \@@ qpoint:n { col - \int eval:n { #1 + 1 } }
```
We do a translation par  $-\lambda$   $\alpha$  radius dim because we want the dotted line to have exactly the same position as a vertical rule drawn by "|" (considering the rule having a width equal to the diameter of the dots).

```
4034 \dim_set:Nn \l_@@_x_initial_dim { \pgf@x - \l_@@_radius_dim }
4035 \dim_set:Nn \l_@@_x_final_dim { \pgf@x - \l_@@_radius_dim }
4036 \@@_qpoint:n { row - 1 }
```
We arbitrary decrease the height of the dotted line by a quantity equal to  $\lceil \log \cdot 2 \rceil$  dots\_dim in order to improve the visual impact.

```
4037 \dim_set:Nn \l_@@_y_initial_dim { \pgf@y - 0.5 \l_@@_inter_dots_dim }
4038 \@@_qpoint:n { row - \@@_succ:n \c@iRow }
4039 \dim_set:Nn \l_@@_y_final_dim { \pgf@y + 0.5 \l_@@_inter_dots_dim }
```
As of now, we have no option to control the style of the lines drawn by \hdottedline and the specifier ":" in the preamble. That's why we impose the style standard.

```
4040 \tl_set_eq:NN \l_@@_xdots_line_style_tl \c_@@_standard_tl
4041 \@@_draw_line:
4042 }
```
## **The environment {NiceMatrixBlock}**

The following flag will be raised when all the columns of the environments of the block must have the same width in "auto" mode.

```
4043 \bool new:N \l @@ block auto columns width bool
```
As of now, there is only one option available for the environment {NiceMatrixBlock}.

```
4044 \keys_define:nn { NiceMatrix / NiceMatrixBlock }
4045 {
4046 auto-columns-width .code:n =
4047 {
4048 \bool_set_true:N \l_@@_block_auto_columns_width_bool
4049 \dim_gzero_new:N \g_@@_max_cell_width_dim
4050 \bool_set_true:N \l_@@_auto_columns_width_bool
4051 }
4052 }
```

```
4053 \NewDocumentEnvironment { NiceMatrixBlock } { ! O { } }
4054 {
       \int_gincr:N \g_@@_NiceMatrixBlock_int
       \dim_zero:N \l_@@_columns_width_dim
4057 \keys_set:nn { NiceMatrix / NiceMatrixBlock } { #1 }
4058 \bool_if:NT \l_@@_block_auto_columns_width_bool
4059 {
4060 \cs_if_exist:cT { @@_max_cell_width_ \int_use:N \g_@@_NiceMatrixBlock_int }
4061 \left\{ \begin{array}{ccc} 4061 & 1 \\ 1 & 1 \end{array} \right\}4062 \exp_args:NNc \dim_set:Nn \l_@@_columns_width_dim
4063 { @@_max_cell_width _ \int_use:N \g_@@_NiceMatrixBlock_int }
4064 }
4065 }
4066 }
```
At the end of the environment {NiceMatrixBlock}, we write in the main .aux file instructions for the column width of all the environments of the block (that's why we have stored the number of the first environment of the block in the counter \l\_@@\_first\_env\_block\_int).

```
4067 {
4068 \bool_if:NT \l_@@_block_auto_columns_width_bool
4069
4070 \iow_shipout:Nn \@mainaux \ExplSyntaxOn
4071 \iow_shipout:Nx \@mainaux
4072 \left\{ \begin{array}{c} 4072 & 1 \end{array} \right\}4073 \cs_gset:cpn
4074 4074 402 max cell width \int_use:N \g_@@_NiceMatrixBlock_int }
For technical reasons, we have to include the width of a potential rule on the right side of the cells.
4075 { \dim_eval:n { \g_@@_max_cell_width_dim + \arrayrulewidth } }
4076 }
4077 \iow_shipout:Nn \@mainaux \ExplSyntaxOff
```

```
The extra nodes
```
 } }

First, two variants of the functions \dim\_min:nn and \dim\_max:nn.

```
4080 \cs_generate_variant:Nn \dim_min:nn { v n }
4081 \cs_generate_variant:Nn \dim_max:nn { v n }
```
The following command is called in  $\text{Q@_use_arraybox_with\_notes_c:}$  just before the construction of the blocks (if the creation of medium nodes is required, medium nodes are also created for the blocks dans that construction uses the standard medium nodes).

```
4082 \cs_new_protected:Npn \@@_create_extra_nodes:
4083 \uparrow4084 \bool_if:nTF \l_@@_medium_nodes_bool
4085 \sim4086 \bool_if:NTF \l_@@_large_nodes_bool
4087 \@@_create_medium_and_large_nodes:
4088 \@@_create_medium_nodes:
4089 }
4090 { \bool_if:NT \l_@@_large_nodes_bool \@@_create_large_nodes: }
4091 }
```
We have three macros of creation of nodes:  $@$  create medium nodes:,  $@$  create large nodes: and \@@\_create\_medium\_and\_large\_nodes:.

We have to compute the mathematical coordinates of the "medium nodes". These mathematical coordinates are also used to compute the mathematical coordinates of the "large nodes". That's why we write a command \@@\_computations\_for\_medium\_nodes: to do these computations.

The command \@@\_computations\_for\_medium\_nodes: must be used in a {pgfpicture}.

For each row *i*, we compute two dimensions 1 **@@\_row\_i\_min\_dim** and 1 **@@\_row\_i\_max\_dim.** The dimension 1  $@Q$  row *i* min dim is the minimal *y*-value of all the cells of the row *i*. The dimension 1  $@Q$  row *i* max dim is the maximal *y*-value of all the cells of the row *i*.

```
Similarly, for each column j, we compute two dimensions 1 @ column j min dim and 1 @ -
column_j_max_dim. The dimension l_@@_column_j_min_dim is the minimal x-value of all the cells
of the column j. The dimension 1 \text{ QQ}_\text{column} j_max_dim is the maximal x-value of all the cells of
the column j.
```
Since these dimensions will be computed as maximum or minimum, we initialize them to  $\c_{\text{max\_dim}}$ or  $-\c_{\text{max\_dim}}$ .

```
4092 \cs_new_protected:Npn \@@_computations_for_medium_nodes:
4093 \sim 5
4094 \int_step_variable:nnNn \l_@@_first_row_int \g_@@_row_total_int \@@_i:
4095 \uparrow4096 \dim_zero_new:c { l_@@_row_\@@_i: _min_dim }
4097 \dim_set_eq:cN { l_@@_row_\@@_i: _min_dim } \c_max_dim
4098 \dim_zero_new:c { l_@@_row_\@@_i: _max_dim }
4099 \dim_set:cn { 1_00_row_\00_i: _max_dim } { - \c_max_dim }
4100 }
4101 \int_step_variable:nnNn \l_@@_first_col_int \g_@@_col_total_int \@@_j:
4102
4103 \dim_zero_new:c { l_@@_column_\@@_j: _min_dim }
4104 \dim_{set_eq:cN { l @@_column_\@@_j: _min_dim } \c_max_dim
4105 \dim_zero_new:c { l_@@_column_\@@_j: _max_dim }
4106 \dim_set: cn { l\_@\_column\_@@_j: max\_dim } { - \c_max_dim }
4107 }
```
We begin the two nested loops over the rows and the columns of the array.

```
4108 \int_step_variable:nnNn \l_@@_first_row_int \g_@@_row_total_int \@@_i:
4109 \sim4110 \int step variable:nnNn
\setminus 1\_ 0\_first\_col\_int \setminus g\_ 0\_total\_int \setminus 00\_j:
```
If the cell  $(i-j)$  is empty or an implicit cell (that is to say a cell after implicit ampersands  $\&$ ) we don't update the dimensions we want to compute.

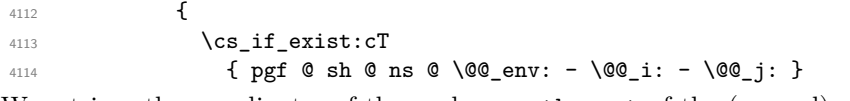

We retrieve the coordinates of the anchor **south west** of the (normal) node of the cell  $(i-j)$ . They will be stored in  $\pgf@x$  and  $\pgf@y$ .

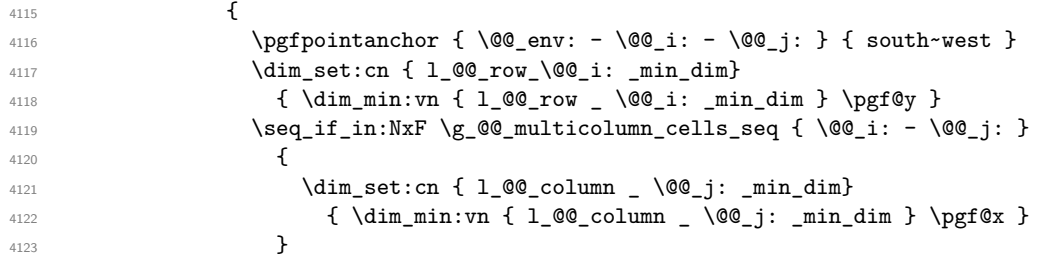

We retrieve the coordinates of the anchor **north** east of the (normal) node of the cell  $(i-j)$ . They will be stored in \pgf@x and \pgf@y.

<sup>4124</sup> \pgfpointanchor { \@@\_env: - \@@\_i: - \@@\_j: } { north~east } 4125 \dim\_set:cn { 1\_@@\_row \_ \@@\_i: \_ max\_dim }  $4126$   $\{ \dim\_max:vn \{ 1\_@Q\_row \_ \@Q\_i: \_ max\_dim \} \pgf@y \}$  $\text{4127}$   $\text{Seq}_i f_in: NxF \g0\text{multicolumn}_\text{seq} f \q0\text{i}: - \q0\text{j}: }$  $4128$   $\qquad \qquad$  $\dim\_set:cn$  {  $l\_@@\_column$   $\Diamond @j:$  \_ max\_dim } <sup>4130</sup> { \dim\_max:vn { l\_@@\_column \_ \@@\_j: \_max\_dim } \pgf@x }  $4131$   $}$ <sup>4132</sup> } 4133 } 4134 }

Now, we have to deal with empty rows or empty columns since we don't have created nodes in such rows and columns.

```
4135 \int_step_variable:nnNn \l_@@_first_row_int \g_@@_row_total_int \@@_i:
4136 \sim4137 \dim_compare:nNnT
4138 { \dim_use:c { 1_0@_row \@@_i: _ min _ dim } } = \c_max_dim
4139 \left\{ \begin{array}{c} 4 & 4 \end{array} \right\}4140 \@@_qpoint:n { row - \@@_i: - base }
4141 \dim_set:cn { l_@@_row _ \@@_i: _ max _ dim } \pgf@y
4142 \dim_set:cn { l_@@_row _ \@@_i: _ min _ dim } \pgf@y
4143 }
4144 }
4145 \int_step_variable:nnNn \l_@@_first_col_int \g_@@_col_total_int \@@_j:
4146 \left\{ \begin{array}{ccc} 4 & 4 & 4 \end{array} \right\}4147 \dim_compare:nNnT
4148 { \dim_use:c { l_Q@\_column \@j: min dim } } = \c_max_dim
4149 \sim \sim4150 \@@_qpoint:n { col - \@@_j: }
4151 \dim_set:cn { l_@@_column _ \@@_j: _ max _ dim } \pgf@y
4152 \dim_set:cn { l_@@_column _ \@@_j: _ min _ dim } \pgf@y
4153 }
4154 }
4155 }
```
Here is the command  $\@$  create\_medium\_nodes:. When this command is used, the "medium nodes" are created.

<sup>4156</sup> \cs\_new\_protected:Npn \@@\_create\_medium\_nodes: 4157  $\sim$ 4158 \pgfpicture <sup>4159</sup> \pgfrememberpicturepositiononpagetrue <sup>4160</sup> \pgf@relevantforpicturesizefalse 4161 \@@\_computations\_for\_medium\_nodes:

Now, we can create the "medium nodes". We use a command  $\text{Q@\_create\_nodes:}$  because this command will also be used for the creation of the "large nodes".

```
4162 \tl set:Nn \l @@ suffix tl { -medium }
4163 \@@_create_nodes:
4164 \endpgfpicture
4165 }
```
The command **\@@\_create\_large\_nodes:** must be used when we want to create only the "large nodes" and not the medium ones<sup>45</sup>. However, the computation of the mathematical coordinates of the "large nodes" needs the computation of the mathematical coordinates of the "medium nodes". Hence, we use first \@@\_computations\_for\_medium\_nodes: and then the command \@@\_computations\_for\_large\_nodes:.

```
eate_large_nodes:
4167 {
4168 \pgfpicture
4169 \pgfrememberpicturepositiononpagetrue
4170 \pgf@relevantforpicturesizefalse
4171 \@@_computations_for_medium_nodes:
4172 \@@_computations_for_large_nodes:
4173 \tl_set:Nn \l_@@_suffix_tl { - large }
4174 \@@_create_nodes:
4175 \endpgfpicture
4176 }
4177 \cs_new_protected:Npn \@@_create_medium_and_large_nodes:
4178 {
4179 \pgfpicture
4180 \pgfrememberpicturepositiononpagetrue
```
<span id="page-139-0"></span><sup>45</sup>If we want to create both, we have to use \@@\_create\_medium\_and\_large\_nodes:

4181 \pgf@relevantforpicturesizefalse \@@\_computations\_for\_medium\_nodes:

Now, we can create the "medium nodes". We use a command  $\text{Q@create nodes:}$  because this command will also be used for the creation of the "large nodes".

```
4183 \tl_set:Nn \l_@@_suffix_tl { - medium }
4184 \@@_create_nodes:
4185 \@@_computations_for_large_nodes:
4186 \tl_set:Nn \l_@@_suffix_tl { - large }
4187 \@@_create_nodes:
4188 \endpgfpicture
4189 }
```
For "large nodes", the exterior rows and columns don't interfer. That's why the loop over the columns will start at 1 and stop at  $\ceq$ c $\odot$ iCol (and not  $\gtrsim$   $@$   $\odot$ ol\_total\_int). Idem for the rows.

```
4190 \cs_new_protected:Npn \@@_computations_for_large_nodes:
4191 {
4192 \int set:Nn \l @@ first row int 1
4193 \int_set:Nn \l_@@_first_col_int 1
```
We have to change the values of all the dimensions  $1_{\text{QQ}}\text{row}_i$ *i*\_min\_dim,  $1_{\text{QQ}}\text{row}_i$ *i\_max\_dim*, l\_@@\_column\_*j*\_min\_dim and l\_@@\_column\_*j*\_max\_dim.

```
4194 \int_step_variable:nNn { \c@iRow - 1 } \@@_i:
4195 {
4196 \dim set:cn { l @@ row \@@ i: min dim }
4197 {
4198 (
4199 \dim_use:c { 1 @@ row \@@ i: _ min _ dim } +
4200 \dim_use:c { l_@@_row _ \@@_succ:n \@@_i: _ max _ dim }
4201 )
4202 / 2
4203 }
4204 \dim_set_eq:cc { l_@qrow @gucc:n @q_i: max dim }
4205 { l_@@_row_\@@_i: _min_dim }
4206 }
4207 \int_step_variable:nNn { \c@jCol - 1 } \@@_j:
4208 \sim4209 \dim set:cn { 1 @@ column \@@ j: max dim }
4210 \left\{ \begin{array}{ccc} 4 & 2 & 1 \\ 1 & 1 & 1 \end{array} \right\}4211 (
4212 \dim_use:c { 1_00_column _ \00_j: _ max _ dim } +
4213 \ddot{\text{dim}} use: c
4214 \{ 1 \text{ @Q}_column \ \ Q @\_succ:n \ Q @\_j: \ m in \ d in \ }4215 )
4216 / 2
4217 }
4218 \dim_{\text{set\_eq:cc}} \{ 1\_@@column \_ \@given \@j: \_ min \_ dim \}4219 { l_@@_column _ \@@_j: _ max _ dim }
4220 }
```
Here, we have to use **\dim\_sub:cn** because of the number 1 in the name.

```
4221 \dim_sub:cn
4222 { l_@@_column _ 1 _ min _ dim }
4223 \l_@@_left_margin_dim
4224 \dim add:cn
4225 { l_@@_column _ \int_use:N \c@jCol _ max _ dim }
4226 \l_@@_right_margin_dim
4227 }
```
The command \@@\_create\_nodes: is used twice: for the construction of the "medium nodes" and for the construction of the "large nodes". The nodes are constructed with the value of all the dimensions l\_@@\_row\_*i*\_min\_dim, l\_@@\_row\_*i*\_max\_dim, l\_@@\_column\_*j*\_min\_dim and l\_@@\_column\_*j*\_max\_ dim. Between the construction of the "medium nodes" and the "large nodes", the values of these dimensions are changed.

```
The function also uses \1_00_suffix_tl (-medium or -large).
```

```
4228 \cs_new_protected:Npn \@@_create_nodes:
4229 \{4230 \int_step_variable:nnNn \l_@@_first_row_int \g_@@_row_total_int \@@_i:
4231 \left\{ \begin{array}{ccc} 4 & 2 & 3 & 1 \end{array} \right\}4232 \int_step_variable:nnNn \l_@@_first_col_int \g_@@_col_total_int \@@_j:
4233 \qquad \qquad \qquad
```
We draw the rectangular node for the cell  $(\text{@} i-\text{@} j).$ 

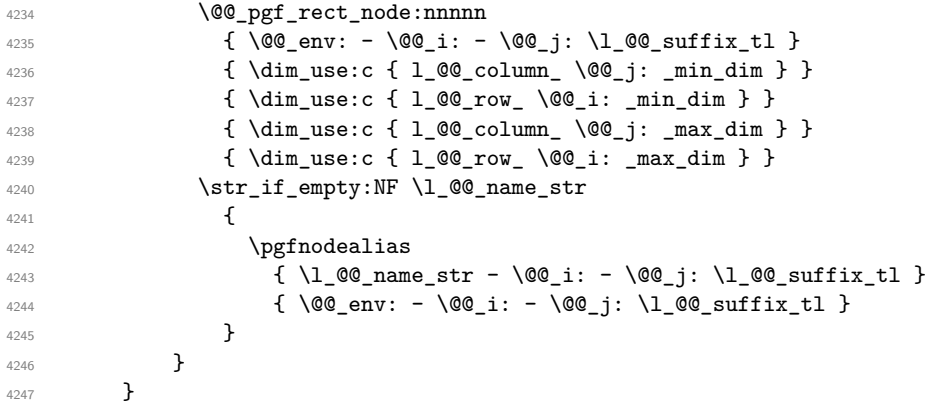

Now, we create the nodes for the cells of the \multicolumn. We recall that we have stored in \g\_@@\_multicolumn\_cells\_seq the list of the cells where a \multicolumn{*n*}{...}{...} with *n*>1 was issued and in \g\_@@\_multicolumn\_sizes\_seq the correspondant values of *n*.

```
4248 \seq_mapthread_function:NNN
4249 \g_@@_multicolumn_cells_seq
4250 \g_@@_multicolumn_sizes_seq
4251 \@@_node_for_multicolumn:nn
4252 }
```

```
4253 \cs_new_protected:Npn \@@_extract_coords_values: #1 - #2 \q_stop
4254 {
4255 \cs_set_nopar:Npn \@@_i: { #1 }
4256 \cs_set_nopar:Npn \@@_j: { #2 }
4257 }
```
The command  $\texttt{\textbackslash} @$  node\_for\_multicolumn:nn takes two arguments. The first is the position of the cell where the command  $\mathrm{multicolumn{th}{\dots}{}f...}$  was issued in the format *i*-*j* and the second is the value of  $n$  (the length of the "multi-cell").

```
4258 \cs_new_protected:Npn \@@_node_for_multicolumn:nn #1 #2
4259 \{4260 \@@_extract_coords_values: #1 \q_stop
4261 \@@_pgf_rect_node:nnnnn
4262 {\@@_env: - \@@_i: - \@@_j: \l_@@_suffix_tl }
4263 { \dim_use:c { l_@@_column _ \@@_j: _ min _ dim } }
4264 { \dim_use:c { l_@@_row _ \@@_i: _ min _ dim } }
4265 { \dim_use:c { 1_@@_column _ \int_eval:n { \@@_j: +#2-1 } _ max _ dim } }
4266 { \dim_use:c { l_@@_row _ \@@_i: _ max _ dim } }
4267 \str_if_empty:NF \l_@@_name_str
4268 {
4269 \pgfnodealias
4270 \{ \lceil \text{QQ_name}\rfloor : - \lceil \text{QQ_i}: - \lceil \text{QQ_suffix_t1}\rfloor \}4271 { \int_use:N \g_@Q_env_int - \@Q_i: - \@Q_j: \l_@Q_suffix_tl}
4272 }
4273 }
```
# **The blocks**

The code deals with the command \Block. This command has no direct link with the environment {NiceMatrixBlock}.

The options of the command \Block will be analyzed first in the cell of the array (and once again when the block will be put in the array in the code-after). Here is the set of keys for the first pass. <sup>4274</sup> \keys\_define:nn { NiceMatrix / Block / FirstPass }

```
4275 {
4276 l .code:n = \tl_set:Nn \l_@@_pos_of_block_tl l ,
4277 l .value_forbidden:n = true ,
4278 r .code:n = \tl_set:Nn \l_@@_pos_of_block_tl r ,
4279 r .value_forbidden:n = true ,
4280 c .code:n = \tl_set:Nn \l_@@_pos_of_block_tl c ,
4281 c .value_forbidden:n = true ,
4282 }
```
The following command \@@\_Block: will be linked to \Block in the environments of nicematrix. We define it with \NewExpandableDocumentCommand because it has an optional argument between < and > (for TeX instructions put before the math mode of the label). It's mandatory to use an expandable command.

```
4283 \NewExpandableDocumentCommand \@@_Block: { O { } m D < > { } m }
4284 {
```
If the first mandatory argument of the command (which is the size of the block with the syntax  $i-j$ ) has not be provided by the user, you use  $1-1$  (that is to say a block of only one cell).

```
4285 \tl_if_blank:nTF { #2 } { \@@_Block_i 1-1 \q_stop } { \@@_Block_i #2 \q_stop }
4286 { #1 } { #3 } { #4 }
4287 }
```
With the following construction, we extract the values of *i* and *j* in the first mandatory argument of the command.

<sup>4288</sup> \cs\_new:Npn \@@\_Block\_i #1-#2 \q\_stop { \@@\_Block\_ii:nnnnn { #1 } { #2 } }

Now, the arguments have been extracted: #1 is *i* (the number of rows of the block), #2 is *j* (the number of columns of the block), #3 is the list of key-values, #4 are the tokens to put before the math mode and #5 is the label of the block.

```
4289 \cs_new_protected:Npn \@@_Block_ii:nnnnn #1 #2 #3 #4 #5
4290 \sim4291 \tl_if_empty:NTF \l_@@_cell_type_tl
4292 { \tl_set:Nn \l_@@_pos_of_block_tl c }
4293 { \tl_set_eq:NN \l_@@_pos_of_block_tl \l_@@_cell_type_tl }
```
<sup>4294</sup> \keys\_set\_known:nn { NiceMatrix / Block / FirstPass } { #3 }

We recall that #1 and #2 have been extracted from the first mandatory argument of \Block (which is of the syntax  $i-j$ ). However, the user is allowed to omit *i* or *j* (or both). We detect that situation by replacing a missing value by 100 (it's a convention: when the block will actually be drawn these values will be detected and interpreted as *maximal possible value*).

```
4295 \tl if empty:nTF { #1 }
4296 { \int_set:Nn \l_tmpa_int { 100 } }
4297 { \int_set:Nn \l_tmpa_int { #1 } }
4298 \tl if empty:nTF { #2 }
4299 { \int set:Nn \l tmpb int { 100 } }
4300 { \int_set:Nn \l_tmpb_int { #2 } }
4301 \tl_set:Nx \l_tmpa_tl
4302 \uparrow4303 { \int_use:N \c@iRow }
4304 { \int_{} { \int_{} \int_use:N \c{0} }
4305 { \int_eval:n { \c@iRow + \l_tmpa_int - 1 } }
4306 { \int_eval:n { \c@jCol + \l_tmpb_int - 1 } }
4307 }
```
Now,  $\lceil \frac{t}{n} \rceil$  contains an "object" corresponding to the position of the block whith four components, each of them surrounded by curly brackets:

{*imin*}{*jmin*}{*imax*}{*jmax*}.

We store this information in the sequence \g\_@@\_pos\_of\_blocks\_seq.

<sup>4308</sup> \seq\_gput\_left:NV \g\_@@\_pos\_of\_blocks\_seq \l\_tmpa\_tl

We also store a complete description of the block in the sequence  $\gtrsim$   $@$  blocks seq. Of course, the sequences  $\gtrsim$  @ pos\_of\_blocks\_seq and  $\gtrsim$  @ blocks\_seq are redundant, but it's for efficiency. In  $\gtrsim$  @@\_blocks\_seq, each block is represented by an "object" with six components: {*imin*}{*jmin*}{*imax*}{*jmax*}{*options*}{*contents*}.

If the block is mono-column or mono-row, we have a special treatment. That's why we have two macros: \@@\_Block\_iii:nnnnn and \@@\_Block\_iv:nnnnn (the five arguments of those macros are provided by curryfication).

```
4309 \bool_lazy_or:nnTF
4310 { \int_compare_p:nNn { \l_tmpa_int } = 1 }
4311 { \int_compare_p:nNn { \l_tmpb_int } = 1 }
4312 { \exp_args:Nxx \@@_Block_iii:nnnnn }
4313 { \exp_args:Nxx \@@_Block_iv:nnnnn }
4314 { \l_tmpa_int } { \l_tmpb_int } { #3 } { #4 } { #5 }
4315 }
```
The following macro is for the case of a \Block which is mono-row or mono-column (or both). In that case, the content of the block is composed right now in a box (because we have to take into account the dimensions of that box for the width of the current column or the height and the depth of the current row). However, that box will be put in the array *after the construction of the array* (by using PGF).

```
4316 \cs_new_protected:Npn \@@_Block_iii:nnnnn #1 #2 #3 #4 #5
4317 \{4318 \int_gincr:N \g_@@_block_box_int
4319 \cs_set_protected_nopar:Npn \diagbox ##1 ##2
4320 \sim4321 \tl_gput_right:Nx \g_@@_internal_code_after_tl
43224323 \@@_actually_diagbox:nnnnnn
4324 { \int_use:N \c@iRow }
4325 { \int_use:N \c@jCol }
4326 { \int_eval:n { \c@iRow + #1 - 1 } }
4327 { \int_eval:n { \c@jCol + #2 - 1 } }
4328 { \exp_not:n { ##1 } } { \exp_not:n { ##2 } }
4329 }
4330 }
4331 \box_gclear_new:c
4332 { g_@@_ block _ box _ \int_use:N \g_@@_block_box_int _ box }
4333 \hbox_gset:cn
4334 { g_@@_ block _ box _ \int_use:N \g_@@_block_box_int _ box }
4335 {
```
For a mono-column block, if the user has specified a color for the column in the preamble of the array, we want to fix that color in the box we construct. We do that with \set@color and not \color\_ensure\_current: because that command seems to be bugged: it doesn't work in XeLaTeX when fontspec is loaded.

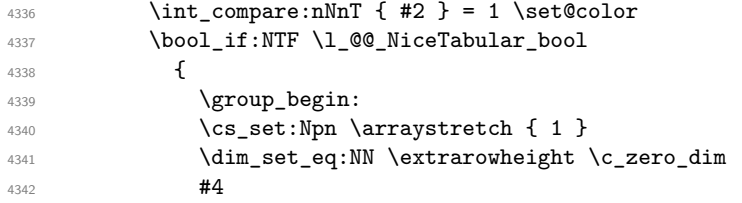

If the box is rotated (the key \rotate may be in the previous #4), the tabular used for the content of the cell will be constructed with a format c. In the other cases, the tabular will be constructed with a format equal to the key of position of the box. In other words: the alignement internal to the
tabular is the same as the external alignment of the tabular (that is to say the position of the block in its zone of merged cells).

```
4343 \bool_if:NT \g_@@_rotate_bool
4344 { \tl_set:Nn \l_@@_pos_of_block_tl c }
4345 \exp_args:Nnx \begin { tabular }
4346 { @ { } \l_@@_pos_of_block_tl @ { } }
4347 #5
4348 \end { tabular }
4349 \group_end:
4350 }
4351 {
4352 \group_begin:
4353 \cs_set:Npn \arraystretch { 1 }
4354 \dim_set_eq:NN \extrarowheight \c_zero_dim
4355 #4
4356 \bool_if:NT \g_@@_rotate_bool
4357 { \tl_set:Nn \l_@@_pos_of_block_tl c }
4358 \c_math_toggle_token
4359 \exp_args:Nnx \begin { array }
4360 \{ \emptyset \} \backslash 1 \_ \emptyset \_ pos\_of\_block\_tl \emptyset \}4361 #5
4362 \end { array }
4363 \c_math_toggle_token
4364 \group_end:
4365 }
4366 }
4367 \bool_if:NT \g_@@_rotate_bool
4368 {
4369 \box_grotate:cn
4370 \{ g_{\text{QQ}} \text{ block} \text{ box} \text{ times}: N \g_\text{QQ} \text{ block} \text{ box} \text{ times} \}4371 { 90 }
4372 \bool_gset_false:N \g_@@_rotate_bool
4373 }
```
<span id="page-144-21"></span><span id="page-144-17"></span><span id="page-144-16"></span><span id="page-144-13"></span><span id="page-144-11"></span><span id="page-144-0"></span>If we are in a mono-column block, we take into account the width of that block for the width of the column.

```
4374 \int_compare:nNnT { #2 } = 1
4375 {
4376 \dim_gset:Nn \g_@@_blocks_wd_dim
4377 \qquad \qquad \qquad4378 \dim_max:nn
4379 \g_@@_blocks_wd_dim
4380 \left\{ \begin{array}{c} 1 \end{array} \right.4381 \box wd: c
4382 \{g_@@@block\_\text{box}\setminus\{g_@@block\_\text{box}\}4383 }
4384 }
4385 }
```
<span id="page-144-19"></span><span id="page-144-1"></span>If we are in a mono-row block, we take into account the height and the depth of that block for the height and the depth of the row.

```
4386 \int_compare:nNnT { #1 } = 1
4387 \qquad \qquad \qquad4388 \dim_gset:Nn \g_@@_blocks_ht_dim
4389 \qquad \qquad \text{\large{\textbf{4}}}4390 \dim_max:nn
4391 \g_@@_blocks_ht_dim
4392 \left\{ \begin{array}{c} 1 \end{array} \right.4393 \box ht:c
4394 4394 4394 4394 4394 4394 4394 4394 4394 4392 4392 4392 4392 4392 4392 4392 4392 4392 4392 4392 4392 4392 4392 4392 4392 4392 4392 4392 4392 4392 4392 4394395 }
4396 }
4397 \dim_gset:Nn \g_@@_blocks_dp_dim
4398 \qquad \qquad \text{4}
```

```
4399 \dim_max:nn
4400 \gtrsim 20 blocks_dp_dim
4401 \left\{ \begin{array}{c} 1 \end{array} \right.\boxtimes_d p: c
4403 4403 \{g_{@} block _ box _ \int_use:N \g_@@_block_box_int _ box }
4404 }
4405 }
4406 }
4407 \seq_gput_right:Nx \g_@@_blocks_seq
4408 \overline{5}4409 \l_tmpa_tl
```
<span id="page-145-5"></span>In the list of options  $#3$ , maybe there is a key for the horizontal alignment  $(1, r \text{ or } c)$ . In that case, that key has been read and stored in  $\lceil \cdot \rfloor$  @ pos\_of\_block\_tl. However, maybe there were no key of the horizontal alignement and that's why we put a key corresponding to the value of \l\_@@\_pos\_of\_block\_tl, which is fixed by the type of current column.

```
4410 { #3 , \l_@@_pos_of_block_tl }
4411 {
4412 \box_use_drop:c
4413 413 \{g_{@} block _ box _ \int_use:N \g_@@_block_box_int _ box }
4414 }
4415 }
4416 }
```
The following macro is for the standard case, where the block is not mono-row and not mono-column. In that case, the content of the block is *not* composed right now in a box. The composition in a box will be done further, just after the construction of the array.

```
4417 \cs_new_protected:Npn \@@_Block_iv:nnnnn #1 #2 #3 #4 #5
4418 {
4419 \seq_gput_right:Nx \g_@@_blocks_seq
44204421 \lambda<sup>1</sup>_tmpa_tl
4422 { #3 }
4423 \exp_not:n
4424 \left\{ \begin{array}{ccc} 4424 & 1 \end{array} \right\}4425 \left\{ \begin{array}{c} 1 \end{array} \right.4426 \bool_if:NTF \l_@@_NiceTabular_bool
4427 \left\{ \begin{array}{c} \end{array} \right.4428 \group_begin:
^{4429} \cs_set:Npn \arraystretch { 1 }
4430 \dim_set_eq:NN \extrarowheight \c_zero_dim
4431 4431
```
<span id="page-145-18"></span><span id="page-145-11"></span><span id="page-145-1"></span>If the box is rotated (the key \rotate may be in the previous #4), the tabular used for the content of the cell will be constructed with a format c. In the other cases, the tabular will be constructed with a format equal to the key of position of the box. In other words: the alignement internal to the tabular is the same as the external alignment of the tabular (that is to say the position of the block in its zone of merged cells).

<span id="page-145-19"></span><span id="page-145-17"></span><span id="page-145-14"></span><span id="page-145-13"></span><span id="page-145-12"></span><span id="page-145-10"></span><span id="page-145-9"></span><span id="page-145-8"></span>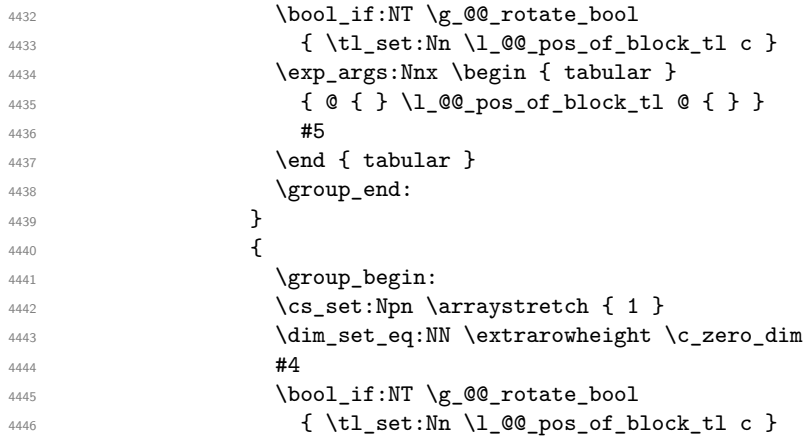

```
4447 \c_math_toggle_token
4448 \exp_args:Nnx \begin { array }
{ 0 { } \lceil 20 \rceil \pmod{5} \rceil } #5 \end { array }
              \c_math_toggle_token
4451 \group_end:
4452 }
4453 }
4454 }
4455 }
4456 }
```
We recall that the options of the command **\Block** are analyzed twice: first in the cell of the array and once again when the block will be put in the array *after the construction of the array* (by using  $PGF$ ).

The key tikz is for Tikz options used when the PGF node of the block is created (the "normal" block node and not the "short" one nor the "medium" one). **In fact, as of now, it is** *not* **documented**. Is it really a good idea to provide such a key?

```
4457 \keys_define:nn { NiceMatrix / Block / SecondPass }
4458 \sim4459 tikz .tl_set:N = \l_@@_tikz_tl ,
4460 tikz .value_required:n = true ,
4461 color .tl_set:N = \l_@@_color_tl ,
4462 color .value_required:n = true ,
4463 l .code:n = \tl_set:Nn \l_@@_pos_of_block_tl l ,
4464 l .value_forbidden:n = true ,
4465 r .code:n = \tl_set:Nn \l_@@_pos_of_block_tl r ,
4466 r .value forbidden: n = true,
4467 c .code:n = \tl_set:Nn \l_@@_pos_of_block_tl c ,
4468 c .value_forbidden:n = true ,
4469 unknown .code:n = \@@_error:n { Unknown~key~for~Block }
4470 }
```
<span id="page-146-13"></span><span id="page-146-12"></span><span id="page-146-4"></span>The command  $\Diamond$  draw blocks: will draw all the blocks. This command is used after the construction of the array. We have to revert to a clean version of \ialign because there may be tabulars in the \Block instructions that will be composed now.

```
4471 \cs_new_protected:Npn \@@_draw_blocks:
4472 \sim 5
4473 \cs_set_eq:NN \ialign \@@_old_ialign:
\frac{4474}{4474} \seq_map_inline:Nn \g_@@_blocks_seq { \@@_Block_iii:nnnnnn ##1 }
4475 }
4476 \cs_new_protected:Npn \@@_Block_iii:nnnnnn #1 #2 #3 #4 #5 #6
4477 {
```
<span id="page-146-1"></span>The group is for the keys.

4478 \group\_begin:

<span id="page-146-17"></span>A479 \keys\_set:nn { NiceMatrix / Block / SecondPass} { #5 }

The integer \1\_@@\_last\_row\_int will be the last row of the block and \1\_@@\_last\_col\_int it's last column.

<span id="page-146-6"></span><span id="page-146-5"></span><sup>4480</sup> \int\_zero\_new:N \l\_@@\_last\_row\_int  $4481$  \int\_zero\_new:N \l\_@@\_last\_col\_int

We remind that the first mandatory argument of the command  $\Bbb{Block}$  is the size of the block with the special format  $i-j$ . However, the user is allowed to omit i or j (or both). This will be interpreted as: the last row (resp. column) of the block will be the last row (resp. column) of the block (without the potential exterior row—resp. column—of the array). By convention, this is stored in \g\_@@\_blocks\_seq as a number of rows (resp. columns) for the block equal to 100. That's what we detect now.

<span id="page-146-8"></span><span id="page-146-7"></span><sup>4482</sup> \int\_compare:nNnTF { #3 } > { 99 } 4483  $\{ \int \setminus int\_set\_eq: NN \setminus l\_QQ\_last\_row\_int \setminus c@iRow \}$ <sup>4484</sup> { \int\_set:Nn \l\_@@\_last\_row\_int { #3 } }

```
4485 \int_compare:nNnTF { #4 } > { 99 }
4486 { \int_set_eq:NN \l_@@_last_col_int \c@jCol }
4487 { \int_set:Nn \l_@@_last_col_int { #4 } }
4488 \tl_if_empty:NF \l_@@_color_tl
4489 {
4490 \tl_gput_right:Nx \g_nicematrix_code_before_tl
4491 {
4492 \exp_not:N \rectanglecolor
4493 \{ \lceil \log_{\text{color}} t \rceil \}4494 \{ H1 - H2 \}4495 { \int_use:N \l_@@_last_row_int - \int_use:N \l_@@_last_col_int }
4496 }
4497 }
4498 \cs_set_protected_nopar:Npn \diagbox ##1 ##2
4499 \qquad \qquad4500 \tl_gput_right:Nx \g_@@_internal_code_after_tl
4501 \{4502 \@@_actually_diagbox:nnnnnn
4503 { #1 }
4504 { #2 }
4505 { \int_use:N \l_@@_last_row_int }
4506 { \int_use:N \l_@@_last_col_int }
4507 \{ \exp not:n {\#+1 } {\exp not:n {\#+2 } }4508 }
4509 }
4510 \bool_lazy_or:nnTF
4511 { \int_compare_p:nNn \l_@@_last_row_int > \g_@@_row_total_int }
\texttt{4512} \hspace{25pt} \{ \int\_compare\_p:nNn \l} \_@\_last\_col\_int > \g_@\_col\_total\_int \}4513 { \msg_error:nnnn { nicematrix } { Block~too~large } { #1 } { #2 } }
4514 {
4515 \hbox_set:Nn \l_@@_cell_box { #6 }
4516 \bool_if:NT \g_@@_rotate_bool \@@_rotate_cell_box:
```
<span id="page-147-16"></span><span id="page-147-13"></span><span id="page-147-11"></span><span id="page-147-10"></span><span id="page-147-9"></span><span id="page-147-2"></span><span id="page-147-1"></span><span id="page-147-0"></span>Let's consider the following {NiceTabular}. Because of the instruction !{\hspace{1cm}} in the preamble which increases the space between the columns (by adding, in fact, that space to the previous column, that is to say the second column of the tabular), we will create *two* nodes relative to the block: the node 1-1-block and the node 1-1-block-short. The latter will be used by nicematrix to put the label of the node. The first one won't be used explicitely.

```
\begin{NiceTabular}{cc!{\hspace{1cm}}c}
\B{Block{2-2}{our block} & & one \\
                   & & two \\
three \& four \& five \setminussix \& seven \& eight \setminus\end{NiceTabular}
```

```
We highlight the node 1-1-block We highlight the node 1-1-block-short
```
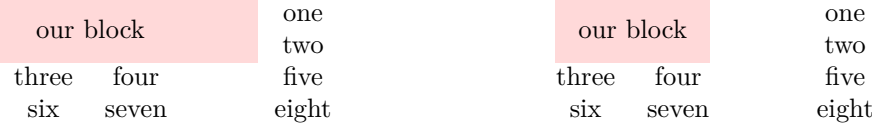

The construction of the node corresponding to the merged cells.

<span id="page-147-19"></span><span id="page-147-18"></span><span id="page-147-12"></span>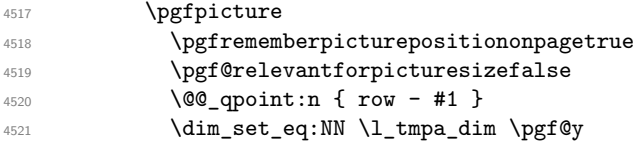

<span id="page-148-22"></span><span id="page-148-11"></span><span id="page-148-8"></span>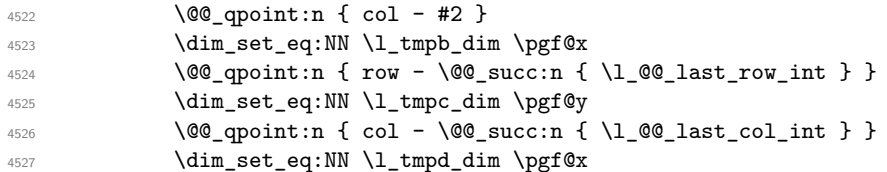

<span id="page-148-25"></span><span id="page-148-6"></span>We construct the node for the block with the name (#1-#2-block).

The function \@@\_pgf\_rect\_node:nnnnn takes in as arguments the name of the node and the four coordinates of two opposite corner points of the rectangle.

<span id="page-148-15"></span><span id="page-148-9"></span><span id="page-148-0"></span>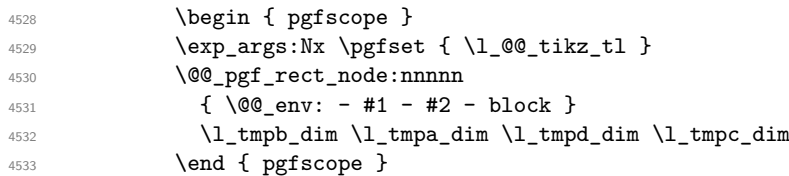

<span id="page-148-23"></span>We construct the short node.

```
4534 \dim_set_eq:NN \l_tmpb_dim \c_max_dim
4535 \int_step_inline:nnn \l_@@_first_row_int \g_@@_row_total_int
4536 {
```
We recall that, when a cell is empty, no (normal) node is created in that cell. That's why we test the existence of the node before using it.

<span id="page-148-29"></span><span id="page-148-16"></span><span id="page-148-2"></span><span id="page-148-1"></span>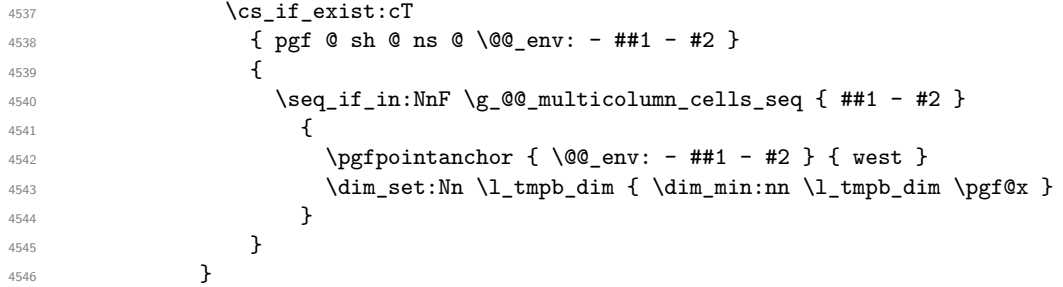

If all the cells of the column were empty, \l\_tmpb\_dim has still the same value \c\_max\_dim. In that case, you use for \l\_tmpb\_dim the value of the position of the vertical rule.

<span id="page-148-30"></span><span id="page-148-28"></span><span id="page-148-27"></span><span id="page-148-26"></span><span id="page-148-24"></span><span id="page-148-21"></span><span id="page-148-19"></span><span id="page-148-18"></span><span id="page-148-17"></span><span id="page-148-14"></span><span id="page-148-12"></span><span id="page-148-10"></span><span id="page-148-7"></span><span id="page-148-5"></span><span id="page-148-4"></span><span id="page-148-3"></span>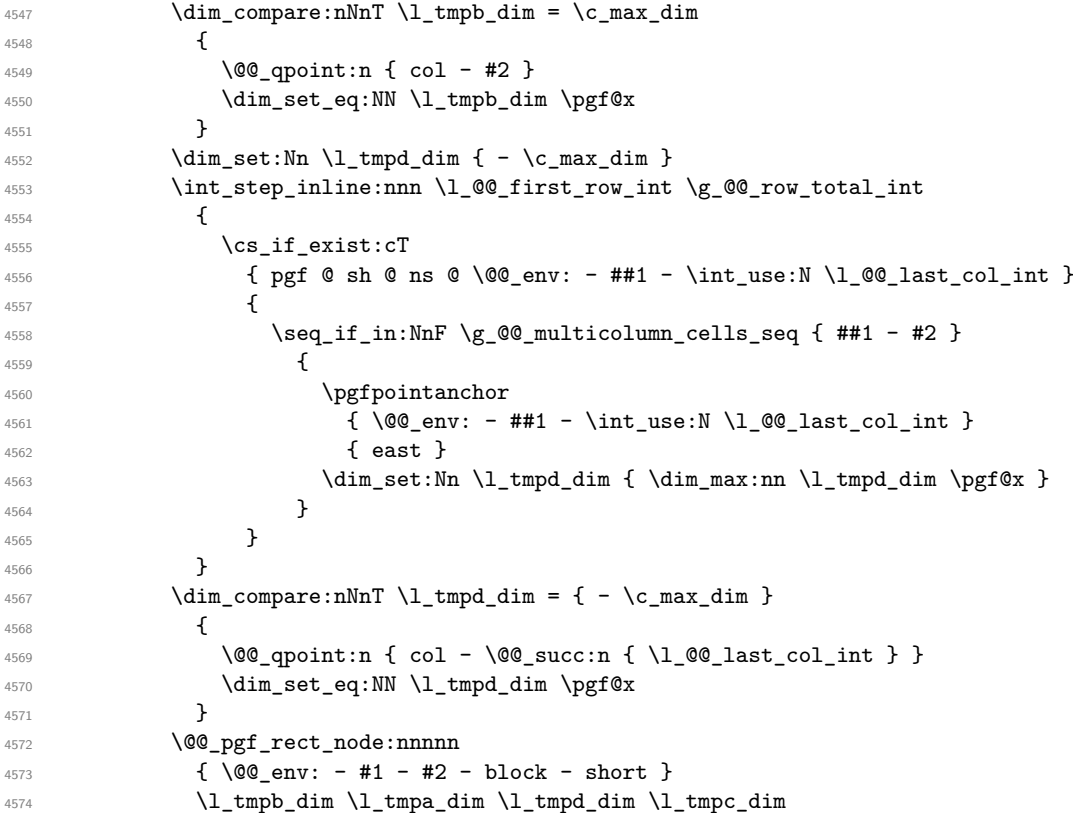

If the creation of the "medium nodes" is required, we create a "medium node" for the block. The function \@@\_pgf\_rect\_node:nnnnn takes in as arguments the name of the node and two pgf points.

<span id="page-149-15"></span><span id="page-149-11"></span><span id="page-149-10"></span><span id="page-149-5"></span><span id="page-149-4"></span><span id="page-149-3"></span>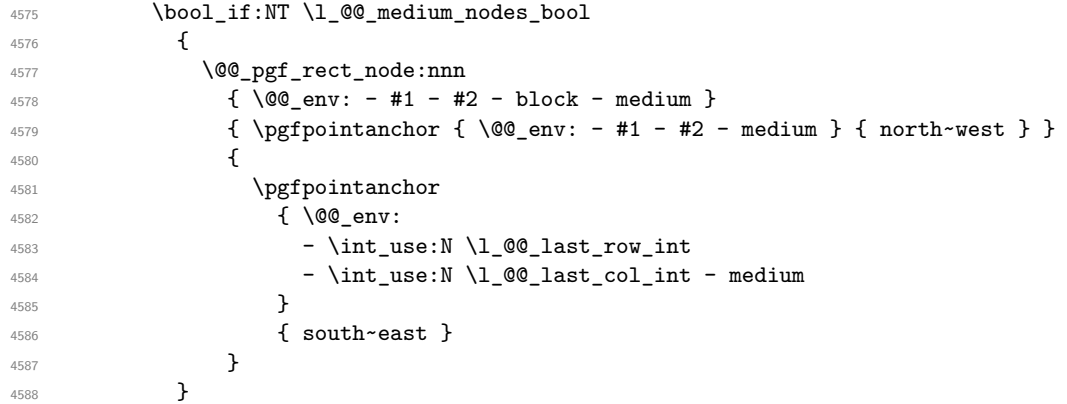

<span id="page-149-8"></span><span id="page-149-7"></span>Now, we will put the label of the block beginning with the case of a \Block of one row.

4589  $\int_{4589}$   $\int_{2589}$   $\int_{258$ 

We take into account the case of a block of one row in the "first row" or the "last row".

<span id="page-149-9"></span><span id="page-149-1"></span>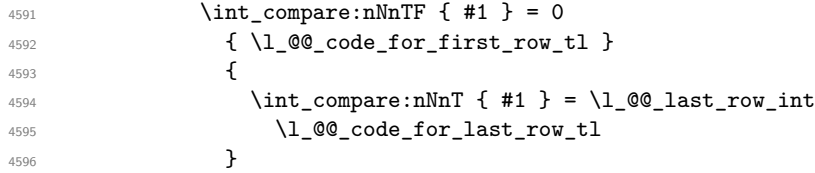

<span id="page-149-2"></span>If the block has only one row, we want the label of the block perfectly aligned on the baseline of the row. That's why we have constructed a \pgfcoordinate on the baseline of the row, in the first column of the array. Now, we retrieve the *y*-value of that node and we store it in \l\_tmpa\_dim.

<span id="page-149-14"></span> $\text{4597}$  \pgfextracty \l\_tmpa\_dim { \@@\_qpoint:n { row - #1 - base } }

We retrieve (in  $\pgf(x)$  the *x*-value of the center of the block.

<span id="page-149-16"></span><span id="page-149-12"></span><span id="page-149-6"></span>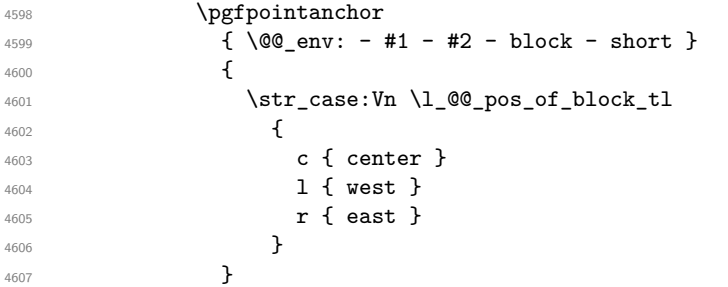

We put the label of the block which has been composed in  $\lceil \cdot \cdot \rceil$   $\mathbb{Q}$  cell\_box.

<span id="page-149-18"></span><span id="page-149-17"></span><span id="page-149-13"></span>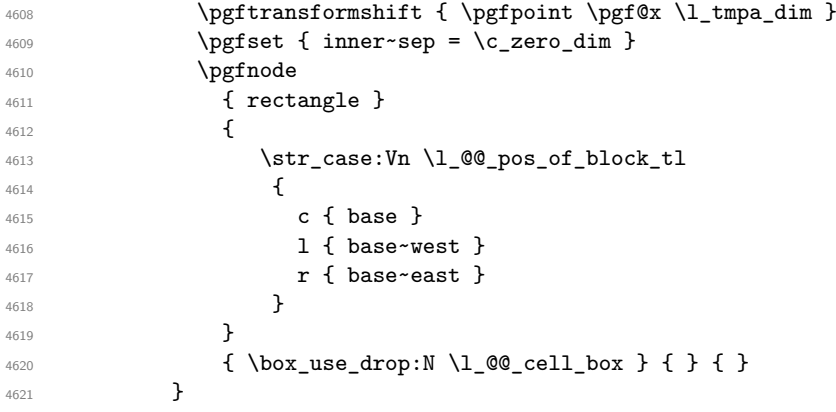

<span id="page-149-0"></span>If the number of rows is different of 1, we will put the label of the block in using the short node (the label of the block has been composed in  $\lceil \log_{cell} box \rceil$ .

{

```
4623 \int \int \text{compare: nNnT } c@jCo1 = 04624 { \tl_set:Nn \l_@@_pos_of_block_tl r }
4625 \int\int\complement{nNnT \c0jCol = \l0.last_col_int\label{thm} $$\tilde \{{\tt l}\_set:\_{\tt QQ_pos_of\_block_tl_l }\}
4627 \pgftransformshift
4628 \left\{ \begin{array}{c} 4628 & 1200 \\ 1200 & 1200 \\ 1200 & 1200 \end{array} \right\}4629 \pgfpointanchor
4630 \{ \begin{array}{ccc} 4630 \end{array} - #1 - #2 - block - short }
4631 \left\{ \begin{array}{c} 1 \end{array} \right.4632 \strut \text{case:} \text{Vn } l_@@_pos_of_block_tl46334634 c { center }
4635 l { west }
4636 r { east }
4637 }
4638 }
4639 }
4640 \pgfset { inner~sep = \c_zero_dim }
4641 \pgfnode
4642 { rectangle }
4643 {
4644 \str_case:Vn \l_@@_pos_of_block_tl
4645 \left\{ \begin{array}{ccc} 4645 & 4645 & 4666 \\ 4666 & 46666 & 46666 \end{array} \right.4646 c { center }
4647 l { west }
4648 r { east }
4649 }
4650 }
4651 { \box_use_drop:N \l_@@_cell_box } { } { }
4652 }
4653 \endpgfpicture
4654 }
4655 \group_end:
4656 }
```
If we are in the first column, we must put the block as if it was with the key r.

```
How to draw the dotted lines transparently
```

```
4657 \cs_set_protected:Npn \@@_renew_matrix:
4658 {
4659 \RenewDocumentEnvironment { pmatrix } { }
4660 { \pNiceMatrix }
4661 { \endpNiceMatrix }
4662 \RenewDocumentEnvironment { vmatrix } { }
4663 { \vNiceMatrix }
4664 { \endvNiceMatrix }
4665 \RenewDocumentEnvironment { Vmatrix } { }
4666 { \VNiceMatrix }
4667 { \endVNiceMatrix }
4668 \RenewDocumentEnvironment { bmatrix } { }
4669 { \bNiceMatrix }
4670 { \endbNiceMatrix }
4671 \RenewDocumentEnvironment { Bmatrix } { }
4672 { \BNiceMatrix }
4673 { \endBNiceMatrix }
4674 }
```
### <span id="page-150-25"></span><span id="page-150-24"></span><span id="page-150-14"></span><span id="page-150-12"></span><span id="page-150-11"></span><span id="page-150-10"></span><span id="page-150-9"></span>**Automatic arrays**

```
4675 \cs_new_protected:Npn \@@_set_size:n #1-#2 \q_stop
4676 {
```

```
4677 \int_set:Nn \l_@@_nb_rows_int { #1 }
4678 \int_set:Nn \l_@@_nb_cols_int { #2 }
4679 }
4680 \NewDocumentCommand \AutoNiceMatrixWithDelims { m m O { } m O { } m ! O { } }
4681 {
4682 \int_zero_new:N \l_@@_nb_rows_int
4683 \int_zero_new:N \l_@@_nb_cols_int
4684 \@@_set_size:n #4 \q_stop
4685 \begin { NiceArrayWithDelims } { #1 } { #2 }
4686 { * { \l_@@_nb_cols_int } { c } } [ #3 , #5 , #7 ]
4687 \int_compare:nNnT \l_@@_first_row_int = 0
4688 \sqrt{2}4689 \int \int \text{compare: nNnT \lQ@\_first\_col\_int = 0 { & } }4690 \prg_replicate:nn { \1_@@_nb_cols_int - 1 } { & }
4691 \int_compare:nNnT \l_@@_last_col_int > { -1 } { & } \\
4692 }
4693 \prg_replicate:nn \l_@@_nb_rows_int
4694 \uparrow4695 \int_compare:nNnT \l_@@_first_col_int = 0 { & }
```
<span id="page-151-32"></span><span id="page-151-24"></span><span id="page-151-19"></span><span id="page-151-11"></span><span id="page-151-9"></span><span id="page-151-8"></span>You put  $\{ \}$  before #6 to avoid a hasty expansion of a potential **\arabic**{iRow} at the beginning of the row which would result in an incorrect value of that iRow (since iRow is incremented in the first cell of the row of the \halign).

```
\prg_{replicate:nn {\lhd}cols_int - 1 } { { } #6 & } #64697 \int_compare:nNnT \l_@@_last_col_int > { -1 } { & } \\
4698 }
4699 \int_compare:nNnT \l_@@_last_row_int > { -2 }
4700 \, \uparrow4701 \int_Compare:nNnT \lvert Q0_{first\_col\_int} = 0 { & }4702 \prg_replicate:nn { \l_@@_nb_cols_int - 1 } { & }
4703 \int_compare:nNnT \l_@@_last_col_int > { -1 } { & } \\
4704 }
4705 \end { NiceArrayWithDelims }
4706 }
4707 \cs set protected:Npn \@@ define com:nnn #1 #2 #3
4708 \sim 5
4709 \cs_set_protected:cpn { #1 AutoNiceMatrix }
4710 {
4711 \text{str}\;gset:Nx \gtrsim @0\;name\;env\;str\; { #1 \; Auto</u>4712 \AutoNiceMatrixWithDelims { #2 } { #3 }
4713 }
4714 }
4715 \@@_define_com:nnn p ( )
4716 \@@_define_com:nnn b [ ]
4717 \@@ define com:nnn v | |
4718 \@@_define_com:nnn V \| \|
4719 \@@_define_com:nnn B \{ \}
```

```
We define also an command \AutoNiceMatrix similar to the environment {NiceMatrix}.
4720 \NewDocumentCommand \AutoNiceMatrix { 0 { } m 0 { } m ! 0 { } }
4721 {
4722 \group begin:
4723 \bool_set_true:N \l_@@_NiceArray_bool
4724 \AutoNiceMatrixWithDelims . . { #2 } { #4 } [ #1 , #3 , #5 ]
4725 \group_end:
4726 }
```
#### <span id="page-151-30"></span>The redefinition of the command \dotfill

```
4727 \cs_set_eq:NN \@@_old_dotfill \dotfill
4728 \cs_new_protected:Npn \@@_dotfill:
4729 {
```
First, we insert \@@\_dotfill (which is the saved version of \dotfill) in case of use of \dotfill "internally" in the cell (e.g.  $\hbar$   $\{\dot{\}$ ).

```
4730 \@@_old_dotfill
4731 \bool_if:NT \l_@@_NiceTabular_bool
4732 { \group_insert_after:N \@@_dotfill_ii: }
4733 { \group_insert_after:N \@@_dotfill_i: }
4734 }
4735 \cs_new_protected:Npn \@@_dotfill_i: { \group_insert_after:N \@@_dotfill_ii: }
```
<span id="page-152-8"></span><span id="page-152-6"></span><sup>4736</sup> \cs\_new\_protected:Npn \@@\_dotfill\_ii: { \group\_insert\_after:N \@@\_dotfill\_iii: } Now, if the box if not empty (unfornately, we can't actually test whether the box is empty and that's

why we only consider it's width), we insert  $\@$  dotfill (which is the saved version of  $\dot{\ddot{\theta}}$ the cell of the array, and it will extend, since it is no longer in  $\lceil \cdot \rceil$   $\lceil \cdot \rceil$   $\lceil \cdot \rceil$  box.

```
4737 \cs_new_protected:Npn \@@_dotfill_iii:
```
<span id="page-152-3"></span> $4738$  { \dim\_compare:nNnT { \box\_wd:N \1\_@@\_cell\_box } = \c\_zero\_dim \@@\_old\_dotfill }

# **The command \diagbox**

The command \diagbox will be linked to \diagbox:nn in the environments of nicematrix.

```
4739 \cs_new_protected:Npn \@@_diagbox:nn #1 #2
4740 f
4741 \tl_gput_right:Nx \g_@@_internal_code_after_tl
4742 {
4743 \@@_actually_diagbox:nnnnnn
4744 { \int_use:N \c@iRow }
4745 { \int_use:N \c@jCol }
4746 { \int_use:N \c@iRow }
4747 \{ \int_{}use:N \c0jCol \}4748 { \exp_not:n { #1 } }
4749 { \exp_not:n { #2 } }
4750 }
```
We put the cell with  $\di$ agbox in the sequence  $\gtrsim$   $@$  pos of blocks seq because a cell with \diagbox must be considered as non empty by the key except-corners.

```
4751 \seq_gput_right:Nx \g_@@_pos_of_blocks_seq
4752 {
4753 { \int_use:N \c@iRow }
4754 { \int_use:N \c@jCol }
4755 { \int_use:N \c@iRow }
4756 { \int_{} { \int_use:N \c@jCol }
4757 }
4758 }
```
The command \diagbox is also redefined locally when we draw a block.

The first four arguments of  $\@$  actually\_diagbox:nnnnnn correspond to the rectangle (=block) to slash (we recall that it's possible to use \diagbox in a \Block). The two other are the elements to draw below and above the diagonal line.

```
4759 \cs_new_protected:Npn \@@_actually_diagbox:nnnnnn #1 #2 #3 #4 #5 #6
4760 {
4761 \pgfpicture
4762 \pgf@relevantforpicturesizefalse
4763 \pgfrememberpicturepositiononpagetrue
4764 \@@_qpoint:n { row - #1 }
4765 \dim_set_eq:NN \l_tmpa_dim \pgf@y
4766 \@@_qpoint:n { col - #2 }
4767 \dim_set_eq:NN \l_tmpb_dim \pgf@x
4768 \pgfpathmoveto { \pgfpoint \l_tmpb_dim \l_tmpa_dim }
4769 \@@_qpoint:n { row - \@@_succ:n { #3 } }
4770 \dim_set_eq:NN \l_tmpc_dim \pgf@y
4771 \@@_qpoint:n { col - \@@_succ:n { #4 } }
4772 \dim_set_eq:NN \l_tmpd_dim \pgf@x
4773 \pgfpathlineto { \pgfpoint \l_tmpd_dim \l_tmpc_dim }
4774 \sqrt{ }
```
The command \CT@arc@ is a command of colortbl which sets the color of the rules in the array. The package nicematrix uses it even if colortbl is not loaded.

```
4775 \CT@arc@
4776 \pgfsetroundcap
4777 \pgfusepathqstroke
4778 }
4779 \pgfset { inner~sep = 1 pt }
4780 \pgfscope
4781 \pgftransformshift { \pgfpoint \l_tmpb_dim \l_tmpc_dim }
4782 \pgfnode { rectangle } { south~west }
4783 { \@@_math_toggle_token: #5 \@@_math_toggle_token: } { } { }
4784 \endpgfscope
4785 \pgftransformshift { \pgfpoint \l_tmpd_dim \l_tmpa_dim }
4786 \pgfnode { rectangle } { north~east }
4787 { \@@_math_toggle_token: #6 \@@_math_toggle_token: } { } { }
4788 \endpgfpicture
4789 }
```
#### <span id="page-153-11"></span><span id="page-153-8"></span><span id="page-153-7"></span><span id="page-153-6"></span><span id="page-153-5"></span>**The keyword \CodeAfter**

In fact, in this subsection, we define the user command **\CodeAfter** for the case of the "normal" syntax". For the case of "light-syntax", see the definition of the environment  $\{\mathcal{Q}q-light-syntaz\}$  on p. 88.

In the environments of nicematrix, \CodeAfter will be linked to the following command \@@\_CodeAfter:. That macro must *not* be protected since it begins with \omit.

4790 [\](#page-41-0)cs\_new:Npn \@@\_CodeAfter: { \omit \@@\_CodeAfter\_i:n }

However, in each cell of the environment, the command \CodeAfter will be linked to the following command \@@\_CodeAfter\_i:n which do *not* begins with \omit (and thus, the user will be able to use \CodeAfter without error and without the need to prefix by \omit.

<span id="page-153-0"></span>We have to catch everything until the end of the current environment (of nicematrix). First, we go until the next command \end.

```
4791 \cs_new_protected:Npn \@@_CodeAfter_i:n #1 \end
4792 \sim 5
4793 \tl_gput_right:Nn \g_nicematrix_code_after_tl { #1 }
4794 \@@_CodeAfter_ii:n
4795 }
```
<span id="page-153-1"></span>We catch the argument of the command **\end** (in #1).

```
4796 \cs_new_protected:Npn \@@_CodeAfter_ii:n #1
4797 {
```
If this is really the end of the current environment (of nicematrix), we put back the command \end and its argument in the TeX flow.

<span id="page-153-4"></span><sup>4798</sup> \str\_if\_eq:eeTF \@currenvir { #1 } 4799 { \end { #1 } }

If this is not the \end we are looking for, we put those tokens in \g\_nicematrix\_code\_after\_tl and we go on searching for the next command \end with a recursive call to the command \@@\_CodeAfter:n.

```
4800 {
4801 \tl_gput_right:Nn \g_nicematrix_code_after_tl { \end { #1 } }
4802 \@@_CodeAfter_i:n
4803 }
4804 }
```
#### **We process the options at package loading**

We process the options when the package is loaded (with \usepackage) but we recommend to use \NiceMatrixOptions instead.

We must process these options after the definition of the environment {NiceMatrix} because the option renew-matrix executes the code \cs\_set\_eq:NN \env@matrix \NiceMatrix. Of course, the command \NiceMatrix must be defined before such an instruction is executed.

<span id="page-154-4"></span>The boolean \g\_@@\_footnotehyper\_bool will indicate if the option footnotehyper is used. 4805 \bool new:N \c @@ footnotehyper bool

The boolean  $\setminus c$   $@$  footnote bool will indicate if the option footnote is used, but quicky, it will also be set to true if the option footnotehyper is used.

```
4806 \bool_new:N \c_@@_footnote_bool
4807 \@@_msg_new:nnn { Unknown~option~for~package }
4808 f
4809 The~option~'\l_keys_key_tl'~is~unknown. \\
4810 If~you~go~on,~it~will~be~ignored. \\
4811 For~a~list~of~the~available~options,~type~H~<return>.
4812 }
4813 {
4814 The~available~options~are~(in~alphabetic~order):~
4815 define-L-C-R,\sim4816 footnote,~
4817 footnotehyper,~
4818 renew-dots,~
4819 renew-matrix~and~
4820 transparent.
4821 }
4822 \keys_define:nn { NiceMatrix / Package }
4823 \sim4824 define-L-C-R .bool_set:N = \c_@@_define_L_C_R_bool ,
4825 define-L-C-R .default:n = true ,
4826 renew-dots .bool_set:N = \1_@@_renew_dots_bool ,
4827 renew-dots .value forbidden:n = true ,
4828 renew-matrix .code:n = \@@_renew_matrix:
4829 renew-matrix .value_forbidden:n = true ,
4830 transparent .meta:n = { renew-dots , renew-matrix } ,
4831 transparent .value_forbidden:n = true,
4832 footnote .bool_set:N = \c_@@_footnote_bool ,
4833 footnotehyper .bool_set:N = \c_@@_footnotehyper_bool ,
4834 unknown .code:n = \@@_error:n { Unknown~option~for~package }
4835 - 34836 \ProcessKeysOptions { NiceMatrix / Package }
4837 \@@_msg_new:nn { footnote~with~footnotehyper~package }
4838 {
4839 You~can't~use~the~option~'footnote'~because~the~package~
4840 footnotehyper~has~already~been~loaded.~
4841 If~you~want,~you~can~use~the~option~'footnotehyper'~and~the~footnotes~
4842 within~the~environments~of~nicematrix~will~be~extracted~with~the~tools~
4843 of~the~package~footnotehyper.\\
4844 If~you~go~on,~the~package~footnote~won't~be~loaded.
4845 }
4846 \@@_msg_new:nn { footnotehyper~with~footnote~package }
4847 {
4848 You~can't~use~the~option~'footnotehyper'~because~the~package~
4849 footnote~has~already~been~loaded.~
4850 If~you~want,~you~can~use~the~option~'footnote'~and~the~footnotes~
4851 within~the~environments~of~nicematrix~will~be~extracted~with~the~tools~
4852 of~the~package~footnote.\\
```

```
4853 If~you~go~on,~the~package~footnotehyper~won't~be~loaded.
4854 }
4855 \bool_if:NT \c_@@_footnote_bool
4856 {
4857 \@ifclassloaded { beamer }
4858 { \msg_info:nn { nicematrix } { Option~incompatible~with~Beamer } }
4859 {
4860 \@ifpackageloaded { footnotehyper }
4861 { \@@_error:n { footnote~with~footnotehyper~package } }
4862 { \usepackage { footnote } }
4863 }
4864 }
4865 \bool_if:NT \c_@@_footnotehyper_bool
4866 {
4867 \@ifclassloaded { beamer }
4868 { \@@_info:n { Option~incompatible~with~Beamer } }
4869 {
4870 \@ifpackageloaded { footnote }
4871 \{ \begin{array}{c} \downarrow \downarrow \emptyset @\text{error:n} \{ \text{footnote-hyper-with--footnote}\ \text{color} \} \end{array} \}4872 { \usepackage { footnotehyper } }
4873 }
4874 \bool_set_true:N \c_@@_footnote_bool
4875 }
```
<span id="page-155-21"></span><span id="page-155-19"></span><span id="page-155-17"></span><span id="page-155-6"></span><span id="page-155-5"></span><span id="page-155-4"></span><span id="page-155-1"></span>The flag  $\csc \csc \csc$  footnote bool is raised and so, we will only have to test  $\csc \csc \csc \csc \csc \csc \csc$ order to know if we have to insert an environment {savenotes}.

#### **Error messages of the package**

The following command converts all the elements of a sequence (which are token lists) into strings.

```
4876 \cs_new_protected:Npn \@@_convert_to_str_seq:N #1
4877 \sim4878 \seq_clear:N \l_tmpa_seq
4879 \seq_map_inline:Nn #1
4880 {
4881 \seq_put_left:Nx \l_tmpa_seq { \tl_to_str:n { ##1 } }
4882 }
4883 \seq_set_eq:NN #1 \l_tmpa_seq
4884 }
```
<span id="page-155-14"></span><span id="page-155-13"></span>The following command creates a sequence of strings (str) from a clist.

```
4885 \cs_new_protected:Npn \@@_set_seq_of_str_from_clist:Nn #1 #2
4886 {
4887 \seq set from clist:Nn #1 { #2 }
4888 \@@_convert_to_str_seq:N #1
4889 }
4890 \@@_set_seq_of_str_from_clist:Nn \c_@@_types_of_matrix_seq
4891 \sim4892 NiceMatrix
4893 pNiceMatrix , bNiceMatrix , vNiceMatrix, BNiceMatrix, VNiceMatrix
4894 }
```
If the user uses too much columns, the command \@@\_error\_too\_much\_cols: is executed. This command raises an error but try to give the best information to the user in the error message. The command \seq\_if\_in:NVTF is not expandable and that's why we can't put it in the error message itself. We have to do the test before the \@@\_fatal:n.

```
4895 \cs_new_protected:Npn \@@_error_too_much_cols:
4896 {
4897 \seq_if_in:NVTF \c_@@_types_of_matrix_seq \g_@@_name_env_str
```

```
4898 {
4899 \int_{4899} \int_{\text{complex}} and \int_{\text{angle}} and \int_{\text{angle}} and \int_{\text{angle}} and \int_{\text{angle}} and \int_{\text{angle}} and \int_{\text{angle}} and \int_{\text{angle}} and \int_{\text{angle}} and \int_{\text{angle}} and \int_{\text{angle}} and \int_{\text{angle}} and \int_{\text{angle}} and \int_{\text{angle4900 \{ \ \{ \ @\ fatal:n \{ \ too\text{-}much\text{-}cols\text{-}for\text{-}matrix } \}4901 {
4902 \bool_if:NF \l_@@_last_col_without_value_bool
4903 { \@@_fatal:n { too~much~cols~for~matrix~with~last~col } }
4904 }
4905 }
4906 { \@@ fatal:n { too~much~cols~for~array } }
4907 }
```
<span id="page-156-3"></span>The following command must *not* be protected since it's used in an error message.

```
4908 \cs_new:Npn \@@_message_hdotsfor:
4909 f
4910 \tl if empty:VF \g_@@_HVdotsfor_lines_tl
4911 \{ \text{~Maybe-vour-use~of~\to\text{the}}\ \text{~Hodot} \ is\text{-incorrect.}\}4912 }
4913 \@@_msg_new:nn { too~much~cols~for~matrix~with~last~col }
4914 \overline{f}4915 You~try~to~use~more~columns~than~allowed~by~your~
4916 \@@_full_name_env:.\@@_message_hdotsfor:\ The~maximal~number~of~
4917 columns~is~\int_eval:n { \l_@@_last_col_int - 1 }~(plus~the~
4918 exterior~columns).~This~error~is~fatal.
4919 }
4920 \@@_msg_new:nn { too~much~cols~for~matrix }
4921 {
4922 You~try~to~use~more~columns~than~allowed~by~your~
4923 \@@_full_name_env:.\@@_message_hdotsfor:\ Recall~that~the~maximal~
4924 number~of~columns~for~a~matrix~is~fixed~by~the~LaTeX~counter~
4925 'MaxMatrixCols'.~Its~actual~value~is~\int_use:N \c@MaxMatrixCols.~
4926 This~error~is~fatal.
4927 }
```
<span id="page-156-24"></span><span id="page-156-14"></span><span id="page-156-5"></span>For the following message, remind that the test is not done after the construction of the array but in each row. That's why we have to put  $\c{q}$ <sup>c</sup>ol-1 and not  $\c{q}$ <sup>co</sup>l.

```
4928 \@@_msg_new:nn { too~much~cols~for~array }
4929 {
4930 You~try~to~use~more~columns~than~allowed~by~your~
4931 \@@_full_name_env:.\@@_message_hdotsfor:\ The~maximal~number~of~columns~is~
4932 \int_use:N \g_@@_static_num_of_col_int\
4933 ~(plus~the~potential~exterior~ones).~
4934 This~error~is~fatal.
4935 }
4936 \@@_msg_new:nn { last~col~not~used }
4937 \sim4938 The~key~'last-col'~is~in~force~but~you~have~not~used~that~last~column~
4939 in~your~\@@_full_name_env:.~However,~you~can~go~on.
4940 }
4941 \@@_msg_new:nn { columns~not~used }
4942 {
4943 The~preamble~of~your~\@@_full_name_env:\ announces~\int_use:N
4944 \g_@@_static_num_of_col_int\
4945 columns~but~you~use~only~\int_use:N \c@jCol.\\
4946 However,~you~can~go~on.
4947 }
4948 \@@_msg_new:nn { in~first~col }
4949 {
4950 You~can't~use~the~command~#1 in~the~first~column~(number~0)~of~the~array.\\
4951 If~you~go~on,~this~command~will~be~ignored.
4952 }
```

```
4953 \@@_msg_new:nn { in~last~col }
4054 \sqrt{2}4955 You~can't~use~the~command~#1 in~the~last~column~(exterior)~of~the~array.\\
4956 If~you~go~on,~this~command~will~be~ignored.
4057 }
4958 \@@_msg_new:nn { in~first~row }
4959 {
4960 You~can't~use~the~command~#1 in~the~first~row~(number~0)~of~the~array.\\
4961 If~you~go~on,~this~command~will~be~ignored.
4962 }
4963 \@@ msg_new:nn { in~last~row }
4964 \overline{5}4965 You~can't~use~the~command~#1 in~the~last~row~(exterior)~of~the~array.\\
4966 If~you~go~on,~this~command~will~be~ignored.
4967 }
4968 \@@_msg_new:nn { bad~option~for~line-style }
4969 {
4970 Since~you~haven't~loaded~Tikz,~the~only~value~you~can~give~to~'line-style'~
4971 is~'standard'.~If~you~go~on,~this~option~will~be~ignored.
4972 }
4973 \@@_msg_new:nn { Unknown~option~for~xdots }
4974 {
4975 As~for~now~there~is~only~three~options~available~here:~'color',~'line-style'~
4976 and~'shorten'~(and~you~try~to~use~'\l_keys_key_tl').~If~you~go~on,~
4977 this~option~will~be~ignored.
4978 }
4979 \@@_msg_new:nn { Unknown~option~for~rowcolors }
4980 {
4981 As~for~now~there~is~only~one~option~available~here:~'respect-blocks'~
4982 (and~you~try~to~use~'\l_keys_key_tl').~If~you~go~on,~
4983 this~option~will~be~ignored.
4984 }
4985 \@@ msg_new:nn { ampersand~in~light-syntax }
4986 \sqrt{2}4987 You~can't~use~an~ampersand~(\token_to_str &)~to~separate~columns~because
4988 ~you~have~used~the~option~'light-syntax'.~This~error~is~fatal.
4989 }
4990 \@@_msg_new:nn { double-backslash~in~light-syntax }
4991 \sim4992 You~can't~use~\token_to_str:N \\~to~separate~rows~because~you~have~used~
4993 the~option~'light-syntax'.~You~must~use~the~character~'\l_@@_end_of_row_tl'~
4994 (set~by~the~option~'end-of-row').~This~error~is~fatal.
4995 }
4996 \@@ msg_new:nn { standard-cline~in~document }
4997 \sim4998 The~key~'standard-cline'~is~available~only~in~the~preamble.\\
4999 If~you~go~on~this~command~will~be~ignored.
5000 }
5001 \@@ msg_new:nn { bad~value~for~baseline }
5002 {
5003 The~value~given~to~'baseline'~(\int_use:N \l_tmpa_int)~is~not~
5004 valid.~The~value~must~be~between~\int_use:N \l_@@_first_row_int\ and~
5005 \int_use:N \g_@@_row_total_int\ or~equal~to~'t',~'c'~or~'b'.\\
5006 If~you~go~on,~a~value~of~1~will~be~used.
5007 }
5008 \@@ msg_new:nn { empty~environment }
5009 { Your~\@@_full_name_env:\ is~empty.~This~error~is~fatal. }
5010 \@@_msg_new:nn { unknown~cell~for~line~in~code-after }
5011 {
```

```
5012 Your~command~\token_to_str:N\line\{#1\}\{#2\}~in~the~'code-after'~
5013 can't~be~executed~because~a~cell~doesn't~exist.\\
5014 If~you~go~on~this~command~will~be~ignored.
5015 }
5016 \@@_msg_new:nn { Hdotsfor~in~col~0 }
5017 {
5018 You~can't~use~\token_to_str:N \Hdotsfor\ in~an~exterior~column~of~
5019 the~array.~If~you~go~on,~the~corresponding~dotted~line~won't~be~drawn.
5020 }
5021 \@@_msg_new:nn { bad~corner }
5022 {
5023 #1~is~an~incorrect~specification~for~a~corner~(in~the~keys~
5024 'except-corners'~and~'hvlines-except-corners').~The~available~
5025 values~are:~NW,~SW,~NE~and~SE.\\
5026 If~you~go~on,~this~specification~of~corner~will~be~ignored.
5027 }
5028 \@@_msg_new:nn { last-col~non~empty~for~NiceArray }
5029 {
5030 In~the~\@@_full_name_env:,~you~must~use~the~option~
5031 'last-col'~without~value.\\
5032 However,~you~can~go~on~for~this~time~
5033 (the~value~'\l_keys_value_tl'~will~be~ignored).
5034 }
5035 \@@_msg_new:nn { last-col~non~empty~for~NiceMatrixOptions }
5036 {
5037 In~\NiceMatrixoptions,~you~must~use~the~option~
5038 'last-col'~without~value.\\
5039 However,~you~can~go~on~for~this~time~
5040 (the~value~'\l keys value tl'~will~be~ignored).
5041 }
5042 \@@_msg_new:nn { Block~too~large }
5043 \sqrt{2}5044 You~try~to~draw~a~block~in~the~cell~#1-#2~of~your~matrix~but~the~matrix~is~
5045 too~small~for~that~block. \\
5046 }
5047 \@@_msg_new:nn { unknown~column~type }
5048 {
5049 The~column~type~'#1'~in~your~\@@_full_name_env:\
5050 is~unknown. \\
5051 This~error~is~fatal.
5052 }
5053 \@@_msg_new:nn { tabularnote~forbidden }
5054 {
5055 You~can't~use~the~command~\token_to_str:N\tabularnote\
5056 ~in~a~\@@_full_name_env:.~This~command~is~available~only~in~
5057 \{NiceTabular\},~\{NiceArray\}~and~\{NiceMatrix\}. \\
5058 If~you~go~on,~this~command~will~be~ignored.
5059 - 35060 \@@ msg_new:nn { bottomule~without~booktabs }
5061 {
5062 You~can't~use~the~option~'tabular/bottomrule'~because~you~haven't~
5063 loaded~'booktabs'.\\
5064 If~you~go~on,~this~option~will~be~ignored.
5065 }
5066 \@@_msg_new:nn { enumitem~not~loaded }
5067 {
5068 You~can't~use~the~command~\token_to_str:N\tabularnote\
5069 ~because~you~haven't~loaded~'enumitem'.\\
5070 If~you~go~on,~this~command~will~be~ignored.
5071 }
```

```
5072 \@@_msg_new:nn { Wrong~last~row }
5073 {
5074 You~have~used~'last-row=\int_use:N \l_@@_last_row_int'~but~your~
5075 \@@_full_name_env:\ seems~to~have~\int_use:N \c@iRow \ rows.~
5076 If~you~go~on,~the~value~of~\int_use:N \c@iRow \ will~be~used~for~
5077 last~row.~You~can~avoid~this~problem~by~using~'last-row'~
5078 without~value~(more~compilations~might~be~necessary).
5079 }
5080 \@@_msg_new:nn { Yet~in~env }
5081 { Environments~of~nicematrix~can't~be~nested.\\ This~error~is~fatal. }
5082 \@@_msg_new:nn { Outside~math~mode }
5083 \overline{5}5084 The~\@@_full_name_env:\ can~be~used~only~in~math~mode~
5085 (and~not~in~\token_to_str:N \vcenter).\\
5086 This~error~is~fatal.
5087 }
5088 \@@_msg_new:nn { Bad~value~for~letter~for~dotted~lines }
5089 \uparrow5090 The~value~of~key~'\l_keys_key_tl'~must~be~of~length~1.\\
5091 If~you~go~on,~it~will~be~ignored.
5092 }
5093 \@@_msg_new:nnn { Unknown~key~for~Block }
5094 {
5095 The~key~'\l_keys_key_tl'~is~unknown~for~the~command~\token_to_str:N
5096 \Block.\\ If~you~go~on,~it~will~be~ignored. \\
5097 For~a~list~of~the~available~keys,~type~H~<return>.
5008 }
5099 {
5100 The~available~options~are~(in~alphabetic~order): ~-, ~c, ~
5101 color,~l,~and~r.
5102 }
5103 \@@_msg_new:nnn { Unknown~key~for~notes }
5104 {
5105 The~key~'\l_keys_key_tl'~is~unknown.\\
5106 If~you~go~on,~it~will~be~ignored. \\
5107 For~a~list~of~the~available~keys~about~notes,~type~H~<return>.
5108 }
5109 {
5110 The~available~options~are~(in~alphabetic~order):
5111 bottomrule,
5112 code-after,~
5113 code-before,~
5114 enumitem-keys,~
5115 enumitem-keys-para,~
5116 para,~
5117 label-in-list,~
5118 label-in-tabular~and~
5119 style.
5120 }
5121 \@@_msg_new:nnn { Unknown~key~for~NiceMatrixOptions }
5122 {
5123 The~key~'\l_keys_key_tl'~is~unknown~for~the~command~
5124 \token_to_str:N \NiceMatrixOptions. \\
5125 If~you~go~on,~it~will~be~ignored. \\
5126 For~a~list~of~the~*principal*~available~keys,~type~H~<return>.
5127 }
5128 {
5129 The~available~options~are~(in~alphabetic~order):
5130 allow-duplicate-names,~
5131 cell-space-bottom-limit,
5132 cell-space-top-limit,~
```

```
5133 code-for-first-col,~
5134 code-for-first-row,~
5135 code-for-last-col,~
5136 code-for-last-row,~
5137 create-extra-nodes,~
5138 create-medium-nodes,~
5139 create-large-nodes,~
5140 end-of-row,~
5141 first-col,~
5142 first-row,~
5143 hlines,~
5144 hvlines,~
5145 hvlines-except-corners,~
5146 last-col,
5147 last-row,
5148 left-margin,~
5149 letter-for-dotted-lines,~
5150 light-syntax,~
5151 notes~(several subkeys),~
5152 nullify-dots,~
5153 renew-dots,
5154 renew-matrix, ~
5155 right-margin, ~
5156 small,
5157 transparent, ~
5158 vlines,~
5159 xdots/color,~
5160 xdots/shorten~and~
5161 xdots/line-style.
5162 }
5163 \@@_msg_new:nnn { Unknown~option~for~NiceArray }
5164 {
5165 The~option~'\l_keys_key_tl'~is~unknown~for~the~environment~
5166 \{NiceArray\}. \\
5167 If~you~go~on,~it~will~be~ignored. \\
5168 For~a~list~of~the~*principal*~available~options,~type~H~<return>.
5169 }
5170 {
5171 The~available~options~are~(in~alphabetic~order):
5172 b, \sim5173 baseline,~
5174 c, \sim5175 cell-space-bottom-limit,
5176 cell-space-top-limit,~
5177 code-after,~
5178 code-for-first-col,~
5179 code-for-first-row,~
5180 code-for-last-col,~
5181 code-for-last-row,~
5182 colortbl-like,~
5183 columns-width,~
5184 create-extra-nodes,~
5185 create-medium-nodes,~
5186 create-large-nodes,~
5187 extra-left-margin,~
5188 extra-right-margin,~
5189 first-col,~
5190 first-row,~
5191 hlines,~
5192 hvlines,~
5193 hvlines-except-corners,~
5194 last-col,~
5195 last-row,~
```
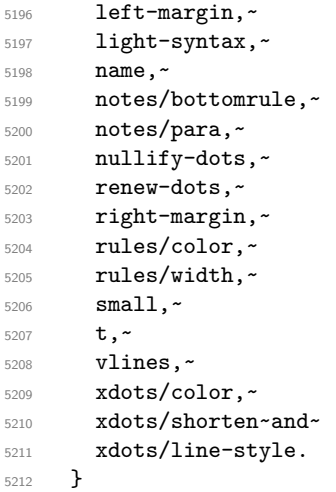

This error message is used for the set of keys NiceMatrix/NiceMatrix and NiceMatrix/pNiceArray (but not by NiceMatrix/NiceArray because, for this set of keys, there is also the options t, c and b).

```
5213 \@@_msg_new:nnn { Unknown~option~for~NiceMatrix }
5214 {
```

```
5215 The~option~'\l_keys_key_tl'~is~unknown~for~the~
5216 \@@_full_name_env:. \\
5217 If~you~go~on,~it~will~be~ignored. \\
5218 For~a~list~of~the~*principal*~available~options,~type~H~<return>.
5219 }
5220 {
5221 The~available~options~are~(in~alphabetic~order):
5222 b.~
5223 baseline,~
5224 c, \sim5225 cell-space-bottom-limit,~
5226 cell-space-top-limit,~
5227 code-after,~
5228 code-for-first-col,~
5229 code-for-first-row,~
5230 code-for-last-col,~
5231 code-for-last-row,~
5232 colortbl-like,~
5233 columns-width,~
5234 create-extra-nodes,~
5235 create-medium-nodes,~
5236 create-large-nodes,~
5237 extra-left-margin,~
5238 extra-right-margin,~
5239 first-col,~
5240 first-row,~
5241 hlines,~
5242 hvlines,~
5243 hvlines-except-corners,~
5244 1,~
5245 last-col,~
5246 last-row,~
5247 left-margin,~
5248 light-syntax,~
5249 name,~
5250 nullify-dots,~
5251 r,~5252 renew-dots,~
5253 right-margin,~
5254 rules/color,~
5255 rules/width, ~
```

```
5256 small,
5257 t, ~
5258 vlines,~
5259 xdots/color,~
5260 xdots/shorten~and~
5261 xdots/line-style.
5262 }
5263 \@@_msg_new:nnn { Unknown~option~for~NiceTabular }
5264 {
5265 The~option~'\l_keys_key_tl'~is~unknown~for~the~environment~
5266 \{NiceTabular\}. \\
5267 If~you~go~on,~it~will~be~ignored. \\
5268 For~a~list~of~the~*principal*~available~options,~type~H~<return>.
5269 }
5270 \{5271 The~available~options~are~(in~alphabetic~order):~
5272 b,~
5273 baseline,~
5274 c, \sim5275 cell-space-bottom-limit,
5276 cell-space-top-limit,~
5277 code-after,~
5278 code-for-first-col,~
5279 code-for-first-row,~
5280 code-for-last-col,~
5281 code-for-last-row,~
5282 colortbl-like,~
5283 columns-width,~
5284 create-extra-nodes,~
5285 create-medium-nodes,~
5286 create-large-nodes,~
5287 extra-left-margin,~
5288 extra-right-margin,~
5289 first-col,~
5290 first-row,~
5291 hlines,~
5292 hvlines,~
5293 hvlines-except-corners,~
5294 last-col,~
5295 last-row,~
5296 left-margin,~
5297 light-syntax,~
5298 name,~
5299 notes/bottomrule,~
5300 notes/para,~
5301 nullify-dots,~
5302 renew-dots,~
5303 right-margin,~
5304 rules/color,~
5305 rules/width,~
5306 t. \sim5307 vlines,~
5308 xdots/color,~
5309 xdots/shorten~and~
5310 xdots/line-style.
5311 }
5312 \@@_msg_new:nnn { Duplicate~name }
5313 \overline{5}5314 The~name~'\l_keys_value_tl'~is~already~used~and~you~shouldn't~use~
5315 the~same~environment~name~twice.~You~can~go~on,~but,~
5316 maybe,~you~will~have~incorrect~results~especially~
5317 if~you~use~'columns-width=auto'.~If~you~don't~want~to~see~this~
5318 message~again,~use~the~option~'allow-duplicate-names'~in~
```

```
5319 '\token_to_str:N \NiceMatrixOptions'.\\
5320 For~a~list~of~the~names~already~used,~type~H~<return>. \\
5321 }
5322 {
5323 The~names~already~defined~in~this~document~are:~
5324 \seq_use:Nnnn \g_@@_names_seq { ,~ } { ,~ } { ~and~ }.
5325 }
5326 \@@_msg_new:nn { Option~auto~for~columns-width }
5327 {
5328 You~can't~give~the~value~'auto'~to~the~option~'columns-width'~here.~
5329 If~you~go~on,~the~option~will~be~ignored.
5330 }
```
# <span id="page-163-1"></span><span id="page-163-0"></span>**18 History**

The successive versions of the file nicematrix.sty provided by TeXLive are available on the svn server of TeXLive:

https:www.tug.org/svn/texlive/trunk/Master/texmf-dist/tex/latex/nicematrix/nicematrix.sty

### **Changes between versions 1.0 and 1.1**

[The dotted lines are no longer drawn with Tikz nodes but with Tikz circles \(for efficiency\).](https:www.tug.org/svn/texlive/trunk/Master/texmf-dist/tex/latex/nicematrix/nicematrix.sty) Modification of the code which is now twice faster.

#### **Changes between versions 1.1 and 1.2**

New environment {NiceArray} with column types L, C and R.

### **Changes between version 1.2 and 1.3**

New environment {pNiceArrayC} and its variants. Correction of a bug in the definition of  ${BNiceMatrix}$ ,  ${vNiceMatrix}$  and  ${VNiceMatrix}$  (in fact, it was a typo). Options are now available locally in {pNiceMatrix} and its variants. The names of the options are changed. The old names were names in "camel style".

#### **Changes between version 1.3 and 1.4**

The column types w and W can now be used in the environments {NiceArray}, {pNiceArrayC} and its variants with the same meaning as in the package array. New option columns-width to fix the same width for all the columns of the array.

#### **Changes between version 1.4 and 2.0**

The versions 1.0 to 1.4 of nicematrix were focused on the continuous dotted lines whereas the version 2.0 of nicematrix provides different features to improve the typesetting of mathematical matrices.

#### **Changes between version 2.0 and 2.1**

New implementation of the environment {pNiceArrayRC}. With this new implementation, there is no restriction on the width of the columns.

The package nicematrix no longer loads mathtools but only amsmath. Creation of "medium nodes" and "large nodes".

#### **Changes between version 2.1 and 2.1.1**

Small corrections: for example, the option code-for-first-row is now available in the command \NiceMatrixOptions.

Following a discussion on TeX StackExchange<sup>46</sup>, Tikz externalization is now deactivated in the environments of the package nicematrix.<sup>47</sup>

#### **Changes between version 2.1.2 an[d](#page-164-0) 2.1.3**

When searching the end of a dotte[d l](#page-164-1)ine from a command like **\Cdots** issued in the "main matrix" (not in the exterior column), the cells in the exterior column are considered as outside the matrix. That means that it's possible to do the following matrix with only a \Cdots command (and a single \Vdots).

$$
\begin{pmatrix} 0 & \vdots & 0 \\ 0 & \vdots & \vdots \\ 0 & & 0 \end{pmatrix} L_i
$$

#### **Changes between version 2.1.3 and 2.1.4**

Replacement of some options  $0 \{ \}$  in commands and environments defined with xparse by ! 0  $\{ \}$ (because a recent version of xparse introduced the specifier ! and modified the default behaviour of the last optional arguments).

See www.texdev.net/2018/04/21/xparse-optional-arguments-at-the-end

#### **Changes between version 2.1.4 and 2.1.5**

Compatibility with the classes revtex4-1 and revtex4-2. Option allow-duplicate-names.

#### **Changes between version 2.1.5 and 2.2**

Possibility to draw horizontal dotted lines to separate rows with the command \hdottedline (similar to the classical command \hline and the command \hdashline of arydshln).

Possibility to draw vertical dotted lines to separate columns with the specifier ":" in the preamble (similar to the classical specifier "|" and the specifier ":" of arydshln).

#### **Changes between version 2.2 and 2.2.1**

Improvment of the vertical dotted lines drawn by the specifier ":" in the preamble. Modification of the position of the dotted lines drawn by \hdottedline.

 $^{46}\mathrm{cf.}\,$ tex.stackexchange.com/questions/450841/tikz-externalize-and-nicematrix-package

<span id="page-164-1"></span><span id="page-164-0"></span> $^{47}$ Before this version, there was an error when using nicematrix with Tikz externalization. In any case, it's not possible to externalize the Tikz elements constructed by nicematrix because they use the options overlay and remember picture.

# **Changes between version 2.2.1 and 2.3**

Compatibility with the column type S of siunitx. Option hlines.

# **Changes between version 2.3 and 3.0**

Modification of \Hdotsfor. Now \Hdotsfor erases the \vlines (of "|") as \hdotsfor does. Composition of exterior rows and columns on the four sides of the matrix (and not only on two sides) with the options first-row, last-row, first-col and last-col.

# **Changes between version 3.0 and 3.1**

Command \Block to draw block matrices.

Error message when the user gives an incorrect value for last-row.

A dotted line can no longer cross another dotted line (excepted the dotted lines drawn by \cdottedline, the symbol ":" (in the preamble of the array) and \line in code-after).

The starred versions of \Cdots, \Ldots, etc. are now deprecated because, with the new implementation, they become pointless. These starred versions are no longer documented.

The vertical rules in the matrices (drawn by "|") are now compatible with the color fixed by colortbl. Correction of a bug: it was not possible to use the colon ":" in the preamble of an array when pdflatex was used with french-babel (because french-babel activates the colon in the beginning of the document).

# **Changes between version 3.1 and 3.2 (and 3.2a)**

Option small.

### **Changes between version 3.2 and 3.3**

The options first-row, last-row, first-col and last-col are now available in the environments {NiceMatrix}, {pNiceMatrix}, {bNiceMatrix}, etc.

The option columns-width=auto doesn't need any more a second compilation.

The options renew-dots, renew-matrix and transparent are now available as package options (as said in the documentation).

The previous version of nicematrix was incompatible with a recent version of expl3 (released 2019/09/30). This version is compatible.

### **Changes between version 3.3 and 3.4**

Following a discussion on TeX StackExchange<sup>48</sup>, optimization of Tikz externalization is disabled in the environments of nicematrix when the class standalone or the package standalone is used.

### **Changes between version 3.4 and [3.5](#page-165-0)**

Correction on a bug on the two previous versions where the code-after was not executed.

<span id="page-165-0"></span><sup>48</sup>cf. tex.stackexchange.com/questions/510841/nicematrix-and-tikz-external-optimize

# **Changes between version 3.5 and 3.6**

LaTeX counters iRow and jCol available in the cells of the array. Addition of \normalbaselines before the construction of the array: in environments like {align} of amsmath the value of \baselineskip is changed and if the options first-row and last-row were used in an environment of nicematrix, the position of the delimiters was wrong. A warning is written in the .log file if an obsolete environment is used. There is no longer artificial errors Duplicate~name in the environments of amsmath.

# **Changes between version 3.6 and 3.7**

The four "corners" of the matrix are correctly protected against the four codes: code-for-first-col, code-for-last-col, code-for-first-row and code-for-last-row. New command \pAutoNiceMatrix and its variants (suggestion of Christophe Bal).

### **Changes between version 3.7 and 3.8**

New programmation for the command \Block when the block has only one row. With this programmation, the vertical rules drawn by the specifier "|" at the end of the block is actually drawn. In previous versions, they were not because the block of one row was constructed with \multicolumn. An error is raised when an obsolete environment is used.

# **Changes between version 3.8 and 3.9**

New commands \NiceMatrixLastEnv and \OnlyMainNiceMatrix. New options create-medium-nodes and create-large-nodes.

# **Changes between version 3.9 and 3.10**

New option light-syntax (and end-of-row). New option dotted-lines-margin for fine tuning of the dotted lines.

# **Changes between versions 3.10 and 3.11**

Correction of a bug linked to first-row and last-row.

### **Changes between versions 3.11 and 3.12**

Command \rotate in the cells of the array.

Options vlines, hlines and hvlines.

Option baseline pour {NiceArray} (not for the other environments).

The name of the Tikz nodes created by the command \Block has changed: when the command has been issued in the cell  $i-j$ , the name is  $i-j$ -block and, if the creation of the "medium nodes" is required, a node *i*-*j*-block-medium is created.

If the user try to use more columns than allowed by its environment, an error is raised by nicematrix (instead of a low-level error).

The package must be loaded with the option obsolete-environments if we want to use the deprecated environments.

# **Changes between versions 3.12 and 3.13**

The behaviour of the command \rotate is improved when used in the "last row".

The option dotted-lines-margin has been renamed in xdots/shorten and the options xdots/color and xdots/line-style have been added for a complete customization of the dotted lines.

In the environments without preamble ({NiceMatrix}, {pNiceMatrix}, etc.), it's possible to use the options  $1 (=L)$  or  $r (=R)$  to specify the type of the columns.

The starred versions of the commands \Cdots, \Ldots, \Vdots, \Ddots and \Iddots are deprecated since the version 3.1 of nicematrix. Now, one should load nicematrix with the option starred-commands to avoid an error at the compilation.

The code of nicematrix no longer uses Tikz but only PGF. By default, Tikz is *not* loaded by nicematrix.

#### **Changes between versions 3.13 and 3.14**

Correction of a bug (question 60761504 on stackoverflow). Better error messages when the user uses  $\&$  or  $\setminus \mathcal{A}$  when light-syntax is in force.

#### **Changes between versions 3.14 and 3.15**

It's possible to put labels on the dotted lines drawn by \Ldots, \Cdots, \Vdots, \Ddots, \Iddots,  $\Hdot{\text{Hdot}}$  and the command  $\text{line}$  in the code-after with the tokens and  $\hat{\ }$ .

The option baseline is now available in all the environments of nicematrix. Before, it was available only in {NiceArray}.

New keyword \CodeAfter (in the environments of nicematrix).

#### **Changes between versions 3.15 and 4.0**

New environment {NiceTabular} Commands to color cells, row and columns with a perfect result in the PDF.

#### **Changes between versions 4.0 and 4.1**

New keys cell-space-top-limit and cell-space-bottom-limit New command \diagbox The key hvline don't draw rules in the blocks (commands \Block) and in the virtual blocks corresponding to the dotted lines.

#### **Changes between versions 4.1 and 4.2**

It's now possible to write \begin{pNiceMatrix}a&b\\c&d\end{pNiceMatrix}^2 with the expected result.

#### **Changes between versions 4.2 and 4.3**

The horizontal centering of the content of a \Block is correct even when an instruction such as !{\qquad} is used in the preamble of the array.

It's now possible to use the command \Block in the "last row".

#### **Changes between versions 4.3 and 4.4**

New key hvlines-except-corners.

# **Changes between versions 4.4 and 5.0**

Use of the standard column types 1, c and r instead of L, C and R. It's now possible to use the command \diagbox in a \Block. Command \tabularnote

# **Changes between versions 5.0 and 5.1**

The vertical rules specified by | in the preamble are not broken by \hline\hline (and other). Environment {NiceTabular\*} Command \Vdotsfor similar to \Hdotsfor The variable \g\_nicematrix\_code\_after\_tl is now public.

#### **Changes between versions 5.1 and 5.2**

The vertical rules specified by | or || in the preamble respect the blocks. Key respect-blocks for \rowcolors (with a *s*) in the code-before. The variable  $\gtrsim$  nicematrix code before tl is now public. The key baseline can take in as value of the form *line-i* to align the \hline in the row *i*. The key hvlines-except-corners may take in as value a list of corners (eg: NW,SE).

### **Changes between versions 5.2 and 5.3**

Keys c, r and l for the command \Block. It's possible to use the key draw-first with \Ddots and \Iddots to specify which dotted line will be drawn first (the other lines will be drawn parallel to that one if parallelization is activated).

### **Changes between versions 5.3 and 5.4**

Key tabularnote. Different behaviour for the mono-column blocks.

### **Changes between versions 5.4 and 5.5**

The user must never put **\omit** before **\CodeAfter**.

Correction of a bug: the tabular notes \tabularnotes were not composed when present in a block (except a mono-column block).

### **Changes between versions 5.5 and 5.6**

Different behaviour for the mono-row blocks. New command \NotEmpty.

# **Index**

The italic numbers denote the pages where the corresponding entry is described, numbers underlined point to the definition, all others indicate the places where it is used.

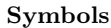

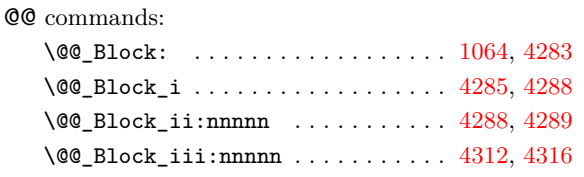

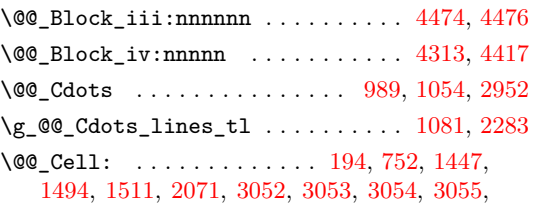

3056, 3057, 3058, 3059, 3060, 3061, 3062, 3063 \@@\_CodeAfter: ............... 1068, 4790 \@@\_CodeAfter\_i:n . . . . 754, 4790, 4791, 4802 \@@\_CodeAfter\_ii:n . . . . . . . . . . . 4794, 4796 \@@[\\_Ddot](#page-115-0)s ............... [991,](#page-115-5) [1056,](#page-115-6) [2982](#page-115-7) \g\_@@\_Dd[ots\\_l](#page-115-1)ines\_tl . . . . . . . . . . [1084,](#page-71-1) [2281](#page-153-0) \g\_@@\_HVdotsfor\_lines\_tl . . [. . . .](#page-153-0) [. . . .](#page-153-1) . . . . . . . . . . . . . 1086, 2[279](#page-64-0), 3102, [3178,](#page-153-3) [4910](#page-153-4) \@@\_Hdotsfor: ............ [994,](#page-69-0) [1061,](#page-71-2) [3087](#page-114-0) \@@\_Hdotsfor:nnnn ........... [3104,](#page-72-0) [3116](#page-98-0) \@@\_Hdotsfor\_i ............... 3093, 3100 \@@\_Hline: ................... [1059,](#page-118-0) [3817](#page-156-0) \@@\_Hline\_i:n .......... 3[817,](#page-69-1) [3818,](#page-71-3) [3824](#page-116-1) \@@\_Hline\_ii:nn ............... [3821,](#page-116-2) [3824](#page-116-3) \@@\_Hline\_iii:n ............... [3822,](#page-116-4) [3825](#page-116-5) \@@\_Hspace: ................... [1060,](#page-71-4) [3035](#page-131-0) \@@\_Iddots ............. [992,](#page-131-0) [1057,](#page-131-1) [3005](#page-131-2) \g\_@@\_Iddots\_lines\_tl ........ [1085,](#page-131-3) [2282](#page-131-2) \@@\_Ldots . . . . . . . . . . . 988, 993, [1053,](#page-131-4) [2937](#page-131-5) \g\_@@\_Ldots\_lines\_tl .......... [1082,](#page-71-5) [2284](#page-115-8) \l\_@@\_Matrix\_bool . . . . 240, 1[286,](#page-69-2) [1360,](#page-71-6) [2062](#page-114-1) \l\_@@\_NiceArray\_bool ............... . 237, 334, 1127, 1238, [1298](#page-69-3), [139](#page-69-4)1, 140[3,](#page-98-2) 2038, 3696, 3697, 3813, 3814, 3994, [4001](#page-72-3), [4723](#page-98-3) \g\_@@\_NiceMatrixBlock\_int .......... . . . . . . . . . . . . . 228, 4[055](#page-49-0), 4060, 4063, [4074](#page-93-0)  $\lvert \$  \_@@[\\_Nic](#page-48-0)[eTab](#page-54-0)[ular\\_](#page-73-0)b[ool](#page-75-0) ......... [150](#page-80-0), [238,](#page-93-1) [760,](#page-128-0) [925,](#page-128-1) [1103,](#page-131-6) [1182,](#page-131-7) [1184](#page-135-0), 1330, 1334, 1392, 1404, 2091, 2100, 4337, [4426](#page-135-1), [4731](#page-151-0) \@@\_NotEmpty: . . . . [. . .](#page-48-1) . [. . .](#page-137-0) . [. . . .](#page-137-1) [1070,](#page-137-2) [2085](#page-137-3) \@@\_OnlyMainNiceMatrix:n . . . . . . 10[66,](#page-45-0) 3559 \@@[\\_Onl](#page-48-2)y[Mai](#page-64-1)n[Nice](#page-68-0)M[atrix](#page-72-4)\_[i:n](#page-74-0) [3562,](#page-74-1) 3[569,](#page-78-0) 3572 \@@[\\_Vdot](#page-78-1)s .............. [990,](#page-143-1) [1055,](#page-145-1) [2967](#page-152-0) \g\_@@\_Vd[ots\\_l](#page-79-2)ines\_tl .......... [1083,](#page-71-8) [2280](#page-94-2) \@@\_Vdotsfor: . . . . . . . . . . . . . . . . [1062,](#page-71-9) [3176](#page-125-0) \@@\_Vdotsfor:nnnn ............ [3180,](#page-126-1) [3191](#page-126-2) \@@\_W: . . . . . . . . . . . . . . . . . . . [. . .](#page-69-5) [1364,](#page-71-10) [1433](#page-114-2) \@@\_actually\_diagbox:nnnnnn . . . . [. . . .](#page-72-5) . . . . . . . . . . . . . . . . . 4323, 4502, [4743,](#page-71-11) [4759](#page-117-0)  $\label{eq:QQ} $$\@_actually_draw_Cdots: \ . \ . \ . \ . \ . \ 2530, \ 2534$  $\label{eq:QQ} $$\@_actually_draw_Cdots: \ . \ . \ . \ . \ . \ 2530, \ 2534$  $\label{eq:QQ} $$\@_actually_draw_Cdots: \ . \ . \ . \ . \ . \ 2530, \ 2534$  $\label{eq:QQ} $$\@_actually_draw_Cdots: \ . \ . \ . \ . \ . \ 2530, \ 2534$  $\sqrt{$ ©@\_actually\_draw\_Ddots: ......  $2656, 2660$  $2656, 2660$  $2656, 2660$ \@@\_actually\_draw\_Iddots: ..... 2707, 2711 \@@\_actually\_draw\_Ldot[s:](#page-143-2) . [2488,](#page-147-0) [2492,](#page-152-1) [3167](#page-152-2) \@@\_actually\_draw\_Vdots: . 2583, [2587,](#page-104-0) [3242](#page-104-1) \@@\_adapt\_S\_column: . . . . . . . . 164, [179,](#page-107-0) [1102](#page-107-1) \@@\_adjust\_pos\_of\_blocks\_seq: . . [2198,](#page-108-0) [2248](#page-108-1) \@@\_adjust\_pos\_of\_blocks\_se[q\\_i:nn](#page-103-0)nn . . . . . . . . . . . . . . . . . . . . . . . [. . . .](#page-105-0) [2252,](#page-105-1) [2255](#page-119-0) \@@\_adjust\_size\_box: . . . . . . . . [. . .](#page-46-0) [. . .](#page-46-1) . . . . . . . . . . . . . . 831, 857, 1520, [1974,](#page-96-0) [2018](#page-98-5) \@@\_after\_array: . . . . . . . . . . . . . 1353, 2104 \@@\_analyze\_end:Nn . . . . . . . . . . . [1750,](#page-98-6) [1795](#page-98-7) \l\_@@\_argspec\_tl . . . . . . . . . . . . . . 2935, 2936, 2937, 2952, [2967](#page-66-0), [298](#page-66-1)2, [300](#page-82-0)5, [309](#page-91-0)8, 3099, 3100, 3174, 3175, 3176, 3252, [3253](#page-78-2), [3254](#page-94-3) \@@\_array: . . . . . . . . . . . . . . 920, [1751,](#page-87-0) [1778](#page-88-0) \l\_@@\_auto\_columns\_width\_bool .......  $\ldots$ [. . . .](#page-113-2) [. . . .](#page-113-3) . [439,](#page-114-2) [557,](#page-114-0) 1[862,](#page-114-1) 1[866,](#page-116-6) 4050 \l\_[@@\\_ba](#page-116-7)[selin](#page-116-5)[e\\_str](#page-117-2) [428](#page-117-3), [429,](#page-117-0) [550,](#page-119-1) 551, 55[2,](#page-119-3) 553, 933, 1300, 1563, 1575, [1580](#page-68-1), [158](#page-119-2)2, 1587, 1592, 1674, 1675, 1679, 1684, [1686](#page-87-1), [1691](#page-88-1) \@@\_begin\_of\_NiceMa[trix](#page-57-0)[:nn](#page-60-0) [. . . .](#page-89-0) [2060,](#page-89-1) [2081](#page-136-0) \@@\_begin\_of\_row: [. . .](#page-56-0) . [. . .](#page-56-1) [. .](#page-60-1) 7[57,](#page-60-2) 7[81,](#page-60-3) 1952 \l\_@@\_block\_auto\_columns\_width\_bool . . . . . . . . . 1116, 1867, 4043, 4048, 4058, 4068 \g\_@@\_block\_box\_int . . . . . . . . 285, 1096, 4318, 4332, 4334, 4370, 4382, 4394, 4403, 4413 \g\_@@\_blocks\_dp\_dim . . . . . . . . . . . . . . . . . . . . . . . . . . 2[34,](#page-89-2) 839, 842, 843, [4397,](#page-137-4) [4400](#page-137-5) \g\_@@\_blocks[\\_ht\\_d](#page-73-1)im [. . . .](#page-136-1) [. .](#page-136-2) [. . .](#page-72-7) . . . . . . [. . . .](#page-143-3) [. . . .](#page-143-4) . [. .](#page-143-5) 233, 845, 848, [849,](#page-144-2) [4388,](#page-145-2) [4391](#page-145-3) \g\_@@\_blocks\_seq [. . . .](#page-144-0) . [. . . .](#page-144-1) . . . . . . . . . . . . . . . . . 277, [11](#page-48-3)18, 1[613,](#page-66-3) 4[407,](#page-66-4) [4419,](#page-144-3) [4474](#page-145-4) \g\_@@\_blocks\_wd\_dim [. . .](#page-66-2) . . . . . . . . . . . . . . . . . . . . . . . [232](#page-48-4), [833,](#page-66-5) [836](#page-66-6), [837,](#page-66-7) [4376,](#page-144-4) [4379](#page-144-5) \c\_@@\_booktabs\_loaded\_bool 24, 30, 1004, 1645 \l\_@@\_cell\_box [75](#page-50-0)9, [805](#page-73-2), [807,](#page-84-0) [813,](#page-145-5) 8[19,](#page-145-6) 82[2,](#page-146-0) 826, 835, 836, 841, 842, 847, 848, 858, 859, 860, 861, 863, [866](#page-48-5), [870](#page-66-8), [872](#page-66-9), [89](#page-66-10)0, [100](#page-144-6)[6,](#page-144-7) 1193, 1195, 1510, 1521, 195[3,](#page-42-0) [197](#page-42-1)7, 1980, 1982, 1998, 20[21,](#page-64-2) 2[025,](#page-65-0) [4515](#page-65-1), 4620, [465](#page-70-0)[1,](#page-65-4) [4738](#page-85-1) \l\_[@@\\_c](#page-65-5)[ell\\_](#page-66-11)[spac](#page-66-9)[e\\_bo](#page-66-12)[ttom](#page-66-3)[\\_lim](#page-66-13)[i](#page-65-2)[t\\_d](#page-66-6)[im](#page-65-3) . . . [. . .](#page-66-16) . [. . .](#page-66-17) . [. . .](#page-66-18) . [. . .](#page-66-19) [. . . .](#page-67-0) [. . .](#page-67-1) . [41](#page-67-2)[7,](#page-66-14) [484,](#page-70-1) 861 \l\_[@@\\_ce](#page-74-2)[ll\\_sp](#page-74-3)[ace\\_t](#page-82-1)[op\\_li](#page-82-2)m[it\\_d](#page-91-1)im 416, [482,](#page-91-3) 859 \l\_[@@\\_ce](#page-92-1)[ll\\_ty](#page-92-2)[pe\\_tl](#page-92-3) . . . [. . . .](#page-147-1) [. . . .](#page-149-0) [.](#page-91-2) [. . .](#page-150-0) . . . . . . . . . . 230, [231,](#page-92-4) 1447, 1512, 4291, [4293](#page-152-3) \@@\_cellcolor . . . . . . . 1176, 33[80,](#page-56-2) 35[30,](#page-58-0) [3531](#page-66-17) \@@\_cellcolor\_tabular .......... 9[98,](#page-58-1) [3536](#page-66-15) \g\_@@\_cells\_seq . . . . . 1789, 1790, 1791, 1793  $\sqrt{$ ©© chessboard[colo](#page-48-6)rs ......... [1181,](#page-142-3) [3523](#page-142-4)  $\sqrt{°}$ cline ........................... [129,](#page-125-1) [1052](#page-125-2) \@@\_cline\_i:nn . . . . . . . . . 130, 131, [143](#page-70-2), [146](#page-125-3) \@@\_cline\_i:w [. . . .](#page-88-3) . . . . . . . . . . . . 131, [132](#page-88-5)  $\lvert \text{00 code before boolean ...} \rvert$ . . . . . . . 266, 547, 574, 940, 1123, [113](#page-44-0)[3,](#page-124-0) 1809, 1826, 1844, 1875, 1901, [19](#page-44-1)[28,](#page-45-1) 2[150,](#page-45-2) [2](#page-71-12)[242](#page-45-3) \l\_@@\_code\_before\_tl . . 265, 546, 11[24,](#page-45-1) [1183](#page-45-4) \l\_@@\_code\_for\_first\_col\_tl . . . . . 496, 1964 \l\_@@\_code\_f[or\\_f](#page-50-1)[irst](#page-60-4)\_[row\\_](#page-60-5)[tl](#page-68-2) . [500,](#page-73-3) [769,](#page-73-4) 4592 \l\_[@@\\_co](#page-88-6)[de\\_fo](#page-89-3)[r\\_las](#page-89-4)[t\\_col](#page-90-0)[\\_tl](#page-90-1) [. . . .](#page-90-2) . [498,](#page-95-0) [2007](#page-97-0) \l\_@@\_code\_for\_last\_row\_tl . [502](#page-60-6), [776,](#page-73-5) [4595](#page-74-6) \g\_@@\_col\_total\_int ........ 758, [107](#page-59-0)[7,](#page-91-4) 1279, 1894, 1895, 1931, 1935, [1940](#page-59-1), [194](#page-64-3)[1,](#page-149-1) 1997, 2108, 2111, 2116, 2123, 2167, [262](#page-59-2)0, 3083, 3084, 3237, 4101, 4111, 4[145,](#page-59-3) [4232](#page-64-4), [4512](#page-149-2) \l\_@@\_color\_tl . . . . . . . 281, 44[61,](#page-64-5) 4[488,](#page-72-8) 4493  $\sqrt{\mathbb{Q}^2}$  colo[rtbl\\_](#page-90-3)[like:](#page-90-4)  $\ldots \ldots \ldots \ldots \ldots 996, 1071$  $\ldots \ldots \ldots \ldots \ldots 996, 1071$  $\ldots \ldots \ldots \ldots \ldots 996, 1071$ \l\_[@@\\_co](#page-92-6)[lortb](#page-94-5)[l\\_lik](#page-94-6)[e\\_boo](#page-94-7)l [414](#page-95-1), [573,](#page-95-2) 1[071,](#page-106-0) 1379  $\c$ \_[@@\\_co](#page-116-8)[lortb](#page-116-9)[l\\_loa](#page-119-4)[ded\\_b](#page-138-0)[ool](#page-138-1)  $\ldots$  82, [86,](#page-141-0) [1021](#page-147-2) \@@\_columncolor .............. [1180,](#page-147-3) [3344](#page-147-4) \@@\_columncolor\_preamble . . . . . . [1000,](#page-70-3) [3550](#page-71-13) \c\_@@\_columncolor\_regex . [. . .](#page-56-4) [. . .](#page-60-7) . [203,](#page-71-13) [1382](#page-79-4) \l\_@@\_columns\_width\_dim ............ . . . . . 229, 558, 680, 1863, 1869, [4056,](#page-74-7) [4062](#page-121-0)  $\gtrsim$   $@Q_{com\_or\_env\_str$  ..........  $251, 254$  $251, 254$  $251, 254$ \@@\_computations\_for\_large\_nodes: [. .](#page-47-0) . . . . . . . . . . . . . . . . . . . . . . 4172, 4185, [4190](#page-79-5) \@@\_comput[atio](#page-48-8)[ns\\_f](#page-60-8)[or\\_m](#page-62-0)[edium](#page-89-5)[\\_node](#page-89-6)s: . . . . . . . . . . . . . . . . . . 4092, 4161, [41](#page-137-6)[71,](#page-49-1) [4](#page-137-7)[182](#page-49-2) \@@\_compute\_a\_corner:nnnnnn . . . . . . . . . . . . . . . . . . . . . 3866, 3868, [3870,](#page-139-1) [3872,](#page-140-0) [3877](#page-140-1)  $\verb+\@0compute_corners: . . . . . . . . . 2197, 3858$  $\sqrt{°}$  construct\_preamble[:n](#page-138-2) ..... [1251,](#page-139-3) [1357](#page-140-2) \@@\_convert\_to\_str\_seq:N . . . . . . 4876, 4888 \@@\_create\_col\_no[des:](#page-132-0) . [. . .](#page-132-1) [1754,](#page-132-2) [1782,](#page-132-3) [1801](#page-132-4) \@@\_create\_extra\_nodes: . . . . . . . [1612,](#page-96-1) [4082](#page-132-5)

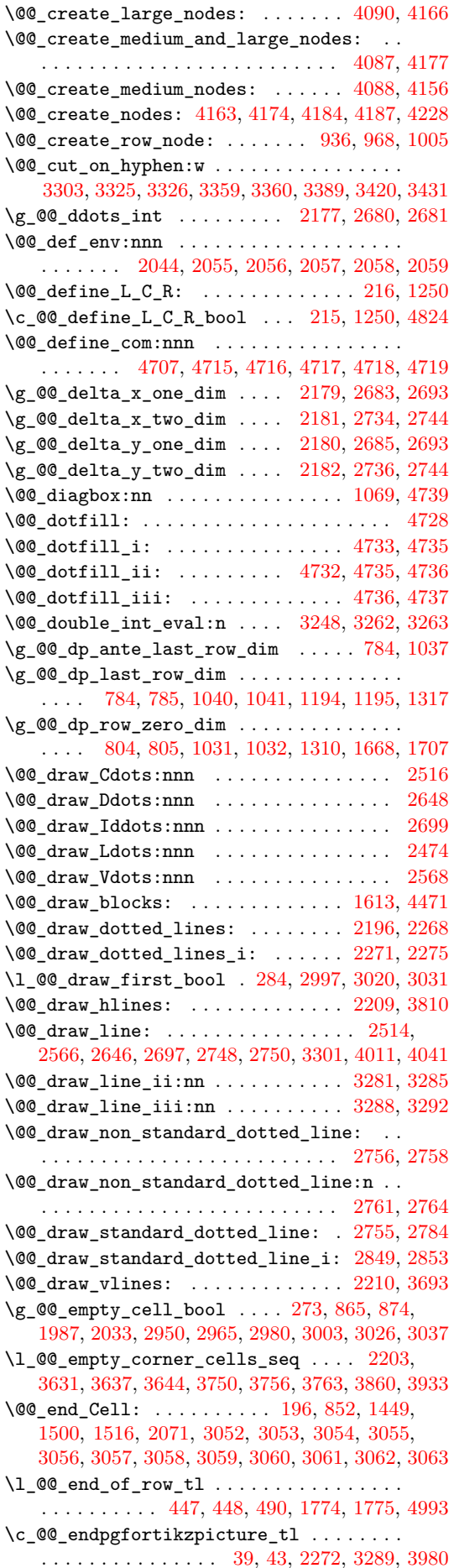

\c\_@@\_enumitem\_loaded\_bool . . . . . . . . .  $\ldots$ ....... 25, 33, 307, 601, 606, 617, 622 \@@\_env: . . . . . . . . . . . . . . . . . . 223, 227, 790, 796, 891, 897, 945, 951, 957, 1147, 1148, 1154, 1155, 1162, 1163, 1173, 1810, 1813, 1815, 18[31,](#page-42-2) [183](#page-42-3)7, [18](#page-53-0)[40,](#page-61-0) 1[849,](#page-61-1) [1855](#page-61-2), 1858, 1880, 1886, 1889, 1906, 1912, 1918, [193](#page-65-9)1, [193](#page-65-10)5, [19](#page-67-4)4[1,](#page-67-5) 22[21,](#page-68-4) 2[349,](#page-68-5) [241](#page-69-7)[7,](#page-47-4) [24](#page-74-9)[56](#page-48-9), [2467,](#page-74-10) [3130,](#page-74-11) [3148](#page-74-12), [3205,](#page-74-13) [3223](#page-74-14), [3274,](#page-74-15) [3276](#page-88-7), [3295,](#page-88-8) [3298,](#page-88-9) [3888](#page-89-7), [3907,](#page-89-8) [3925](#page-89-9), [4114,](#page-89-10) [4116](#page-89-11), [4124,](#page-89-12) [4235,](#page-90-6) [4244](#page-90-7), [4262,](#page-90-8) [4531](#page-90-9), [4538,](#page-90-10) [4542](#page-90-11), [4556,](#page-90-5) [4561,](#page-91-5) [4573,](#page-91-7) [4578,](#page-97-4) [4579,](#page-100-0) 4[582,](#page-101-0) 4[599,](#page-102-0) 4630 \g @@ env int [. . .](#page-117-5) . . . 222, 223, [225](#page-120-6), [1115](#page-120-7), [1121,](#page-120-8) [1125,](#page-120-9) [1135](#page-132-7), [1139,](#page-133-1) [1142](#page-133-2), [1151,](#page-138-3) [1152](#page-138-4), [1159,](#page-138-5) [1160,](#page-141-2) [1203](#page-141-3), [1206,](#page-141-4) [1221](#page-148-0), [1224,](#page-148-1) [2115](#page-148-2), [2136,](#page-148-3) [2154,](#page-148-4) [2157](#page-148-5), [2170,](#page-149-3) [2238](#page-149-4), [3459,](#page-149-5) [3474](#page-149-6), [4271](#page-150-1) \@@\_error:n . . . . . . . . . . [1](#page-47-5)2, [310](#page-47-4), [33](#page-48-10)5, [459](#page-73-6), [469,](#page-73-7) 6[27,](#page-73-8) 668, [679](#page-73-9), [688,](#page-73-10) [693,](#page-73-11) 711, 718, [726](#page-74-17), [732,](#page-74-18) 7[37,](#page-74-19) 748, [750](#page-75-1), [1274](#page-75-2), [1284](#page-75-3), [1289](#page-75-4), [1597](#page-94-8), [1650,](#page-95-3) [1696,](#page-95-4) [3090](#page-95-5), [3452,](#page-96-8) [4469](#page-97-5), [4834,](#page-123-1) [4861](#page-123-2), [4871](#page-141-5) \@@\_error:nn [. .](#page-42-4) [. . .](#page-53-1) . . . . . . . . . . . [13,](#page-54-1) [565](#page-58-2), [294](#page-58-3)0, [29](#page-61-3)4[3,](#page-62-1) 2[955,](#page-62-2) [2958](#page-62-3), [297](#page-62-4)0, 29[73,](#page-63-1) 2[986](#page-63-2), [298](#page-63-3)7, [29](#page-63-4)9[2,](#page-64-6) 29[93,](#page-64-7) 3[009,](#page-76-3) 3[010,](#page-76-4) [3](#page-63-0)[015,](#page-77-3) 3[016,](#page-83-0) 3874 \@@[\\_erro](#page-85-3)[r:nnn](#page-86-1) [. . .](#page-116-10) [. . . .](#page-123-3) . [. . . .](#page-146-4) [. . . .](#page-154-1) . [14,](#page-155-0) [3279](#page-155-1) \@@\_error\_too\_much\_cols: . . . . . . [14](#page-42-5)[14,](#page-60-9) 4895 \@@[\\_ever](#page-113-6)[ycr:](#page-113-7) . [. . .](#page-113-8) . [. . . .](#page-113-9) . [. . .](#page-114-8) [962,](#page-114-9) 1[026,](#page-114-10) 1029 \@@[\\_ever](#page-114-11)[ycr\\_i](#page-114-12): [. .](#page-114-13) [. . . .](#page-114-14) . [. . . .](#page-114-15) [. . . .](#page-114-16) . [962](#page-114-17), [963](#page-132-8) \l\_@@\_except\_corners\_clist . . . . . . [. .](#page-42-6) . . . . . . . . . . . 435, 533, 537, 3597, [3717,](#page-80-5) [3861](#page-155-2) \l\_@@\_exterior\_arraycolsep\_b[ool](#page-69-8) [. . . .](#page-70-7) . . . . . . . . . . . . . . . . . . . 430, 676, 13[94,](#page-69-8) [1](#page-70-8)[406](#page-69-9) \l\_@@\_extra\_left\_margin\_dim . . . . . . . . . . . . . . . . . . . . [. . .](#page-57-1) [. . .](#page-59-4) . [445](#page-59-5), [525,](#page-126-3) [1254,](#page-129-2) [1985](#page-132-9) \l\_@@\_extra\_right\_margin\_dim . . . . . . . . . . . . . . . . . . . . . 446, [526,](#page-56-5) 1[266,](#page-62-5) [2029,](#page-79-6) [2623](#page-80-6) \@@\_extract\_coords\_values: . . . . 4253, 4260 \@@\_fatal:n . . . . . . . . . . . [. . .](#page-57-2) . [. .](#page-59-6) [15,](#page-76-5) 245, 1106, 1759, 1763, 1765, 1798, 4900, 4903, [4906](#page-92-8) \@@\_fatal:nn . . . . . . [. . .](#page-57-3) [. . . .](#page-59-7) [. . . .](#page-76-6) . [16,](#page-92-9) [1440](#page-106-2) \1\_@@\_final\_i\_int ..................  $\ldots \ldots \ldots$  2186, 2296, 2301, 230[4,](#page-42-7) 2[329](#page-49-3)[,](#page-141-7) [2337,](#page-72-9) [2341](#page-87-2), [2350](#page-87-3), [2358](#page-87-4), [2438](#page-88-10), [246](#page-156-1)8, [250](#page-156-2)8, 2605, 2672, 2723, 3121, 3149, 3217, 3[227](#page-42-8), [3229](#page-80-7) \1\_@@\_final\_j\_int .................. 2187, 2297, [2302](#page-96-9), [2309](#page-99-0), [2314](#page-99-1), [2320](#page-99-2), [2330](#page-100-1), [2338,](#page-100-2) [2342,](#page-100-3) [2351](#page-100-4), [2359,](#page-100-5) [2439](#page-102-2), [2469,](#page-102-3) [2505](#page-103-4), [2545,](#page-106-3) [2674,](#page-107-6) [2725](#page-108-6), [3142,](#page-116-11) [3152](#page-117-6), [3154,](#page-118-5) [3196](#page-118-6), [3225](#page-118-7) \l\_@@\_final\_open\_bool ..... 2189, 2303, [2307,](#page-96-10) [2310,](#page-99-3) [2317,](#page-99-4) [2323,](#page-100-6) [2327,](#page-100-7) [2343,](#page-100-8) [2503](#page-100-9), [2543,](#page-100-10) [2552,](#page-100-11) [2563](#page-100-12), [2590,](#page-100-13) [2603](#page-102-4), [2611,](#page-102-5) [2632](#page-103-5), [2670,](#page-104-3) [2721](#page-107-7), [2857](#page-109-9), [2872](#page-117-7), [2903](#page-117-8), [290](#page-117-9)4, [311](#page-118-8)9, 3143, 3155, 3194, 3218, 3230, 3[271,](#page-96-11) 3[977,](#page-99-5) [4016](#page-118-9) \@@[\\_find](#page-99-6)[\\_extr](#page-100-14)[emiti](#page-100-15)[es\\_of](#page-100-16)\_[line](#page-100-17):[nnnn](#page-100-18) [. . .](#page-103-6) [. . . .](#page-104-4) [. . .](#page-104-5) 2[291,](#page-105-4) 2[478,](#page-105-5) 2[520,](#page-106-4) 2[572,](#page-106-5) 2[652,](#page-106-6) 2703 \l\_[@@\\_fi](#page-107-8)[rst\\_c](#page-108-7)[ol\\_in](#page-111-2)t ........ [11](#page-112-2)7, [130](#page-116-12), [288,](#page-117-10) [289,](#page-117-11) 4[92,](#page-118-10) 730, [757](#page-118-11), [129](#page-118-12)3, [138](#page-119-8)6, [180](#page-134-0)[4,](#page-135-3) 1824, 2161, 3316, 3367, 3399, 3428, 3561, 4101, 4111, [4145](#page-99-7), [4193](#page-103-7), [4232](#page-104-6), [4689](#page-105-6), [4695](#page-107-9), [4701](#page-108-8) \l\_@@\_first\_row\_int . . . . . . . . . . [. . .](#page-44-2) . [. .](#page-44-1) [. . .](#page-51-3) [. . .](#page-51-4) . [. . .](#page-59-8) . . 286, 287, 493, [734](#page-79-7), [1075](#page-88-11), [1308,](#page-89-13) [1594,](#page-95-6) [1665](#page-121-5)[,](#page-63-5) [1693,](#page-121-6) [1704](#page-122-3)[,](#page-77-4) [2159,](#page-123-4) [4094](#page-125-5), [4108,](#page-138-0) [4135,](#page-138-1) [4192](#page-139-0), [4230,](#page-140-5) [4535](#page-141-0), [4553,](#page-151-8) [4687](#page-151-9), [5004](#page-151-10) \c\_@@\_footnote\_bool . . . . . . . . . . . . . . . . . . . . . . . 1092, 1355, 4806, 4832, 4855, 4874 \c\_@@\_footnotehyper\_bool . 4805, 4833, 4865 \@@\_full\_name\_env: . . . . . . . . . . . . . . . . . . . . . . . . . 252, 4916, 4923, 4931, 4939, 4943, 5009, [5030](#page-72-10), [5049](#page-78-3), [5056](#page-154-2), [5075](#page-154-3), [5084](#page-155-3), [5216](#page-155-4) \@@\_hdottedline: ............. [1058,](#page-154-5) [3962](#page-155-5) \@@\_hdottedline:n ........... 3970, 3974 \@@\_hdottedline[\\_i:](#page-49-4) .......... 3[965,](#page-156-7) 3967 \@@[\\_hdot](#page-156-8)[tedli](#page-157-1)[ne\\_i:](#page-158-0)n ........... [3979,](#page-159-1) [3983](#page-161-0) \@@\_hline:nn ............ 3700, [3815,](#page-71-20) [3833](#page-134-1) \@@\_hline\_i:nn ......... 2207, [3703,](#page-134-2) [3706](#page-134-3) \@@\_hline\_i\_complete:nn ...... [2207,](#page-134-4) [3808](#page-134-5) \@@\_hline\_ii:nnnn . . . 3726, 3737, [3770,](#page-134-6) [3809](#page-134-7) \l\_@@\_hlines\_bool 434, 504, 509, 539, [969](#page-131-8), [2209](#page-131-9)  $\gtrsim$   $@C_ht_last_row_dim$  ............. . . . . . . . . 786, 1038, 1039, 1192, [1193,](#page-97-6) [1316](#page-130-2) \g\_@@\_ht\_row\_one\_dim . . 812, [813,](#page-129-5) [1035,](#page-130-3) [1036](#page-130-4) \g\_@@\_ht\_row\_zero[\\_dim](#page-57-4) [. . .](#page-59-9) [.](#page-129-4) [. .](#page-59-10) [. . .](#page-69-10) . . . . . . . . . 806, 807, 1033, 1034, 1311, 1667, [1706](#page-97-1)  $\sqrt{00}$ \_i: [. . .](#page-71-22) [. . . .](#page-71-21) . . . . . . . . . . [409](#page-74-2)4, 409[6,](#page-77-5) 4097, 4098, 4099, 4108, [4114](#page-65-12), [411](#page-65-2)6, [411](#page-71-23)[7,](#page-71-24) 4118, 4119, 4124, 4125, 4126, 4127, 4135, 4138, 4[140,](#page-65-13) [414](#page-65-1)1, [414](#page-71-25)2, [419](#page-71-26)4, [419](#page-77-6)6, [419](#page-85-4)[9,](#page-86-2) 4200, 4204, 4205, 4230, 4235, [4237,](#page-138-6) [4239](#page-138-7), [4243,](#page-138-8) [4244,](#page-138-9) [4255,](#page-138-10) [4262,](#page-138-11) [4264,](#page-138-3) 4[266,](#page-138-4) 4[270,](#page-138-12) 4271 \g\_[@@\\_id](#page-138-13)[dots\\_](#page-138-14)[int](#page-138-5) ....... 2[178,](#page-138-17) 2[731,](#page-139-9) 2732 \l\_[@@\\_in](#page-139-10)[\\_env\\_](#page-139-11)[bool](#page-139-12) [. . . .](#page-139-13) [236,](#page-140-6) [334,](#page-140-7) 1[106,](#page-140-8) 1107 \c\_[@@\\_in](#page-140-9)[\\_prea](#page-140-10)[mble\\_](#page-140-11)[bool](#page-141-8) . [21,](#page-141-2) 22, 23, [597,](#page-141-10) 613 \@@[\\_info](#page-141-11)[:n](#page-141-3) [.](#page-141-9)...................... [4868](#page-141-5) \1\_00\_initial\_i\_int [. . . .](#page-96-12) . . . . . . . [218](#page-109-10)[4,](#page-109-11) 2294, 2369, 2372, 2397, [2405](#page-48-11), [240](#page-54-0)9, [241](#page-72-9)[8,](#page-72-11) 2426, 2436, 2457, 2499, 2[554](#page-42-9), [25](#page-42-10)[56,](#page-42-11) [2599](#page-60-10), 2664, 2715, 3120, 3121, 3131, 3199, 3209, [3211](#page-155-6) \l\_@@\_initial\_j\_int . . . . . . . . . . . . . [. . .](#page-96-13) [. . . .](#page-99-8) [. . . .](#page-101-1) . [. . . .](#page-101-2) [2185](#page-101-3), [2295](#page-101-4), [2370](#page-101-5), [2377](#page-101-6), [2382,](#page-102-6) [2388](#page-102-7), [2398,](#page-102-8) [2406](#page-103-8), [2410,](#page-104-7) [2419,](#page-104-8) [2427](#page-106-7), [2437,](#page-107-10) [2458](#page-108-9), [2496](#page-116-13), [2538](#page-116-11), [2613](#page-117-12), 2615, 2620, 2666, 2717, 3124, 3134, 3136, [3195,](#page-118-13) [3196](#page-118-14), [3207](#page-118-15) \l\_@@\_initial\_open\_[bool](#page-96-14) ............ [. . . .](#page-101-9) [2188](#page-101-10), [2371](#page-101-11), [2375](#page-101-12), [2378](#page-101-13), [2385](#page-102-9), [2391](#page-102-10), [2395,](#page-102-11) [2411](#page-102-12), [2494,](#page-103-9) [2536](#page-104-9), [2551,](#page-106-8) [2561,](#page-106-9) [2590](#page-106-0), [2597,](#page-107-11) [2609](#page-108-10), [2662](#page-117-13), 2713, 2855, 2902, 3118, 3125, 3137, 3193, [3200](#page-117-14), [3212,](#page-117-15) [3270,](#page-118-16) [3976](#page-118-8), [4015](#page-118-17) \@@\_inse[rt\\_ta](#page-96-15)[bular](#page-101-14)n[otes:](#page-101-15) [. . .](#page-101-16) . . . 1[617,](#page-101-18) 1620 \@@[\\_inst](#page-101-19)[ructi](#page-101-20)[on\\_of](#page-103-10)[\\_type](#page-104-10):[nnn](#page-104-11) . [. . . .](#page-105-7) . [. . .](#page-105-5) [. . . .](#page-106-10) [. . . .](#page-106-11) [901,](#page-107-12) 2[945,](#page-108-11) 2[960,](#page-111-3) 2[975,](#page-112-3) 2[997,](#page-116-14) 3020 \l\_[@@\\_in](#page-117-16)[ter\\_d](#page-117-17)[ots\\_d](#page-118-18)[im](#page-118-19) [. . . .](#page-119-9) [. . .](#page-134-8) . . . . . . . . 418, 419, 2193, 2860, 2867, 2878, [288](#page-84-1)[6,](#page-135-4) 2893, 2898, 2910, 2918, 4006, 4009, 4037, [4039](#page-84-2) \g\_@@\_interna[l\\_co](#page-67-6)[de\\_af](#page-113-10)[ter\\_t](#page-113-11)l 259, 1483, 1537, 2211, 2212, 3832, 3969, [4321](#page-114-18), [4500](#page-114-3), [4741](#page-114-4)  $\sqrt{$ @\_i[nter](#page-56-6)[sect](#page-56-7)[\\_our\\_](#page-96-16)r[ow:nn](#page-111-4)nn ....... 3512 \@@[\\_inte](#page-112-6)[rsect](#page-112-7)[\\_our\\_](#page-112-8)[row\\_p](#page-112-9)[:nnn](#page-135-5)[n](#page-111-5) [. . .](#page-135-6) . [. . .](#page-136-4) [3482](#page-136-5)  $\sqrt{00}$ \_j: . . . . . . . . . . . . . . . . . . [4101](#page-49-5), [4103](#page-81-1), [4104,](#page-82-5) [4105](#page-97-7), [4106](#page-97-8), [4111](#page-131-10), [4114](#page-134-9), [4116](#page-143-6), [411](#page-147-5)[9,](#page-152-10) 4121, 4122, 4124, 4127, 4129, 4130, 414[5,](#page-124-1) 4148, 4150, 4151, 4152, 4207, 4209, 421[2,](#page-124-2) 4214, 4218, 4219, 4232, 4235, [4236,](#page-138-0) [4238](#page-138-18), [4243,](#page-138-19) [4244,](#page-138-20) [4256,](#page-138-21) [4262,](#page-138-1) [4263,](#page-138-3) 4265, 4[270,](#page-138-14) 4271 \l\_[@@\\_l\\_](#page-138-22)dim . [. . . .](#page-138-5) . [. . . .](#page-138-17) . [. . .](#page-138-24) . [. . . .](#page-138-25) . . . . [. . . .](#page-139-14) [2833](#page-139-15), [2834](#page-139-16), [2847](#page-139-17), [2848](#page-140-12), [2860](#page-140-13), [2866](#page-140-14), [2877,](#page-140-15) [2885,](#page-140-16) [2893,](#page-140-17) [2898,](#page-141-0) [2910,](#page-141-2) 2[911,](#page-141-16) 2[918,](#page-141-17) 2919 \l\_@@\_large\_nodes\_bool 442, 516, 4086, 4090  $\gtrsim$  @@ last col found bool ...... 296, 1080, 1280, 1348, 1893, 1922, 1995, 2107, 2164 \1\_00\_last\_col\_int . . . . . . . . . . . . . . . . . . . . . . . . 294, 295, 6[69,](#page-57-5) 7[04,](#page-59-12) 7[06,](#page-137-11) 71[9,](#page-137-8) 733, 749, 1145, 1217, 1223, 1230, 1[283](#page-52-0), [1398,](#page-72-12) [2067](#page-76-7), [2069](#page-78-4), [2108](#page-90-12), [2111](#page-90-13), [216](#page-92-10)3, [257](#page-94-9)[7,](#page-95-7) 2618, 2942, 2957, 2993, 3016, 4481, 4486, 4487, 4495, 4[506,](#page-52-1) [4512](#page-52-2), 4526, 45[56,](#page-63-7) 4[561](#page-63-8), [456](#page-63-9)9, [458](#page-64-9)4, [4625](#page-74-21), [4691](#page-75-5), [4](#page-62-6)[697,](#page-75-6) [4](#page-63-6)[703,](#page-75-7) 4[899,](#page-76-8) 4917 \l\_[@@\\_la](#page-79-8)[st\\_co](#page-93-10)[l\\_wit](#page-93-11)[hout\\_](#page-94-5)v[alue](#page-94-6)\_[bool](#page-95-8) [. . .](#page-105-8) [. . . .](#page-106-12) [. . . .](#page-113-12) . [. . . .](#page-113-13) [. . . .](#page-114-13) . [293,](#page-114-17) [703,](#page-146-5) 2[109,](#page-147-6) 4902 \l\_[@@\\_la](#page-147-7)[st\\_em](#page-147-8)[pty\\_c](#page-147-9)[olumn](#page-147-2)\_[int](#page-148-6) . [. . . .](#page-148-3) . [. . .](#page-148-4) [. . . .](#page-148-7) [. . . .](#page-149-7) . [. . .](#page-150-2) [3898,](#page-151-11) [3899,](#page-151-12) [3912,](#page-151-13) [3918,](#page-156-9) [3931](#page-156-10) \l\_@@\_last\_empty\_row\_int ........... . . . . . . . . . . . . . . . . 3[880,](#page-52-3) 3[881,](#page-63-10) [3894,](#page-94-10) [3915](#page-156-11) \l\_@@\_last\_row\_int 290, 291, 494, 774, 820, 973, 1143, 1188, [1198](#page-133-3), [1205](#page-133-4), [121](#page-133-5)2, [126](#page-133-6)[8,](#page-133-7) 1272, 1275, 1292, 1314, 1776, 1777, 1960, 1961, 2004, 2005, 2130, [248](#page-132-10)3, [252](#page-132-11)5, [297](#page-132-12)[2,](#page-133-8) 2987, 3010, 3567, [3575](#page-51-5), 4480, 44[83,](#page-64-10) 4[484](#page-65-14), [449](#page-69-11)5, [4505](#page-73-12), [4511](#page-74-22), [4524,](#page-75-8) [4](#page-51-6)[583,](#page-75-9) [4](#page-59-13)[594,](#page-75-10) 4[699,](#page-76-9) 5074 \l\_[@@\\_la](#page-76-10)[st\\_ro](#page-76-11)[w\\_wit](#page-77-7)[hout\\_](#page-77-8)v[alue](#page-87-5)\_[bool](#page-87-6) [. . .](#page-91-8) [. . . .](#page-91-9) [. . . .](#page-92-11) . [. . . .](#page-92-12) [. . . .](#page-95-9) [292,](#page-103-11) 1[200,](#page-104-12) 1[270,](#page-114-19) 2128 \l\_[@@\\_le](#page-114-11)[ft\\_de](#page-114-15)[lim\\_d](#page-126-4)im ............... [. . . .](#page-147-8) [. . . .](#page-147-10) . [. . .](#page-147-11) [1236,](#page-148-8) [1240,](#page-149-8) [1245,](#page-149-9) [1742,](#page-151-14) [1983](#page-159-2) \l\_@@\_left\_delim\_tl . . . . . . . . . . . 1094, 4005 \l\_@@\_left\_margin\_dim [. . . .](#page-76-12) . . . . . . . . . . . . . . . . . . 443, 519, 1253, 1984, 3995, [4223](#page-95-10) \l\_@@\_letter\_for\_[dotte](#page-75-12)[d\\_lin](#page-75-13)[es\\_st](#page-75-14)r [. .](#page-86-3) . . . . . . . . . . . . . . . . . . . . 687, 695, [696,](#page-72-13) [1438](#page-135-7) \l\_@@\_light\_syntax\_bool ............ . . . . . . . . . . [. . .](#page-57-6) [427](#page-59-14), [488,](#page-76-13) [1256,](#page-92-14) [1261,](#page-135-8) [2131](#page-140-18) \@@\_light\_syntax\_i . . . . . . . . . . . 1767, 1770 \@@\_line . . . . . . . . . . . . . . [. . .](#page-62-7) . [. .](#page-63-11) [2225,](#page-63-12) [3254](#page-80-8) \@@\_line\_i:nn . . . . . . . . . . . . . . . . 3261, 3268 \@@\_line\_with\_light[\\_syn](#page-56-8)[tax:](#page-59-15)n [. . .](#page-76-14) [1781,](#page-76-15) [1785](#page-95-11) \@@\_line\_with\_light\_syntax\_i:n . [. . . .](#page-87-7) . . . . . . . . . . . . . . . . . . . . . . 1780, [1786,](#page-97-9) [1787](#page-119-3) \@@\_math\_toggle\_token: . . . . . . . . [. . . .](#page-119-10) . 149, 854, 1954, 1971, 1999, 2015, [4783,](#page-88-12) [4787](#page-88-13)  $\gtrsim$   $@Q$  max cell width dim ..........  $\ldots$ ...... 862, 863, 1117, [1868,](#page-88-14) [4049,](#page-88-15) [4075](#page-88-16) \l\_@@\_max\_delimiter\_width\_bool . . . . . . . [. . .](#page-45-5) . [. .](#page-66-22) . [. . . .](#page-91-10) [. . . . .](#page-91-11) [. . . .](#page-92-15) . [450](#page-92-16), [487,](#page-153-5) [1344](#page-153-6) \c\_@@\_max\_l\_dim . . . . . . . . . . . . . . 2847, 2852 \l\_@@\_medium\_n[odes](#page-66-23)[\\_boo](#page-66-18)l [441](#page-73-13), [515,](#page-89-14) [4084,](#page-136-6) [4575](#page-137-12) \@@\_message\_hdotsfor: 4908, 4916, 4923, 4931 \@@\_msg\_new:nn ....................... . . . . . . 17, 4837, 4846, 4913, 4920, [492](#page-111-6)[8,](#page-111-7) 4936, 4941, 4948, 4953, [4958](#page-57-7), [496](#page-59-17)3, [496](#page-137-13)[8,](#page-149-10) 4973, 4979, 4985, 4990, [499](#page-156-12)6, [500](#page-156-4)1, [500](#page-156-5)[8,](#page-156-6) 5010, 5016, 5021, 5028, 5035, 5042, 5047, 5053, 50[60,](#page-42-12) [5066,](#page-154-6) 5[072,](#page-154-7) 5[080,](#page-156-13) 5[082,](#page-156-14) 5[088,](#page-156-15) 5326  $\sqrt{$ @<sub>m</sub>sg<sub>[new:n](#page-156-17)nn</sub> [. . . .](#page-157-4) [. . .](#page-157-3) . . . . . . . . 18, [4807,](#page-157-6) [5093,](#page-157-7) [5103,](#page-157-8) [5121,](#page-157-9) [5163,](#page-157-10) 5[213,](#page-157-11) 5[263,](#page-157-12) 5312  $\sqrt{@\_msg\_relativect\_name:nn \dots 19,682}$  $\sqrt{@\_msg\_relativect\_name:nn \dots 19,682}$  $\sqrt{@\_msg\_relativect\_name:nn \dots 19,682}$  $\sqrt{@\_msg\_relativect\_name:nn \dots 19,682}$  $\sqrt{@\_msg\_relativect\_name:nn \dots 19,682}$ \@@[\\_mult](#page-158-9)[icolu](#page-158-10)[mn:nn](#page-158-11)n [. .](#page-159-3) . [. . . .](#page-159-4) [. . . .](#page-159-5) [1063,](#page-159-6) [3041](#page-163-0) \g\_@@\_multicolumn\_cells\_seq [. .](#page-42-13) . . . . . . [. . .](#page-154-8) [1073,](#page-159-7) [3071,](#page-159-8) [4119,](#page-159-9) [4127,](#page-160-0) [4249,](#page-161-1) [4540,](#page-162-0) [4558](#page-162-1) \g\_@@\_multicolumn\_sizes\_seq 1074, 30[73,](#page-42-14) [4250](#page-62-8)

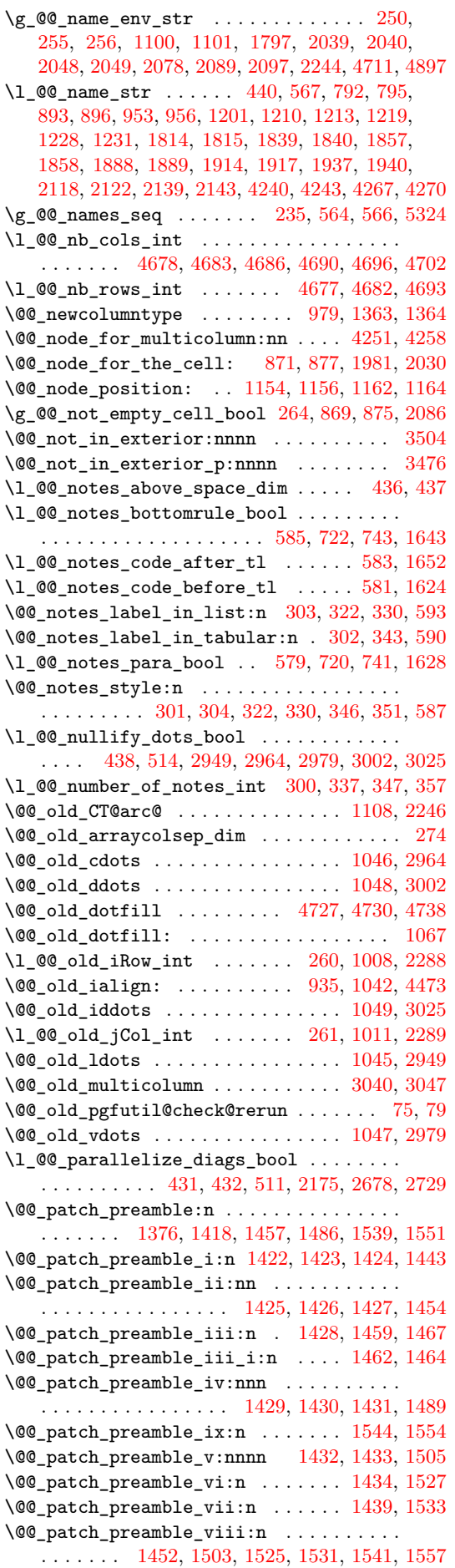

\@@\_pgf\_rect\_node:nnn ......... 390, 4577 \@@\_pgf\_rect\_node:nnnnn . . . . . . . . . . . . . . . . . . . . . . . . . 365, 4234, 4261, 4530, 4572 \c\_@@\_pgfortikzpicture\_tl . . . . . . . . . . . . . . . . . . . . . . . . . 38, 42, 2270, [3287,](#page-55-0) [3978](#page-149-11) \@@\_picture\_position: . . . . 1148, 1156, 1164 \l\_@@\_pos\_of\_block[\\_tl](#page-55-1) ... 2[82,](#page-141-23) 283, [427](#page-148-9)[6,](#page-148-10) 4278, 4280, 4292, 4293, 4344, 4346, 4357, 4360, 4410, 4433, 44[35,](#page-42-15) [444](#page-42-16)6, [444](#page-98-12)9, [446](#page-120-11)3, 4465, 4467, 4601, 4613, 4624, [4626](#page-74-10), [4632](#page-74-23), [4644](#page-74-24) \g\_@@\_pos\_of\_blocks\_seq ............ [. . . .](#page-142-6) [. . . .](#page-142-7) . [. . . .](#page-142-8) . 278, [1119](#page-144-8), [2171](#page-144-9), [2201](#page-144-10), [2251,](#page-144-11) [2253,](#page-145-7) [3074,](#page-145-8) [3593,](#page-145-9) [3713,](#page-145-10) 3[945,](#page-146-10) 4[308,](#page-146-11) 4751  $\gtrsim 0$  po[s\\_of\\_](#page-146-13)[xdots](#page-149-12)[\\_seq](#page-149-13) ............ . . . . . . . . 279, 1120, 2202, 2434, 3595, [3715](#page-150-6) \@@\_pre\_array: . . . . [. . .](#page-50-6) . [. . . .](#page-73-14) [. . .](#page-96-18) 1[002,](#page-97-11) 1235 \c @@ pr[eambl](#page-98-14)e first col tl ....  $1387, 1948$  $1387, 1948$  $1387, 1948$ \c\_@@\_preamble\_last\_col\_tl . . . . 1399, 1991  $\gtrsim$   $@$  preambl[e\\_tl](#page-51-9)  $\dots \dots \dots \dots$ . . . . . . . . 1361, 1371, 1374, 1384, [138](#page-70-11)[7,](#page-75-21) 1396, 1399, 1408, 1413, 1445, 1456, [146](#page-79-11)9, 1491, 1507, 1529, 1535, 1548, 1556, [1751](#page-79-12), [1778](#page-92-19) \@@\_pred:n ......................... . . . . 118, [148,](#page-79-13) 2[069,](#page-79-14) 3[632,](#page-79-15) 3[645,](#page-79-16) 3[751,](#page-79-11) 3764 \@@[\\_prov](#page-79-17)[ide\\_p](#page-79-12)[gfsys](#page-80-22)[pdfma](#page-80-23)r[k:](#page-80-24) . [204,](#page-81-10) [213,](#page-81-11) 1091 \@@[\\_put\\_](#page-81-12)[box\\_i](#page-82-10)[n\\_flo](#page-82-11)w: . . [. . .](#page-82-13) [1346,](#page-83-3) [1559,](#page-87-1) [1744](#page-88-1) \@@\_put\_box\_in\_flo[w\\_bis](#page-82-12):nn . . . . 1345, 1711 \@@\_put\_b[ox\\_i](#page-44-3)[n\\_fl](#page-45-6)[ow\\_i:](#page-93-11) [. . . .](#page-127-3) [. . . .](#page-127-4) [1565,](#page-129-8) [1567](#page-130-5) \@@\_qpoint:n . . . . . . . . . . . . . . [226](#page-47-6), [157](#page-47-7)[0,](#page-72-17) 1572, 1584, 1600, 1659, 1661, [167](#page-78-6)7, [168](#page-83-4)[8,](#page-86-4) 1699, 2496, 2499, 2505, 2508, 2538, [254](#page-78-7)[5,](#page-86-5) 2554, 2556, 2599, 2605, 2613, 2615, [266](#page-83-5)[4,](#page-83-6) 2666, 2672, 2674, 2715, 2717, 2[723,](#page-48-13) [2725](#page-83-7), [3295,](#page-83-8) [3298,](#page-83-9) [3315](#page-83-10), [3319,](#page-85-7) [3332](#page-85-8), [3334,](#page-85-9) [3351](#page-85-10), [3353,](#page-86-6) [3366,](#page-103-9) [3370](#page-103-8), [3390,](#page-103-5) [3396](#page-103-4), [3398,](#page-104-9) [3402](#page-104-3), [3425,](#page-104-7) [3427,](#page-104-8) [3436](#page-106-7), [3438,](#page-106-3) [3655](#page-106-8), [3657,](#page-106-9) [3659](#page-107-10), [3774,](#page-107-11) [3776,](#page-107-6) [3778](#page-107-7), [3986,](#page-108-9) [3990](#page-108-10), [3997,](#page-108-6) [4033](#page-109-9), [4036,](#page-120-8) [4038,](#page-120-9) [4140](#page-121-7), [4150,](#page-121-8) [4520](#page-121-9), [4522,](#page-121-10) [4524](#page-121-11), [4526,](#page-121-12) [4549,](#page-121-13) [4569,](#page-122-4) [4597,](#page-122-5) [4764,](#page-122-6) 4[766,](#page-122-7) 4[769,](#page-122-8) 4771 \l\_[@@\\_ra](#page-122-9)[dius\\_](#page-122-10)dim ...... 422, [423](#page-127-6), [1536](#page-128-5), [2192,](#page-130-6) [2512,](#page-130-7) [2513,](#page-130-8) [2927,](#page-134-11) [3964,](#page-135-9) 3[988,](#page-135-10) 4[034,](#page-136-7) 4035 \l\_[@@\\_re](#page-136-8)[al\\_le](#page-136-9)[ft\\_de](#page-139-11)[lim\\_d](#page-139-15)im 1[713,](#page-148-11) 1[728,](#page-148-8) 1743 \l\_[@@\\_re](#page-148-6)[al\\_ri](#page-148-12)[ght\\_d](#page-148-7)[elim\\_](#page-149-14)[dim](#page-152-13) [1714,](#page-152-14) [1740,](#page-152-15) [1746](#page-152-16) \@@\_rectanglecolor . . . . . [. . . .](#page-56-9) [. .](#page-56-10) 1[177,](#page-82-14) 3413 \@@[\\_rene](#page-96-19)[w\\_NC@](#page-103-12)[rewri](#page-103-13)[te@S:](#page-113-16) [. . .](#page-134-12) . [185](#page-135-11), [187,](#page-136-10) [1079](#page-136-11) \@@\_renew\_dots: ............... [986,](#page-86-8) [1072](#page-86-9) \l\_@@\_renew\_dots\_bool . . . . . [512,](#page-86-10) [1072,](#page-86-11) [4826](#page-86-12) \@@\_renew\_matrix: ....... 672, [4657,](#page-74-25) [4828](#page-122-11) \l\_@@\_respect\_blocks\_bool . . . [. .](#page-46-2) [3450,](#page-46-3) [3458](#page-72-18) \@@\_restore\_iRow\_jCol: . . . . . . . . [2245,](#page-69-15) [2286](#page-71-34) \@@\_revtex\_array: ............. [912](#page-71-34), [923](#page-154-9)  $\c$  @\_revtex\_bool . . . . . . . . [46,](#page-62-9) [48,](#page-150-7) 51, [922](#page-154-10)  $\setminus$ l @@right delim dim [. . . .](#page-123-8) . . . . . . . . . . . . . . . . . . . . . . 1237, 1241, 1247, [1745,](#page-97-13) [2027](#page-99-12) \l\_@@\_right\_delim\_tl ......... 10[95,](#page-68-7) [4008](#page-68-8) \l\_@@\_right\_margin\_dim ............. . . . . 444, 521, 1265, 2028, 2622, 4002, [4226](#page-68-9) \@@\_rotate: ................... [1065,](#page-86-13) [3247](#page-92-20)  $\gtrsim 20$  rotate\_bool  $\ldots \ldots \ldots$ . . . . . . . 241, 829, 856, 1519, 1973, 201[7,](#page-135-12) 3247, 4[343,](#page-57-14) [4356](#page-59-21), [4367](#page-76-16), [4372](#page-92-21), [4432](#page-106-13), [4445](#page-135-13), [4516](#page-140-19) \@@\_rotate\_cell\_box: ............... . . . . . . . . . 817, 856, 1519, 1973, 2017, [4516](#page-119-12)

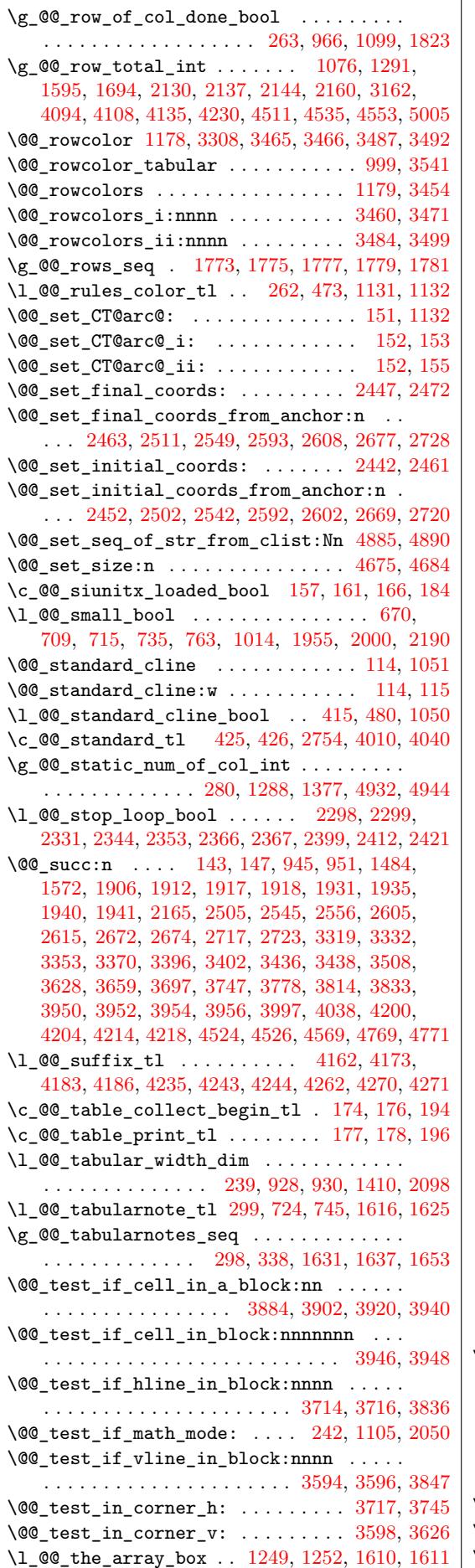

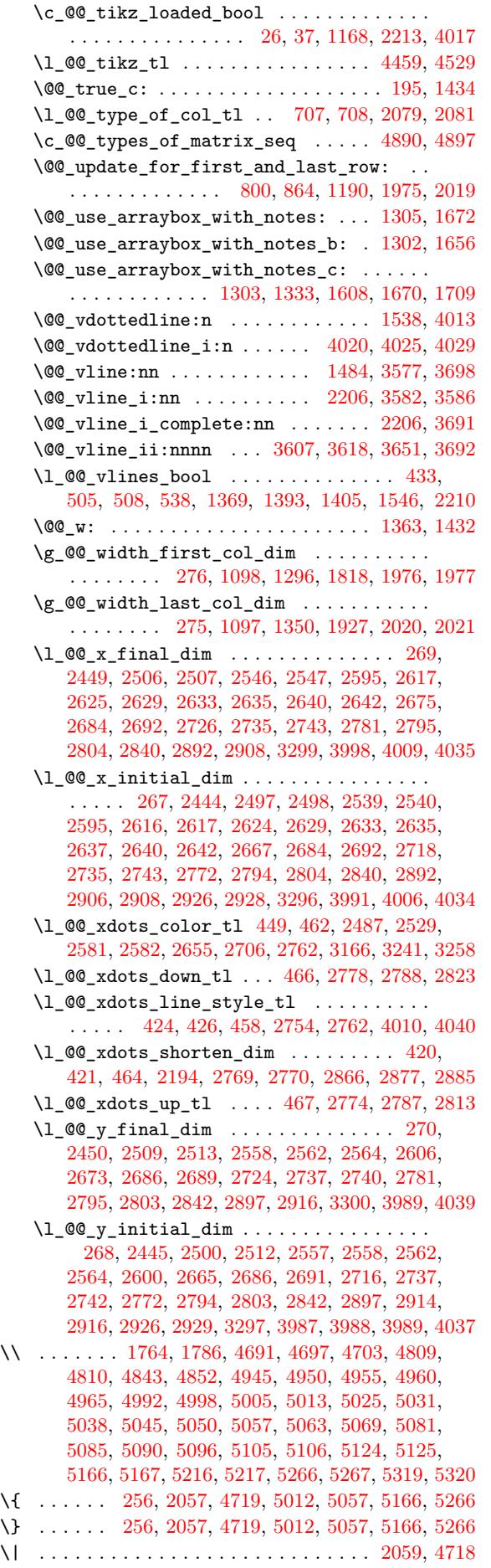

\␣ . . . . . . . . . . . . . . . . . . . . . . . . 4911, 4916, 4923, 4931, 4932, 4943, 4944, 5004, 5005, 5009, 5018, 5049, 5055, 5068, 5075, 5076, 5084

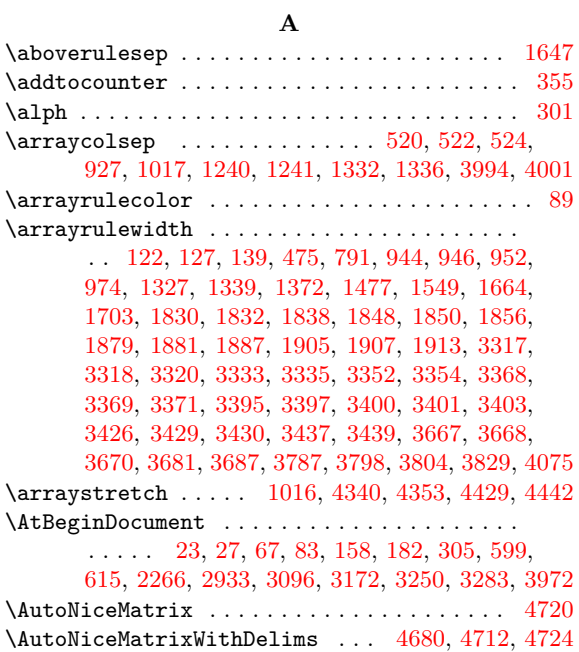

**[B](#page-43-7)**

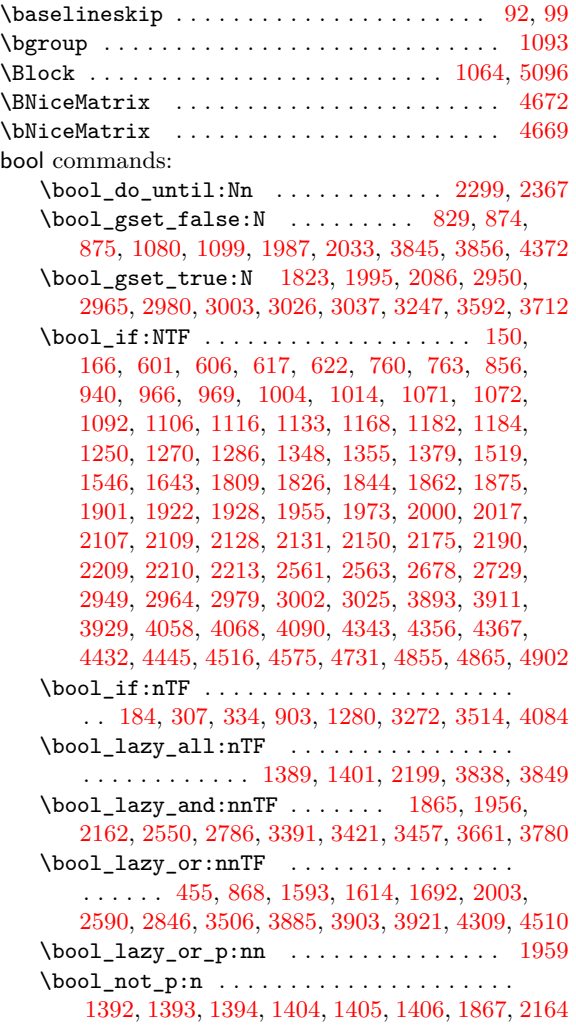

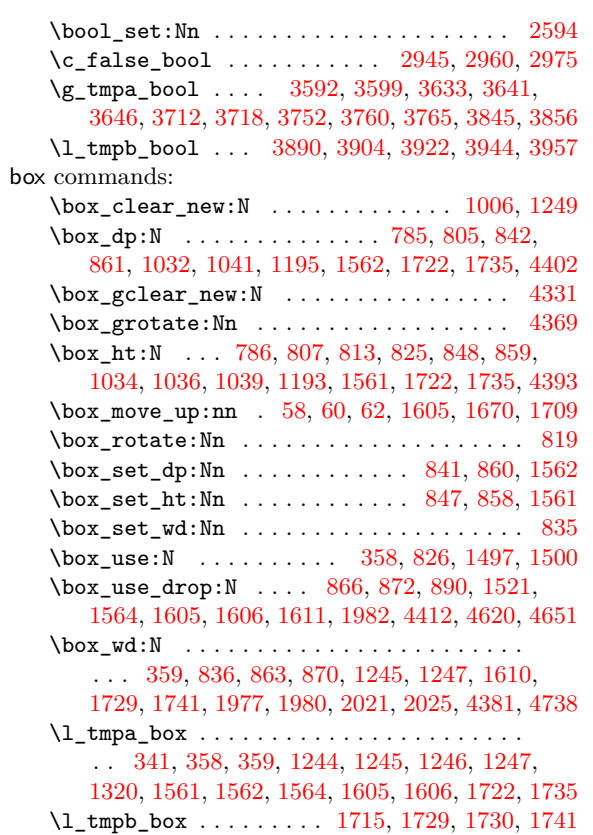

#### **C**

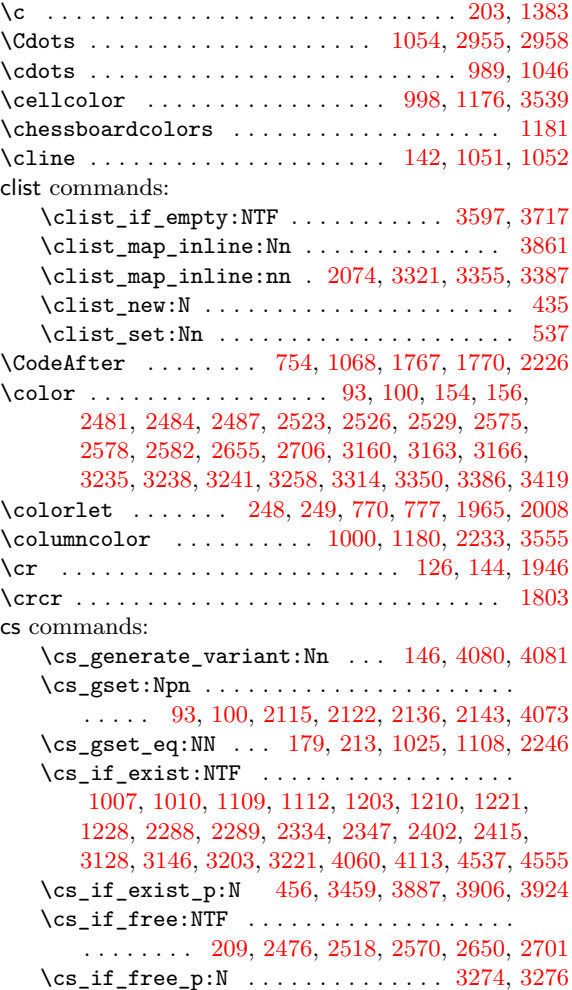

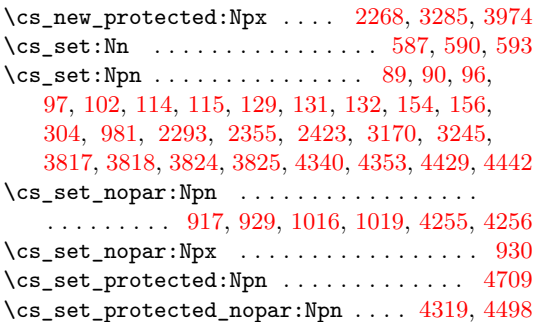

#### **[D](#page-68-16)**

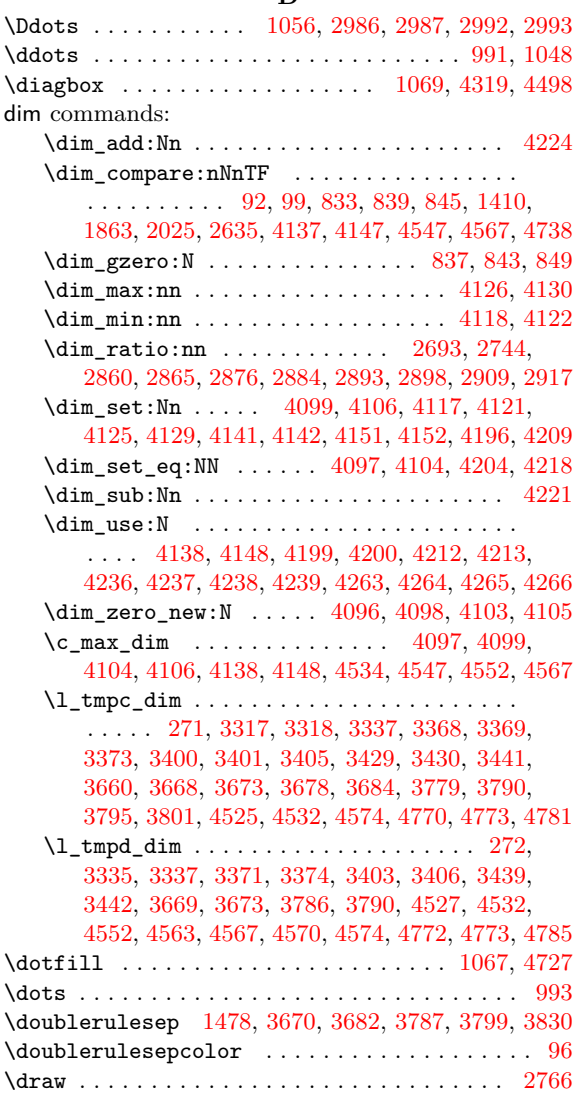

#### **E**

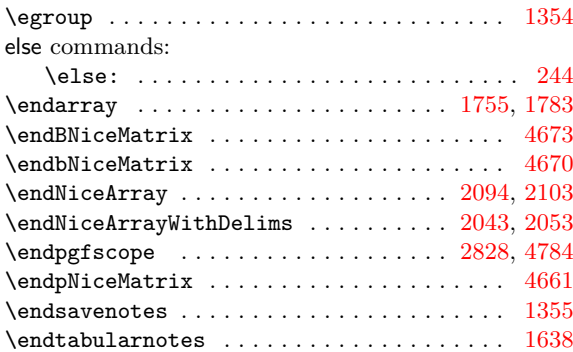

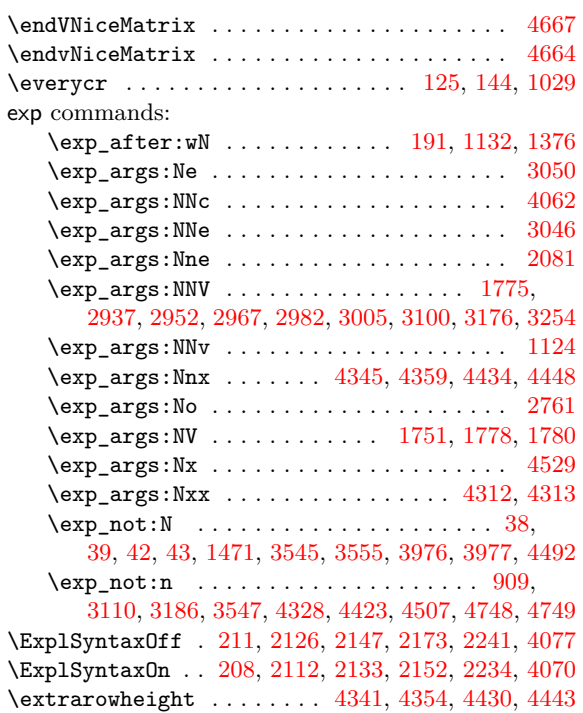

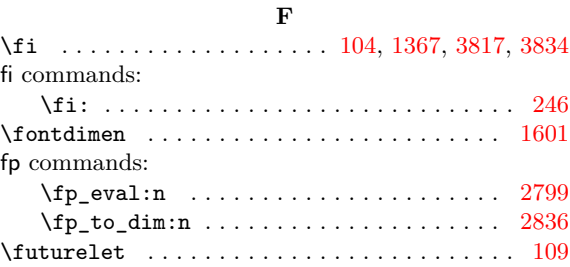

#### **G**

#### group commands: \group\_insert\_after:N 4732, 4733, 4735, [4736](#page-111-13)

#### **H**

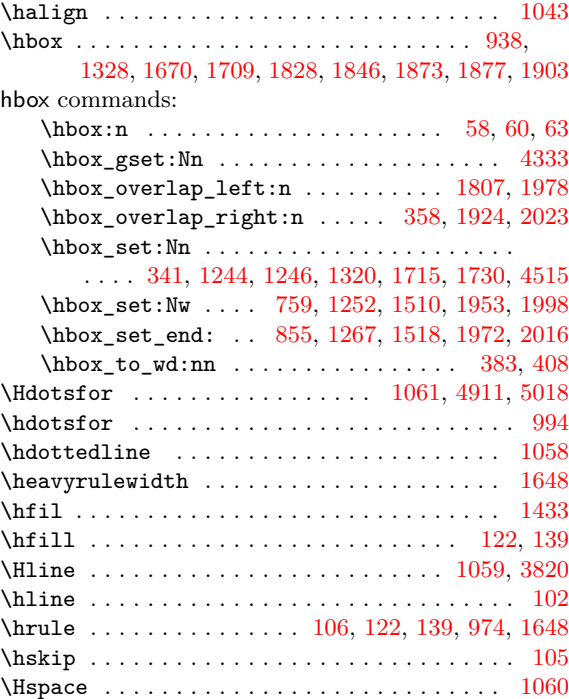

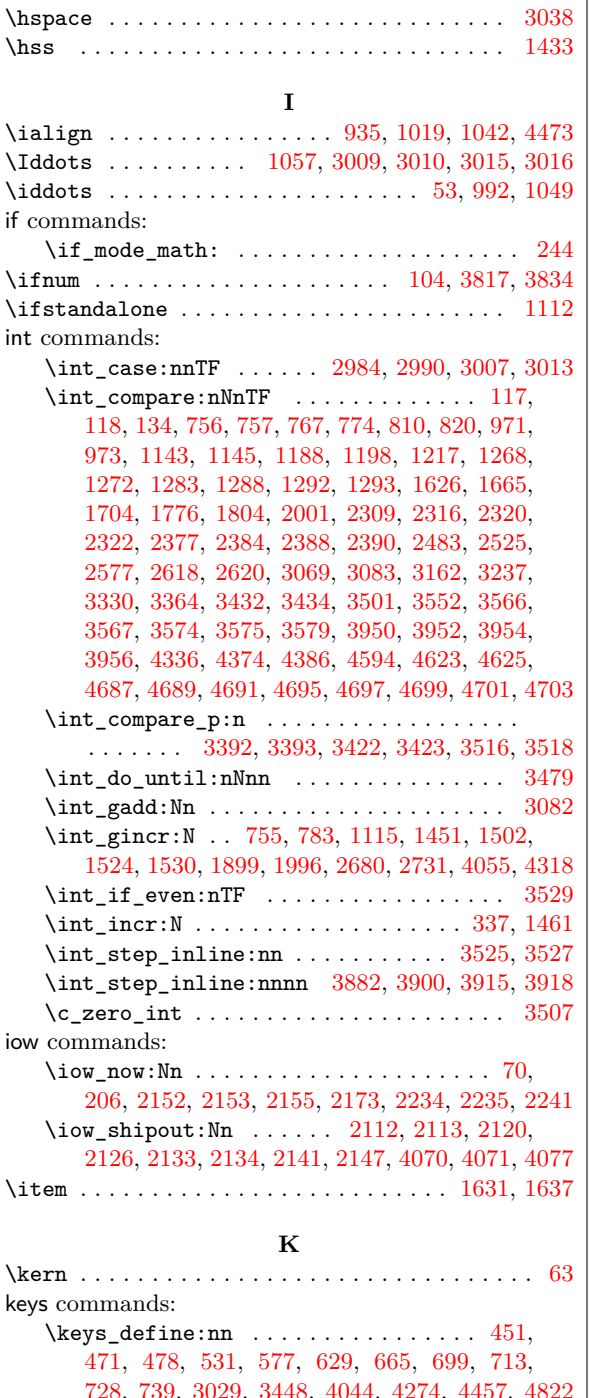

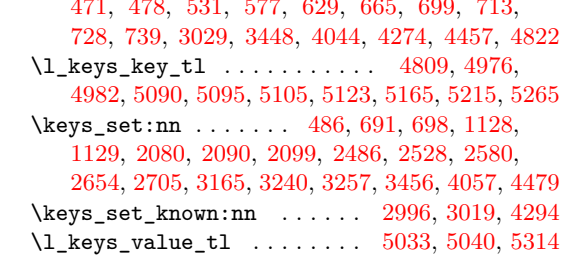

**[L](#page-94-23)**

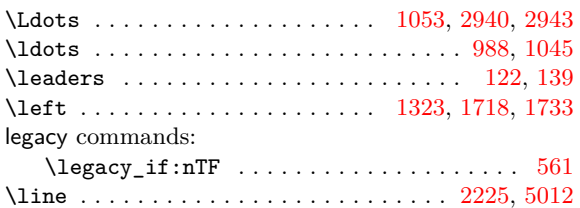

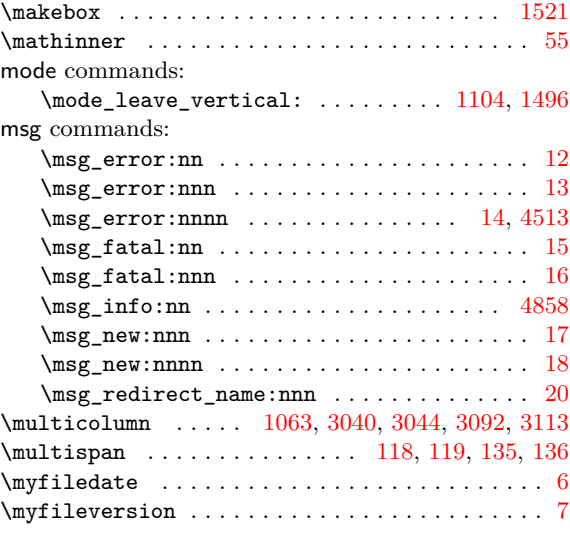

**M**

#### **[N](#page-71-40)**

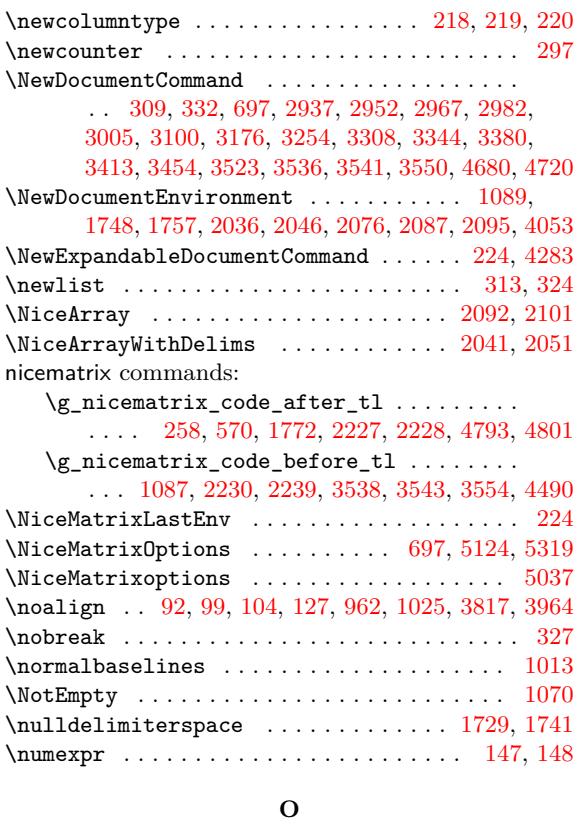

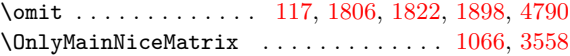

#### **P**

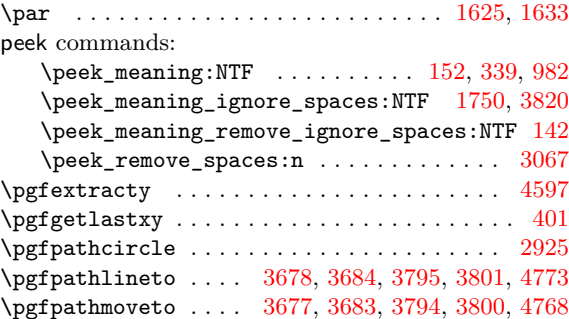

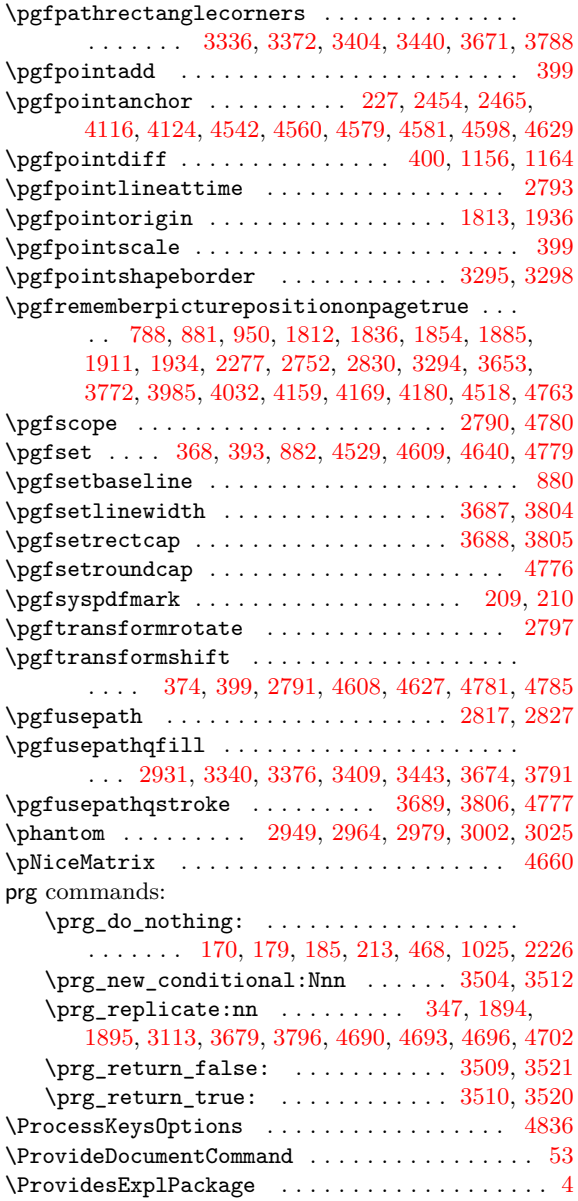

#### **Q**

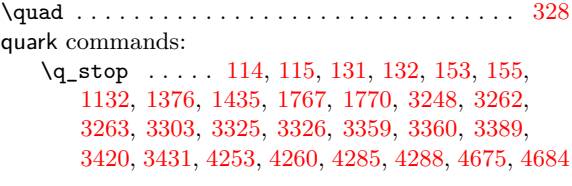

#### **[R](#page-44-5)**

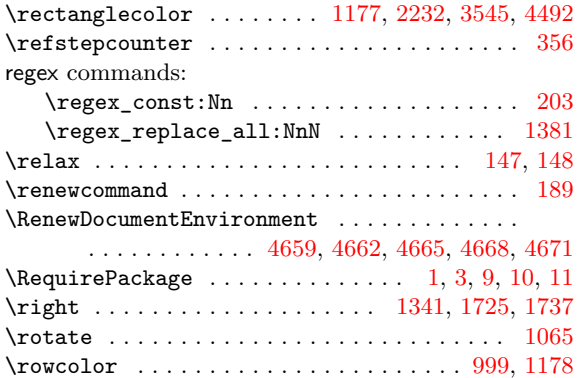

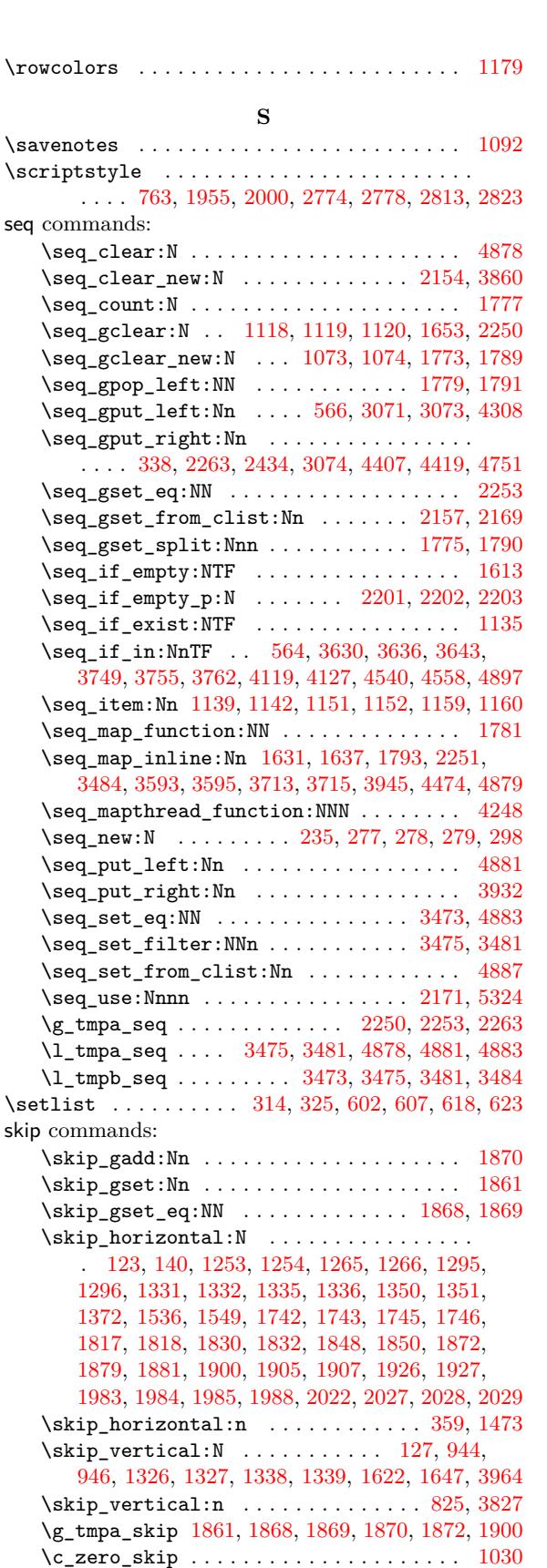

\space . . . [. . . .](#page-77-19) [. . . .](#page-77-15) . [. . . .](#page-78-17) . [. . .](#page-78-12) . [. . . .](#page-84-18) . [25](#page-85-15)[5,](#page-68-13) [256](#page-134-12)  $\verb+\stepcounter + \verb+\+...\+ \verb+\+...\+ 345, 350$  $\verb+\stepcounter + \verb+\+...\+ \verb+\+...\+ 345, 350$  $\verb+\stepcounter + \verb+\+...\+ \verb+\+...\+ 345, 350$  $\verb+\stepcounter + \verb+\+...\+ \verb+\+...\+ 345, 350$  $\verb+\stepcounter + \verb+\+...\+ \verb+\+...\+ 345, 350$  $\verb+\stepcounter + \verb+\+...\+ \verb+\+...\+ 345, 350$ str commands:  $\c$ \_backslash\_[str](#page-89-31) [. . . .](#page-89-14) [. . . .](#page-89-30) [. . .](#page-89-32) . . . . . . [255](#page-70-20) \c\_colon\_str . . . . . . . . . . . . . . . . . . . [. . .](#page-49-7) [696](#page-49-8) \str\_case:nn ... 3050, 4601, 4613, 46[32,](#page-54-16) [4644](#page-54-17) \str\_case:nnTF . . . . . . 1300, 1420, 1587, 3863

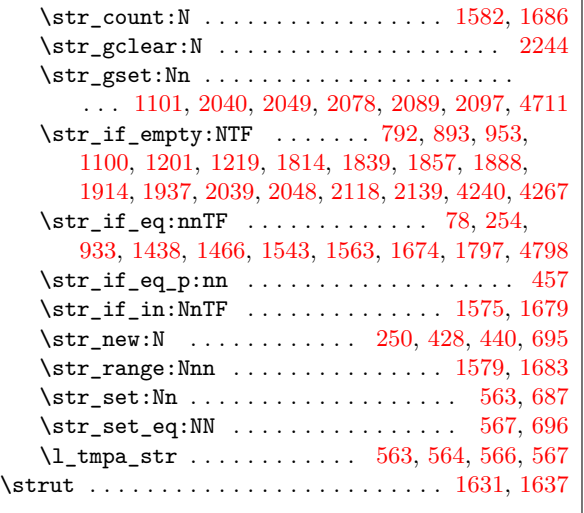

**T**

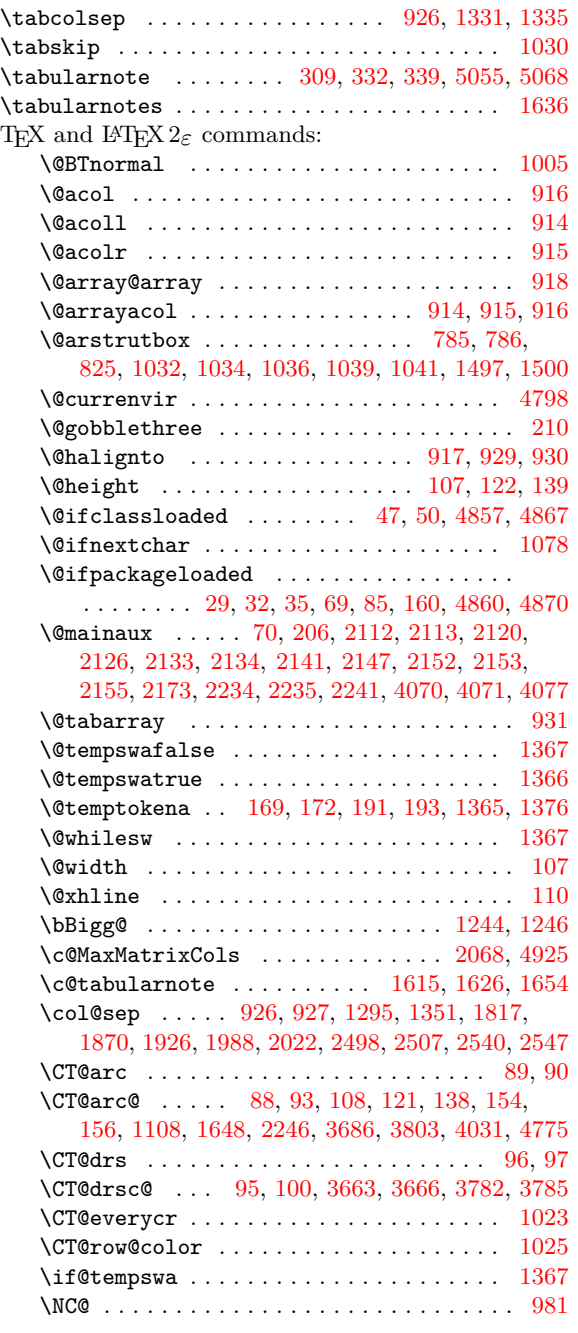

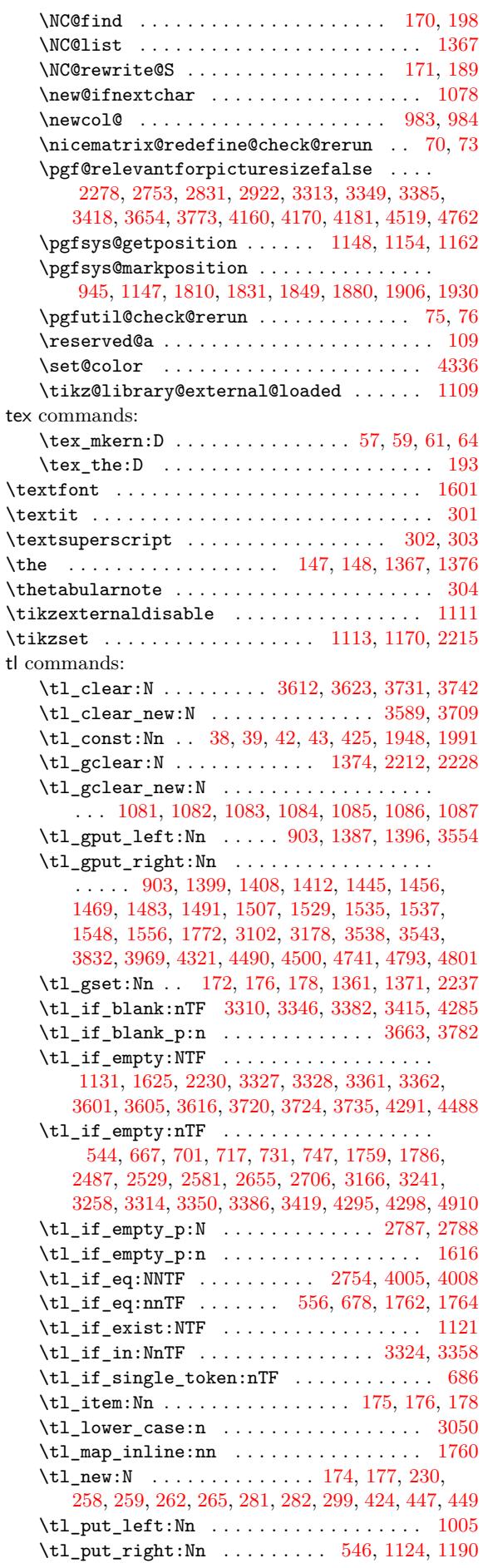

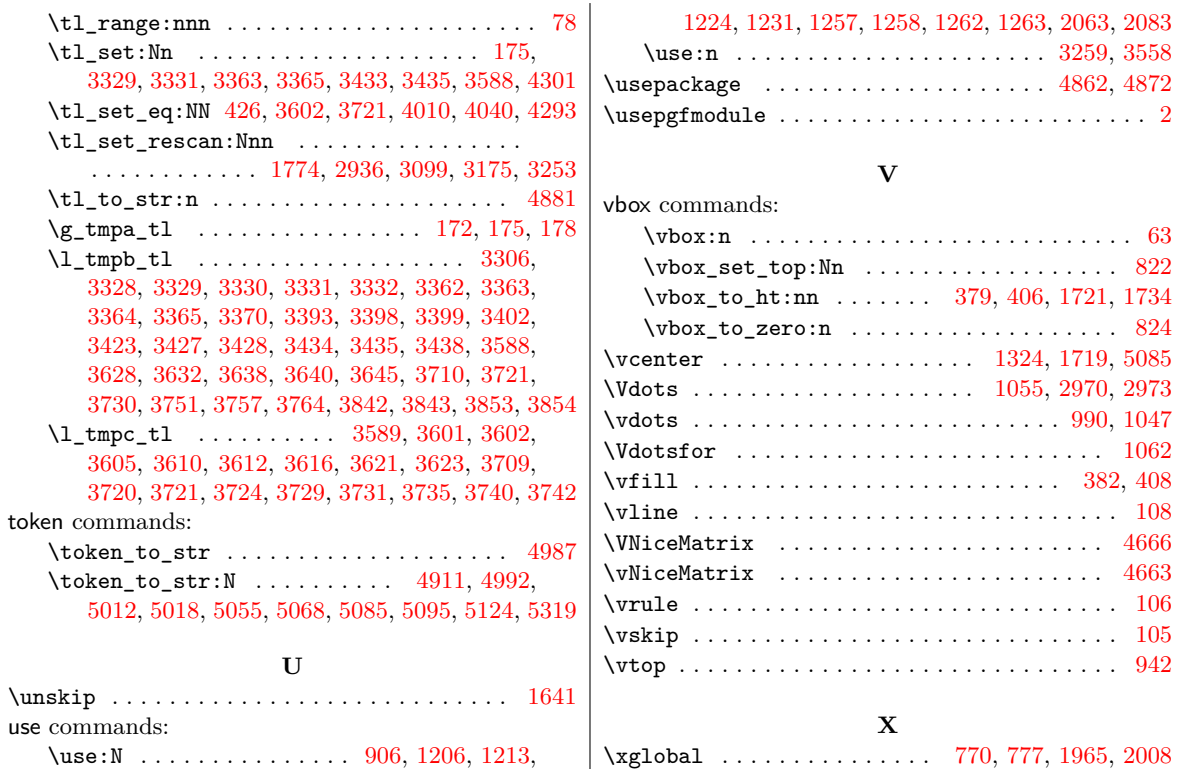

# **Contents**

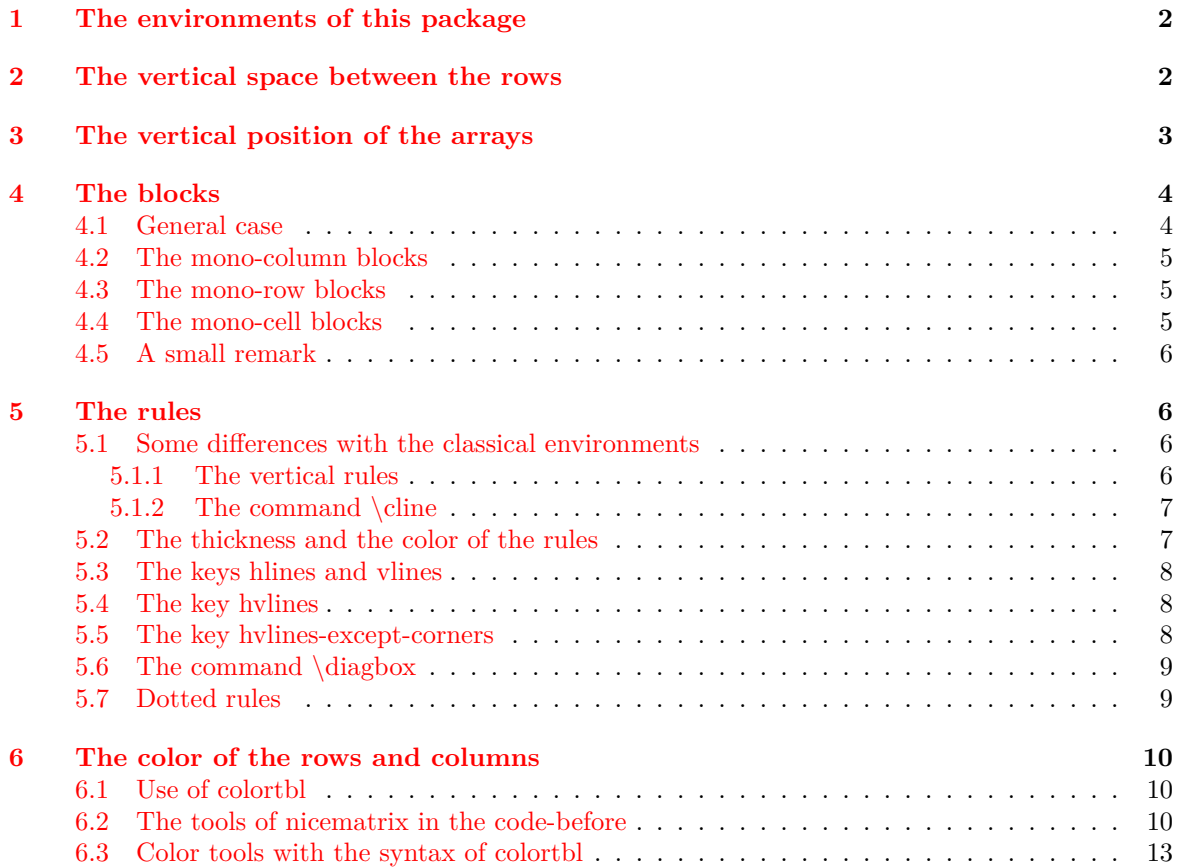
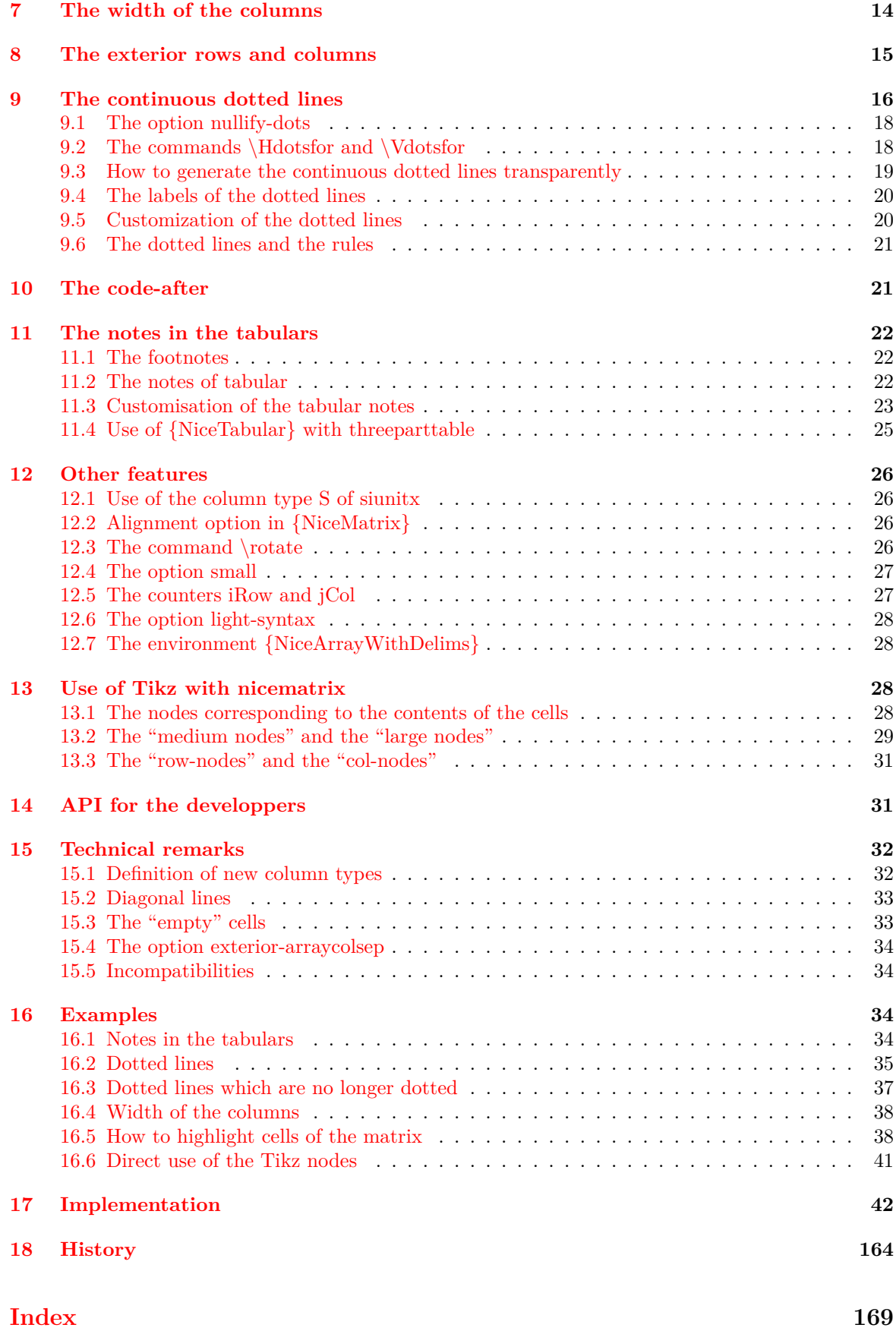